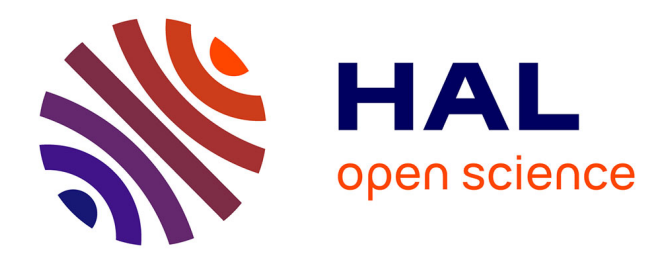

## **Modèle et outil pour assister la scénarisation des activités pédagogiques orientées RV**

Oussema Mahdi

## **To cite this version:**

Oussema Mahdi. Modèle et outil pour assister la scénarisation des activités pédagogiques orientées RV. Environnements Informatiques pour l'Apprentissage Humain. Le Mans Université, 2021. Français.  $\text{NNT}$  : 2021LEMA1009 . tel-03514974

## **HAL Id: tel-03514974 <https://theses.hal.science/tel-03514974>**

Submitted on 6 Jan 2022

**HAL** is a multi-disciplinary open access archive for the deposit and dissemination of scientific research documents, whether they are published or not. The documents may come from teaching and research institutions in France or abroad, or from public or private research centers.

L'archive ouverte pluridisciplinaire **HAL**, est destinée au dépôt et à la diffusion de documents scientifiques de niveau recherche, publiés ou non, émanant des établissements d'enseignement et de recherche français ou étrangers, des laboratoires publics ou privés.

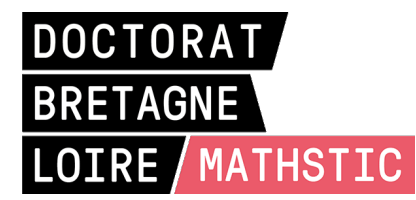

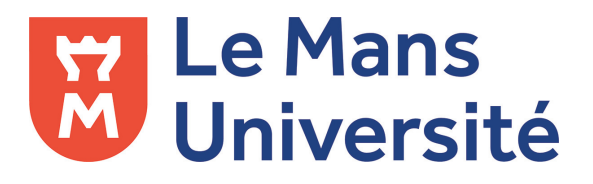

# THÈSE DE DOCTORAT DE

## LE MANS UNIVERSITÉ

ÉCOLE DOCTORALE N<sup>O</sup> 601 *Mathématiques et Sciences et Technologies de l'Information et de la Communication* Spécialité : *Informatique (CNU 27)*

Par

# **« Oussema MAHDI »**

## **« Modèle et outil pour assister la scénarisation des activités pédagogiques orientées RV »**

**Thèse présentée et soutenue à « Laval », le « 22/06/2021 » Unité de recherche : LIUM Thèse N<sup>o</sup> : 2021LEMA1009**

### **Rapporteurs avant soutenance :**

Samir Otmane Professeur à L'université d'Évry Domitile Lourdeaux Maître de conférences – HDR à L'université de technologie de Compiègne

### **Composition du Jury :**

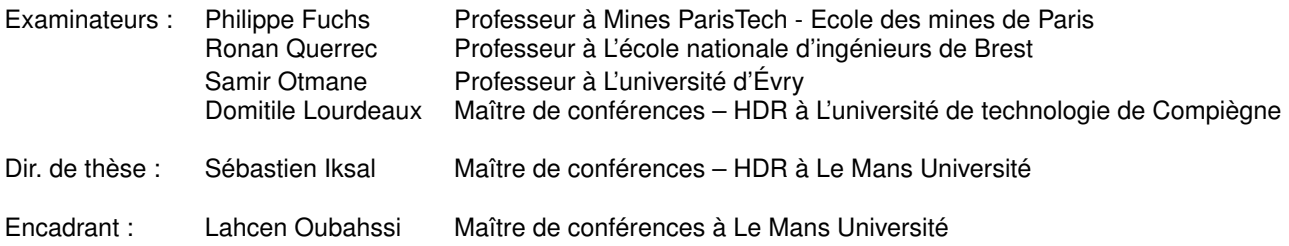

### **Invitée :**

Claudine Piau-Toffolon Maître de conférences à Le Mans Université

## **REMERCIEMENTS**

« *Nous ne pouvons construire notre propre avenir sans aider les autres à construire le leur* ». Par cette citation de l'ancien président américain Bill Clinton, je tiens à exprimer mes sincères remerciements à tous ceux qui m'ont aidé de près ou de loin à accomplir ce travail. En effet, je n'aurais jamais pu mener à bien cette thèse de doctorat sans le soutien d'un grand nombre de personnes dont la générosité, la bonne humeur et l'intérêt manifestés à l'égard de mes recherches m'ont permis de progresser et de clore un autre chapitre de ma carrière universitaire.

J'aimerais tout d'abord remercier Philippe Fuchs, Professeur à l'École des mines de Paris- Mines ParisTech, d'avoir accepté d'être examinateur de cette thèse. Je remercie Samir Otmane, Professeur à l'Université d'Évry, d'avoir accepté de juger mes travaux de thèse et d'en être rapporteur. Je suis très honoré par leur présence dans mon jury en tant qu'experts du domaine de la réalité virtuelle.

Je tiens à remercier Ronan Querrec, Professeur à l'École nationale d'ingénieurs de Brest, d'avoir accepté d'examiner mon travail et faire partie de mon jury.

Je remercie également Domitile Lourdeaux, Maître de Conférences HDR à l'Alliance Sorbonne Université, de m'avoir fait l'honneur d'accepter d'être rapporteur de cette thèse. Je la remercie également d'avoir suivi ce travail dans le cadre de mon comité de suivi de thèse.

Je remercie chaleureusement toutes les personnes qui m'ont aidé pendant l'élaboration de ma thèse et notamment mes encadrants : Sébastien Iksal, Lahcen Oubahssi et Claudine Piau-Toffolon.

Je tiens à remercier, mon directeur de thèse Sébastien Iksal, Maître de Conférences HDR à Le Mans Université, pour ses conseils avisés et pour le temps qu'il a consacré à diriger cette recherche. Je lui adresse ma gratitude pour ses relectures et corrections méticuleuses de mon manuscrit de thèse.

Mes remerciements vont également à Lahcen Oubahssi, Maître de conférences à Le Mans Université, pour m'avoir lancé sur la voie de la recherche et de m'avoir accordé la confiance d'abord en stage puis en thèse. Je le remercie d'avoir relu le manuscrit à plusieurs reprises et j'aimerais lui dire à quel point j'ai apprécié ses qualités pédagogiques

et scientifiques, sa franchise et sa grande disponibilité.

Un grand merci à Claudine Piau-Toffolon, Maître de conférences à Le Mans Université, pour sa sympathie, pour toute l'énergie qu'elle a dépensé afin de m'aider à mener à bien cette thèse et pour toutes les heures qu'elle a accordées pour la relecture de chacun des chapitres. J'ai pris un grand plaisir à travailler avec elle.

J'adresse mes vifs remerciements aux enseignants volontaires qui ont participé à l'élaboration et l'évaluation de mes contributions techniques présentées dans ce travail de thèse et qui sont : Lucile Tiger, Sophie Ledru-Baey, Ramzi Moulahi et Abdelbakki Saoudi.

Ce travail n'aurait pas été possible sans l'aide financière de la collectivité locale de Laval qui m'a permis de me consacrer sereinement à l'élaboration de ma thèse. J'adresse aussi mes remerciements à l'ensemble du personnel administratif de l'IUT de Laval et mes collègues du département informatique.

Je souhaiterais exprimer ma gratitude pour l'ambiance de travail très agréable et la disponibilité que m'ont témoignés tous les membres de l'équipe IEIAH et plus particulièrement du LIUM : Guillaume, Ines, Damien, Quentin, Vincent, Jean, Aicha et Aous. Les rapports humains dont j'ai profité à leur côté ont fait naître de réels liens d'amitiés.

Un spécial merci à tous mes amis qui m'ont donné l'espoir et la bonne humeur pour mener à bien mes défis notamment : Rim, Dalal, Ibtissem, Madyan, Aissam, Laid, Ramzi, Chamseddine et Omar.

Ces remerciements ne peuvent s'achever, sans une pensée pour mes parents ainsi que mon frère et sœur, Mouhamed et Ghada, que sans leur soutien au cours de ces quatre années et leur présence dans ma vie je ne serais pas arrivé jusque-là.

# **TABLE DES MATIÈRES**

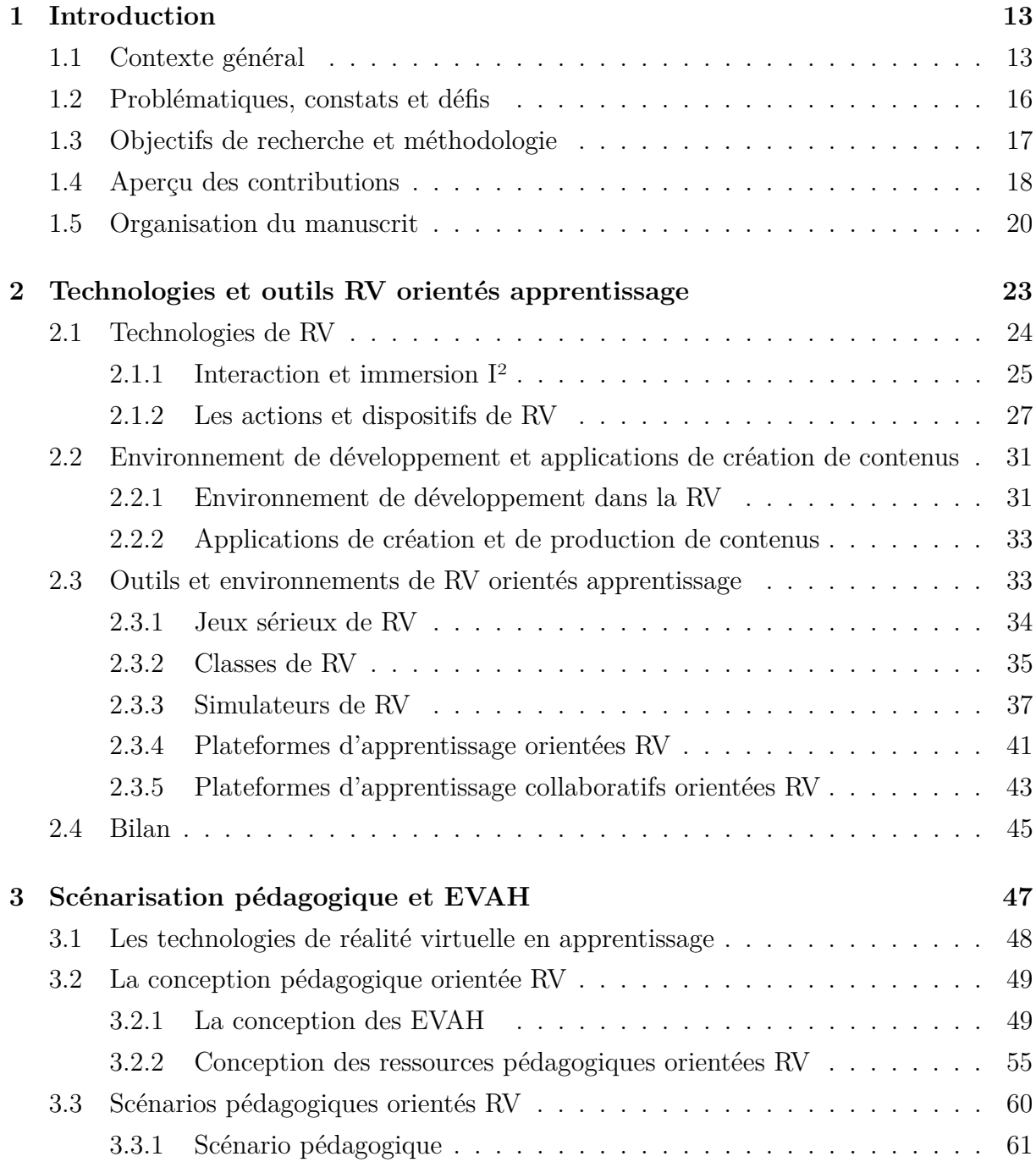

## TABLE DES MATIÈRES

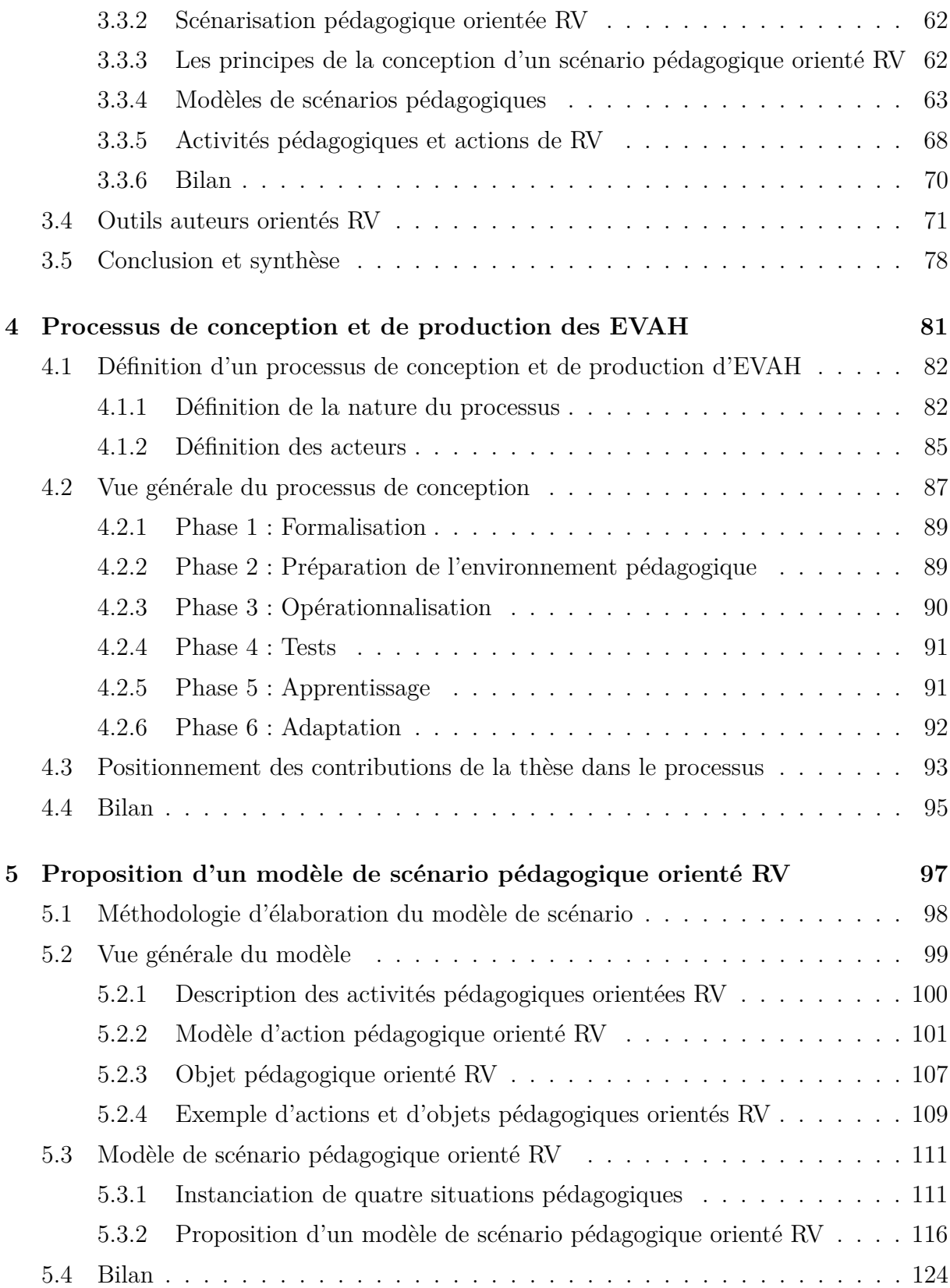

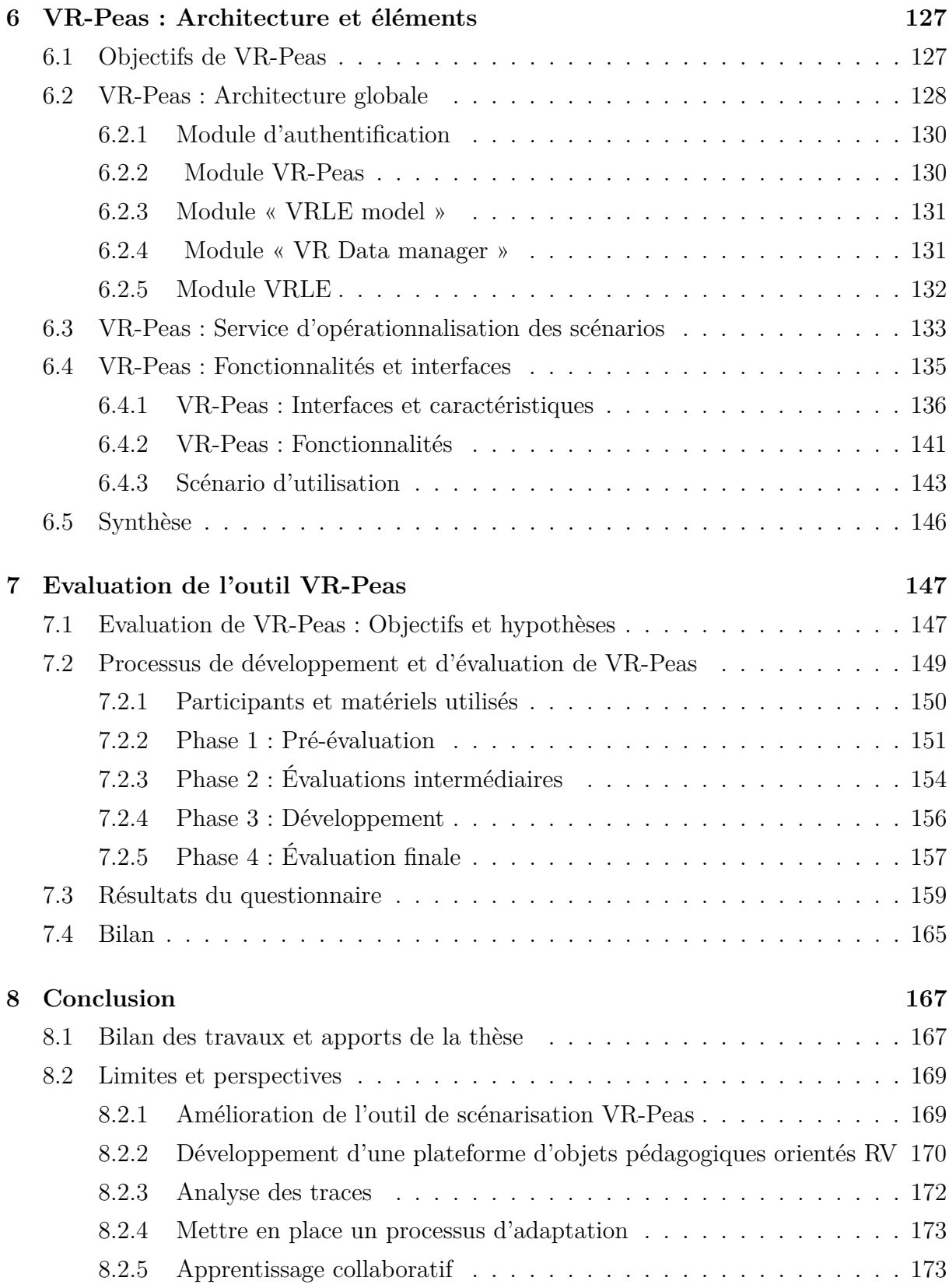

## TABLE DES MATIÈRES

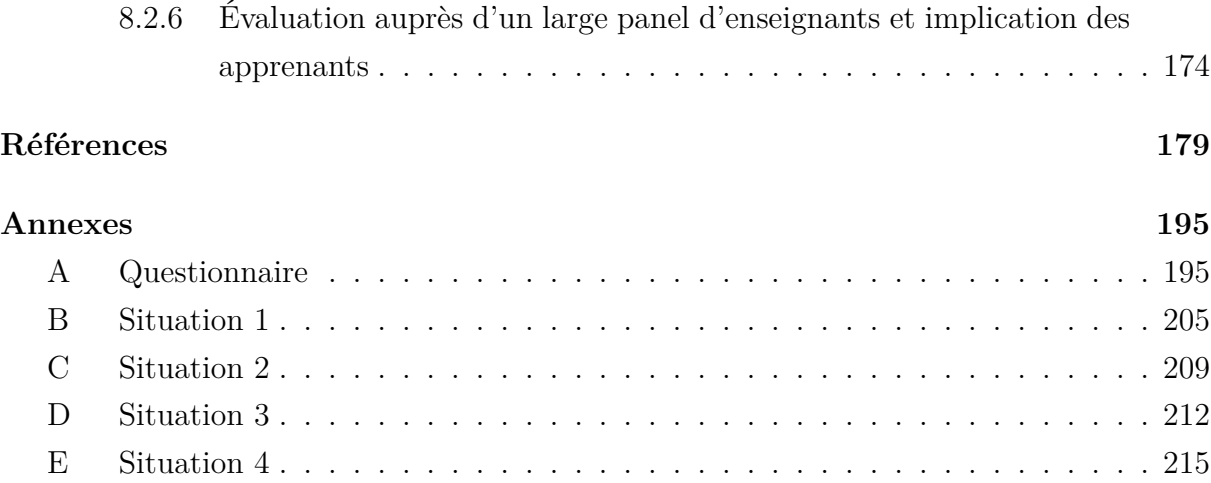

# **TABLE DES FIGURES**

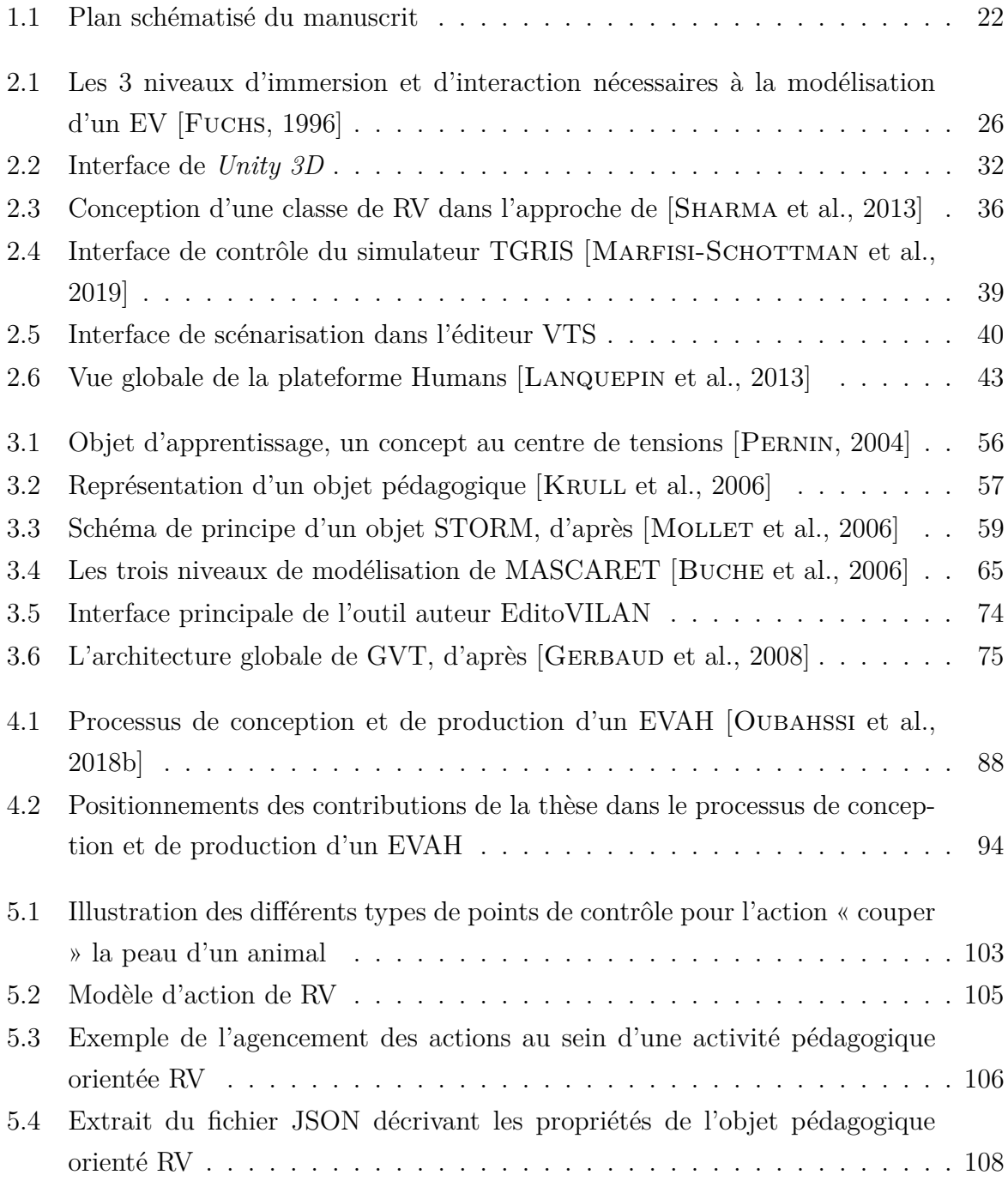

#### TABLE DES FIGURES

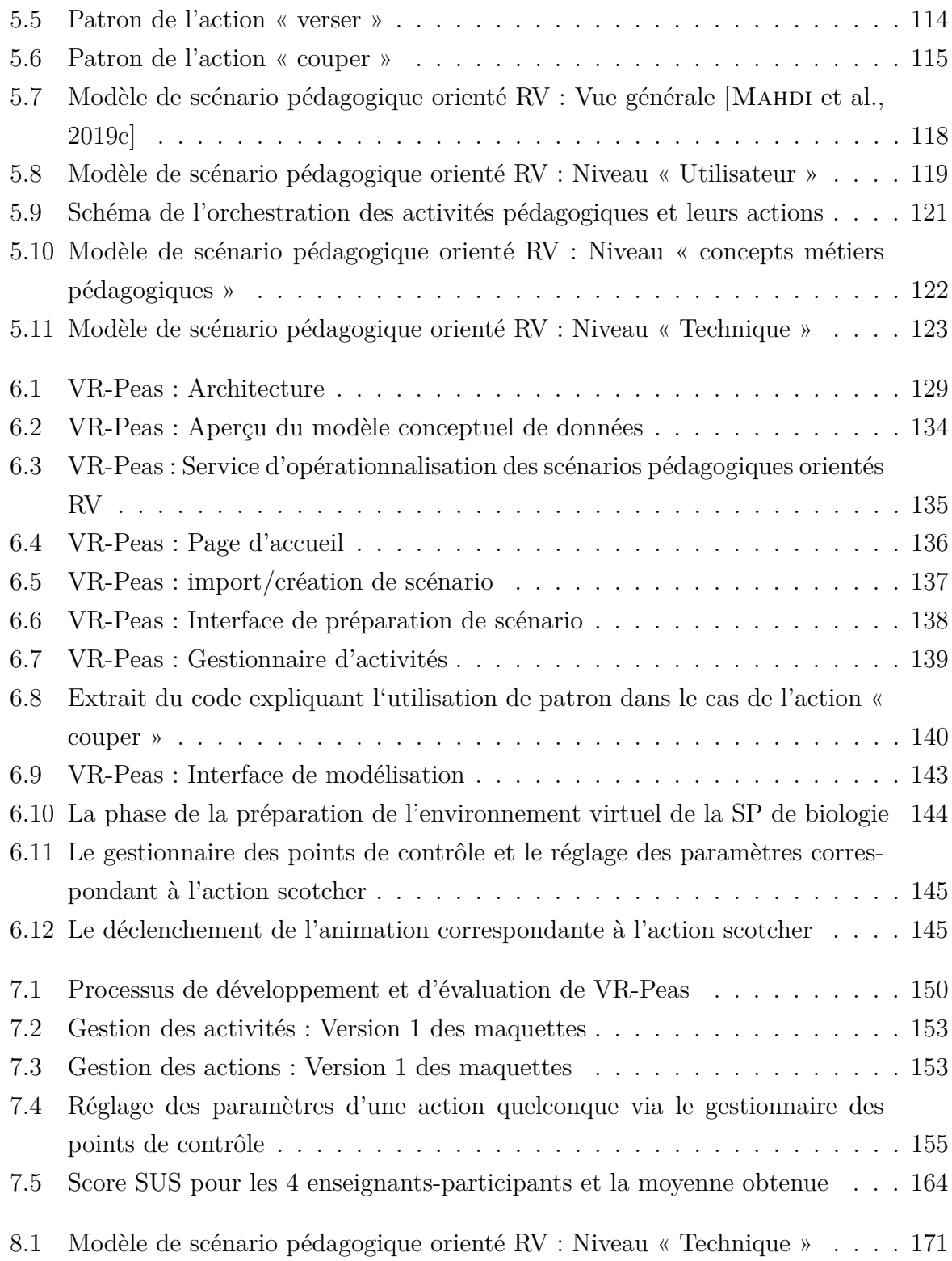

## **LISTE DES TABLEAUX**

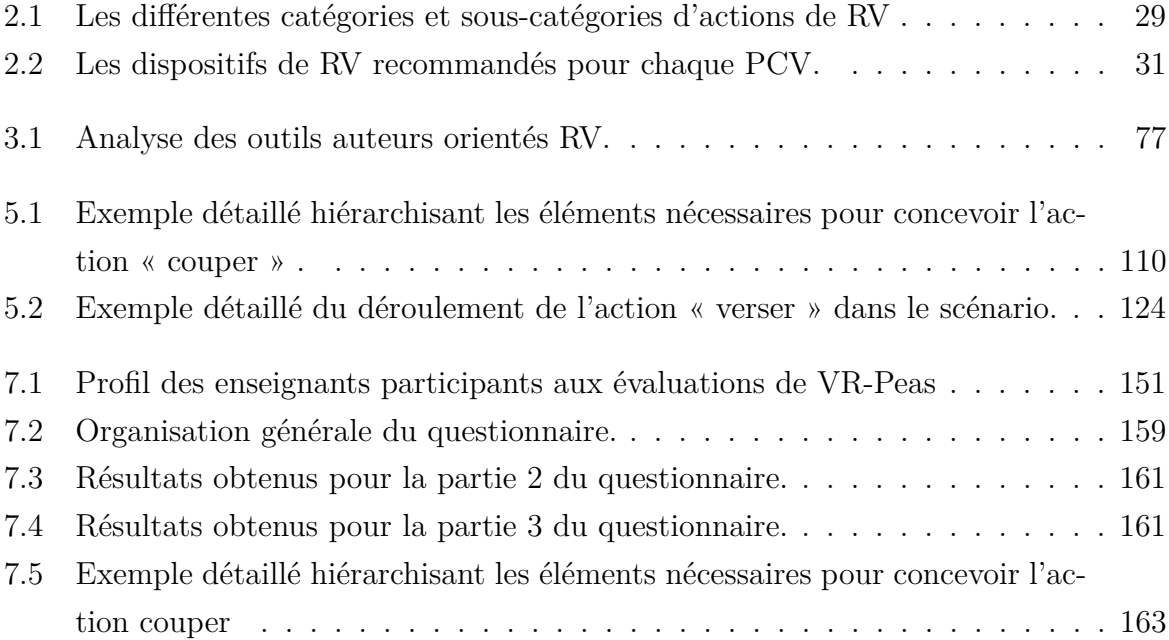

## **INTRODUCTION**

Cette thèse s'inscrit dans le cadre de l'utilisation de la réalité virtuelle pour l'apprentissage humain (EVAH ou VRLE abréviation de *Virtual Reality Learning Environment* en anglais). Les EVAH représentent un sous-ensemble d'EIAH, utilisant les technologies de réalité virtuelle qui ont modifié le paysage éducatif depuis des années. De nombreux travaux de recherche se sont focalisés sur l'apprentissage dans les environnements de réalité virtuelle. Cependant, peu de travaux s'intéressent aux besoins des enseignants dans l'utilisation de ce type d'environnements bien qu'ils rencontrent souvent des difficultés pour leur conception et ensuite leur opérationnalisation. Quelles solutions méthodologiques et techniques, peut-on apporter afin de modifier cet état de fait et aider les enseignants à concevoir et générer des EVAH adaptés à leurs besoins ? Cette thèse tente de répondre à cette problématique.

Dans ce chapitre d'introduction, nous présentons d'abord le contexte scientifique dans lequel s'insère notre recherche puis les éléments de notre problématique et notre méthodologie de recherche. Nous décrivons nos objectifs de recherche et nous introduisons, par la suite, nos contributions méthodologiques et techniques. Nous achevons cette présentation en dégageant le plan de ce manuscrit.

## **1.1 Contexte général**

Avec l'avènement de la Réalité Virtuelle (RV) et les évolutions techniques associées, plusieurs projets ont vu le jour dans l'espoir de créer des environnements virtuels dans plusieurs domaines d'application tels que : la formation [LOURDEAUX, 2001] [DA DALTO, 2004] [Fabre et al., 2006] [Lanquepin et al., 2013] [Chevaillier, 2006] [Gerbaud et al., 2008], le commerce [Ivanov, 2017], l'industrie [Fawaz, 2008] , la médecine [Renou, 2012] , le divertissement [SCHLEMMINGER et al., 2013], la psychologie [PLANCHER et al., 2008], etc. Nous focalisons nos recherches sur le domaine de la formation et de l'apprentissage.

La RV favorise la rétention des savoirs et offre la possibilité de travailler les com-

pétences techniques, (par exemple, réaliser des travaux pratiques) comportementales et relationnelles (par exemple, apprendre à parler en public). Elle permet également de créer des situations d'apprentissage (dites aussi situations pédagogiques ou SP) originales et dynamiques, détachées des contraintes qui peuvent exister lors de formations réelles (manipulation de matériels coûteux ou rarement disponibles, manipulation de matériaux dangereux, formation en situations à risques ou rares, etc.). La RV apparaît donc comme une alternative aux formations traditionnelles. Elle offre la possibilité à l'apprenant (quels que soient son âge, son niveau d'expertise, etc.) de s'exercer de manière illimitée à l'exécution d'une tâche en limitant les coûts et les risques<sup>1</sup>.

La communauté scientifique s'accorde pour employer le terme d'EIAH (Environnement Informatique pour l'Apprentissage Humain) lorsqu'il s'agit de désigner des environnements informatiques dont le but est de susciter, accompagner et personnaliser l'apprentissage. « *Ce type d'environnement mobilise des agents humains (élève, enseignant, tuteur) et artificiels (agents informatiques, qui peuvent eux aussi tenir différents rôles) [. . . ]* » [Tchounikine, 2004].

Un EVAH (Environnement Virtuel pour l'Apprentissage Humain) est un EIAH particulier. Il s'agit d'environnement simulé utilisant un ou plusieurs dispositifs de RV dans le but de permettre un apprentissage à son utilisateur [Chevaillier, 2006]. Un EVAH est défini comme un « *environnement virtuel basé sur un modèle pédagogique particulier, intégrant ou impliquant un ou plusieurs objectifs didactiques, offrant aux utilisateurs des expériences qu'ils ne pourraient vivre autrement dans le monde réel et limitant des résultats d'apprentissage spécifiques* » [Mikropoulos et al., 1998]. L'EVAH a pour objectif de mettre l'apprenant en situation d'apprentissage dans un environnement de réalité virtuelle. La RV est devenue un champ disciplinaire à part entière, offrant à l'utilisateur une expérience immersive. Elle peut être considérée comme « *un domaine scientifique et technique exploitant l'informatique et des interfaces comportementales en vue de simuler dans un monde virtuel le comportement d'entités 3D, qui sont en interaction en temps réel entre elles et avec un ou des utilisateurs en immersion pseudo-naturelle par l'intermédiaire de canaux sensori-moteurs* » [Fuchs, 2018].

L'Environnement Virtuel (EV) est représenté par un modèle 3D de données réelles ou imaginaires qu'on peut visualiser et avec lesquelles on peut interagir en temps réel [Hachet, 2003]. Cela donne aux EVAH l'avantage de pouvoir simuler la présence physique

<sup>1.</sup> [https://www.reseau-canope.fr/agence-des-usages/realite-virtuelle-et-apprentissage-de-procedure.](https://www.reseau-canope.fr/agence-des-usages/realite-virtuelle-et-apprentissage-de-procedure.html) [html](https://www.reseau-canope.fr/agence-des-usages/realite-virtuelle-et-apprentissage-de-procedure.html)

de l'apprenant dans l'EV et reproduire donc artificiellement une expérience sensorielle. Pour interagir en 3D avec l'environnement virtuel, l'apprenant recourt à des dispositifs de RV tels que le casque de RV et les manettes de commandes. Pour exécuter différents types d'actions dans l'EV, nous faisons référence aux PCV, acronymes de Primitives Comportementales Virtuelles, qui sont classées en quatre catégories : l'observation du monde virtuel, la navigation, la manipulation des objets virtuels, et la communication [Fuchs, 2018].

La recherche en informatique sur les EVAH s'intéresse d'une part à la conception d'un tel système, mais également à son implémentation ainsi qu'à l'évaluation des impacts de son utilisation. De notre côté, nous nous intéressons plus spécifiquement à l'accompagnement de l'enseignant lors de sa tâche de conception des situations pédagogiques et leur ingénierie. L'ingénierie des EIAH est le domaine de recherche dont l'objet est d'élaborer des connaissances relatives à la conception et la réalisation des EIAH. Le terme Ingénierie des EIAH renvoie aux « *travaux visant à définir des concepts, méthodes et techniques reproductibles et /ou réutilisables facilitant la mise en place (conception – réalisation – expérimentation – évaluation – diffusion) d'environnements de formation ou d'apprentissage (dans leur articulation avec les dispositifs informatiques d'aujourd'hui) en permettant de dépasser le traitement ad hoc des problèmes* » [Tchounikine, 2002b].

L'Ingénierie des EIAH est la spécialité de l'équipe IEIAH au laboratoire LIUM (Laboratoire d'Informatique de l'Université du Mans). Le projet scientifique fondamental de cette équipe est d'élaborer un socle scientifique pour le développement et l'ingénierie des systèmes informatiques pour l'enseignement et l'apprentissage.

Les travaux de l'équipe IEIAH sont menés sur trois dimensions principales : (1) les interactions avancées et collaboratives pour l'apprentissage (jeux sérieux, réalité mixte, support à l'apprentissage collaboratif, tables interactives, interfaces tangibles, etc.) ; (2) la modélisation de l'observation et l'analyse de traces et (3) la conception (on parle de scénarisation pédagogique), opérationnalisation, adaptation de situations pédagogiques dans les EVAH. Notre travail s'inscrit sur cette dernière voie en s'appuyant sur l'expérience de l'équipe dans l'utilisation d'une approche de conception participative et itérative centrée enseignant [TCHOUNIKINE, 2002b] [JEAN-DAUBIAS, 2004] [BENNETT et al., 2017].

Bien qu'un EVAH permette de décrire pleinement l'expérience d'apprentissage, la conception et le déploiement d'un EVAH sont des tâches à la fois complexes et coûteuses. Les difficultés sont à la fois d'ordre technique, du fait même de l'interdisciplinarité intrinsèque à la réalité virtuelle (informatique graphique, dispositifs haptiques, répartition, etc.)

et cognitif (respect des caractéristiques de la tâche à apprendre, transfert d'apprentissage vers le monde réel, etc.) [Marion et al., 2009] [Carpentier et al., 2014], [Sehaba et al., 2013]. La conception des EVAH combine des considérations didactiques, pédagogiques et technologiques. Nous avons constaté que dans les différents EVAH existants, la modélisation des situations pédagogiques doit être prévue dès la conception de l'environnement où toutes les situations possibles doivent avoir été envisagées. Mais dans ce cas, il peut être difficile pour les enseignants d'adapter les scénarios pédagogiques à la situation d'un nouvel apprenant ou à un nouveau contexte pédagogique non prévu.

## **1.2 Problématiques, constats et défis**

Notre problématique s'axe sur la conception des EVAH. Nous avons essayé d'apporter des solutions pour structurer les situations pédagogiques dans un formalisme à la fois compréhensible par les enseignants et la machine, adaptatif et réutilisable selon le contexte. Nous considérons que des solutions basées sur des patrons de conception (*Design Patterns*) pourraient être intéressantes à explorer. Les patrons sont de bonnes solutions d'une part pour capturer, partager et réutiliser les idées de conception [Goodyear, 2015] et d'autre part, pour gérer la conception des connaissances et l'utilisation de la technologie [Kohls et al., 2010].

Une revue de la littérature nous a permis de justifier notre problématique. Premièrement, peu de travaux s'intéressent aux besoins des enseignants dans les EVAH. Deuxièmement, bien qu'il y ait des travaux abordant les aspects de la scénarisation pédagogique dans ces environnements, nous avons constaté que les solutions proposées doivent être prévues dès la conception de l'EVAH. Or la tâche de conception est une activité complexe qu'il est difficile de planifier à l'avance, même par l'enseignant lui-même, il doit pouvoir la faire évoluer en fonction du contexte rencontré [GOODYEAR, 2015] [HERNÁNDEZ-LEO et al., 2017]. Une autre limite que l'on rencontre dans les approches existantes est que la nature des EVAH utilisés (type de tâche à réaliser, domaine d'apprentissage, stratégie pédagogique) influe fortement sur le contenu du scénario et sur sa forme. C'est pourquoi les modèles de scénarios pédagogiques sont généralement spécifiques à un domaine, un type de tâche ou une stratégie pédagogique [Marion, 2010]. Il existe peu de solutions qui soient génériques et qui proposent des modèles de scénarios permettant de concevoir des EVAH dans différents domaines d'apprentissage. Cependant, ces solutions sont très abstraites et parfois non opérationnalisables. En outre, les solutions existantes sont destinées à des spécialistes du domaine de la RV. Elles ne permettent pas aux enseignants non spécialistes de définir facilement et d'adapter les modèles de scénarios en fonction des situations pédagogiques qu'ils pourraient rencontrer. Cela vient du fait que leur scénario pédagogique dépend du déroulement de l'activité pédagogique, de la définition des objectifs, de la planification des tâches, de la description des tâches de l'apprenant et des modalités d'évaluation.

Nos questions de recherche sont relatives aux activités de conception, d'adaptation et d'opérationnalisation des activités pédagogiques par les enseignants–concepteurs dans les EVAH. Nos propositions viseront à développer des outils d'ordre à la fois méthodologiques et techniques qui permettront de répondre à ces questions. La première question qui se pose est comment aider les enseignants à formaliser leurs besoins pédagogiques à l'aide de solutions de conception basées sur des patrons éprouvées réutilisables et adaptables ? Une fois les besoins pédagogiques formalisés comment les opérationnaliser/déployer dans un environnement cible en respectant les intentions pédagogiques des enseignants et en limitant les pertes sémantiques ? Côté technique, il s'agit ainsi de voir quelle architecture utiliser pour définir des services permettant de réutiliser/adapter des environnements 3D existants ? Comment assurer l'interopérabilité des différents environnements 3D ?

## **1.3 Objectifs de recherche et méthodologie**

Cette thèse a pour objectif de répondre à ces questions de recherche afin d'assister l'enseignant dans la conception et l'opérationnalisation des EVAH.

Nous détaillons dans le Chapitre 4 le processus de conception et de production des EVAH. Nous avons opté pour une démarche de conception participative et itérative centrée enseignant [TCHOUNIKINE, 2002b] [JEAN-DAUBIAS, 2004] [BENNETT et al., 2017]. L'objectif est de proposer une solution méthodologique basée sur un processus de conception qui comporte plusieurs étapes allant de la définition de la situation d'apprentissage jusqu'à son opérationnalisation dans l'environnement virtuel. Ce processus a été défini à partir de processus existants en EIAH et adaptés à la spécificité des EVAH.

Dans une approche participative et itérative centrée enseignant, ce dernier participe activement à l'élaboration de la solution informatique. De cette façon, ses besoins sont pris en compte à chaque étape du processus de conception de l'EVAH jusqu'à l'obtention du résultat souhaité.

Nous avons cherché à étudier et proposer des solutions pour aider les enseignants

à concevoir, réutiliser et déployer leurs scénarios pédagogiques dans les EVAH. Nous visons des solutions techniques et méthodologiques, suffisamment génériques pour être applicables à plusieurs environnements, quel que soit le domaine ou le type de tâche à réaliser. Nous formulons les objectifs de recherche de cette thèse comme suit :

- Objectif A : **Aider et accompagner les enseignants à produire des EVAH adaptés à leurs besoins** i.e. proposer un cadre méthodologique et conceptuel des EVAH.
- Objectif B : **Accompagner les enseignants pour concevoir, réutiliser et déployer leurs scénarios pédagogiques orientés réalité virtuelle.**

Cependant, pour mieux cerner les éléments nécessaires pour répondre à l'objectif B, nous l'avons décomposé en deux sous-objectifs :

- Sous-objectif 1 : **Aider les enseignants à la formalisation des situations pédagogiques orientées RV via un modèle de scénario pédagogique orienté RV.**
- Sous-objectif 2 : **Fournir aux enseignants un outil auteur capable de concevoir, réutiliser et opérationnaliser des scénarios pédagogiques orientés RV.**

## **1.4 Aperçu des contributions**

Afin d'atteindre les deux objectifs présentés précédemment, nous nous sommes focalisés principalement sur deux principaux aspects de ces travaux de recherches, à savoir, la scénarisation pédagogique et l'opérationnalisation des scénarios. En nous fondant sur ces aspects, nous visons tout d'abord une contribution méthodologique en proposant un processus (de conception) pour assister l'enseignant dans la conception et la production des EVAH par des itérations successives reflétant les pratiques enseignantes [HERNÁNDEZ-Leo et al., 2017]. Le processus doit permettre d'identifier les activités, les environnements virtuels, les outils de RV et spécifier les acteurs entrant en jeu dans la conception d'un EVAH et délimiter leur rôle. Ainsi, une première contribution consiste à définir un processus complet et unifié qui nous sert de cadre méthodologique pour la conception des scénarios pédagogiques et leur opérationnalisation.

La conception et la scénarisation des activités pédagogiques jouent un rôle essentiel pour l'apprentissage humain en environnement virtuel. Cela permet à la fois de proposer et d'orchestrer des situations d'apprentissage personnalisées et également d'amener l'apprenant vers des scénarios pertinents et formateurs [LACAZE-LABADIE, 2019]. Une fois le cadre conceptuel et méthodologique posé, nous proposons un modèle de scénario pédagogique générique orienté RV comme deuxième contribution. La modélisation d'un scénario pédagogique en réalité virtuelle nécessite un travail de réflexion approfondi autour des tâches proposées dans le scénario. Notre modèle de scénario a été élaboré, dans un premier temps, à partir de l'étude de l'art qui nous a conduit à définir des éléments de conception généraux. Nous nous intéressons notamment aux activités pédagogiques orientées RV et nous décrivons précisément les éléments en jeu tels que les objets pédagogiques orientés RV. Dans un second temps, ces éléments sont spécifiés à travers l'instanciation de différentes situations pédagogiques afin d'en abstraire les caractéristiques communes et les éléments clés contribuant à la réussite de chacune. Pour aboutir à cette spécification, nous nous sommes basés sur les patrons de conception qui s'adaptent parfaitement à la complexité et à la dépendance du contexte [Mor et al., 2006].

Notre proposition ne doit pas seulement être théorique mais doit proposer des outils permettant d'éditer des modèles de scénario et exécuter les opérations nécessaires à l'obtention d'un modèle opérationnalisable. Nous proposons donc, comme une troisième contribution, un outil de scénarisation intitulé VR-Peas (*Virtual Reality PEdAgogical Scenarisation tool*). Cet outil offre plusieurs services y compris un service d'opérationnalisation qui consiste à déployer, d'une façon automatisée, les scénarios conçus.

Pour récapituler, nos contributions peuvent être résumées comme suit :

- Un processus global de conception et de production d'un EVAH qui se déroule en six étapes (formalisation, préparation de l'environnement virtuel, opérationnalisation, test, apprentissage et adaptation).
- Un modèle de scénario pédagogique orienté RV qui structure les activités pédagogiques et les différents objets de RV indispensables à la réalisation de ces activités.
- Un outil de scénarisation adapté à des enseignants non-informaticiens pour faciliter la conception et la mise en place des EVAH via un service permettant d'opérationnaliser les scénarios pédagogiques créés en les rendant exécutables de façon automatisée (en se basant sur le processus de conception et en implémentant le modèle de scénario).

## **1.5 Organisation du manuscrit**

Nous avons constaté qu'il n'existe pas encore de vision claire de la manière d'intégrer les technologies de RV dans un processus de conception pédagogique. À cet égard, il existe des difficultés telles que la résistance des environnements d'apprentissage traditionnels à intégrer les innovations éducatives, l'opposition des enseignants à adopter des nouvelles technologies hors de leur zone de confort et les coûts associés à la mise en œuvre et au maintien de ces technologies. Nos travaux s'inscrivent dans le cadre de la scénarisation pédagogique dans les EVAH et s'intéressent à la recherche de processus et de modèles pédagogiques efficaces.

Le mémoire est structuré en cinq parties (cf. Figure 1.1) : la présentation du contexte, qui décrit les travaux existants dans le domaine des EVAH et introduit les concepts clés (Chapitres 2 et 3), la définition du cadre méthodologique de nos travaux de recherches (Chapitre 4), la description du modèle de scénario orienté RV proposé (Chapitre 5), la présentation de l'outil de scénarisation VR-Peas développé (Chapitre 6), les évaluations et les résultats obtenus (Chapitre 7).

Dans le Chapitre 2, « Outils et technologies de RV orientés apprentissage », nous présentons le palier technique des technologies de RV, notamment la notion d'interaction et d'immersion dans les EV, les dispositifs de RV et les actions de RV. Nous étudions également les outils de RV orientés apprentissage notamment les simulateurs de RV, les jeux sérieux de RV, les classes de RV et les plateformes d'apprentissage orientées RV. Nous avons étendu notre état de l'art aux plateformes d'apprentissage collaboratif pour ouvrir la voie à une nouvelle perspective.

Nous poursuivons l'état de l'art, dans le Chapitre 3 : « Scénarisation pédagogique et EVAH », où nous commençons par présenter les technologies de RV dédiées spécifiquement à l'apprentissage. Nous nous intéressons plus particulièrement à la conception et au développement des ressources pédagogiques orientées RV. Ensuite, nous explorons le potentiel de ces technologies en mettant l'accent sur les pratiques des enseignants à travers le processus de conception des environnements d'apprentissage. Nous définissons, par la suite, la scénarisation pédagogique en général, et en particulier la scénarisation pédagogique orientée RV. Nous analysons une sélection de modèles de scénarios pédagogiques, proposés dans la littérature et réalisés sur le plan national et à l'échelle internationale. Nous étudions aussi les modèles d'activités, les modèles d'actions et les modèles d'objets pédagogiques dans la littérature. Nous achevons ce chapitre en présentant et analysant quelques outils auteurs orientés RV pour déterminer s'ils répondent suffisamment à nos deux objectifs de recherche.

Le Chapitre 4 « Proposition d'un processus de conception et de production des EVAH » présentera au préalable la démarche de conception employée et le processus de conception que nous proposons à travers ses différentes étapes.

Dans le Chapitre 5 du manuscrit, « Proposition d'un modèle de scénario pédagogique orienté RV », nous présentons notre contribution de modèle de scénario pédagogique orienté RV. Nous discutons dans ce chapitre de la scénarisation pédagogique et de l'importance de fournir aux enseignants des patrons de conception. Nous nous intéressons à cette occasion aux concepts d'activités pédagogiques et objets pédagogiques dans un EVAH. Ils ont été mentionnés dans l'état de l'art comme des éléments essentiels pour la modélisation d'une situation pédagogique dans un contexte de RV.

Pour réifier nos propositions, nous introduisons dans le Chapitre 6 « Outil de scénarisation : Architecture et éléments », l'outil VR-Peas que nous avons développé pour la scénarisation pédagogique. Ensuite, nous abordons un point plus précis qui concerne l'opérationnalisation des scénarios produits via un service d'opérationnalisation automatique embarqué dans l'outil.

VR-Peas a été par la suite, expérimenté et évalué, auprès de quatre enseignants (sans expériences antérieures en scénarisation) ayant des pratiques dans des situations pédagogiques différentes qui nous ont aidé à établir un modèle de scénario générique. Les résultats de ces évaluations font l'objet du Chapitre 7 « Evaluation de l'outil VR-Peas ».

En guise de conclusion, nous présentons un bilan de nos travaux de recherche faisant l'objet de ce mémoire et nous traçons des perspectives.

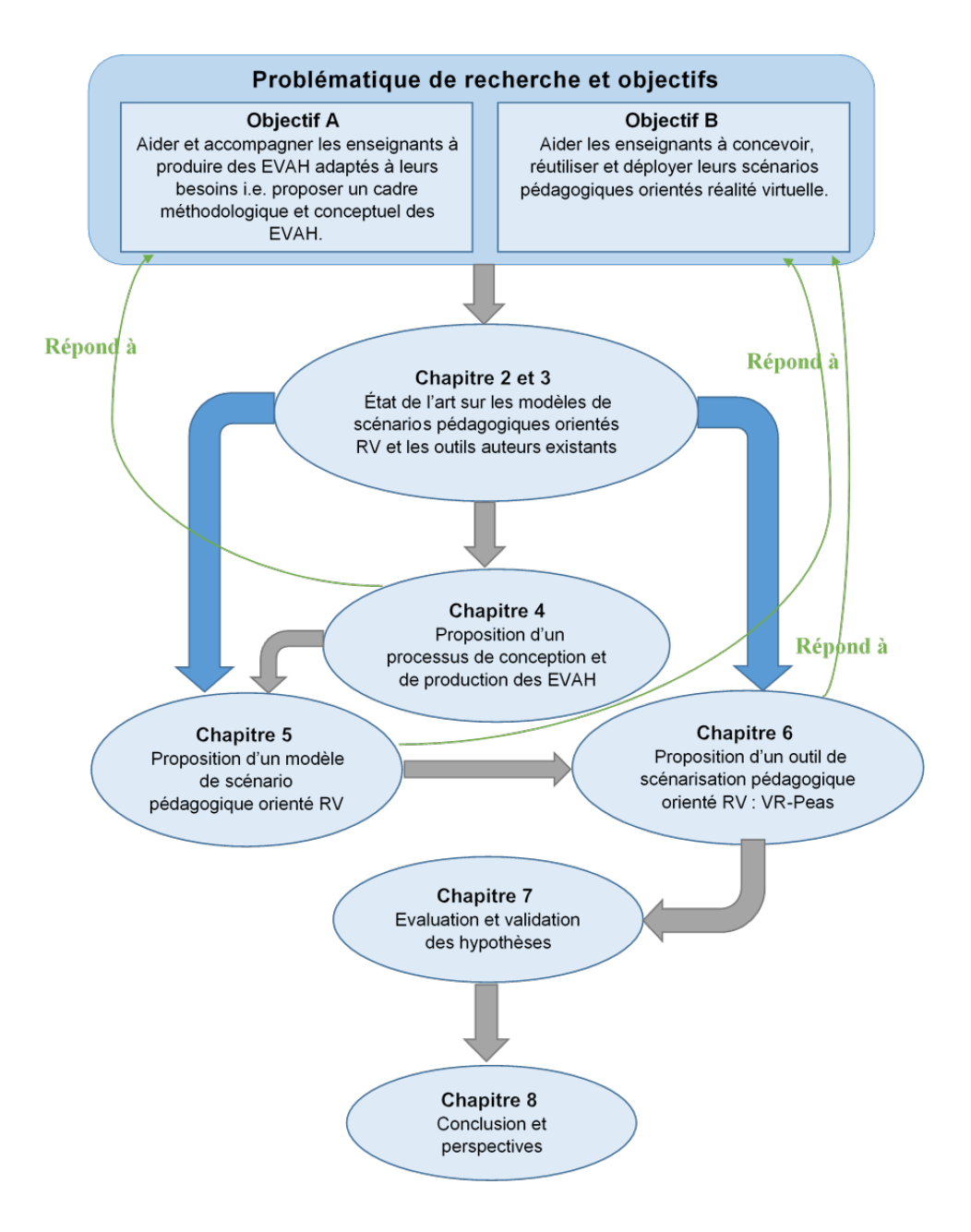

Figure 1.1 – Plan schématisé du manuscrit

CHAPITRE 2

# **TECHNOLOGIES ET OUTILS RV ORIENTÉS APPRENTISSAGE**

Dans ce chapitre, nous proposons une étude permettant de placer nos travaux de recherche dans leur contexte. Notre problématique de recherche est relative à la modélisation et à la conception des EVAH et plus particulièrement la conception, l'adaptation et l'opérationnalisation des scénarios pédagogiques par les enseignants-concepteurs dans ce type d'environnements. Nous explorons, donc, les deux domaines de recherche suivants :

- a. La réalité virtuelle
- b. La scénarisation pédagogique

Nous abordons conjointement ces deux domaines dans nos travaux de recherche et nous nous basons à la fois sur l'étude :

- a. Des technologies de réalité virtuelle et leur utilisation dans l'apprentissage.
- b. Des outils de RV orientés apprentissage afin d'identifier leurs spécificités fonctionnelles.
- c. Des modèles de scénarios pour identifier les composants nécessaires à la modélisation et à la conception des scénarios pédagogiques orientés RV.

Nous proposons d'aborder ces sujets dans les deux chapitres de l'état de l'art organisés autour de deux volets. Un premier volet technique met en exergue, au regard de la littérature, les technologies de réalité virtuelle, les architectures fonctionnelles et techniques existantes pour la production d'EVAH et l'incarnation de la pédagogie du lieu « *place-based* » [Gruenewald, 2003]. Un deuxième volet concerne les aspects conception et scénarisation orientées RV. Notre objectif principal est d'identifier les structures invariantes des modèles de scénarios orientés RV existants et les composants ayant contribué à leur succès (activités et objets pédagogiques orientés RV).

Dans la première partie de ce chapitre, nous définissons les notions d'immersion et d'interaction dans une application de réalité virtuelle afin de cerner les caractéristiques de RV indispensables lors de la conception d'un EVAH. Dans la deuxième partie, nous présentons les applications de développement et de création de contenus. Les outils et les plateformes d'apprentissage orientés RV sont étudiés dans la troisième partie du chapitre. En fonction de cette étude, nous déterminons pour chacun de ces outils et plateformes, s'ils comportent les caractéristiques que nous jugeons importantes et utiles pour notre travail de recherche.

## **2.1 Technologies de RV**

Nous aborderons dans cette section, les différents aspects de la réalité virtuelle ainsi que ses concepts essentiels, tels que les notions d'interaction et d'immersion.

Nous commençons par définir la réalité virtuelle en nous basant sur la définition de [Fuchs, 2018] : « *La finalité de la réalité virtuelle est de permettre à une personne (ou à plusieurs) de déployer une activité sensori-motrice et cognitive dans un monde artificiel, créé numériquement, qui peut être imaginaire, symbolique, ou une simulation de certains aspects du monde réel* ». Nous retenons de cette définition que l'aspect fondamental de la réalité virtuelle est de permettre à une personne d'interagir physiquement avec des objets de RV dans un monde qui simule son environnement social ou un monde virtuel imaginaire ou encore, un monde virtuel symbolique. Un tel monde permet à l'utilisateur d'obtenir une représentation mentale améliorée de son environnement [Schlemminger et al., 2013], comme par exemple, la transformation de molécules et d'atomes lors d'une réaction chimique pour un cours de chimie. Il est à noter que les chercheurs en apprentissage ont décrit toute expérience d'apprentissage qui introduit l'utilisateur à des expériences visuelles et auditives comme un « monde virtuel » [Checa et al., 2020]. Les chercheurs et les experts en RV ont distingué deux types de mondes virtuels : les mondes de réalité virtuelle peu immersive qui utilisent des graphiques informatiques conventionnels sur un moniteur ou d'autres écrans 2D [Psotka, 1995] et les mondes de réalité virtuelle hautement immersive qui immergent l'utilisateur dans de grandes zones de visualisation 3D, comme les casques de RV (appelées aussi *Head-Mounted Display (HMD)*) et le *Cave Automatic Virtual Environment* (CAVE) [Bowman et al., 2007]. Nous nous intéressons à cette dernière catégorie où chaque application de réalité virtuelle se distingue d'une autre application informatique par la sensation d'être dans le monde virtuel et d'y agir [Cormier, 2012]. Cette double sensation renvoie à la notion de présence, qui se caractérise (notamment d'après [Roussou, 2004]) par deux éléments indissociables : l'immersion

dans le monde virtuel et l'interaction avec des objets 3D modélisés (objets pédagogiques, avatars).

#### **2.1.1 Interaction et immersion I2**

L'interaction et l'immersion visent à favoriser l'apprentissage de gestes et de comportements par la mise en situation et le transfert de compétences du virtuel vers le réel [Patel et al., 2006]. Ces concepts sont rarement réalisables parfaitement par rapport à l'application envisagée. C'est plutôt un objectif à atteindre. Cependant, l'interaction et l'immersion doivent être en partie réalisées, même modestement, pour parler d'un système basé sur les techniques de réalité virtuelle [Fuchs, 2018].

[Fuchs, 1996] définit trois niveaux d'immersion et d'interaction (I2 Sensori-motrices, I2 Cognitives et I2 Fonctionnelles) que nous présentons ci-dessous :

- L'immersion et interaction sensori-motrices (I2 Sensori-motrices) : Elles correspondent à la description physique de l'EV et des interfaces comportementales, i.e. les moyens techniques avec lesquels l'utilisateur va agir et percevoir l'EV (cf. Figure 2.1).
- L'immersion et interaction cognitives (I<sup>2</sup> Cognitives) : Elles correspondent aux processus cognitifs de l'utilisateur et comportent deux sous-niveaux. Le premier niveau permet la description de l'utilisation des interfaces et des représentations mentales des utilisateurs. Le second correspond à la description des fonctionnalités nécessaires à implémenter dans l'EV (les activités/actions à réaliser par l'apprenant). Ces fonctionnalités sont appelées des Primitives Comportementales Virtuelles (PCV) que nous détaillons dans la section 2.1.2.
- L'immersion et interaction fonctionnelles (I<sup>2</sup> Fonctionnelles) : Elles reposent sur un modèle conceptuel de la situation pédagogique comportant les règles et les connaissances suffisantes à la réalisation de l'activité pédagogique. Il s'agit de s'attacher plus à l'immersion de l'utilisateur dans cette activité qu'à son immersion dans l'EV [FREJUS et al., 1996][LOURDEAUX, 2001].

Le schéma ci-dessous (Figure 2.1) illustre les 3 niveaux d'immersion et d'interaction. Pour plus de détails, le lecteur pourra se référer à [FUCHS, 1996].

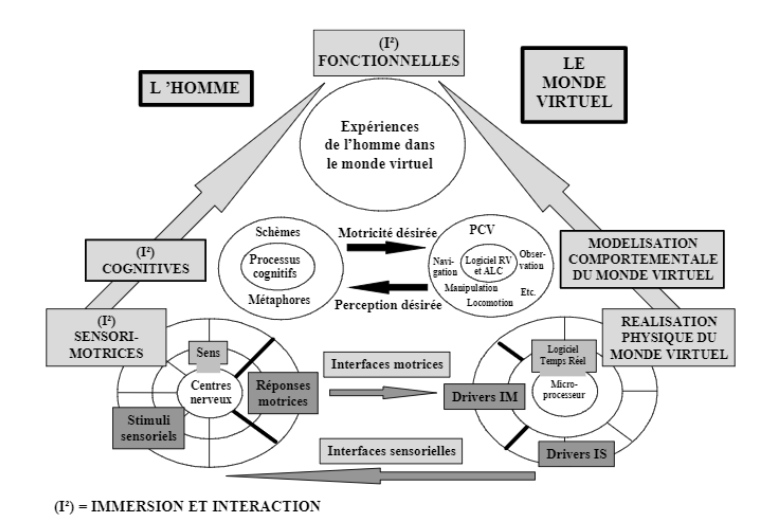

Figure 2.1 – Les 3 niveaux d'immersion et d'interaction nécessaires à la modélisation d'un EV [Fuchs, 1996]

#### **Immersion**

L'immersion est l'une des spécificités de l'utilisation de la RV, car elle permet de vivre une expérience à la première personne. L'utilisateur est ainsi immergé mentalement  $(I^2)$ cognitives) et physiquement (I2 sensori-motrices) comme illustré dans la Figure 2.1. De cette manière, la RV simule la présence physique de l'utilisateur dans un environnement virtuel. L'utilisateur perçoit qu'il appartient à un monde virtuel mais cette perception nécessite une interaction en temps réel [COELHO et al., 2006], de sorte que l'utilisateur a besoin d'un retour d'information instantané sur ses mouvements, sa position et ses sensations. Cette rétroaction permet à l'utilisateur de simuler les réactions dans un monde virtuel en utilisant des dispositifs de RV (manette de commande, gants de données, etc.).

#### **Interaction**

L'interaction est la composante motrice de la réalité virtuelle. Elle permet à l'utilisateur d'interagir avec les composantes de l'environnement virtuel en utilisant des dispositifs de RV tels que des casques de RV, des gants de données et des capteurs de mouvement (voir les différents dispositifs de RV dans la section 2.1.2) et des techniques d'interactions adaptées aux actions menées. Une technique d'interaction est la méthode qui permet d'effectuer une interaction dans un environnement virtuel [BOWMAN, 1999] [HACHET, 2003]. Il existe différentes techniques d'interaction dédiées à différentes actions de l'utilisateur sur le monde virtuel. [OTMANE, 2010] explicite dans ces travaux les différentes techniques d'interaction. Il distingue également, en se basant sur la classification de [Bowman, 1999], 4 types d'interaction : la navigation, la sélection et la manipulation des objets et le contrôle de l'application.

D'un autre côté, [Fuchs, 1996] situe l'interaction plus au niveau comportemental que technique et propose de regrouper les actions menées dans un EV en quatre catégories que nous présentons dans la section suivante où nous détaillons aussi les différents dispositifs de RV qui peuvent être utilisés dans chaque action.

### **2.1.2 Les actions et dispositifs de RV**

L'identification des actions de l'utilisateur est complexe en réalité virtuelle car il faut formaliser la manière dont sont supportées les interactions et spécifier les dispositifs de RV permettant leur réalisation. Nous nous focalisons sur l'interaction entre l'utilisateur, d'une part et l'environnement virtuel et les objets qui le peuplent d'autre part, en intégrant les actions à accomplir. Ces dernières peuvent être décomposables en quelques comportements de base intitulés les "*Primitives Comportementales Virtuelles*" (PCV). Les PCV sont les objectifs du niveau d'immersion et d'interaction (I2) fonctionnelles (cf. Figure 2.1).

#### **Les PCV**

La notion de PCV a largement été décrite par [SCHLEMMINGER et al., 2013] [FUCHS, 1996] [Fuchs, 2018] et [Lourdeaux, 2001]. Les PCV présentent quatre catégories d'actions :

- 1. Observer le monde virtuel ce qui permet d'obtenir une liste des objets apparaissant dans le champ de vision de l'utilisateur ainsi que leurs distances et leurs orientations par rapport à l'utilisateur. Le champ de vision dépend du dispositif de RV utilisé ;
- 2. Se déplacer dans le monde virtuel ce qui permet de définir des zones, de savoir à quelle distance de ces zones l'utilisateur se trouve, de savoir quel est l'objet vers lequel l'utilisateur se dirige globalement et de connaître la vitesse instantanée de l'utilisateur. Les déplacements peuvent être des déplacements en transition ou en rotation ;
- 3. Agir sur le monde virtuel ce qui permet d'intercepter les actions sur les objets de l'environnement. Ces actions peuvent être sous forme de sélection ou de manipu-

lation qui sont deux opérations bien différentes. La sélection appelée aussi tâche d'acquisition d'une cible [Zhai et al., 1994], représente la désignation d'un objet ou d'un ensemble d'objets afin d'accomplir un objectif donné au sein de l'environnement virtuel. La manipulation quant à elle permet à l'utilisateur d'être un acteur capable de modifier les propriétés d'un objet ou d'un ensemble d'objets appartenant à l'environnement virtuel. Ses propriétés sont, par exemple, la position, l'orientation, la couleur, l'échelle et la texture [OURAMDANE et al., 2009];

4. Communiquer avec autrui ou avec l'application qui permet de détecter l'intention et de présenter l'information à l'apprenant soit en : communiquant avec d'autres utilisateurs, avec des personnages virtuels ou bien en communiquant avec l'application pour modifier sa configuration, pour donner des ordres au système informatique, etc. L'utilisateur peut aussi interroger l'application pour récupérer des informations utiles (telles que savoir sa localisation ou les missions à faire) via des commandes vocales ou un menu en 2D/3D dans l'environnement virtuel.

Dans le cadre de nos travaux, nous avons raffiné les PCV en sous catégories. Chaque sous-catégorie comporte des actions de RV spécifiques. Nous avons aussi associé à chacune des catégories quelques dispositifs de RV les plus recommandés. Le tableau 2.1 illustre les différentes catégories des actions orientées RV.

Ainsi, le concepteur de l'EVAH peut choisir avec plus de liberté les actions de RV (PCV) à réaliser, les informations à présenter, ainsi que les dispositifs qu'il faut fournir aux apprenants pour accomplir ces actions et favoriser au maximum leur apprentissage.

#### **Les dispositifs de RV**

L'utilisateur effectue des PCV à l'aide des dispositifs de RV tels que le casque de RV et tout autre élément créant des stimuli sensoriels et permettant à l'utilisateur d'interagir avec un environnement virtuel comme dans un environnement réel. Nous catégorisons ces dispositifs comme suit :

#### a. **Les dispositifs immersifs :**

La réalité virtuelle repose principalement sur des dispositifs d'affichage comme le casque de RV (dit aussi visiocasque, traduction de *Head Mounted Display (HMD)* tels qu'*Oculus Rift, HTC Vive, PlayStation VR et Samsung Gear VR* 1 ). Il permet à l'apprenant d'observer et de percevoir l'environnement virtuel et ses composants

<sup>1.</sup> <https://casques-vr.com/>

| Catégories                                             | Sous<br>catégories                              | Actions                                                                 | Sous actions                                                                                                    |
|--------------------------------------------------------|-------------------------------------------------|-------------------------------------------------------------------------|----------------------------------------------------------------------------------------------------|
| Explorer<br>l'environnement<br>virtuel                 |                                                 | Observer                                                                |                                                                                                    |
| Se déplacer<br>dans le monde<br>virtuel                |                                                 | Naviger                                                                 | Avancer, Reculer,<br>Baisser, Pivoter,<br>Baisser, Pivoter,<br>Monter, Descendre,<br>Sauter                                                                                                    |
|                                                        |                                                 | Manœurvre/<br>Piloter/<br>Conduire                                      | Avancer, Reculer,<br>Pivoter, Accélérer                                                                                                    |
|                                                        | Sélectionner                                    | Désigner<br>Acquérir                                                    | Toucher<br>Ramasser, Prendre                                                                                                    |
| Agir<br>sur le monde<br>virtuel                        | Manipuler                                       | Changer<br>les propriétés<br>de l'objet<br>Intervenir<br>sur<br>l'objet | Déplacer,<br>Changer forme,<br>Changer taille,<br>Changer couleur,<br>Changer transparence,<br>Changer texture<br>Déplacer,<br>Changer forme,<br>Changer, Ouvrir,<br>Fermer, Déchirer,<br>$Appuyer.$ |
| Communiquer<br>avec autrui<br>ou avec<br>l'application | Communiquer<br>avec l'application               | Passer des<br>commandes<br>verbales                                     | Parler                                                                                                    |
|                                                        |                                                 | Interagir<br>avec des<br>menus $2D/3D$                                  | Appuyer, Ecrire                                                                                                    |
|                                                        | Communiquer<br>avec des personnages<br>virtuels | Passer des<br>commandes<br>verbales                                     | Parler                                                                                                    |

Table 2.1 – Les différentes catégories et sous-catégories d'actions de RV

dans un champ visuel de 60°. Il est recommandé que le champ visuel soit le plus large possible sur les côtés mais aussi au sol. Pour cela, il existe d'autres dispositifs d'affichage offrant différents degrés d'immersion physique notamment le *CAVE* et le grand écran.

#### b. **Les dispositifs d'interaction :**

Les dispositifs d'interaction visent à favoriser l'engagement corporel. Ils font référence au fait d'inciter l'utilisateur à réaliser les gestes réels de l'action qu'il entreprend dans l'environnement virtuel. Ces gestes réels peuvent être soit un déplacement ou une manipulation des objets de RV soit une interaction avec l'application à travers un menu 2D/3D. Un dispositif d'interaction peut être une manette de commande (*joystick*), une souris 3D, un tapis roulant ou un bras haptique.

#### c. **Les dispositifs de capture de position et de mouvement :**

Parmi les dispositifs de capture de mouvement, nous citons les gants de données qui sont très utilisés en RV pour avoir un retour haptique, c'est à dire permettre d'avoir la sensation physique de toucher les objets de RV (ressentir leurs formes, textures, températures, tensions, pressions, etc.). Ils sont également utilisés par des enseignants qui cherchent à développer des outils où les manipulations doivent être précises pour entraîner des apprenants comme par exemple dans l'apprentissage d'un geste médical [Cormier et al., 2011]. Il existe aussi des manettes intégrant plusieurs capteurs pour détecter avec précision tous les mouvements de l'utilisateur telles que *Vive Tracker*. Les capteurs sont aussi utilisés pour suivre les mouvements de tout type d'objet ou pour baliser l'environnement afin d'assurer un déplacement contrôlé dans l'EV et sans aucun problème. Ceci permet de créer une pièce virtuelle la plus précise possible ce qu'on appelle un espace de « *room scale* ». Les exosquelettes sont des dispositifs de capture de position et de mouvement conçus pour être portés par une personne, à la manière d'une prothèse externe, afin de lui permettre d'interagir avec son environnement, dans la limite de ses capacités articulaires.

#### d. **Les dispositifs d'entrée et auditifs :**

Le micro est un dispositif d'entrée utilisé pour communiquer avec l'application ou communiquer avec autrui. Il est utilisé aussi pour passer des commandes vocales telles que demander d'avancer, de prendre un objet, etc. Les dispositifs auditifs peuvent être des casques de son ou des haut-parleurs. Ils permettent d'assurer la communication avec l'application via un environnement sonore. Ils peuvent être utilisés dans le cadre d'audioguides pour compléter la visite d'un musée par exemple ou aider l'utilisateur lors des interactions ou encore pour indiquer la position de l'apprenant dans l'EV. Ces dispositifs peuvent également être utilisés pour reproduire le bruit des objets de RV. Dans le tableau ci-dessous, nous associons à chaque PCV les dispositifs les plus utilisés.

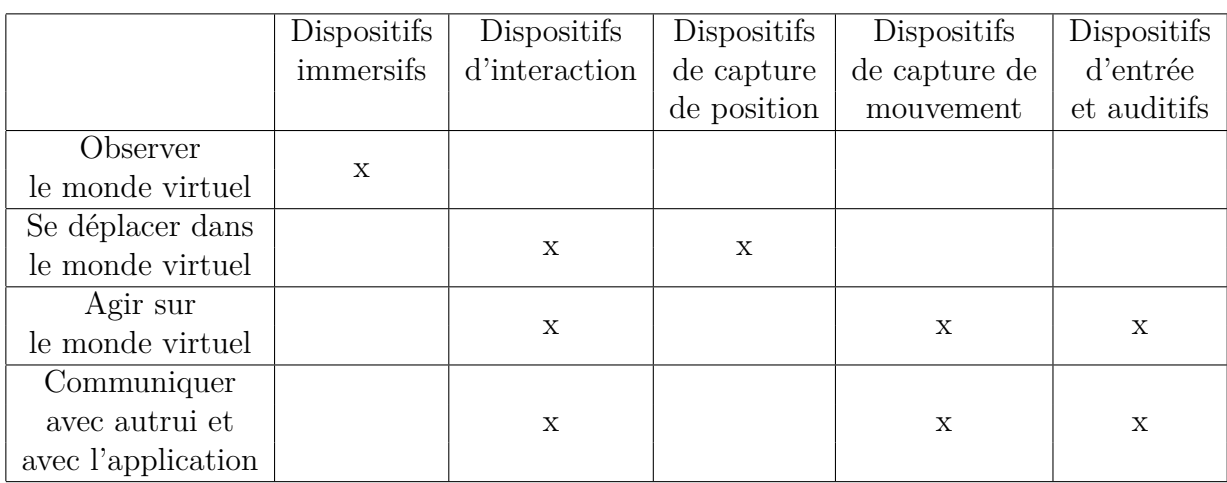

Table 2.2 – Les dispositifs de RV recommandés pour chaque PCV.

Dans cette section, nous avons listé les dispositifs de RV les plus utilisés dans la réalité virtuelle, nous avons listé également les actions de RV qui peuvent avoir lieu dans un EV. Nous présentons ainsi, dans la section suivante, les applications et les environnements de développement dans la RV qui permettent la mise en œuvre de ces actions en tenant compte des dispositifs de RV nécessaires.

## **2.2 Environnement de développement et applications de création de contenus**

### **2.2.1 Environnement de développement dans la RV**

Des chercheurs ont travaillé pour développer des méthodes nouvelles et efficaces dans le domaine de l'éducation en utilisant le progrès technologique de la réalité virtuelle [Lacaze-Labadie, 2019][Carpentier, 2015]. Il existe des applications pour créer facilement des solutions 3D tels que *Unity*, *Unreal*, *virtools* et *Godot*. Le moteur de jeu

*Unity 3D* est l'environnement de développement 3D temps réel, le plus recommandé et le plus populaire sur le marché probablement en raison de sa documentation fiable, son faible coût et sa facilité de mise en œuvre avec les dispositifs de RV [Checa et al., 2020]. Par exemple, *Unity* prend en charge tous les principaux casques de RV comme *Oculus Rift, Steam VR/Vive, Playstation VR, Gear VR, Microsoft HoloLens* et *Google's Daydream View*. Pour toutes ses raisons notre choix s'est porté sur *Unity 3D*.

*Unity 3D* permet de créer et de mettre en place les environnements virtuels. Il possède un moteur physique basé sur le moteur *PhysX* de *Nvidia*. Ce dernier permet la simulation de la gravité, des collisions, des trajectoires, etc. En somme, il est celui qui nous permet de simuler un monde virtuel aux propriétés physiques qui nous sont familières. *Unity* permet aussi d'obtenir des graphismes de haute qualité notamment grâce au rendu physique réaliste (*Physically Based Rendering*). Il inclut également certaines interactions physiques. Cependant, il est nécessaire d'utiliser des ressources extérieures en particulier, les modèles 3D, pour récupérer certains éléments de l'environnement virtuel (tels que les avatars et les objets  $3D$ <sup>2</sup>.

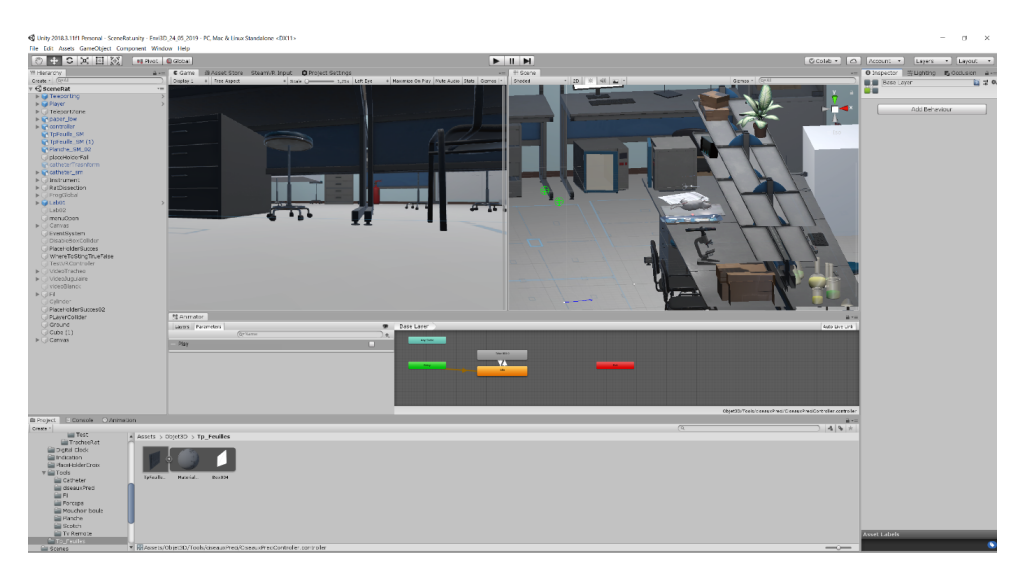

Figure 2.2 – Interface de *Unity 3D*

Les modèles 3D utilisés par les développeurs de *Unity*, sont générés par des applications comme *Unity Assets Store, Blender, 3DS* par *Autodesk, TurboSquid*, etc. Nous classons ces applications en deux catégories. La première permet aux développeurs de générer des modèles 3D préfabriqués tel que le cas de *Unity Assets Store* et *TurboSquid*. La deuxième

<sup>2.</sup> <https://www.realite-virtuelle.com/creer-application-realite-virtuelle/>

catégorie concerne les applications de création de contenus qui permettent de générer des modèles 3D créés par les développeurs eux-mêmes. Nous présentons ces applications dans la section qui suit.

#### **2.2.2 Applications de création et de production de contenus**

Nous entendons par création de contenus, la construction de modèles 3D. Nous présentons dans cette section une sélection de modeleurs graphiques standards que nous appelons des applications de création de contenus. Ces derniers offrent un ensemble d'outils (d'opérations) permettant de modeler l'objet en partant de primitives (sphère, cylindre, cône, etc.). La modification de la forme de base se fait avec une panoplie de « modificateurs » qui fait la puissance de chaque application [Lakhdari, 2016]. Les applications de création de contenus<sup>3</sup> sont utilisés aussi bien dans l'industrie en conception assistée par ordinateur (CAO) que par les infographistes qui réalisent des scènes dédiées aux jeux vidéo, à la réalisation d'animations pour le cinéma et à la création de présentations ou d'environnements de réalité virtuelle.

De nombreux applications efficaces et flexibles existent pour aider les concepteurs à créer un meilleur contenu 3D en moins de temps, parmi lesquels nous pouvons citer *3ds Max, Autocad, Maya, Softimage XSI, Houdini* et *Blender*.

Ces applications ont été développés spécifiquement pour modéliser les objets de RV en utilisant des techniques de programmation graphique. Une fois l'objet modélisé, il sera chargé et animé dans l'EV. La modélisation détaillée des objets de RV, l'ajout de l'animation et des effets visuels favorisent leur intégration et utilisation dans un contexte pédagogique précis.

Après avoir présenté notre choix de *Unity 3D* comme environnement de développement ainsi que les applications de créations de contenus les plus courants, nous présentons dans la suite, les différents outils de RV exploités dans un contexte d'apprentissage.

## **2.3 Outils et environnements de RV orientés apprentissage**

Dans cette partie, nous étudions une sélection d'outils de RV orientés apprentissage. Ces outils peuvent être distingués en fonction des types de contenus, de leurs mises en

<sup>3.</sup> [https://fr.wikipedia.org/wiki/Logiciel\\_de\\_modélisation\\_tridimensionnelle](https://fr.wikipedia.org/wiki/Logiciel_de_mod�lisation_tridimensionnelle)

œuvre et de la pédagogie associée, etc. Nous décrivons, tout d'abord, les jeux sérieux de RV. Nous présentons, ensuite, les classes de RV et les simulateurs de RV. Nous terminons cette partie par une étude des plateformes d'apprentissage orientées RV.

### **2.3.1 Jeux sérieux de RV**

Les jeux sérieux orientés RV sont définis comme des « *applications utilisant les caractéristiques des jeux vidéo et informatiques pour créer une expérience engageante et immersive, dans le but de répondre à des objectifs d'apprentissage spécifiques, et de fournir des résultats transposables sur le terrain* » [de FREITAS et al., 2006]. L'intention de ce type de jeux sérieux est d'enseigner non seulement des compétences mais aussi un contenu spécifique, car un environnement virtuel utilisant ce type de technologie éducative offre de grandes possibilités d'apprentissage en raison de la nature immersive, de l'interactivité, du contrôle et du réalisme des activités et des tâches [SHUTE et al., 2017].

Les jeux sérieux de RV sont des outils pédagogiques présents dans de nombreux secteurs d'activité tels que l'éducation, la santé, la défense, l'industrie et les sciences. Par exemple, dans le cadre du projet franco-allemand *EVEIL-3D*, [SCHLEMMINGER et al., 2012] mettent les éléments de la réalité virtuelle au service de l'apprentissage des langues étrangères. Ils proposent un environnement ludique qui place les élèves dans un monde numérique 3D en situation d'immersion sensorielle et interactive dans le but de susciter une implication plus forte. Ils sont amenés à voyager dans le temps et à découvrir l'histoire de la Cathédrale de Strasbourg en participant à sa construction. Les jeux sérieux de RV sont aussi utilisés dans l'éducation des patients et des professionnels de la santé. Dans ce cadre, [Drummond et al., 2017] proposent un environnement ludique destiné aux jeunes patients atteints de cancer. Dans ce jeu, les joueurs contrôlent un nanorobot humanoïde qui a pour mission de détruire différents types de cancer au niveau de la cellule, tout en apprenant l'importance de l'observance de la chimiothérapie.

Pour mener au concept de jeux sérieux orientés RV, les ressorts ludiques des jeux vidéo ont été associés à des scénarios pédagogiques et des interactions dans l'EV. Toutefois, plus les scénarios et les interactions deviennent riches, plus la conception et le développement de ce type de jeu se complexifient.

#### **2.3.2 Classes de RV**

Il existe un nombre croissant d'applications qui soutiennent l'enseignement et l'apprentissage dans un environnement de RV, et les classes de RV en font partie.

Le terme de classe de RV ou classe virtuelle désigne ici le groupe d'individus inscrits à un cursus de formation à distance, c'est-à-dire un ensemble d'individus qui vont être amenés à interagir entre eux et/ou avec leur enseignant tout au long de leur apprentissage [P. Gil, 2000]. Le point de vue que nous privilégions est celui de l'enseignant. Nous étudions dans ce cadre, les travaux de recherche de [Sharma et al., 2013], [Rizzo et al., 2009 et HODGE et al., 2008.

[Sharma et al., 2013] proposent un nouvel environnement virtuel qui utilise un modèle dynamique en 3D d'une salle de classe pour assister l'enseignement virtuel en ligne (cf. Figure 2.3). Pour fournir un EVAH et améliorer l'apprentissage, cet environnement permet de reproduire les conditions d'un processus d'apprentissage réel via un simulateur interactif en temps réel, en tenant compte de l'approche constructiviste de l'apprentissage et les lignes directrices qui doivent être mises en œuvre, notamment la combinaison de technologies hétérogènes (compte tenu de la méthodologie constructiviste) et des règles de conception simples.

L'environnement dans son ensemble se compose principalement de plusieurs salles de classe et d'un salon pour les étudiants sachant que chacune de ces salles possède une fonction différente et est destinée à un cours particulier. Chaque cours comprend les activités pédagogiques destinées aux apprenants.

Dans la même lignée, [Rizzo et al., 2009] ont développé une classe de RV destinée à des enfants atteints d'un trouble de déficit de l'attention–hyperactivité (TDAH). L'objectif de ce travail est l'évaluation de l'attention chez les enfants atteints de TDAH. Dans ce travail de recherche, la technologie de la RV permet de fournir des atouts spécifiques pour faire face à ces difficultés d'attention chez les enfants qui ne sont pas disponibles avec les méthodes pédagogiques classiques. Par conséquent, la salle de classe virtuelle proposée par ces auteurs, offre un environnement virtuel dans lequel l'attention (et d'autres défis cognitifs) peut être présentée avec le contrôle précis de stimuli auditifs et visuels distrayants. Ce niveau de contrôle expérimental permet de développer des tâches d'évaluation de l'attention/réhabilitation qui sont plus similaires à ce que l'on trouve dans le monde réel. La performance d'attention des enfants a été évaluée tandis qu'une série de distractions ont eu lieu pendant le cours (bruit ambiant en classe, activité se déroulant à l'extérieur de la salle, etc.).
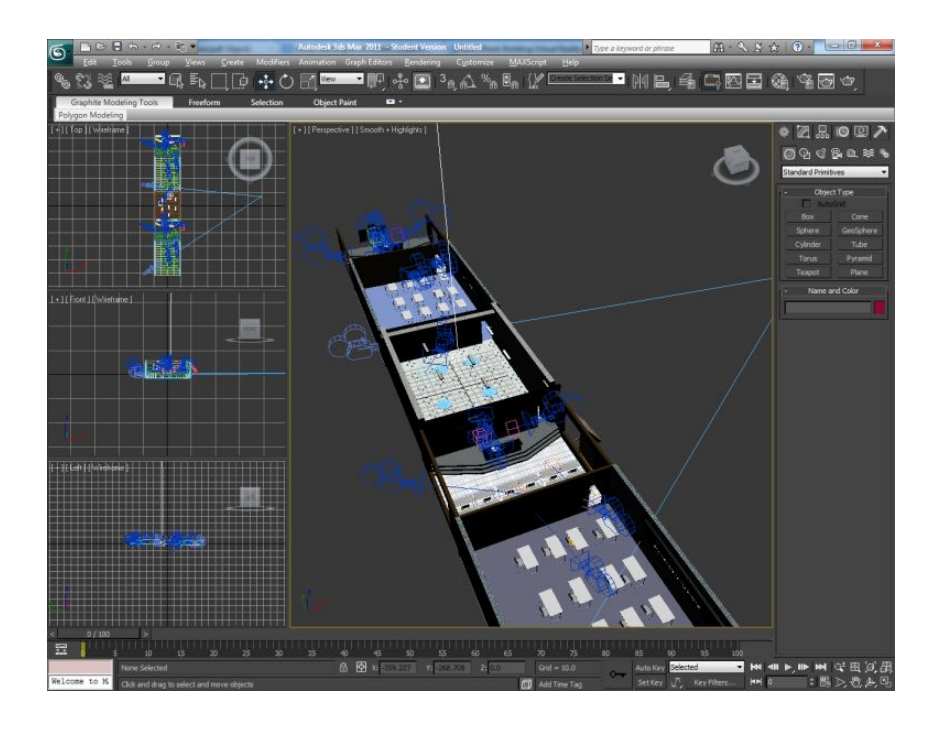

Figure 2.3 – Conception d'une classe de RV dans l'approche de [Sharma et al., 2013]

De leur côté, [HODGE et al., 2008] focalisent leur travail sur la présence sociale. Pour se faire, il s'agit du retour d'information immédiat sur les questions des apprenants, de fournir des encouragements motivants et de favoriser la perception par les étudiants. Ainsi, ces chercheurs ont développé une plateforme de classe virtuelle et y ont intégré à la fois des cours interactifs (en temps réel) dispensés dans l'environnement virtuel tout en créant des sessions de RV archivées à l'usage des étudiants pour conserver et revoir le contenu des cours. La diffusion des cours via un environnement virtuel offre à l'apprenant une sorte d'interactivité en temps réel et de présence sociale (la capacité des apprenants à projeter leurs caractéristiques personnelles aux membres de leur groupe et à leurs camarades de classe).

Ces approches traitent la problématique relative à l'interaction et la collaboration entre enseignant et élèves, dans le processus d'apprentissage. Nous identifions donc le besoin de la modélisation des activités pédagogiques assurant des interactions de l'apprenant dans ce type d'environnements ainsi qu'une communication soutenue avec son enseignant ou ses collègues.

#### **2.3.3 Simulateurs de RV**

La réalité virtuelle permet de plonger les apprenants dans un monde virtuel en temps réel avec un simulateur 3D et de leur offrir une immersion totale dans la situation mise en scène [BARRE et al., 2017].

Un simulateur est un environnement technique et humain dynamique doté de points d'interaction sur lesquels des opérateurs peuvent agir pour provoquer, observer ou contrôler les évolutions de cet environnement [Crampes et al., 1999].

D'après [LATTA et al., 1994], un simulateur est une « *forme avancée d'interface homme-machine qui simule un environnement réaliste et permet à son utilisateur d'interagir avec lui*». En se basant sur cette définition, [TENA-CHOLLET et al., 2016] considère les environnements virtuels comme des simulateurs pédagogiques réalistes.

Nous présentons dans cette partie quelques exemples de simulateurs appartenant à différents domaines (industriel, médical, etc.). Nous étudions, plus particulièrement, les simulateurs d'entraînement vu leur proximité avec nos objectifs de recherche. [LOURDEAUX, 2001] qualifie ces environnements (simulateurs d'entraînement) de caractère sensori-moteur. Ces derniers sont utilisés pour la formation à la conduite des avions, des bateaux ou des automobiles, dans le but de placer les apprenants dans des conditions les plus proches possibles de la réalité. D'autres simulateurs sont plus focalisés sur le caractère cognitif et sont capables de transmettre des savoir-faire associés à des compétences comportementales comme par exemple un simulateur d'entretien, un simulateur médical et un simulateur industriel pour s'entraîner à la prise de décision ou pour la maîtrise des risques liés à l'activité physique. Nous décrivons dans ce qui suit ces exemples qui montrent bien la variété d'utilisation de la simulation dans le processus d'apprentissage avec les techniques de la RV.

#### **Simulation industrielle**

Les simulations en RV, sont de plus en plus utilisés dans les activités industrielles. On peut par exemple citer le simulateur *«Nawo»* 4 (intitulé *«Nawo Live»*), développé par l'entreprise HRV<sup>5</sup> (spécialiste des techniques d'apprentissage en simulation industrielle et médicale).

C'est un outil d'évaluation des risques, qui permet d'identifier les risques d'apparition de troubles musculo-squelettiques (TMS). Cet outil a pour objectif d'améliorer la sécurité

<sup>4.</sup> <https://hrv-simulation.com/nawo-logiciel-ergonomie/>

<sup>5.</sup> <https://hrv-simulation.com>

et les conditions de travail dans les entreprises. Il permet aussi d'identifier automatiquement les risques d'apparition des TMS. Pour se faire, la solution *«Nawo Live»* se base sur la technologie de capture de mouvements et reproduit le travail de l'opérateur sur un mannequin virtuel enrichi en indicateurs ergonomiques et biomécaniques. Cet avatar permet d'estimer des contraintes posturales, des efforts et des temps d'exposition liés à l'activité professionnelle. La solution *«Nawo»* propose également un outil auteur intitulé *«Nawo Studio»*. Ce dernier permet d'aider à simuler le travail des opérateurs à échelle réelle dès la phase de conception des postes de travail pour prévenir les risques d'apparition de TMS et éviter les défauts de conception.

Un autre exemple, [PONDER et al., 2003] ont proposé un système de formation à la décision en RV immersive pour s'entraîner à la prise de décision rapide dans des situations stressantes. Dans le cas d'une formation professionnelle et plus particulièrement, une formation à la décision, l'apprenant est immergé dans une scène interactive contenant de multiples objets de RV qui subissent une interaction et réagissent par certains comportements. L'apprenant peut interagir et naviguer librement dans l'environnement virtuel afin de localiser les sites d'intérêt via un *tracker* magnétique. Il peut aussi interagir avec un assistant virtuel (AV) (qui correspond à un exécuteur des décisions) en utilisant des commandes vocales naturelles et en écoutant les réponses et les messages de l'AV. Le rôle de l'apprenant est d'évaluer la situation, de prendre des décisions et de donner des ordres à l'assistant virtuel qui les exécute en montrant les aptitudes physiques attendues. L'apprenant est mis sous pression par des messages prononcés par l'AV ou le déclenchement d'événements virtuels "dérangeants". Ceux-ci sont réalisés par un superviseur de simulation.

#### **Simulation d'entretien**

De nombreux projets ont tenté de répondre au besoin de simulateurs d'entretien, par exemple, SIMmersion <sup>6</sup> [PARLOW et al., 2013], TGRIS [MARFISI-SCHOTTMAN et al., 2019] et VTS Editor 7 . Nous détaillons dans ce qui suit ces deux derniers travaux.

[Marfisi-Schottman et al., 2019] proposent un outil de simulation d'entretien en RV intitulé TGRIS (*Teacher-Guided Realistic Interview Simulator*) dédié à la formation de Conseillers Pédagogiques de l'enseignement (CP). C'est une formation des CP par la prise en compte de leurs émotions pendant qu'ils mènent des entretiens avec des ensei-

<sup>6.</sup> <https://www.simmersion.com>

<sup>7.</sup> <https://seriousfactory.com/en/authoring-software-vts-editor/>

gnants novices. L'objectif de cet outil est de permettre aux CP de créer leurs propres situations d'entretien, porteuses de charges émotionnelles, pour former leurs collègues débutants. Via TGRIS, les CP peuvent discuter naturellement avec un enseignant débutant virtuel (i.e. simulé par un Agent Conversationnel Animé (ACA)). La problématique principale est d'identifier et d'intégrer les fonctionnalités nécessaires pour que les formateurs puissent créer des situations de simulation possédant un fort pouvoir d'évocation. Le recours à la RV permet d'immerger les CP dans des situations réalistes et de les aider à prendre conscience de leurs émotions. De plus, les réactions verbales, non-verbales et l'état émotionnel de l'enseignant débutant virtuel sont pilotés par le formateur. Ce dernier peut choisir différents visages pour l'ACA ainsi que piloter ses émotions, ses gestes et ses interventions, à travers une interface de contrôle (cf. Figure 2.4).

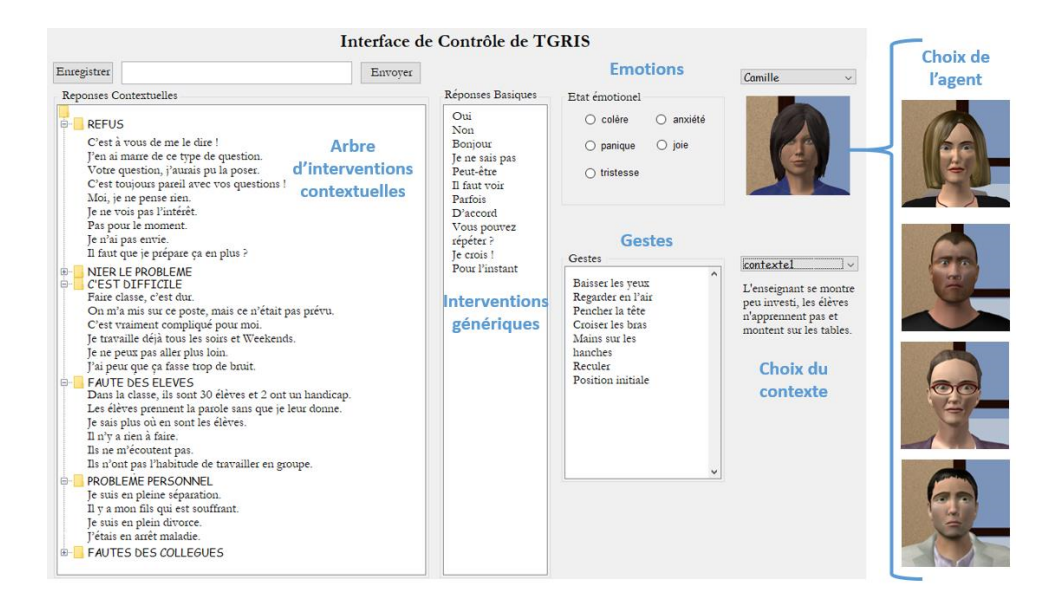

FIGURE 2.4 – Interface de contrôle du simulateur TGRIS [MARFISI-SCHOTTMAN et al., 2019]

Dans la même lignée, VTS Editor<sup>8</sup> permet de guider l'enseignant étape par étape dans la conception d'un simulateur. Il lui permet de créer de nouveaux scénarios en configurant l'arrière-plan, l'apparence des Agents Conversationnels Animés (ACA) et l'arborescence de dialogue qui contient toutes les réponses possibles pour l'ACA et l'apprenant. Un scénario pédagogique est illustré dans VTS Editor sous forme de graphe. Les utilisateurs sont invités à définir les différents chemins possibles pour l'apprenant, que ce soit entre les

<sup>8.</sup> <https://seriousfactory.com/en/authoring-software-vts-editor/>

scènes ou à l'intérieur d'une scène. VTS Editor dispose d'une bibliothèque de blocs pour créer le graphe. L'enseignant peut ainsi manipuler des scénarios existants, scènes, décors, compétences, médias (images, vidéos, sons), textes, graphes et scores. Bien que l'outil soit destiné à des non-informaticiens, les composants proposés (i.e. les blocs, les scènes, les liens reliant une activité à une autre, etc.) sont difficiles à comprendre pour les débutants en scénarisation et qui ne sont pas expérimentés en pédagogie. La scénarisation peut être compliquée sans avoir consulté l'intégralité du manuel d'utilisation et la charge cognitive est très importante en raison du nombre d'éléments importants à appréhender. Enfin, plusieurs fonctionnalités dans l'éditeur sont peu intuitives (i.e. nécessitent des tutoriels) et cet outil reste payant.

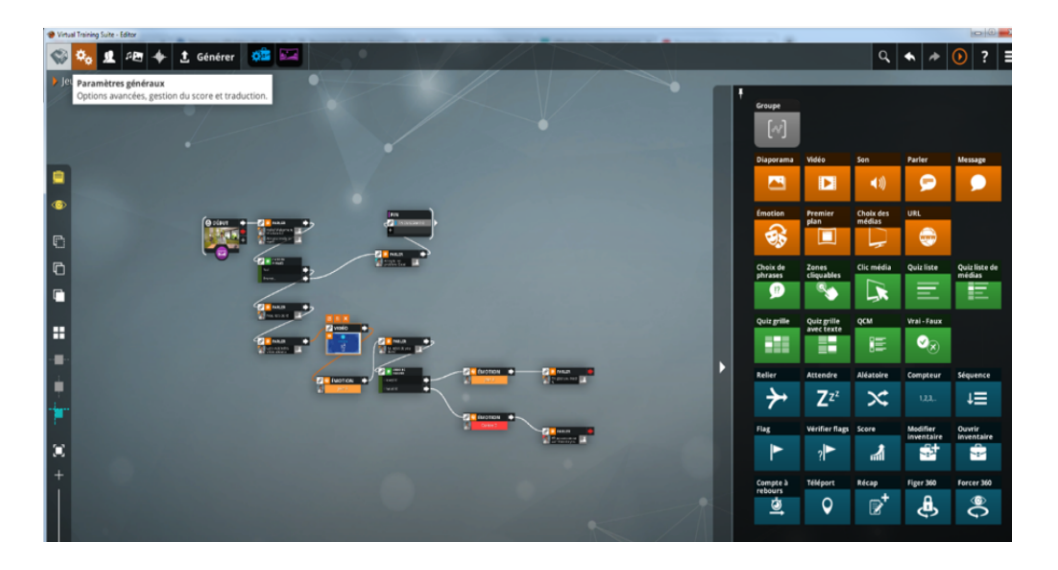

Figure 2.5 – Interface de scénarisation dans l'éditeur VTS

#### **Simulation médicale**

Au contraire des simulateurs d'entretien, les outils de simulation médicale offrent à l'apprenant la possibilité de réaliser des actions de type « déplacement » ou « interaction avec le monde virtuel ».

Aujourd'hui il existe plusieurs projets de recherche dont l'objectif est de trouver des solutions pour satisfaire les besoins du domaine médical tels que le simulateur d'intervention CathLabVR 9 qui permet aux médecins de pratiquer des procédures au sein de

<sup>9.</sup> <https://caehealthcare.com/fr/simulateurs-dintervention/cathlabvr/>

diverses anatomies virtuelles en 3D présentant des anomalies cardiaques et vasculaires et le simulateur de chirurgie dentaire VirTeaSy Dental 10 qui présente une autre solution de l'entreprise HRV et fournit une approche facilitant l'entraînement à la pratique des gestes et au diagnostic dans le domaine de la chirurgie dentaire. Nous présentons l'outil auteur de VirTeaSy Dental dans la section 3.4 du Chapitre 3 pour décrire son volet de scénarisation pédagogique.

Nous citons également le projet MacCoy Critical  $11$  qui vise à développer un environnement virtuel comprenant divers scénarios de situations critiques pouvant survenir durant une Hémorragie du Post Partum (appelé également HPP). L'objectif est d'entraîner les spécialistes métiers (sages-femmes, obstétriciens et anesthésistes), autant sur les Compétence Techniques (suivi de l'algorithme) que sur les Compétences Non-Techniques (communication, leadership, etc.). Les patients sont représentés par des mannequins pilotés par ordinateur et obéissent à un scénario préétabli. L'objectif du projet est de mettre en place un système de scénarisation permettant de créer des environnements adaptables, sans avoir à définir explicitement l'intégralité des scénarios possibles [Barre et al., 2017].

Les travaux présentés ci-dessus ont montré la diversité des situations (médecine, industrie ou entretien) qu'il est possible de créer avec des simulateurs de RV. Ces derniers permettent à l'enseignant (ou formateur) de créer ses situations d'apprentissage pour former les apprenants. Les besoins pédagogiques de l'enseignant sont exprimés à posteriori au fur et à mesure de l'utilisation des simulations. Un simulateur d'entraînement doit être donc complété par un outil pédagogique constitué, au minimum, d'une application de création et de scénarisation d'exercices de simulation i.e. outil auteur (cf. Chapitre 3 section 3.4).

#### **2.3.4 Plateformes d'apprentissage orientées RV**

Nous discutons dans cette section, le concept de plateforme d'apprentissage orientée RV. Une plateforme d'apprentissage est un environnement qui crée et héberge du contenu pédagogique orienté RV pour assister et conduire des apprentissages ciblés à une communauté d'apprenants. Ces derniers peuvent suivre leurs formations dans l'EV et communiquer avec leurs enseignants ou leurs co-apprenants. Prenons pour exemple la plateforme MATRICS [AUBRY, 2007], la plateforme V3S [EDWARD et al., 2007] et la plateforme Humans [Lanquepin et al., 2013] [Carpentier, 2015]. Nous choisissons de

<sup>10.</sup> <https://hrv-simulation.com/virteasy-dental/>

<sup>11.</sup> <https://maccoy.hds.utc.fr/>

détailler cette dernière plateforme d'apprentissage. Humans (HUman Models based Artificial eNvironments Software) présente une approche centrée sur l'activité humaine et les personnages virtuels. Cette approche traite la problématique de la mise en place des systèmes de scénarisation génériques et indépendants des applications, qui sont capables de créer des environnements adaptatifs, sans avoir à définir explicitement l'intégralité des scénarios possibles. Le principe est le suivant : les scénarios émergent des comportements individuels des personnages virtuels et des utilisateurs, afin de permettre une variété de situations sans pour autant devoir les expliciter a priori. Ces scénarios sont représentés a posteriori sous la forme de traces de la simulation, qui peuvent être consultées par les utilisateurs ou utilisées comme entrée pour la scénarisation. Ainsi, une adaptation dynamique des scénarios aura lieu grâce au module SELDON (ScEnario and Learning situations adaptation through Dynamic OrchestratioN). Ce dernier se charge de générer les activités pédagogiques de l'utilisateur et permet une adaptation réactive en gérant les conséquences de ces activités. Il dépend des modules TAILOR et DIRECTOR qui constituent l'architecture du système SELDON. Le module TAILOR génère des situations pédagogiques et une séquence de contraintes en fonction de l'état de l'utilisateur et de l'environnement virtuel, et le module DIRECTOR, qui est considéré comme le planificateur de scénario, génère le scénario en fonction de ces contraintes.

En somme, la plateforme Humans est composée de quatre modules (Figure 2.6) :

- REPLICANTS qui gère les personnages virtuels autonomes
- SELDON qui gère la scénarisation à travers deux sous-moteurs TAILOR et DI-RECTOR
- WORLD MANAGER qui gère l'exécution du monde
- MONITOR qui contient les traces de l'apprenant

Humans permet de représenter et exploiter dans les EVAH, des connaissances qui portent sur : la scénarisation pédagogique (diagnostic, rétroactions, adaptation, etc.), la génération des comportements des personnages virtuels, les différents objets composant l'EV, les actions qui y sont possibles et les effets potentiels. L'objectif est d'assurer à la fois la liberté d'action de l'apprenant, le contrôle dynamique de la simulation, la cohérence des comportements présentés et l'adaptabilité de l'environnement virtuel.

L'approche Humans offre une large gamme de situations d'apprentissage, avec de nombreux degrés d'adaptation répondant aux besoins des apprenants. Bien que générique, cette approche n'est pas destinée aux enseignants.

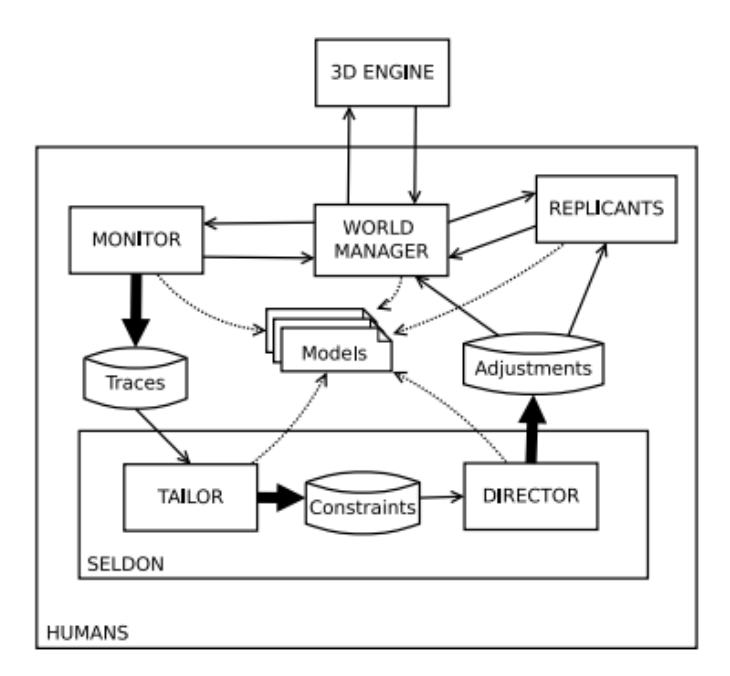

Figure 2.6 – Vue globale de la plateforme Humans [Lanquepin et al., 2013]

À travers cette analyse, nous avons pu déduire que ces outils ne satisfont pas pleinement nos besoins. Ils ne traitent pas de manière satisfaisante les problèmes liés à la conception (tels que l'adaptation et la réutilisation) et l'opérationnalisation des modèles de scénario directement par les enseignants en fonction de leurs situations pédagogiques.

#### **2.3.5 Plateformes d'apprentissage collaboratifs orientées RV**

Bien que notre approche ne couvre pas l'aspect multi-utilisateurs, nous visons plus tard à ajouter ce mode qui permet la collaboration entre les apprenants.

Dans le cadre d'un apprentissage collaboratif plusieurs personnes s'entraînent à accomplir une activité pédagogique en équipe en utilisant tous les atouts fournis par la réalité virtuelle [Saraos Luna et al., 2012]. Pour [Benford et al., 2001], les EVCs (Environnements Virtuels Collaboratifs) sont vus comme une extension des technologies de la réalité virtuelle mono-utilisateur adaptées pour supporter plusieurs utilisateurs et plusieurs types d'applications. Plusieurs études sur ce thème ont montré le rôle important de l'espace physique comme une ressource partagée qui favorise la négociation et les interactions sociales [Bentley et al., 1992]. Pour [E.-F. Churchill et al., 1998], un EVC désigne un espace virtuel créé par ordinateur et distribué où des utilisateurs peuvent se réunir et interagir sur des objets virtuels. [OURAMDANE et al., 2009] se basent sur cette définition donnée par [E.-F. Churchill et al., 1998] pour orienter les recherches sur deux axes d'études : les études liées aux architectures réseaux et logicielles des EVCs et les études sur les interactions des utilisateurs avec les objets de l'environnement virtuel.

[Otmane, 2010] définit l'interaction 3D collaborative comme étant la composante motrice de tout environnement virtuel collaboratif. Elle représente l'ensemble des actions nécessaires pour interagir (naviguer, sélectionner et manipuler), communiquer et se coordonner.

L'EVC est un environnement virtuel qui supporte des communications homme-machinehomme. À travers cet espace numérique, plusieurs utilisateurs peuvent communiquer, interagir, se toucher et collaborer même s'ils sont géographiquement éloignés [CHELLALI, 2009][E.-F. Churchill et al., 1998]. Nous constatons, d'après les études citées ci-dessus, que la démarche de conception d'une activité d'apprentissage collaboratif n'est pas différente de celle de tout autre type d'activité d'apprentissage. Néanmoins, il faut mettre en place un modèle de collaboration dans un contexte d'apprentissage pour assurer la prise en compte de toutes les facettes de ce type d'activité et s'assurer que la méthode de conception et l'outil de scénarisation sont aptes à soutenir la collaboration dans l'environnement virtuel.

Dans ce sens, [HENRI et al., 2001] mettent l'accent sur l'importance d'avoir un modèle fonctionnel de collaboration au sein de la situation d'apprentissage. Dans leur modèle, ils associent à la collaboration trois composantes : l'engagement envers le groupe, la communication et la coordination. Ils proposent également une méthode adaptée de conception d'activités d'apprentissage collaboratif dans un environnement virtuel. [Saraos Luna et al., 2012] proposent un modèle capable de décrire les interactions et les comportements génériques de collaboration. Ce modèle vise à garantir que les objets de l'environnement soient contrôlés par des êtres humains ainsi que par des agents virtuels. Ces derniers sont considérés donc comme des utilisateurs potentiels par les méthodes d'interaction exposées.

Dans le cadre de nos futurs travaux, nous souhaitons intégrer les interactions collaboratives plus précisément la manipulation collaborative d'objets, entre des utilisateurs travaillant en équipe (cf. Chapitre 8).

## **2.4 Bilan**

Les récents progrès technologiques en matière de matériel informatique et de technologie de réalité virtuelle offrent un grand potentiel pour le développement de différents EVAH.Nous avons présenté dans la première partie de ce chapitre, les technologies de réalité virtuelle et l'interaction avec ces technologies pour simuler un environnement d'apprentissage plus réel et plus immersif. Dans la deuxième partie, nous avons abordé les applications et environnements de RV orientés apprentissage. Nous avons identifié différents travaux notamment ceux consacrés aux jeux sérieux de RV, les classes de RV et les simulateurs de RV. Le simulateur comme son nom l'indique, permet de simuler la réalité. Par ce fait, il intègre des modèles numériques permettant de reproduire un comportement fidèle de la réalité. À l'instar d'une classe de RV, le simulateur propose l'ensemble des comportements attendus et offre ainsi à l'enseignant la possibilité d'imaginer une multitude de scenarios pédagogiques. À contrario, un jeu sérieux de RV ne couvre pas l'ensemble des comportements attendus, mais seulement ceux utiles à l'atteinte des objectifs visés. En ce sens, ils ne peuvent pas reproduire fidèlement la réalité, mais présentent au minimum une réalité qui dessert les objectifs visés. Ainsi, le jeu sérieux de RV n'exige pas la présence de ces objectifs, à l'inverse des simulateurs et des classes de RV dans lesquels la présence d'un instructeur est nécessaire pour exposer notamment le contexte et les objectifs à atteindre.

Les simulateurs, les classes de RV, les jeux sérieux de RV ainsi que les plateformes d'apprentissage orientées RV ont une grande efficacité dans l'éducation. Ils sont connus pour être parmi les outils et les environnements centrés sur l'apprenant de premier ordre permettant de mettre en pratique différentes compétences. Bien que ce sujet soit encore ouvert (des verrous techniques existent et d'autres chercheurs y travaillent encore), nous focalisons nos recherches sur les outils et environnements destinés à des enseignants non informaticiens. Nous en discutons dans le chapitre suivant tout en mettant l'accent sur l'aspect de la scénarisation pédagogique considérée comme l'épine dorsale de notre travail.

# **SCÉNARISATION PÉDAGOGIQUE ET EVAH**

Dans le chapitre précédent, nous avons introduit les technologies de réalité virtuelle, plus particulièrement dans le cas des expériences d'apprentissage virtuelles. Ces dernières se concentrent sur l'immersion et proposent des activités pédagogiques avec différentes interactions. Nous avons étudié également les environnements et les outils de RV orientés apprentissage existants dans la littérature.

Nous centrons nos travaux de recherche sur l'enseignant et son activité de conception, nous nous intéressons ainsi à la manière dont il structure son contenu pédagogique dans des environnements virtuels. Par conséquent, ce chapitre vise à dresser, dans la section 3.3.4, un état de l'art des approches proposant des modèles de scénarios pédagogiques orientés RV qui nous ont semblé répondre au mieux à notre sous-objectif (1) de l'objectif général "B" « **Aider les enseignants à la formalisation des situations pédagogiques orientées RV via un modèle de scénario pédagogique orienté RV** ».

Bien qu'aucune des approches existantes ne convenait parfaitement à nos besoins, nous avons pu dégager, d'après cet état de l'art, les concepts et les éléments qui nous paraissent primordiaux pour proposer une approche qui réponde à nos préoccupations. Nous avons constaté en particulier, l'importance de décrire les activités pédagogiques et les actions de RV qui les composent. La section 3.3.5 explicitera les différentes approches abordant ces concepts clés. Mais avant ceci, nous présentons dans la section 3.1 quelques exemples de l'apprentissage en environnement virtuel. Nous introduirons dans la section 3.2, la conception pédagogique qui s'intéresse à la mise en œuvre des stratégies autour des situations pédagogiques.

Cette étude nous a amené à définir le besoin d'un processus de conception pédagogique afin d'accompagner l'enseignant dans la conception et la production d'un EVAH adapté à ses exigences.

Partant du principe que la modélisation des environnements d'apprentissage s'appuie

sur une scénarisation avec les paradigmes d'activités et de ressources pédagogiques, nous mettrons l'accent sur ces dernières. Nous suggérerons de définir l'objet pédagogique comme étant une ressource d'apprentissage. Ainsi, chaque activité possède en entrée des objets à consulter ou à utiliser et, en sortie, de nouveaux objets résultant de l'activité [PAQUETTE, 2002].

Nous étudierons, dans la section 3.4, les outils auteurs et nous dresserons un tableau qui positionne chaque outil par rapport à nos besoins, en signalant s'il répond pleinement, en partie ou pas du tout à nos objectifs de recherche. Enfin, nous présenterons une discussion sur les travaux étudiés avant de conclure.

## **3.1 Les technologies de réalité virtuelle en apprentissage**

Comme nous avons vu dans le Chapitre 2, les technologies de réalité virtuelle sont de plus en plus reconnues comme un support efficace dans le domaine de l'éducation et offrent une expérience d'apprentissage plus puissante que les méthodes d'enseignement traditionnelles. Auparavant, les expériences d'apprentissage virtuelles étaient coûteuses et limitées à des secteurs spécifiques comme l'industrie aérospatiale ou l'énergie nucléaire. Aujourd'hui, l'utilisation de la réalité virtuelle est devenue plus abordable et plus courante pour les établissements d'enseignement. [Martin-Gutiérrez et al., 2017] proposent aux enseignants d'exploiter les potentiels des technologies de réalité virtuelle et de créer des situations pédagogiques originales et dynamiques, détachées des contraintes qui peuvent exister dans une formation réelle comme le risque ou l'incertitude. Les EVAH s'imposent dans de nombreux secteurs. Parmi lesquels nous pouvons citer :

- L'apprentissage des gestes de soudure [DA DALTO, 2004]
- La formation à la chirurgie [TENDICK et al., 2000] [MORRIS et al., 2004]
- La prise de décision pour l'intervention sur des sites à risques [EDWARD et al., 2007]
- Les opérations d'assemblage [BROUGH et al., 2007]
- Les procédures de maintenance [GERBAUD et al., 2008]
- La compréhension de concepts scientifiques complexes [WINDSCHITL et al., 2000]

Ces exemples ainsi que les outils et plateformes présentés dans le Chapitre 2 montrent que l'apprentissage en environnement virtuel est un domaine prometteur, en cours de démocratisation. Étant donné que les apprenants sont les principaux acteurs lorsqu'ils expérimentent et s'exercent avec des objets de RV, les technologies de réalité virtuelle contribuent à promouvoir leurs expériences d'apprentissage. Ainsi, une réflexion doit être menée à la fois sur les situations pédagogiques et la notion de scénario afin d'assurer un gage d'efficacité pédagogique.

## **3.2 La conception pédagogique orientée RV**

Pour atteindre notre objectif général "A" (présenté dans le Chapitre 1) « **Accompagner l'enseignant dans la conception et la production d'un EVAH adapté à ses besoins** », nous avons identifié le besoin de définir un processus de conception des EVAH. L'enseignant s'appuie sur ce processus de conception afin de modéliser son scénario pédagogique.

D'une manière générale, la conception pédagogique est définie comme un artefact qui documente explicitement un ensemble de tâches d'apprentissage avec l'ensemble des ressources et des outils qui soutiennent la réalisation des tâches [Hernández-Leo et al., 2018].

De nombreuses études [CARPENTIER et al., 2014] [BENNETT et al., 2017] [MARION et al., 2009] [Kali et al., 2015] ont souligné le manque d'outils de conception pour permettre aux enseignants non seulement de rendre leurs décisions de conception explicites, mais aussi de mettre en œuvre automatiquement leurs EVAH.

Nous choisissons de commencer par dresser une étude de la littérature sur les processus de conception des EIAH pour mettre en lumière les défis que présentent les propositions de conception pédagogique.

#### **3.2.1 La conception des EVAH**

Nous présentons, dans cette section, les différents travaux qui portent sur le processus de production des EIAH et des EVAH. Nous présentons également les différents types de processus de conception existants dans la littérature et nous étudions plus particulièrement le processus de conception centré utilisateur. Nous achevons cette section avec une synthèse.

#### **Fondements théoriques dans l'ingénierie des EIAH**

Le champ scientifique de l'ingénierie des EIAH (IEIAH) a pour objectif d'étudier les questions scientifiques liées aux concepts, méthodes, théories, techniques et technologies utiles à la conception des EIAH et des logiciels supports à la gestion des situations pédagogiques [Tchounikine, 2009]. La définition et la modélisation du processus de conception pédagogique est un problème difficile qui implique des travaux de recherche interdisciplinaire. Selon [Tchounikine, 2002b], ceci tient à deux raisons : (1) la plupart des théories correspondantes dont les travaux d'EIAH se réclament avaient été élaborées pour interpréter des situations et des phénomènes. Elles ne sont pas directement utilisables en termes prescriptifs ; (2) la plupart des théories correspondantes n'avaient pas été élaborées pour prendre en compte les spécificités d'un EIAH.

Un certain nombre d'approches ont été proposées pour aider les enseignants dans la conception des EIAH. Cependant, la plupart des processus de conception d'EIAH n'ont qu'une vue partielle de l'activité ou se concentrent sur une catégorie donnée d'acteurs [Oubahssi et al., 2005] ou sont spécifiés à un niveau généraliste. L'un des cycles répandus en conception pédagogique est le modèle  $ADDIE<sup>1</sup>$  qui comporte 5 phases :

- Analyse des besoins
- Conception pédagogique qui permet de détailler les objectifs et de définir les activités des apprenants et les ressources nécessaires (objets pédagogiques, etc.) pour chaque objectif pédagogique dans le but de définir la structure générale du scénario
- Développement des contenus et des activités de l'apprentissage
- Implémentation du système d'apprentissage pour le rendre disponible aux apprenants ciblés
- Evaluation de la qualité de l'apprentissage

Ce modèle a été décrit de manière trop linéaire, trop rigide, trop contraignante, voire même trop longue à mettre en œuvre [Allen, 2006] [Kruse, 2002].

[Tchounikine, 2002a] affirme qu'un processus de conception et de production des EIAH comporte généralement quatre phases : spécification, conception, implémentation et évaluation. Le processus commence par la définition des objectifs pédagogiques, suivi par la modélisation de l'environnement (y compris la modélisation des connaissances, des actions possibles, et la modélisation des moyens de communication). Une fois l'EIAH entièrement conçu, c'est le début de l'implémentation. La dernière étape dans la production d'un EIAH est l'étape d'évaluation.

<sup>1.</sup> [https://www.fun-mooc.fr/c4x/ENSCachan/20005/asset/s2\\_ressourcesutiles\\_modeleADDIE.pdf](https://www.fun-mooc.fr/c4x/ENSCachan/20005/asset/s2_ressourcesutiles_modeleADDIE.pdf)

Dans le cadre de ce travail de recherche, nous nous intéressons aux processus de conception et de production des environnements d'apprentissage orientés réalité virtuelle. Nous présentons dans la section qui suit quelques fondements théoriques de ce type de processus.

#### **Fondements théoriques dans l'ingénierie des EVAH**

Étant donné que l'EVAH est un sous-ensemble de l'EIAH, le processus de conception d'un EVAH n'est en soi pas différent de celui d'un EIAH, mais il est nécessaire d'intégrer les spécificités de la réalité virtuelle dans ses étapes (comme par exemple les objets de RV, l'environnement virtuel, les actions de RV, etc.).

La conception des technologies d'apprentissage et plus spécifiquement d'EVAH fait l'objet de certains travaux comme notamment ceux de [LOURDEAUX, 2001] [HANSON et al., 2008] [Fowler, 2015] ,[Dalgarno et al., 2010], [Chen et al., 2004] [Ritz, 2015] et [Marion, 2010].

[LOURDEAUX, 2001] propose une méthodologie de conception des EVAH qui comporte les mêmes étapes itératives que celles proposées par [Tchounikine, 2002a] : (1) la spécification qui permet de définir les objectifs pédagogiques à atteindre, afin de déterminer les situations didactiques pertinentes ; (2) la conception qui permet de spécifier les caractéristiques des activités pédagogiques virtuelles à proposer aux apprenants et les fonctionnalités didactiques à donner au formateur ; (3) l'implémentation qui permet de construire les objets 3D et les animations, d'intégrer les connaissances, de gérer les périphériques d'interaction,... ; (4) l'évaluation qui permet d'évaluer l'utilisabilité de l'environnement et le respect de ses spécifications.

[Hanson et al., 2008] proposent une exploration conceptuelle - en utilisant une synthèse de la littérature et des approches de l'ingénierie, de l'informatique et de l'éducation - offrant une partie descriptive de leur processus avec RV en tant qu'enseignants non informaticiens. En effet, lors de la conception initiale d'un projet d'enseignement avec la RV, la plupart des enseignants s'appuient sur les modèles et principes de conception traditionnels. Cependant, ces derniers peuvent constituer un point de blocage pour des concepteurs novices. [Allen, 2006] aborde dans son travail de recherche les questions relatives à l'identification des techniques appropriées pour intégrer la RV dans la conception pédagogique traditionnelle, et les considérations de développement pour les enseignants. Sa contribution s'intègre dans le cadre d'un projet d'anesthésie virtuelle. Partant des aspects de conception de la RV du point de vue de [Merrill, 2002], tout en révisant les étapes d'analyse et de conception du modèle de conception pédagogique ADDIE suivant

une méthodologie de recherche basée sur la conception (*design-based research methodology*), [Hanson et al., 2008] définissent un processus de conception comportant quatre étapes de base : (1) la détermination des attentes, (2) la familiarisation avec la réalité virtuelle, (3) l'évaluation des facteurs de conception et (4) le développement des ressources nécessaires. Ces étapes contribuent à réduire le temps de conception. La première étape consiste à définir les attentes en matière de RV, ce qui aidera à comprendre l'interface utilisateur finale et l'expérience de la RV. Ceci permettra aussi de clarifier certaines des décisions de conception complexes que le concepteur pourra rencontrer. Deuxièmement, les chercheurs recommandent de se familiariser avec la RV dès le début du processus de conception. Cette familiarité permettra à l'enseignant de comprendre comment les composantes des systèmes fonctionnent ensemble pour atteindre les objectifs pédagogiques souhaités. Une troisième étape du processus de conception consiste à évaluer les spécificités de la conception du monde virtuel telles que le niveau d'immersion souhaité, la rétroaction sensorielle et l'interactivité de l'utilisateur prévu pour l'application RV. Enfin, une phase de développement inclut les composantes d'un système de RV : les objectifs d'apprentissage, l'activité pédagogique orientée RV, les composants logiciels et matériels, etc. Les chercheurs ont basé le processus de conception sur la satisfaction des attentes des apprenants et la réponse à ces attentes. Leur approche se concentre ainsi sur la perception de l'apprenant [GERIS et al., 2020]. [DALGARNO et al., 2010] ont identifié plusieurs caractéristiques qui devraient être prises en compte dans la conception d'un EVAH et ont fourni un cadre général pour le processus de conception. Ces chercheurs n'ont pas seulement discuté le processus de conception du point de vue de l'apprenant, mais ils ont également examiné le processus d'un point de vue technique, contrairement à [Hanson et al., 2008]. [Dalgarno et al., 2010] ont défini deux caractéristiques que la conception d'un EVAH devrait avoir en termes d'interaction technique et d'interaction de l'apprenant. L'objectif est de garantir la construction de l'identité, le sens de la présence et la co-présence. Cette démarche de conception a été construite principalement sur une perspective technologique.

[Fowler, 2015] propose une extension du modèle de [Dalgarno et al., 2010]. Ce nouveau modèle amélioré, prend en compte les aspects technologiques à partir des considérations pédagogiques. Par ce fait, il aborde les exigences pédagogiques identifiées, la conception pédagogique mise en place et les spécifications de l'apprentissage. Le but de l'approche de Fowler est de se baser sur ce modèle et de contribuer à son amélioration pour identifier les avantages d'apprentissage via les EVAH (notamment la représentation des

connaissances spatiales, l'apprentissage expérientiel, l'engagement, l'apprentissage contextuel et l'apprentissage collaboratif). [Fowler, 2015] a ajouté également une troisième utilisation de la conception pédagogique qui est la conception de systèmes d'apprentissage en ligne. [Mayes et al., 1999] proposent un processus sous forme de framework pour l'organisation des étapes d'apprentissage des environnements de RV. Il comporte 3 étapes d'apprentissage : la conceptualisation, la construction et le dialogue. Leur approche vise à mettre en œuvre un modèle pédagogique clair pour gérer l'utilisation et la conception des EVAH et adopter une conception pédagogique en utilisant le concept d'immersion pédagogique.

Toutefois, ces théories et processus de conception d'EVAH présentent un manque d'équilibre dans une préoccupation conjointe sur les deux aspects : technologique et apprentissage.

[Gac, 2020], dans son approche, propose un modèle générique pour la conception des EVAH dédiés à la formation professionnelle. Cependant, en plus de l'enseignant et de l'apprenant, un ingénieur pédagogique fait parti aussi des acteurs impliqués dans ce processus de conception pour contribuer à la création de l'environnement virtuel et l'implémentation des différentes interactions.

[Chen et al., 2004] proposent un cadre théorique, à la fois macro et micro stratégies, pour orienter la conception d'un environnement d'apprentissage basé sur la réalité virtuelle pour les conducteurs de voitures novices en Malaisie. Ce cadre est structuré en deux parties : une partie "macro-stratégie" qui fait référence à la conception globale des EVAH (identification d'objectifs d'apprentissage, identification des scénarios pédagogiques, etc.) et une partie "micro-stratégie" qui fait référence à l'adaptation des scénarios pédagogiques en fonction du type d'EVAH que l'enseignant souhaite concevoir.

Pour une conception efficace des EVAH, le processus de conception doit tenir compte à la fois du contexte pédagogique et des caractéristiques de la RV. Dans ce sens, la notion d'immersion est un concept qui peut relier la pédagogie à la technologie. Par ce fait, [Ritz, 2015] a dirigé ses travaux de recherche dans le domaine de la réalité virtuelle immersive RVI. Le but de ces recherches était de déterminer comment mettre à jour les stratégies de conception pédagogique pour les technologies de l'éducation et satisfaire aux exigences de la pédagogie et la pratique de la technologie de RV immersive telle que celle du CAVE. La prise en compte du potentiel des CAVE en tant qu'outil pédagogique peut contribuer ou nuire à l'amélioration ou à la diminution de l'efficacité de l'apprentissage. Conséquemment, Ritz a fourni des lignes directrices pour les meilleures pratiques d'intégration du CAVE

dans l'enseignement. Ces directives répondent à un besoin concret en informant et en aidant les enseignants à adapter la conception pédagogique aux technologies émergentes. Il s'agit de formuler des recommandations sur la façon de concevoir du matériel pédagogique, des connaissances techniques et des leçons en utilisant le CAVE pour améliorer la charge cognitive et l'apprentissage. Les limites de ces stratégies de conception pédagogique sont liées à la difficulté de mise en œuvre de leurs modèles et processus de conception d'un EVAH qui favorisent une charge cognitive adéquate pour les apprenants. Un inconvénient majeur de cette approche c'est qu'elle est non générique et dépend d'un domaine et d'un contexte de formation particuliers.

Sur la base de l'étude de ces travaux de recherche, nous avons constaté que les limites de ces propositions sont liées à la difficulté de mise en œuvre de leurs processus de conception et à l'absence ou l'insuffisance de définition de modèles ou processus de conception adaptables et réutilisables par les enseignants non-informaticiens dans des contextes différents afin de faciliter la conception et la production d'un EVAH.

[Marion, 2010] partant du même constat, a proposé dans son approche de reprendre les quatre étapes du processus de conception proposées dans les travaux de  $[LOURDEAUX,$ 2001] : spécification, conception, implémentation et évaluation. La spécificité de son approche réside dans les environnements virtuels développés lors de la phase d'implémentation, qui ne se limitent pas à la réalisation d'un unique exercice, mais qui sont valides pour un ensemble de situations. Marion propose de découpler la production de l'environnement virtuel de son instrumentation pédagogique. Il s'agit d'avoir, dans un premier lieu, une simulation libre produite lors de la phase d'implémentation et de mettre en place des scénarios exploitant cette simulation, dans un second temps. Cette démarche permet de capitaliser le travail de conception de la simulation pour différents scénarios pédagogiques, et donc différents objectifs pédagogiques. Cette réutilisation permet donc de réduire les coûts d'implémentation. Pour récapituler, le processus de conception proposé par [Marion, 2010] commence par la spécification des situations d'apprentissage. Ensuite, une deuxième phase de conception comporte deux activités pouvant s'effectuer en parallèle. Il s'agit de modéliser le système à simuler et de spécifier les caractéristiques de l'environnement : type d'activités proposées, périphériques utilisés, modalités d'interaction, etc. Une fois l'environnement complètement défini, une équipe de développement se charge de la phase d'implémentation. À l'issue de cette phase, la simulation libre est générée. A ce stade, l'enseignant intervient dans le processus de conception et peut concevoir les scénarios pédagogiques. La dernière étape concerne l'évaluation de l'EVAH selon deux dimensions : le respect des spécifications techniques, et le respect des spécifications pédagogiques. Bien que l'approche de Marion soit axée sur l'enseignant, ce dernier n'intervient pas tout au long du processus de conception, contrairement à notre objectif.

#### **Discussion**

Notre étude a porté principalement sur les différents travaux de conception des environnements pour l'apprentissage et nous remarquons que beaucoup de questions tant sur le plan théorique que méthodologique restent à investiguer [BUCHE et al., 2006] [LOUP-Escande et al., 2015]. En outre, les solutions proposées sont trop souvent rigides ne facilitant pas la conception de scénarios réutilisables et adaptables et sont difficiles à mettre en œuvre pour les non-spécialistes de l'informatique.

Notre but est d'offrir une méthodologie assurant les meilleures pratiques d'intégration de la réalité virtuelle dans un contexte pédagogique. Cette étude de la littérature nous a aidé à proposer un processus de conception des EVAH basé sur les aspects pédagogiques et tenant compte des aspects technologiques (cf. Chapitre 4).

#### **3.2.2 Conception des ressources pédagogiques orientées RV**

Les ressources pédagogiques représentent les contenus à créer, à générer et à utiliser par l'enseignant-concepteur. A un niveau très général, un objet pédagogique (orienté RV) pourrait être défini comme une ressource pédagogique.

L'interaction des objets dans les environnements virtuels est un sujet qui a été traité dans de nombreux travaux de recherche [Kallmann, 2001] [Mollet et al., 2006] [Marion et al., 2009]. Cependant, dans la plupart des cas, le sujet concerné est l'interaction directe entre l'utilisateur et l'environnement [Hand, 1997]. La modélisation de la fonctionnalité des objets et ses comportements est une question complexe à laquelle nous nous intéressons. Notre objectif est d'étudier les questions de l'adaptabilité et de la réutilisabilité de ces objets dans des contextes pédagogiques différents. Nous commençons par le sujet des objets pédagogiques d'une manière générale, avant de poursuivre avec les objets pédagogiques orientés RV.

#### **Les objets pédagogiques**

Les objets pédagogiques ont initialement été définis par [WILEY et al., 2002] comme des modules logiciels éducatifs réutilisables qui peuvent être agrégés, conservés dans des

archives consultables pour être utilisés dans différents environnements pédagogiques. Le groupe de travail IEEE-LTSCIEEE-LTSC (*Learning Technology Standards Committee*) propose la définition suivante « *un objet d'apprentissage est défini comme toute entité numérique ou non numérique qui peut être utilisée, réutilisée ou référencée au cours d'activités d'apprentissage* » 2 .

[Pernin, 2004] aborde la question des objets pédagogiques sous l'angle des points de vue « technique », « économique » et « pédagogique » (cf. Figure 3.1). Cette démarche permet ainsi de mieux comprendre la difficulté à définir clairement ces objets, pris en étaux entre trois domaines, dont les objectifs diffèrent. Le point de vue technique concerne l'exploitation des ressources et leur contrôle par les utilisateurs. Le point de vue pédagogique s'intéresse essentiellement à l'intégration des objets et leur adaptation aux activités pédagogiques. La rentabilité et la réutilisation des objets pédagogiques sont au centre du pôle économique.

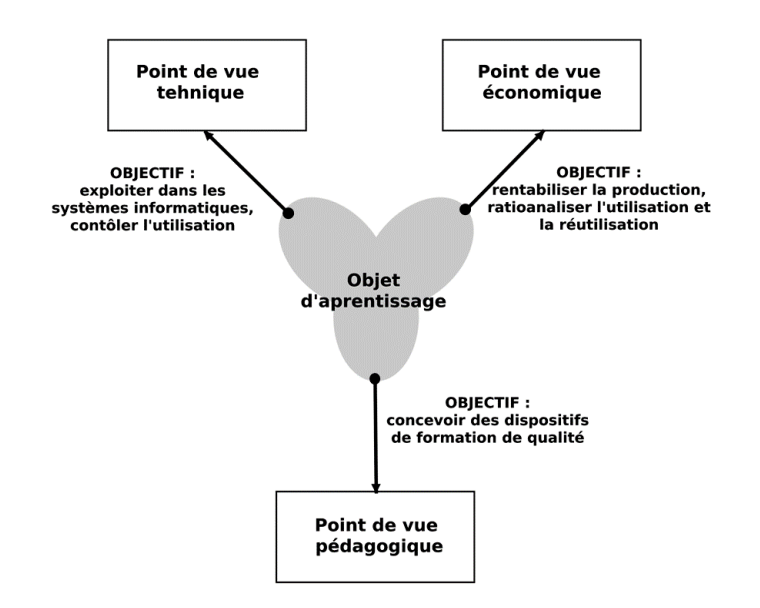

Figure 3.1 – Objet d'apprentissage, un concept au centre de tensions [Pernin, 2004]

L'objet pédagogique reste un concept mal défini, malgré les nombreuses discussions dans la littérature [D. Churchill, 2007]. Le point commun à toutes ces définitions est que les objets pédagogiques peuvent être utilisés dans une activité pédagogique et réutilisés

<sup>2.</sup> <https://www.ieeeltsc.org/working-groups/wg12LOM/lomDescription/>

plusieurs fois dans différents contextes d'apprentissage. L'ajustement des objets pédagogiques dans ces nouveaux contextes dépend de la mesure dans laquelle les éléments internes de l'objet contiennent des déclarations explicites de contexte.

Ainsi, les objets pédagogiques ne sont pas simplement des « contenus bruts », mais des contenus réutilisables non standardisés à n'importe quel niveau de granularité.

Un contenu brut peut être constitué d'éléments multimédias bruts, y compris des types de supports tels que le texte, l'audio, l'illustration, l'animation et autres. À partir d'éléments de média bruts, des objets d'information sont formés. Ils décrivent une certaine procédure, un processus ou une structure, définissent un concept, présentent un fait ou donnent un aperçu sur un sujet. Pour avoir des objets pédagogiques, une couche d'agrégation est ajoutée pour combiner les objets d'information circonscrits par un objectif d'apprentissage [HODGINS et al., 2000]. Les travaux de [KRULL et al., 2006] sont basés sur l'approche de [HODGINS et al., 2000] et présentent 5 différents niveaux de granularité (cf. Figure 3.2) commençant par l'élément brut ayant le niveau de granularité le plus bas, passant par l'objet d'information, l'objet pédagogique (ou objet d'application) dont leur asssemblage s'étend à des objectifs pédagogiques plus larges, et correspond aux leçons (les activités pédagogiques dans notre cas), jusqu'au niveau de granularité le plus élevé qui correspond à des cours (la situation pédagogique dans notre cas).

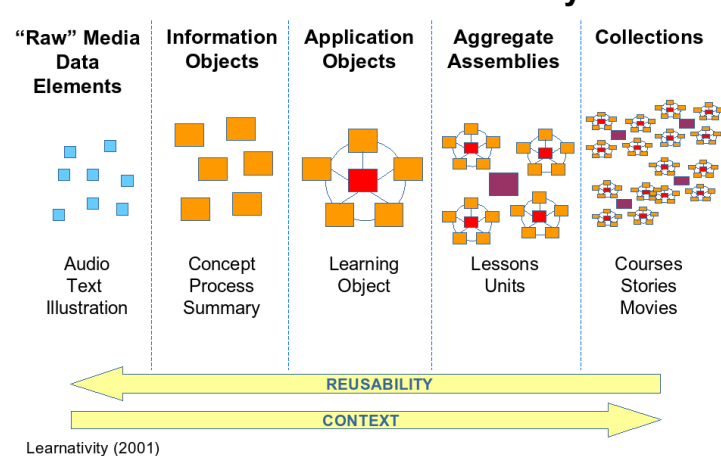

## **Modular Content Hierarchy**

Figure 3.2 – Représentation d'un objet pédagogique [Krull et al., 2006]

#### **Objets pédagogiques orientés RV**

Dans le cadre de notre thèse, nous souhaitons fournir à l'enseignant des solutions qui facilitent l'utilisation des objets pédagogiques virtuels dans la conception de ses scénarios pédagogiques orientés RV (sans qu'il n'ait besoin de posséder des compétences d'un ingénieur en informatique ou d'un expert en scénarisation). Ces objets possèdent un but éducatif explicite dans un contexte de réalité virtuelle. Chaque objet pédagogique orienté RV est un objet brut (dans notre cas, un objet 3D) avec une couche pédagogique offrant l'avantage économique supposé des objets pédagogiques : la réutilisabilité. Nous présentons dans ce qui suit, des exemples d'objets pédagogiques orientés RV tels que les objets intelligents et les objets pédagogiques interactifs.

Nous introduisons ici le terme générique d'Objet Pédagogique Interactif (OPI) [Guéraud et al., 2004]. En plus de la transmission de connaissances, un OPI comprend en son sein un modèle de calcul capable de modifier son état interne et sa représentation en fonction des manipulations de l'apprenant.

Quant aux objets intelligents, le principal avantage réside dans le fait qu'ils contiennent leurs propres informations sémantiques et interactives. Ils contiennent en particulier des schémas d'interaction avec l'acteur. Le concepteur de l'objet utilise ses propres connaissances en attribuant à l'objet toutes les informations auxquelles l'acteur virtuel doit accéder pour interagir avec l'objet. Une fois qu'un objet intelligent est modélisé, un système de simulation sera capable de le charger et de l'animer dans l'EV.

Un modèle d'objets intelligents proposé par [Kallmann, 2001] a été un premier pas vers l'introduction d'une représentation comportementale plus générique et abstraite associée aux objets. L'auteur cherche à concevoir et à mettre en œuvre une nouvelle approche pour spécifier des objets interactifs, qui sont adaptés aux interactions entre des acteurs humains virtuels et des objets de RV dans des environnements virtuels en temps réel. L'aspect le plus important de la description de l'objet intelligent est le fait que tout utilisateur de l'objet peut demander une liste des interactions disponibles, qui est générée en temps réel, en fonction de l'état actuel de l'objet. Cette liste d'interactions possibles est le langage de communication entre les acteurs et les objets, formant une interface comportementale pour gérer de manière cohérente tous types d'utilisateurs interagissant avec les objets en même temps.

D'autres modèles, reposant sur la notion d'objet pédagogique orienté RV (tels que STORM et VEHA), ont été proposés. Le modèle STORM «*Simulation and Training Object-Relation Model* » proposée par [MOLLET et al., 2006] permet de définir l'interaction non seulement entre un agent et un objet mais aussi entre plusieurs objets. STORM permet de créer un environnement virtuel informé, composé de divers objets comportementaux qui peuvent interagir les uns avec les autres. Un environnement virtuel informé (dit aussi EVI [Donikian, 2004]) est un EV dont les objets de RV contiennent des informations sémantiques qui peuvent porter par exemple sur les propriétés des objets, les moyens d'interaction qu'ils offrent ou les relations entre plusieurs objets. Le modèle STORM associe un modèle d'objets comportementaux et un modèle d'interaction. Les objets définis dans le modèle d'objets comportementaux sont dotés de capacités (ex : emboîtable), qui permettent de déterminer les interactions dont ils peuvent être la cible. Les relations définies dans le modèle d'interaction se réfèrent à ces capacités pour désigner les objets qu'elles permettent de lier. STORM définit donc un objet à travers trois facettes : activités pour décrire le comportement global d'un objet, interfaces de communication qui définissent les possibilités de communication entre les objets et capacités offrant des informations relatives à l'activité de l'objet et à ce qu'il peut proposer à son environnement (cf. Figure 3.3 qui décrit un objet STORM).

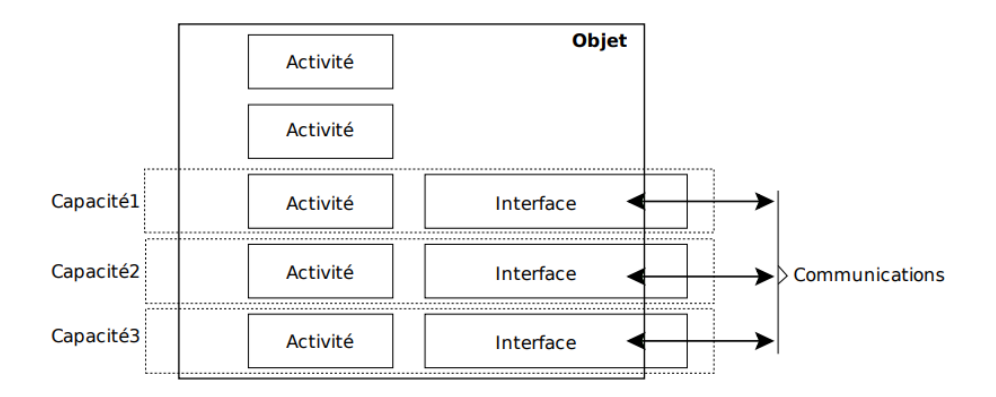

FIGURE 3.3 – Schéma de principe d'un objet STORM, d'après [MOLLET et al., 2006]

Dans un environnement virtuel tous les objets n'ont pas nécessairement de représentation géométrique, par exemple lorsque l'ont fait référence à des concepts dans la description des actions des utilisateurs (comme mesurer la hauteur d'un objet). Les connaissances sont organisées en classes qui constituent des types d'information. C'est le cas des classes du méta-modèle VEHA (*Virtual Environment for Human Activity*) [Buche et al., 2004].

L'objectif de VEHA est de fournir un méta-modèle pour décrire l'EV, non pas en tant qu'espace géométrique mais en fournissant une sémantique permettant à des agents

virtuels ou humains (apprenants et formateurs) de s'en construire une représentation et d'y agir conjointement pour atteindre leurs buts. En général, un apprenant ou un agent virtuel, a besoin de savoir de quels objets est composé l'environnement virtuel, d'en connaître l'accessibilité, les propriétés, le comportement, et ainsi de savoir comment interagir avec eux. Par exemple, il peut savoir qu'une vis se visse avec un tournevis et que la propriété "forme" de vis doit être identique à la propriété "forme" de tournevis, ce qui peut déclencher alors un comportement de recherche d'un tournevis (localisation de l'objet, recherche d'un chemin pour y accéder puis préhension) et l'exécution de l'opération visser avec le tournevis sur la vis (déclenchement d'une opération de rotation et de translation de la vis, accompagné éventuellement d'un changement d'état). Par ce fait, VEHA permet de représenter les concepts du domaine de l'activité abordée, les possibilités d'interaction et la structuration de l'environnement (tel qu'il est proposé dans les *smart objects* [Kallmann et al., 1998]) qui réifient des propriétés nécessaires aux interactions, et les comportements des entités.

D'après cette étude, nous pouvons constater que les objets pédagogiques peuvent adopter des formes variées et la préparation technique de ces objets requiert des outils adaptés et un niveau d'expertise particulier. Dans le cadre de nos travaux de recherche, cette tache de préparation d'objets pédagogiques est effectuée par l'intermédiaire d'un ingénieur pédagogique (et par l'intermédiaire d'une plateforme d'objets pédagogiques orientés RV dans des travaux futurs).

Une opération exécutée sur un objet pédagogique dans l'EV (via un outil de RV i.e. une manette de commande, des gants de données, etc.) est appelée une action de RV. Le comportement de l'objet (avant ou après l'exécution de l'action) est décrit par des animations.

La succession des actions se traduit par une activité pédagogique orientée RV.

Défini comme étant l'ensemble des activités destinées aux apprenants et organisées en un tout cohérent [PAQUETTE, 2002] [CHARLIER et al., 2002], le scénario pédagogique fait l'objet de la section suivante.

## **3.3 Scénarios pédagogiques orientés RV**

La tâche de conception pédagogique ne correspond pas uniquement à une tâche de planification de l'apprentissage, mais bien à une tâche d'organisation et de scénarisation qui régule les interactions entre différents composants afin de faciliter les apprentissages souhaités [PERNIN et al., 2006].

Nous avons ainsi étudié la question de la scénarisation dans sa globalité dans le but de répondre à l'objectif général "B" que nous nous sommes fixé, i.e. **accompagner les enseignants pour concevoir, adapter et réutiliser ses scénarios pédagogiques basés sur la réalité virtuelle** (cf. Chapitre 1).

Dans cette troisième partie du présent chapitre, nous allons dans un premier temps, discuter les limites des modèles de scénarios existants et étudier les capacités des outils auteurs pour décrire des activités pédagogiques en environnements virtuels. Dans un deuxième temps, nous allons synthétiser nos constats afin d'enrichir la problématique de départ et mieux cerner les questions de recherche qui en résultent.

#### **3.3.1 Scénario pédagogique**

D'après [Charlier et al., 2002], un scénario pédagogique est *le résultat du processus de conception d'une activité d'apprentissage, processus s'inscrivant dans un temps donné et aboutissant à la mise en œuvre du scénario. Donc un scénario comprend des objectifs, une planification des activités d'apprentissage, un horaire, une description des activités des apprenants, des modalités d'évaluation qui sont définies, agencées et organisées au cours d'un processus de conception*».

Initié par un enseignant ou une équipe de conception, un scénario doit prendre en compte les cinq éléments suivants (selon [Koper, 2001]) : (1) les objectifs pédagogiques qui décrivent les connaissances ou compétences que les apprenants sont supposés avoir acquis en fin de scénario ; (2) les prérequis pédagogiques qui définissent les connaissances ou les compétences que les apprenants doivent posséder pour tirer parti du scénario pédagogique ; (3) les activités pédagogiques et leur enchaînement ; (4) les organisations pédagogiques qui décrivent la participation des utilisateurs aux activités pédagogiques ; (5) les environnements pédagogiques. Les scénarios pédagogiques sont implémentés par une chaîne d'actions et d'activités.

Ces définitions soulignent l'importance du scénario pédagogique dans la démarche d'acquisition de certaines connaissances par l'apprenant et mettent en évidence l'importance d'une réflexion sur la « mise en scène » -on parle de scénarisation- du déroulement de la séquence pédagogique i.e. l'agencement des activités pédagogiques au sein du scénario.

## **3.3.2 Scénarisation pédagogique orientée RV**

La scénarisation pédagogique consiste à spécifier et modéliser le déroulement des situations pédagogiques. C'est « *avant tout un travail de conception de contenu, d'organisation des ressources, de planification de l'activité et des médiations pour induire et accompagner l'apprentissage, et d'orchestration* » qui tient compte de l'approche pédagogique suivie [Henri et al., 2007]. Un scénario pédagogique permet aux enseignants concepteurs de structurer le contexte de l'apprentissage et de l'organiser dans l'environnement virtuel et dans le temps.

L'environnement virtuel est soumis à plusieurs incertitudes que ne peut pas contrôler le système de scénarisation, par exemple la liberté d'action de l'apprenant, l'autonomie des personnages virtuels et l'évolution de l'état des objets de RV. Par conséquent, il est impossible de prévoir tout ce qu'il va se passer dans l'environnement virtuel et le système de scénarisation doit être résilient pour garantir le bon déroulement des objectifs pédagogiques. Cela passe par une prise en compte des incertitudes et une re-génération en temps réel du scénario.

## **3.3.3 Les principes de la conception d'un scénario pédagogique orienté RV**

[Chen et al., 2004] proposent un cadre théorique qui identifie quatre principes pour concevoir les scénarios pédagogiques orientés RV : 1) le principe conceptuel qui guide l'apprenant vers l'information qu'il doit prendre en compte ; 2) le principe de métacognition qui guide le processus de réflexion de l'apprenant pendant l'apprentissage ; 3) le principe de procédure qui indique comment utiliser les informations disponibles dans l'environnement virtuel ; 4) le principe stratégique qui permet à l'apprenant d'analyser la tâche d'apprentissage ou le problème à résoudre. L'approche de ces chercheurs apporte une base pour identifier les différents éléments à prendre en compte pour concevoir un EVAH (type d'apprentissage visé, scénarisation pédagogique, systèmes d'aide, pédagogie à implémenter). Cependant, elle ne prend pas en compte l'usage de l'EVAH par l'enseignant.

Dans l'approche de [CARPENTIER et al., 2014], l'environnement virtuel est peuplé de personnages virtuels autonomes et l'utilisateur est libre de ses actions. La conception du scénario pédagogique est réalisée en deux étapes : les objectifs dynamiques sont déterminés à partir de l'activité de l'utilisateur, puis un scénario pédagogique est généré et mis en œuvre par le biais d'ajustements de simulation. Nous constatons que ces modèles de scénarios ne peuvent pas être facilement adaptés en fonction des nouvelles situations pédagogiques que l'enseignant pourra imaginer.

[Trinh et al., 2010] proposent des modèles permettant l'explicitation des connaissances pour les agents peuplant des environnements virtuels. Ces connaissances portent sur la structure et la dynamique de l'environnement ainsi que sur les procédures que peuvent réaliser des équipes dans cet environnement.

Sur la base de l'étude de ces travaux de recherche, nous avons constaté que les modèles pédagogiques sont planifiés dès les premières étapes de la conception de l'EVAH et que toutes les situations possibles doivent avoir été envisagées au préalable. Cette contrainte n'est pas adaptée aux pratiques de l'enseignant-concepteur [Goodyear, 2015] [Hernández-Leo et al., 2017]. La littérature développée sur les pratiques de l'enseignant est principalement liée aux descriptions des EVAH. Ces EVAH dépendent d'un domaine ou d'un contexte particulier, et ne permettent pas aux enseignants de définir ou d'adapter facilement leurs modèles de scénario aux nouvelles situations pédagogiques qu'ils voudraient envisager.

#### **3.3.4 Modèles de scénarios pédagogiques**

Dans cette partie, nous étudions les travaux de recherche et les solutions proposées pour aider les enseignants à la formalisation de leurs situations pédagogiques comme en témoignent les modèles Poseidon, FORMID, POSVET, #SEVEN et le méta-modèle MASCARET. Ces modèles permettent de montrer les apports pédagogiques de la RV et de justifier son utilisation pour l'apprentissage.

#### **Poseidon**

[Marion et al., 2009] proposent un modèle de scénario pédagogique Poseidon (*PedagOgical ScEnario for vIrtual and informeD envirONment*) dont l'objectif est de concevoir les activités pédagogiques en EVAH. Il permet de décrire toutes les composantes d'un scénario conformément à une approche IMS-LD (*IMS Learning Design*) [Koper et al., 2003]. Dans IMS-LD, un scénario est considéré comme un enchaînement d'activités pédagogiques. Chacune de ces activités est décrite par un texte ou un ensemble de documents expliquant le but de l'activité, la tâche à réaliser et les consignes à respecter.

Poseidon s'appuie sur le langage UML qui permet l'expression d'un ensemble de connaissances d'un domaine, la description d'entités virtuelles et qui permet également de décrire l'activité humaine dans l'environnement. Pour décrire ces activités, chaque scénario Poseidon s'appuie sur un modèle métier explicite et introspectable de l'environnement pédagogique. Ce modèle décrit à la fois les caractéristiques de l'environnement virtuel (entités, activités, etc.) et les concepts entrant en jeu dans l'apprentissage et assure le lien entre les deux. L'approche est basée sur la méta-modélisation assurant la généricité de la modélisation, quelle que soit la nature ou le domaine de l'EVAH en se reposant sur une représentation abstraite des environnements virtuels avec MASCARET [Buche et al., 2006] (cf. section suivante). Poseidon permet, de manière générique, la description d'activités pédagogiques et le contrôle de l'activité de l'apprenant que l'enseignant veut mettre en place en vue d'instrumenter cette activité d'un point de vue pédagogique (aides contextuelles, consignes particulières, etc.). Pour cela, les activités pédagogiques durant lesquelles les apprenants ou l'enseignant manipulent un environnement de réalité virtuelle ne sont pas considérées comme des boîtes noires. Outre la généricité, ce qui nous intéresse le plus dans ce modèle, c'est le fait qu'il établit le lien entre la description de l'activité pédagogique, et l'activité de l'apprenant dans l'environnement virtuel. Poseidon a pour but d'être directement réutilisable dans différents environnements. Il décrit et explicite les informations relatives à l'activité attendue des apprenants dans l'environnement (situations à repérer, assistances à fournir, etc.). Pour créer un scénario pédagogique Poseidon, un outil-auteur est proposé. Cet outil fait l'objet de la section 3.4.

#### **Mascaret**

Le projet MASCARET (*Multi-Agent System for Collaborative Adaptive and Realistic Environment for Training*) [BUCHE et al., 2006] propose une approche basée sur la modélisation pour la conception des EVAH en fournissant des outils et des modèles couvrant les différentes étapes du cycle de vie d'un EVAH. MASCARET était à l'origine destiné à la modélisation des EVAH dans le domaine de l'optique, mais a depuis été utilisé pour développer d'autres applications de réalité virtuelle. Nous citons dans ce cadre, l'application Gaspar (*gestion aviation sur porte-avions par la réalité virtuelle*) [Marion et al., 2007] dont l'objectif est de créer une simulation des activités humaines sur un porte-avions. De même, l'application Brest Coz [Barange et al., 2011] qui a été développée à l'aide de MASCARET, permet de visiter le port de Brest au 18ème siècle de façon interactive tout en simulant de nombreuses activités liées à la construction navale. MASCARET est un méta-modèle qui fournit une représentation abstraite de la structure et du domaine des environnements permettant la description d'activités pédagogiques en EVAH. Il comporte différents niveaux de modélisation afin de décrire respectivement les concepts d'un environnement, sa dynamique et les activités qu'il est possible d'y réaliser (cf. Figure 3.4) :

- 1. Le modèle de l'environnement VEHA couvre les aspects de la représentation sémantique de l'environnement virtuel : l'ontologie du domaine, la structure de l'environnement, le comportement des entités, et à la fois les interactions et les activités de l'utilisateur ;
- 2. Le modèle des activités Have a pour objectif de formaliser les notions d'actions et d'activités réalisables par un acteur dans la simulation, qu'il s'agisse d'un agent autonome ou d'un avatar piloté par un humain ;
- 3. Le modèle organisationnel BeHave permet de définir le rôle des agents au sein du collectif.

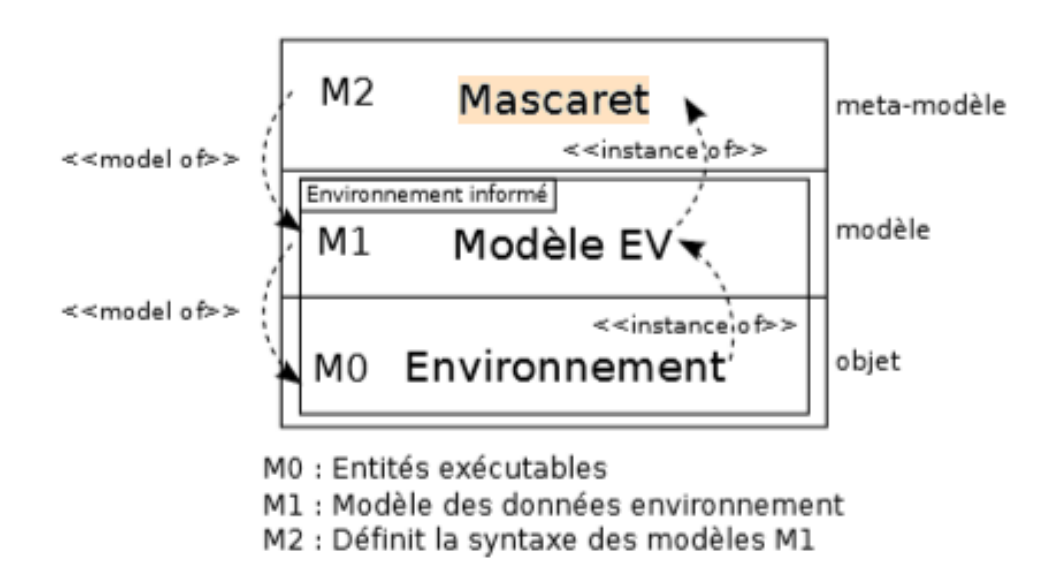

Figure 3.4 – Les trois niveaux de modélisation de MASCARET [Buche et al., 2006]

Le méta-modèle MASCARET permet de décrire l'environnement virtuel, non pas en tant qu'espace géométrique (tel qu'un graphe de scène) mais en fournissant une sémantique permettant à des agents artificiels ou humains de manipuler une représentation commune de l'environnement et d'y interagir conjointement pour atteindre leurs buts. L'approche MASCARET est basée sur un système multi-agents et de tels systèmes ne sont pas inclus dans notre domaine d'étude.

#### **Posvet**

Proposé par [Fahim et al., 2016], POSVET (*PedagOgical Scenarization for Virtual Environments for Training*) est un modèle de scénario pédagogique générique pour les EVAH, i.e. applicable dans des environnements variés, quel que soit le domaine ou le type de l'activité pédagogique à accomplir. Il s'agit d'un système d'agents dont la base de connaissances, la structure et les comportements sont exprimés à l'aide de MASCA-RET. MASCARET a été utilisé aussi pour assurer le côté générique du POSVET et pour réutiliser des scénarios pédagogiques sur différentes plateformes. Dans POSVET, chaque activité pédagogique orientée RV est liée à des ressources (objets pédagogiques orientés RV) nécessaires pour mener à bien cette activité. La séquence d'un ensemble d'activités pédagogiques constitue l'ensemble du scénario pédagogique et le modèle d'activités pédagogiques proposé est basé sur le modèle Have de MASCARET. Le principal avantage de POSVET est de permettre l'adaptation des activités pédagogiques et de conduire l'apprenant à contrôler son apprentissage.

#### **Formid**

Plusieurs modèles de tutorat avec des scénarios pédagogiques sont déjà construits en RV, comme le modèle de scénario pédagogique utilisé dans le projet FORMID (FOR-Mation Interactive à Distance) [GUÉRAUD et al., 2004] notamment le module FORMID-Author qui permet la création des sessions de formation. Le projet FORMID s'intéresse en particulier à la scénarisation pédagogique d'activités durant lesquelles les apprenants interagissent avec un Objet Pédagogique Interactif (OPI), tel qu'une simulation. Ces situations sont appelées Situations Actives d'Apprentissage (SAA). Dans le modèle de scénario de FORMID, un scénario est structuré en trois parties : définition de l'activité proposée aux apprenants sur l'OPI, spécification du contrôle de la progression de l'apprenant durant cette activité et détermination de l'assistance pédagogique qui sera fournie à l'apprenant en fonction de sa progression. L'approche proposée par FORMID permet à l'enseignant de créer le scénario indépendamment de la simulation. La spécificité du modèle FOR-MID c'est le fait qu'il ne décrit pas un enchaînement d'activités pédagogiques, mais le déroulement d'une activité en interaction avec un OPI. Faisant le lien entre le scénario pédagogique et l'OPI, il permet aussi de créer des scénarios pédagogiques qui décrivent à la fois l'action à réaliser et les caractéristiques pédagogiques de cette action. Cette approche fournit un modèle de scénario orienté-simulation indépendant du domaine qui permet la création de scénarios décrivant précisément l'activité pédagogique à réaliser quelque soit le type de simulations. Néanmoins, ce modèle ne fait pas de distinction entre les scénarios pédagogiques et les scénarios procéduraux (i.e. les scénarios d'activités qui décrivent les procédures à réaliser dans l'environnement). De surcroît, la description de l'action et des informations pédagogiques la concernant ne sont pas indépendantes, c'est-à-dire qu'il n'est pas possible de réutiliser la description de cette action dans une autre activité pédagogique.

#### **#SEVEN**

De nombreuses approches ont été proposées pour modéliser les connaissances dans les environnements virtuels tels que les réseaux de Petri dans le modèle #SEVEN (*Scenarios Engine for Virtual Environments*). Proposé par [CLAUDE et al., 2014], ce modèle repose sur les réseaux de Petri pour modéliser des événements complexes et des séquences d'actions. #SEVEN décrit des circonstances de collaboration complexes et permet aussi d'interagir avec l'environnement virtuel. Les réseaux de Petri servent à modéliser la séquence des événements ce qui est appelé « le modèle d'événement ». En fait, un réseau de Petri se représente par un graphe composé de deux types de nœuds (des places et des transitions) et des arcs orientés. Les places peuvent contenir des jetons, représentant généralement des ressources disponibles. Dans #SEVEN, les places ne peuvent contenir qu'un jeton à la fois et les transitions présentent les événements du scénario. Un événement est marqué comme étant possible lorsque toutes les places en amont de la transition contiennent un jeton. #SEVEN conduit l'évolution de l'environnement virtuel en déclenchant et percevant les changements. Les scénarios écrits par ce modèle de scénario peuvent être améliorés avec l'évolution dynamique des rôles des apprenants. Ainsi, l'exécution du scénario est modifiée en tenant compte de l'historique des événements ainsi que l'état de l'environnement. Pour spécifier les environnements virtuels, #SEVEN- en tant que modèle de scénarios pour environnements virtuels- s'appuie sur des modèles de type « objets-relations » tel que #FIVE [Bouville et al., 2015]. Ce dernier fournit un modèle pour faciliter la déclaration des actions possibles des objets dans l'environnement virtuel collaboratif, interactif et distribué. Ce modèle comporte un moteur de relation et un moteur d'interaction collaboratif. Le moteur de relation calcule les actions possibles des objets dans l'environnement virtuel tandis que le moteur d'interaction gère les interactions effectuées par les utilisateurs dans l'EV.

#### **Constats et discussion**

Pour résumer, d'après l'analyse des travaux présentés ci-dessus, nous avons constaté qu'aucun modèle de scénario pédagogique orienté RV ne satisfait pleinement nos besoins.

En effet, des modèles de scénarios comme #SEVEN et FORMID ne peuvent pas être facilement adaptés en fonction des nouvelles situations pédagogiques que l'enseignant pourra envisager contrairement à leurs pratiques.

Dans le cadre de nos travaux, nous préconisons une démarche similaire à celle de [Marion, 2010]. Cependant le modèle Poseidon présente une limite concernant sa dépendance à la spécification IMS-LD. De plus, il repose sur le méta-modèle MASCARET. Ce dernier utilise le concept d'agent artificiel ou humain qui doit connaître en détail l'environnement avec lequel il doit interagir. MASCARET a été intégré dans d'autres modèles (POSVET, par exemple) pour faciliter la conception des EVAH, plus particulièrement les environnements multi-agents. Cependant, il impose au concepteur de structurer l'intégralité des animations et des interactions de l'environnement avec le concept d'agent, qui bien que théoriquement possible dans de nombreux cas, ne correspond pas aux attentes pédagogiques de tous les enseignants-concepteurs.

En analysant la structure des modèles de scénarios retenus dans cette section, nous avons constaté une ossature commune composée des deux éléments : **activité pédagogique orientée RV** et **action de RV**. Cette ossature peut représenter un squelette de départ pour un modèle de scénario plus général.

#### **3.3.5 Activités pédagogiques et actions de RV**

En se fondant sur les définitions et les considérations exposées ci-avant (section 3.3.2), nous distinguons qu'un scénario pédagogique consiste en un enchaînement d'activités, chacune de ces activités étant composée par un ensemble d'actions de RV, certaines de ces actions possèdent des pré ou post-conditions et portent sur des ressources pédagogiques. Nous présentons dans cette section quelques modèles qui ont été proposés pour décrire les activités pédagogiques et les actions de RV à réaliser dans les EV. Prenons l'exemple du modèle MASCARET [Buche et al., 2006] qui permet de décrire respectivement les concepts d'un environnement, sa dynamicité et les activités qu'il est possible de réaliser, à travers son modèle environnemental VEHA et son modèle d'activité Have. Le modèle Have permet d'exprimer les activités sous forme d'enchaînements possibles d'actions (description procédurale) afin d'atteindre un objectif. Il permet également de spécifier les actions de chacun des agents ainsi que l'action que doit réaliser l'apprenant au cours de chaque activité. Nous distinguons deux types d'actions : action de RV i.e. déplacer un objet quelconque et action non RV i.e. répondre à un QCM, lire un document, regarder une vidéo, etc. Une action est définie par des conditions de faisabilité et des effets attendus. Ces conditions sont formalisées sous forme d'expressions logiques sur les entités VEHA. Le modèle VEHA de MASCARET permet de modéliser les objets constituant l'environnement virtuel. Ce modèle fournit une description de la composition de cet environnement ainsi que des comportements (cf. section 3.3.4).

ACTIVITY-DL [Lanquepin et al., 2013] est un modèle utilisé en ergonomie pour décrire les activités humaines. Il décrit l'ensemble de l'activité qui peut être exécutée par un utilisateur ou un personnage virtuel dans un environnement donné. ACTIVITY-DL fournit des balises qui indiquent si l'activité doit être effectuée ou non. Cette propriété permet à l'enseignant de rendre l'apprenant sensible aux risques. ACTIVITY-DL est également conçu pour décrire la différence entre l'activité prescrite et l'activité observée dans l'environnement virtuel. En effet, grâce aux étiquettes ACTIVITY-DL, les experts du domaine sont capables d'identifier plusieurs types de variation d'activité selon la situation. Afin d'assurer la cohérence de l'activité avec l'environnement décrit, ACTIVITY-DL fait référence aux concepts, objets et propriétés qui sont déclarés dans DOMAIN-DL. Ce dernier permet de représenter des modèles du domaine i.e. les objets qui existent dans l'EV et les relations entre eux.

Le langage de scénario LORA (*Language for Object Relation Application*) [MOLLET et al., 2006] assimile l'environnement virtuel à la procédure prescrite à exécuter par l'utilisateur. Le scénario est représenté à l'aide d'automates non-déterministes hiérarchiques et parallèles. Dans ce travail, les auteurs s'intéressent à la répartition des actions entre les différents acteurs et la description des actions potentiellement collaboratives par ce langage. Les auteurs proposent ainsi une représentation formelle de la collaboration entre les personnages virtuels et un moteur de sélection d'actions pour la génération de leurs comportements. Dans LORA, les actions peuvent être commencées ordonnées (la deuxième action est la conséquence de l'achèvement de la première) ou non ordonnées. Donc la représentation du scénario en LORA permet de décrire le scénario comme un graphe multilinéaire d'actions, mais elle ne contient pas d'informations sur les effets de ces actions sur la simulation.

La modélisation de l'action peut être aussi réalisé via un modèle basé sur les réseaux de Petri tel que décrit dans #SEVEN [Claude et al., 2014]. L'évolution d'une action,

dans un réseau de Petri, est décrite de la façon suivante : chaque action de l'utilisateur est associée à une ou plusieurs transitions du réseau. Une action peut être déclenchée si au moins une des transitions qui lui est associée est franchissable (i.e. chacune des places d'entrée de la transition contient au moins un jeton). Un réseau de Petri permet de représenter des actions séquentielles, alternatives (choix d'une action parmi plusieurs) et itératives. Les réseaux de Petri ont une définition formelle et une capacité à décrire les contraintes temporelles très intéressantes. Par contre, ils sont complexes à utiliser et à relire, et ils sont plus adaptés à la formalisation des actions de plus bas niveau. Et comme les automates, les réseaux de Petri deviennent souvent illisibles, même par un spécialiste, dès que l'action représentée devient un peu plus complexe.

Dans l'approche de [Marion, 2010], chaque scénario Poseidon est basé sur un modèle explicite qui est indépendant de l'environnement d'apprentissage. Ce modèle décrit à la fois les caractéristiques de l'environnement virtuel (entités, activités, etc.) et les concepts utilisés dans l'apprentissage. La description d'une activité pédagogique orientée RV avec Poseidon s'effectue en deux phases. Dans un premier temps, le formateur décrit la tâche qui doit être réalisée dans l'environnement virtuel par les acteurs impliqués dans l'activité. La description de cette tâche s'appuie à la fois sur la description de l'environnement et de son modèle, conforme au méta-modèle VEHA de MASCARET, et sur la description des actions métier qu'il est possible de réaliser dans cet environnement, conforme au méta-modèle Have de MASCARET. Dans un deuxième temps, le formateur peut enrichir cette première description en ajoutant des informations pédagogiques concernant l'activité (traitement des erreurs classiques, consignes particulières, etc.). Pour cela, Poseidon met à la disposition du formateur un ensemble de primitives lui permettant de créer des actions pédagogiques. Ces actions pédagogiques peuvent être agencées dans les actions attendues de l'apprenant ou les actions effectuées par l'agent virtuel.

#### **3.3.6 Bilan**

Dans cette section, nous avons étudié la problématique de la scénarisation dans un EVAH. Nous avons commencé par présenter l'apport des technologies de réalité virtuelle dans l'apprentissage et leur contribution à augmenter la motivation et l'engagement des apprenants. Dans un environnement virtuel, il est passionnant et stimulant d'interagir, de créer et de manipuler des objets de RV. La RV peut aussi être d'un précieux secours pour les apprenants en leur permettant de vivre des expériences d'apprentissage détachées des contraintes qui peuvent exister lors des formations réelles. Même si certains auteurs ont souligné des limites à l'utilisation de la RV dans un environnement d'apprentissage telles que les difficultés techniques liées au développement des aspects haptiques, il existe d'autres limites qui ne sont pas dues à la technologie elle-même, mais à la manière dont cette technologie est utilisée et les étudiants apprennent (par exemple, le retour au réel doit être préparé et accompagné pour que les risques y soient effectivement pris en compte) [Mellet D'Huart, 2001].

Ensuite, nous avons discuté la conception pédagogique dans ces environnements qui n'est pas une tâche facile. Nous avons étudié comment les chercheurs ont essayé de rendre la tâche des enseignants plus tangible, en réduisant la complexité, et tout en préservant ce qu'ils considèrent comme essentiel pour la production d'un EVAH. Nous identifions le besoin d'un processus de conception d'EVAH permettant d'appréhender cette complexité, que nous présentons dans Chapitre 4.

Par la suite, nous avons introduit quelques définitions de la scénarisation pédagogique et la scénarisation pédagogique orientés RV présentes dans la littérature. Nous avons examiné aussi des modèles de scénarios pédagogiques existants. Nous avons recensé d'après cet état de l'art, deux composants indispensables dans un scénario orienté RV, qui sont : l'activité pédagogique et l'action de RV. Nous avons présenté une sélection de modèles qui décrivent les actions et les activités pédagogiques telles que le modèle d'activité Have de MASCARET, ACTIVITY-DL, Poseidon, POSVET, les modèles décrits en LORA et les modèles en réseaux de Petri.

Sur la base de l'analyse de ces travaux, nous avons constaté qu'aucun modèle de scénario pédagogique orienté RV ne satisfait pleinement nos besoins mais ce travail nous a permis de dégager des préconisations (cf. section 3.3.4) pour répondre aux limites identifiées et élaborer une première ébauche de nos contributions.

## **3.4 Outils auteurs orientés RV**

Nous analysons, dans cette partie, une sélection d'outils auteurs orientés RV (dits aussi éditeurs de scénarios) afin d'identifier des invariants susceptibles d'aider l'enseignant à scénariser des activités pédagogiques et générer des EVAH.

Un outil auteur est, par définition, un logiciel informatique dont l'objectif principal est de permettre, encourager et assister des personnes ne possédant pas de compétence en programmation dans la conception, l'édition, la configuration et l'exécution de contenu virtuel [Treviranus et al., 1999]. Il permet l'intégration des contenus des situations
pédagogiques conçues par des ingénieurs pédagogiques ou par les enseignants (objets, activités pédagogiques instrumentées, etc.).

Les outils auteurs sont connus pour créer des EIAH aussi bien que pour créer des EVAH. C'est dans cette dernière catégorie que nous nous situons. Nous présentons dans ce qui suit les approches de [Marion, 2010], [Fahim et al., 2016], [Oubahssi et al., 2017] [CORMIER et al., 2011] [GERBAUD et al., 2008] et [LOURDEAUX, 2001] qui proposent des outils auteurs destinés à l'enseignant.

Proposé par [Marion, 2010], l'éditeur de scénario Poseidon a pour but de faciliter la création des scénarios pédagogiques. Il possède des fonctionnalités pour la création et la modification des composantes d'un scénario Poseidon (les environnements d'apprentissage, l'organisation pédagogique et les activités pédagogiques). L'approche Poseidon repose sur un processus de conception pour accompagner le formateur à générer son EVAH. Ce processus est composé de deux étapes. La première étape consiste à créer le modèle métier par un expert du domaine. Il s'agit de définir les concepts du domaine, modéliser le comportement des entités et décrire l'activité humaine pouvant être réalisée dans l'environnement. La deuxième étape consiste à créer un scénario pédagogique par le formateur en commençant par (a) créer l'organisation pédagogique et déterminer les acteurs qui interviennent dans le scénario pédagogique ; (b) créer des environnements pédagogiques sachant que chaque environnement décrit un ensemble d'entités (instances de concepts du modèle métier) ; (c) créer et décrire des activités pédagogiques en précisant dans quel environnement elles s'exécutent. Le formateur peut associer à ces activités pédagogiques des actions pédagogiques, se déclenchant sous certaines conditions ; (d) décrire l'enchaînement des activités pédagogiques en identifiant les acteurs impliqués dans la réalisation de chacune. L'éditeur Poseidon propose une interface graphique pour la conception des scénarios pédagogiques en se basant uniquement sur le langage UML (dû à l'utilisation de MASCARET). Ceci constitue une limite par rapport à notre objectif. Dans son approche, Marion préconise d'isoler la modélisation du système simulé de la définition du scénario pédagogique qui s'intéresse à l'exploitation pédagogique de la simulation. Il s'agit de concevoir dans un premier temps la simulation proprement dite (sans aucun contrôle pédagogique), appelée « simulation libre » et de définir l'instrumentation pédagogique de cette simulation dans un second temps (i.e. l'utiliser dans un cadre pédagogique contrôlé). À partir de la simulation libre, l'enseignant peut concevoir les scénarios pédagogiques. L'éditeur proposé est générique puisqu'il peut produire des scénarios pédagogiques contextualisés, quelles que soient la nature de l'environnement virtuel ou la stratégie pédagogique et les informations contenues dans les scénarios pédagogiques. Cependant, l'écriture d'un scénario pédagogique se base sur la définition du modèle métier, importé dans l'éditeur au format XMI (*XML Metadata Interchange*). Ainsi, ses fonctionnalités et son ergonomie globale n'ont pas été pensées pour une utilisation intensive de la part des enseignants non avertis. Nous avons présenté, dans la section 3.3.4, le modèle de scénario pédagogique Poseidon qui permet la description d'activités pédagogiques en environnement virtuel d'une manière générique. Une fois qu'un scénario conçu et créé avec l'éditeur, il est exporté au format XML. Il peut être exécuté par une plateforme d'exécution et utilisé dans différentes applications. Ce qui nous paraît surtout intéressant dans cette approche c'est le fait qu'elle donne une place très importante à la spécification des activités pédagogiques.

[Fahim et al., 2016] proposent dans le cadre de leur travail, un outil pour faciliter la création de scénarios pédagogiques à l'aide du modèle POSVET (cf. section 3.3.4). Cette approche vise plus particulièrement à adapter le scénario pédagogique aux besoins de l'apprenant, et se concentre sur le maintien de la cohérence de l'apprentissage. Il s'agit d'un éditeur principalement destiné aux formateurs. Cet éditeur permet de créer et de modifier facilement les différentes composantes d'un scénario pédagogique : environnements pédagogiques, organisation pédagogique et activités pédagogiques. La création du scénario pédagogique à l'aide de l'éditeur se fera par l'utilisation de diagrammes simplifiés, qui ne nécessitent pas de connaissances en UML. Le formateur peut exprimer comment organiser des actions pour former une activité pédagogique. Le rôle d'une activité pédagogique est de décrire les actions que l'apprenant doit accomplir. Ce travail offre une base intéressante pour générer les scénarios pédagogiques génériques mais qui ne peuvent pas être réutilisables.

Dans la même lignée, le projet ARVAD (Apprentissage par la Réalité Virtuelle de l'Autonomie des Déplacements) [Oubahssi et al., 2017] s'intéresse à la conception et l'opérationnalisation des situations d'apprentissage dans un environnement de RV. Il étudie plus particulièrement, l'activité de conception de modèles de scénarios pédagogiques par les enseignants eux-mêmes afin d'assurer la réalisation de leurs objectifs pédagogiques. L'objectif d'ARVAD est de faciliter l'apprentissage traditionnel des déplacements pratiqués dans les classes ULIS (Unités Locales d'Insertion Socio professionnelle) grâce à la RV. Le passage par une solution mettant en œuvre la visualisation et le déplacement dans un monde virtuel, permettra d'avoir une approche réellement progressive en entrainant l'élève à relever des indices pertinents (symboles, nombres, couleurs, etc.) pour ses

déplacements, à les mémoriser. Dans la suite de ce projet, un outil auteur intitulé Edito-VILAN (Editor of VIrtuaL environment to Acquire orientatioN skills) (cf. Figure 3.5) a été développé pour fournir aux enseignants des classes ULIS la possibilité de proposer des exercices basés sur des plans ou labyrinthes et des éléments visuels d'aide à la navigation et au déplacement. L'enseignant peut également augmenter progressivement les niveaux de difficultés : plan et chemins plus complexes, aides visuelles réduites, etc. Les interfaces de l'éditeur sont simples et ergonomiques avec des mécanismes de glisser-déposer au niveau de l'interface principale. Cependant, cet outil permet seulement de modéliser des scénarios liés à des activités de déplacement pour les classe ULIS, il n'est pas utilisable dans d'autres contextes d'apprentissage.

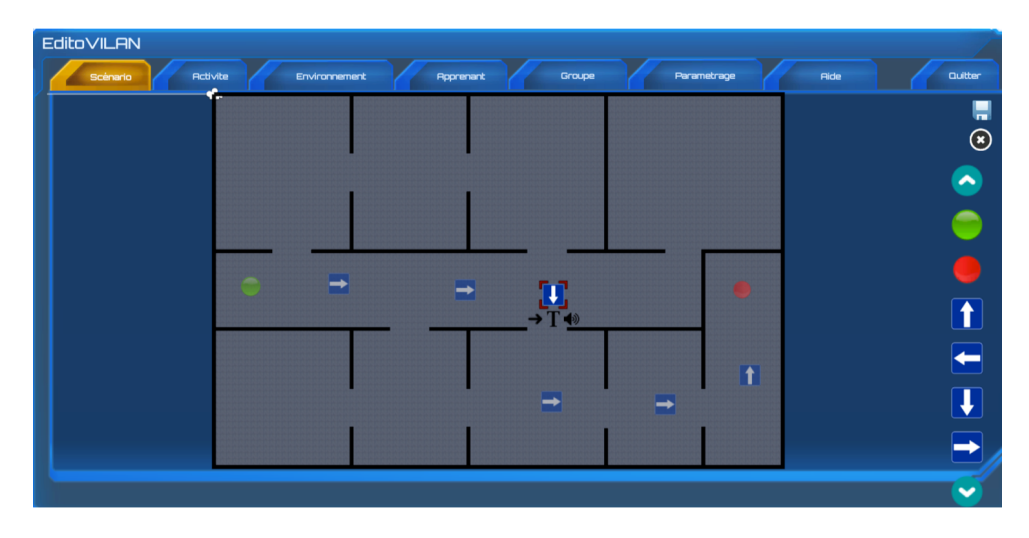

Figure 3.5 – Interface principale de l'outil auteur EditoVILAN

Un autre outil VirTeaSy, proposé par [CORMIER et al., 2011] [CORMIER, 2012], a pour objectif de concevoir des situations pédagogiques dédiées à l'implantologie, il permet à des dentistes diplômés d'apprendre à poser des implants dentaires. A travers l'outil VirTeaSy l'enseignant commence par construire l'environnement virtuel, puis identifie les objets 3D qui le constituent (tels qu'un outil dentaire, une dent, une langue, un fauteuil, etc.) et leurs interactions. L'éditeur VirTeaSy présente une interface graphique utilisable par des enseignants sans l'intervention d'un informaticien dans le but de définir l'ensemble des dimensions d'un exercice. Celui-ci permet alors, d'une part de moduler l'environnement virtuel en fonction des éléments de la structure conceptuelle de la situation, comme par exemple la densité, la forme et l'épaisseur de l'os, la localisation du site implantaire et les structures anatomiques adjacentes ; et d'autre part de définir les fonctions, les aides, et

les instruments dentaires disponibles pour l'exercice. L'interface enseignant de VirTeaSy fournit aussi un guidage pour l'enseignant pour l'action en cours. Ce guidage permet à l'enseignant de mobiliser les variables et les indicateurs de la structure conceptuelle de la situation en fonction de l'activité de l'apprenant dans la situation pédagogique. Le projet VirTeaSy fournit une solution qui répond efficacement aux difficultés connues dans la formation pratique à l'implantologie cependant elle n'est pas utilisable dans d'autres contextes.

La plateforme GVT (*Giat Virtual Training*) proposé par [GERBAUD et al., 2008] permet de simplifier le développement d'environnements virtuels pour des sessions de formation qui peuvent aider à appliquer les procédures du domaine d'apprentissage visé. GVT vise à couvrir le cycle de vie d'un EVAH, allant de sa conception à son exploitation par les apprenants et les formateurs. La plateforme repose sur des métaphores visuelles, par exemple interagir avec un objet de RV à l'aide d'un menu d'icônes contenant les interactions possibles entre cet objet et l'utilisateur. GVT s'appuie sur deux modèles principaux : un modèle d'objets comportementaux et d'interactions, STORM, et un modèle de scénario, LORA.

L'architecture globale d'exécution des scénarios dans l'environnement virtuel de GVT se base sur les quatre éléments suivants (cf. Figure 3.6) :

- L'environnement réactif composé d'objets comportementaux.
- Le moteur d'interaction pour gérer les interactions complexes (STORM).
- Le moteur de scénario se charge du déroulement du scénario (LORA).
- Le moteur pédagogique pour guider l'apprenant.

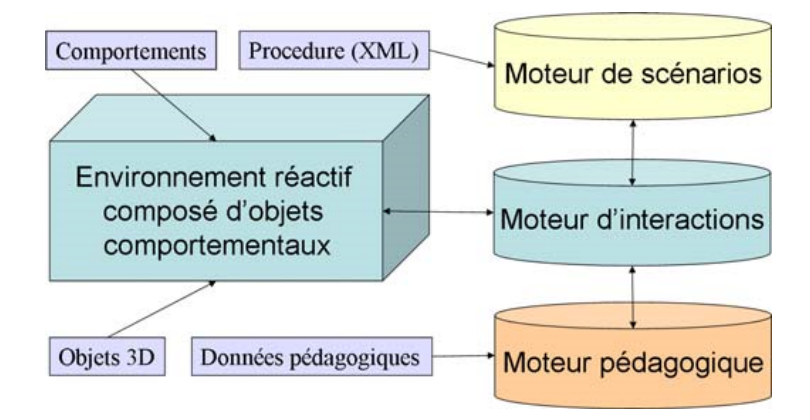

FIGURE 3.6 – L'architecture globale de GVT, d'après [GERBAUD et al., 2008]

La description d'un environnement virtuel pour l'apprentissage avec GVT , s'articule

autour de deux points : la description des objets de RV et de leurs interactions, et la description de la procédure à réaliser. La génération des scénarios décrivant le déroulement de ces activités dans un ordre bien défini s'avère une tâche compliquée dans GVT. Pour ce faire, [MOLLET et al., 2006] ont eu recours au langage LORA (cf. section 3.3.5). Ce langage permet la création et l'édition des scénarios par des non informaticiens grâce à son aspect graphique. Chaque scénario est composé d'états (ou étapes) représentant les actions et des liens entre elles (les transitions). Derrière ce langage graphique, se construisent des fichiers en format XML.

GVT est réutilisable grâce à son modèle générique STORM. Il distingue le scénario d'activité qui décrit les procédures à réaliser dans l'environnement, et le scénario pédagogique ce qui favorise la réutilisabilité des scénarios existants. Une limite de GVT est que, du fait du contexte industriel dans lequel s'inscrit le projet, il ne peut être utilisé que pour l'apprentissage de procédures qui peuvent difficilement être appliquées dans d'autres contextes.

FIACRE, est une autre proposition qui a été conçue pour être pleinement utilisée dans des contextes industriels et est destinée aux opérateurs de trains à grande vitesse. Proposé par [LOURDEAUX, 2001], le projet FIACRE vise à concevoir un prototype de simulateur de formation utilisant les techniques de réalité virtuelle. Bien que le simulateur soit utilisé par le conducteur du train, FIACRE n'est pas un simulateur de conduite mais un système d'apprentissage pour la commande et la manipulation des lames d'aiguillage sur les lignes à grande vitesse. L'enseignant identifie les composants de l'environnement virtuel pour l'apprenant. Il décrit les caractéristiques de l'activité à proposer aux apprenants, en fonction des composantes cognitives et comportementales qu'il cherche à reproduire dans l'environnement virtuel. Cela permet de spécifier quelles interfaces comportementales (entre autres les périphériques d'interaction) peuvent être utilisées et de quelle manière pour chaque activité. FIACRE utilise un Agent Pédagogique Intelligent intitulé HAL (*Help Agent for Learning*) pour aider les enseignants et leur proposer les assistances adéquates pour les apprenants. Cependant, FIACRE ne peut être utilisé que dans le contexte industriel dans lequel s'inscrit le projet.

#### **Constats et discussion**

Suite à l'analyse de l'existant et l'étude de l'architecture fonctionnelle et technique des outils auteurs orientés RV, nous sommes en mesure de réexposer notre problématique de recherche évoquée dans le Chapitre 1, à partir des nouveaux éléments examinés.

Pour appuyer notre analyse, nous présentons un bilan (cf. Tableau 3.1) des différentes solutions examinées dans la section précédente. La première colonne du tableau comprend les auteurs de ces approches. Nous positionnons chaque approche par rapport à nos objectifs et les critères que nous jugeons nécessaires, en signalant si elle y répond pleinement, en partie ou pas du tout. En effet, nous cherchons à vérifier si ces approches proposent un processus de conception et si elles offrent des solutions pour scénariser et produire facilement des activités pédagogiques orientées réalité virtuelle. Si oui, la scénarisation est-elle générique ? Les scénarios conçus sont-ils opérationnalisables et réutilisables ?

|                      | Permet d'accompagner l'enseignant à scénariser et générer son EVAH |              |              |              |
|----------------------|--------------------------------------------------------------------|--------------|--------------|--------------|
|                      |                                                                    |              |              | Propose un   |
|                      | Propose un modèle de scénario                                      |              |              | processus de |
|                      |                                                                    |              |              | conception   |
|                      | Générique                                                          | Réutilisable | Opérationna- |              |
|                      |                                                                    |              | lisable      |              |
| MARION,              | Partial                                                            | Oui          | Oui          | Oui          |
| 2010                 |                                                                    |              |              |              |
| FAHIM et al.,        | Oui                                                                | Non          | Partial      | Oui          |
| 2016                 |                                                                    |              |              |              |
| OUBAHSSI et          | Non                                                                | Oui          | Oui          | Oui          |
| al., 2017            |                                                                    |              |              |              |
| <b>CORMIER</b><br>et | <b>Non</b>                                                         | Oui          | Oui          | Partiel      |
| al., 2011            |                                                                    |              |              |              |
| <b>GERBAUD</b><br>et | Partiel                                                            | Oui          | Oui          | Non          |
| al., 2008            |                                                                    |              |              |              |
| LOURDEAUX,           | Non                                                                | Oui          | Oui          | Non          |
| 2001                 |                                                                    |              |              |              |

Table 3.1 – Analyse des outils auteurs orientés RV.

De ce point de vue, nous avons constaté, qu'aucun des outils étudiés ne répond pleinement à nos objectifs. D'une part, les EVAH générés traduisent la vision d'une équipe de recherche particulière, voire d'un enseignant particulier et la question du transfert du résultat de ces travaux à d'autres contextes applicatifs ou de recherche n'est pas explicite. D'autre part, les EVAH conçus pour une technique particulière et par un enseignant ne conviendront pas forcément à un autre enseignant intervenant même dans un domaine similaire.

Bien que nous cherchions des approches proposant des outils et des modèles génériques, il est à noter qu'il existe d'autres approches traitant de domaines qui sont complexes ou mal définis. Dans ce cas, une approche totalement générique ne serait pas adaptée, en particulier dans des cadres théoriques comme l'apprentissage situé ou de l'énaction.

# **3.5 Conclusion et synthèse**

Nous nous focalisons, dans nos travaux de recherches, sur l'enseignant et la manière selon laquelle il structure et scénarise son contenu pédagogique dans les EVAH.

Pour récapituler, les principales limites identifiées d'après l'étude de la conception pédagogique dans les EVAH (cf. section 3.2.1), des modèles de scénarios pédagogiques orientés RV (cf. section 3.3.4) et des outils auteurs facilitant les scénarisations pédagogiques ainsi que les raisons qui nous ont poussés à ne pas les réutiliser dans notre contexte sont liées : (1) à la difficulté de définir et de mettre en œuvre des modèles de conception réutilisables par des enseignants non informaticiens dans des contextes différents de ceux pour lesquels ils ont été conçus ; (2) au manque d'outils adaptés à des enseignants non spécialistes de la RV pour les aider dans leur processus de conception pédagogique ; (3) à la contrainte du modèle de scénario qui doit être défini dès la conception de l'environnement sans que toutes les situations pédagogiques soient nécessairement connues ; (4) au fait que la plupart des outils de création et de production d'EVAH ont été développés pour des domaines d'apprentissage spécifiques et (5) aux problèmes de conception, de réutilisation et d'opérationnalisation des modèles de scénarios directement par les enseignantsen fonction de leurs situations pédagogiques- qui ne sont pas suffisamment abordés.

Cette étude de la littérature nous a conduit à identifier les solutions que nous proposerons pour répondre à nos objectifs et qui sont :

- Un processus de conception et de production des EVAH pour guider les enseignantsconcepteurs. Il devra identifier clairement les rôles de chaque intervenant, les tâches à accomplir et les ressources à exploiter. Il devra également mettre en place une phase de test avant de passer à l'apprentissage afin de valider le respect des objectifs initiaux.
- Un modèle de scénario pédagogique orienté RV pour aider les concepteurs à concevoir leurs propres scénarios. Ce modèle de scénario devra avoir une structure aussi générique que possible.
- Un outil auteur qui permettra la création des scénarios et leur opérationnalisation dans des environnements de RV. L'outil doit suivre notre processus de conception d'EVAH et réifier notre modèle de scénario pédagogique orienté RV avec une

interface simple et ergonomique.

Le Chapitre 4 répond au premier besoin. Il sera consacré à la définition d'un processus de conception pour les EVAH. Le Chapitre 5 répondra au deuxième besoin et sera consacré à l'élaboration d'un modèle de scénario pédagogique orienté RV à base de patrons dont l'objectif est de simplifier l'activité de conception des enseignants. Le Chapitre 6 viendra apporter des réponses au troisième besoin : « comment créer un outil auteur simple à prendre en main, pour être utilisé par des enseignants (non-experts en scénarisation ou création d'EVAH), riche en fonctionnalités pour pouvoir s'adapter à leurs différents besoins ? »

CHAPITRE 4

# **PROCESSUS DE CONCEPTION ET DE PRODUCTION DES EVAH**

La première partie de cette thèse regroupe les trois premiers chapitres (le chapitre introductif et les deux chapitres de l'état de l'art) et fournit un aperçu du cadre général de notre travail de recherche. La deuxième partie (Chapitre 4 à Chapitre 6) présente nos contributions méthodologiques et techniques.

Une première contribution consiste à définir un processus de conception qui permet d'accompagner les enseignants dans la mise en place de leurs scénarios pédagogiques et la génération de leurs EVAH. Dans le Chapitre 3, nous avons étudié les différentes approches proposant des processus de conception d'EIAH [Tchounikine, 2002b] et nous en avons déduit que la définition et la modélisation d'un tel processus présentent un défi. L'étude des approches basées sur la RV et les processus de conception d'EVAH qu'elles proposent, vient complexifier ce défi vu qu'il faut tenir en compte à la fois du contexte pédagogique et des technologies de RV [LOURDEAUX, 2001].

Nous allons dans ce chapitre présenter notre proposition de processus de conception d'EVAH et le rôle des acteurs impliqués (enseignant, ingénieur pédagogique et apprenant) en le mettant en perspective avec les différentes approches qui existent. Dans la deuxième partie de ce chapitre, nous détaillons les différentes étapes du processus. Nous achevons cette partie en positionnant les contributions techniques de cette thèse par rapport aux étapes du processus proposé.

# **4.1 Définition d'un processus de conception et de production d'EVAH**

Étant donné l'analyse de la littérature sur la conception pédagogique dans les environnements virtuels et l'analyse des processus existants [CARPENTIER et al., 2014] [BENNETT] et al., 2017] [Marion et al., 2009] [Kali et al., 2015], une réflexion a été menée sur le type de conception que nous adoptons. En effet, parmi les approches existantes (conception participative, conception itérative, conception informative, conception centrée utilisateur, etc.), quel type de conception serait le plus adapté à la création des EVAH ?

## **4.1.1 Définition de la nature du processus**

Nous rappelons qu'un processus de conception est défini comme un ensemble d'activités (ou opérations) corrélées ou interactives qui transforment (progressivement) des éléments d'entrée en éléments de sortie, d'après la norme ISO 9000 1 . Pour bien formaliser les différentes étapes d'un processus de conception et de production d'un EVAH, il faut définir la nature de ce dernier. Nous présentons, dans ce qui suit, ce qu'est une conception itérative et ce qu'est une conception avec (participative, informative) et pour (centrée utilisateur) les enseignants dans le contexte des EVAH. Nous justifions ainsi le choix que nous avons fait pour notre approche.

#### **Processus de conception centré utilisateur**

Le processus de conception centré utilisateur a déjà fait ses preuves dans la conception des EVAH tel que dans le cadre des travaux de [Loup-Escande et al., 2015]. Cette démarche de conception permettent de rendre les EVAH plus utiles, utilisables et acceptables. Elle repose sur l'idée que les utilisateurs finaux sont les mieux placés pour évaluer et utiliser le produit. De ce fait, le développement d'un produit doit être guidé par les besoins et exigences des utilisateurs finaux, plutôt que par des possibilités techniques ou technologiques. La norme ISO 9241-210 2 définit cinq critères d'application et de mise en œuvre de la démarche de conception centrée-utilisateur : (1) La prise en compte en amont des utilisateurs, de leurs tâches et de leur environnement ; (2) La participation active des utilisateurs, garantissant la fidélité des besoins et des exigences liées à leurs tâches ; (3) La

<sup>1.</sup> <https://www.iso.org/obp/ui/fr/#iso:std:iso:9000:ed-3:v1:fr>

<sup>2.</sup> <https://www.iso.org/fr/standard/52075.html>

répartition appropriée des fonctions entre les utilisateurs et la technologie ; (4) L'itération des solutions de conception, jusqu'à satisfaction des besoins et des exigences exprimés par les utilisateurs ; (5) L'intervention d'une équipe de conception multidisciplinaire, visant une expérience utilisateur optimale.

Dans le cadre de nos travaux, notre processus doit ainsi impliquer activement les utilisateurs et avoir une conception itérative et participative. Nous portons une attention particulière à l'enseignant qui représente notre utilisateur cible et nous attachons, cidessous, à étudier son implication dans le processus.

#### **Processus de conception participatif**

Un processus de conception participatif [Jean-Daubias, 2004] est considéré comme un processus de conception centré utilisateur. Le recours à ce processus est recommandé en cas de tâches complexes. L'enseignant est non seulement observateur, mais il participe aux choix de conception en faisant des propositions novatrices. Le déroulement du processus alterne entre des présentations et discussions avec les enseignants et des modifications avec les chercheurs. Ceci permet à l'enseignant d'être acteur et partenaire de conception à part entière. Plusieurs études ont examiné les façons dont les enseignants participent à la conception d'environnements d'apprentissage améliorés par la technologie [Bennett et al., 2017] [Kali et al., 2015] [Cober et al., 2015]. Ces études ont montré comment la participation des enseignants à la conception pédagogique influe sur la qualité des environnements d'apprentissage créés, leur mise en œuvre et l'apprentissage des apprenants.

#### **Processus de conception itératif**

Un processus de conception itératif [Tchounikine, 2002b] permet des affinements progressifs des spécifications jusqu'à obtention d'un résultat satisfaisant. La conception itérative se base sur le développement de solutions intermédiaires. L'avantage principal de ce processus de conception réside dans sa flexibilité et la prise en compte précoce des exigences demandées. Il est également adapté aux problèmes difficiles à spécifier.

#### **Processus de conception informatif**

Un processus de conception informatif (tel que dans les travaux de [Marion, 2010]) est un processus dans lequel l'enseignant participe à la conception de son environnement d'apprentissage. L'enseignant est considéré en tant qu'informateur dans la conception, sans le cantonner à un rôle passif, mais sans pour autant le considérer comme un partenaire à part entière comme dans un processus de conception participatif. L'enseignant peut par exemple travailler avec les concepteurs sur des maquettes et/ou prototypes, mais il ne participe pas aux décisions finales ce qui ne correspond pas à nos objectifs de recherche.

#### **Discussion**

Selon les résultats de nos études (cf. Chapitre 3) et l'approche préconisée dans le laboratoire LIUM (cf. Chapitre 1), il apparaît qu'un processus de conception d'EVAH efficace nécessite l'implication des utilisateurs finaux d'une manière itérative. Comme nous l'avons susmentionnée, le processus de conception centré utilisateur permet la conception et le développement d'innovations adaptées aux groupes d'utilisateurs finaux (dans notre cas, les enseignants) et aux contextes en incluant ces utilisateurs dans les différentes phases du processus de conception. En particulier [BENNETT et al., 2017] [KALI et al., 2015] [COBER et al., 2015] [MCANDREW et al., 2006] établissent que les pratiques de conception des enseignants sont généralement itératives et participatives du moment qu'une réflexion peut avoir lieu avant, pendant et après la mise en œuvre d'une situation pédagogique.

D'après l'étude de la littérature que nous avons présentée dans le Chapitre 3, nous en déduisons que la conception pédagogique comprend un large éventail d'activités, axées sur les outils technologiques et les spécifications techniques pour soutenir le processus de conception et la création de l'environnement d'apprentissage. Nous retenons également quatre démarches essentielles à intégrer dans le processus de conception d'EVAH :

- Proposer un formalisme pour structurer des situations pédagogiques orientées RV, sous formes de modèle de scénarios réutilisables pour d'autres environnements et non dépendant d'un environnement spécifique.
- Proposer des outils et des services pour soutenir les enseignants pendant l'activité de conception de leurs scénarios pédagogiques orientés RV.
- Tester et valider les modèles et les outils développés.
- Augmenter l'efficacité de l'EVAH produit en planifiant une phase d'adaptation suite aux activités exercées par l'apprenant dans l'environnement pédagogique (éventuellement, les objets pédagogiques orientés RV).

La solution méthodologique, que nous proposons, est donc basée sur un processus de conception d'EVAH itératif centré-utilisateur qui comporte six étapes allant de la définition de la situation d'apprentissage virtuelle jusqu'à son déploiement. Ces étapes

sont : (a) la formalisation du scénario pédagogique, (b) la préparation de l'environnement virtuel, (c) l'opérationnalisation, (d) le test de l'EVAH obtenu, (e) l'apprentissage et (f) l'adaptation.

## **4.1.2 Définition des acteurs**

L'objectif de cette section est d'identifier les acteurs impliqués dans la vie d'un EVAH et de délimiter leur rôle au sein du processus de conception que nous proposons.

#### **L'enseignant**

L'enseignant est au cœur de notre processus de conception d'EVAH. Il est l'acteur principal de la relation apprenant-connaissances-EVAH. L'activité de conception pédagogique est reconnue comme une activité faisant partie du métier d'enseignant [LAURILLARD, 2012] et est une stratégie pour améliorer la qualité de l'enseignement [Goodyear, 2015]. Aussi, au lieu de lui imposer un mode d'utilisation de son EVAH choisi par des concepteurs experts, nous souhaitons permettre à l'enseignant en toute liberté de concevoir, configurer et exécuter des activités instrumentées.

Le rôle de l'enseignant peut prendre des formes variées. Les différents rôles de l'enseignant ont été présents à la base dans les EIAH comme le témoignent les travaux de [Downes, 2010]. Au sein de notre processus de conception d'EVAH, l'enseignant est considéré principalement comme étant :

- Un « concepteur » puisqu'il participe activement au processus (phase de formalisation (cf. section 4.2.1) et phase de préparation de l'environnement (cf. section 4.2.2)) afin de modéliser un scénario pédagogique en manipulant lui-même les outils dédiés (i.e. éditeur de scénario). Ces outils lui permettent de faire émerger des ressources d'apprentissage en matière d'environnement virtuel et d'objets de RV d'une part ; d'autre part, de décrire les activités pédagogiques correspondantes à ses objectifs pédagogiques.
- Un « exécutant » puisqu'il génère son EVAH au cours de la phase d'opérationnalisation (cf. section 4.2.3).
- Un « testeur » puisqu'il intervient dans la phase de test en veillant sur le bon déroulement de sa situation pédagogique dans l'EVAH produit (cf. section 4.2.4).
- Un « décideur » puisqu'il décide si son EVAH est valide ou non valide d'après les résultats de la phase de test et s'il faut recourir à une phase d'adaptation (cf.

section 4.2.6).

- Un « tuteur » lors de l'intervention des apprenants dans la phase d'apprentissage (cf. section 4.2.5).
- Un « évaluateur » des productions des apprenants tout au long de la phase d'apprentissage.

#### **L'apprenant**

L'apprenant participe en tant qu' « acteur » dans la phase d'apprentissage (cf. section 4.2.4). Il a aussi un rôle de « contributeur » puisqu'il contribue implicitement au déclenchement de la phase d'adaptation (cf. section 4.2.6) à partir de ses activités exécutées au sein de l'EV. Ces activités témoignent de sa bonne compréhension de la tâche à réaliser et de l'acquisition de la compétence.

#### **Ingénieur pédagogique**

Nous rappelons que l'idée initiale de cette thèse est de trouver des solutions pour réutiliser et adapter des objets de RV existants, leur donner une valeur pédagogique et simplifier leur utilisation par les enseignants dans des contextes pédagogiques variés. Ces objets peuvent être développés via des plateformes d'objets de RV comme *Unity Assets Store* ou créés par des applications de création et de production de contenus tels que *3ds Max* et *Blender* (cf. Chapitre 2 section 2.2). Un ingénieur pédagogique se charge ainsi d'adapter les objets de RV et de les rendre utilisables au sein de l'éditeur de scénario d'un côté et de l'autre côté, de leur ajouter les paramètres nécessaires et les animations souhaitées pour étoffer les environnements virtuels et faciliter la tâche de l'enseignant.

La question de l'adaptation automatique de ces objets reste une des perspectives de la thèse, en effet, ils seront adaptés aux besoins de l'enseignant et importés dans l'éditeur à partir d'une plateforme d'objets pédagogiques orientés RV. Ceci permettra d'automatiser la tâche d'adaptation et de réutilisation des objets de RV, réalisée manuellement par l'ingénieur pédagogique.

Après avoir définir la nature du processus et les acteurs qui interviennent dans la conception d'un EVAH, nous sommes en mesure de détailler les différentes étapes du processus que nous proposons.

# **4.2 Vue générale du processus de conception**

Dans le cadre de ces travaux de recherche nous étudions la question de la scénarisation dans sa globalité et nous cherchons à accompagner les enseignants pour concevoir, adapter et réutiliser leurs scénarios pédagogiques orientés réalité virtuelle. Notre processus de conception comprend 6 étapes (cf. Figure 4.1). Dans une première étape, les enseignants expriment leurs besoins pédagogiques. Puis ils sont amenés à les formaliser en fonction de leur situation d'apprentissage (cf. section 4.2.1). Notre proposition de modèle de scénario orienté RV (Chapitre 6) permettra d'offrir un cadre théorique pour structurer leurs activités pédagogiques orientées RV. Ce modèle permettra ainsi de répondre à la question de recherche concernant la scénarisation pédagogique orientée RV que nous rappelons ici : *« comment aider les enseignants à formaliser leurs besoins pédagogiques à l'aide de solutions de conception éprouvées réutilisables et adaptables basées sur les patrons ? »*. La deuxième étape du processus est dédiée à la préparation de l'environnement 3D dans lequel sera instancié le scénario formalisé. Il s'agit ici d'un service, qui permet la réutilisation et l'adaptation des environnements 3D existants pour les rendre compatibles avec les situations voulues par l'enseignant (cf. section 4.2.2). La troisième étape du processus consiste à opérationnaliser des scénarios sur un ou plusieurs environnements 3D (cf. section 4.2.3). La quatrième étape permet de simuler et tester l'EVAH généré (cf. section 4.2.4). La cinquième étape d'apprentissage (cf. section 4.2.5) consiste à appliquer le scénario avec les apprenants. Enfin, selon les résultats obtenus lors de la phase d'apprentissage, l'enseignant recourt à une phase d'adaptation des situations modélisées (cf. section 4.2.6).

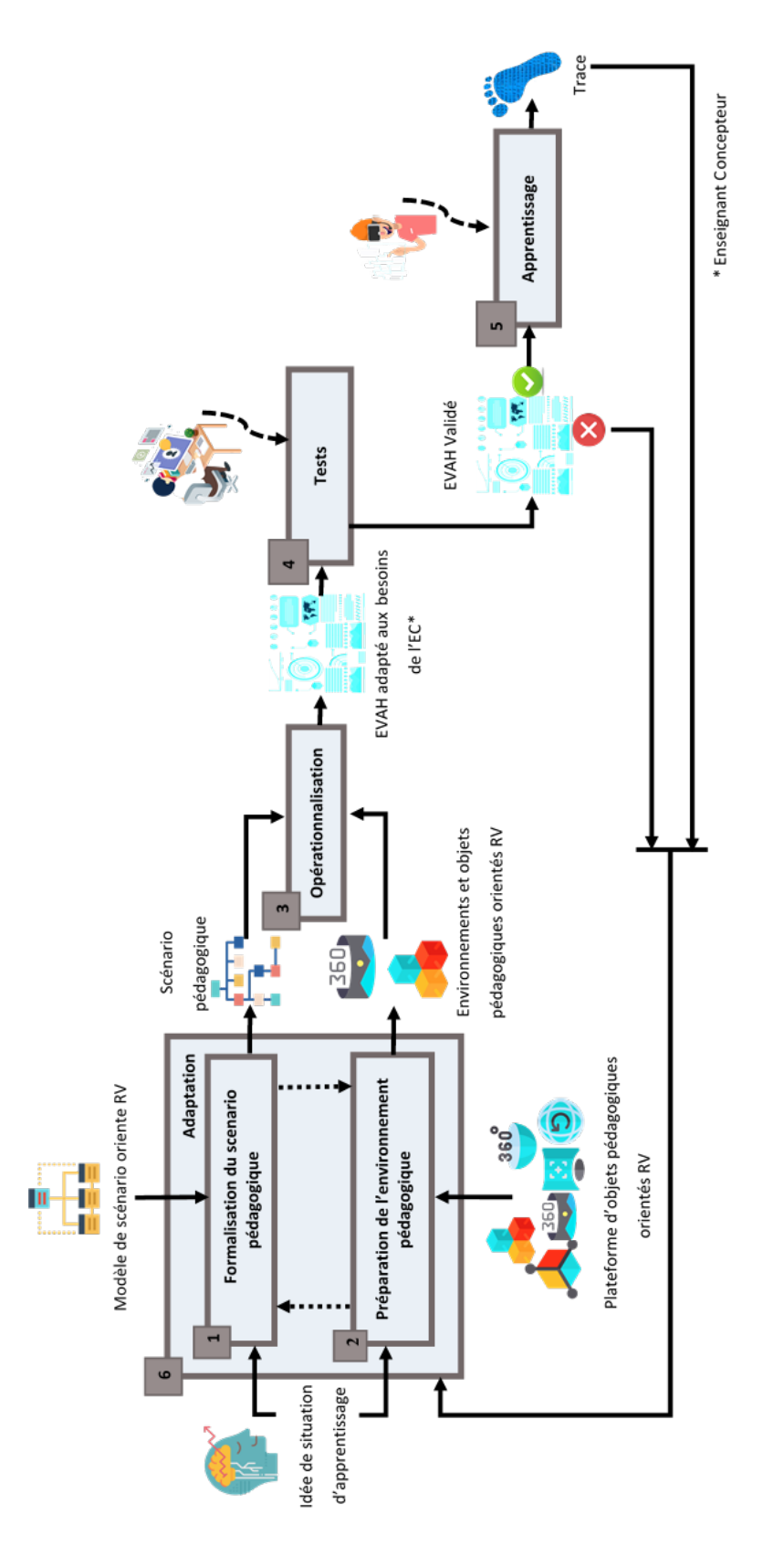

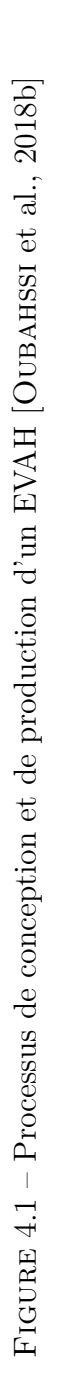

## **4.2.1 Phase 1 : Formalisation**

Au début du processus, les enseignants-concepteurs expriment leurs besoins en fonction de leur contexte d'apprentissage, à l'aide d'un modèle de scénario pédagogique orienté RV. Cette étape consiste donc à structurer les situations d'apprentissage. Une bonne façon de formaliser les besoins des enseignants est d'utiliser une approche basée sur les patrons (*Pattern-based approach*) [Goodyear, 2015] [Kohls et al., 2010]. Une telle formalisation basée sur des patrons, permet aux enseignants-concepteurs d'exprimer leurs besoins pédagogiques sans perte importante d'informations sémantiques tout en représentant leur intention pédagogique à l'aide d'un outil auteur basé sur des modèles [TADJINE et al., 2016] [Bakki, 2018].

De plus, les approches basées sur les patrons de conception s'adaptent parfaitement à la complexité et à la dépendance du contexte [Mor et al., 2006] (cf. Chapitre 5 section 5.3.1).

Ensuite, nous suggérons de créer des scénarios pédagogiques qui définissent une séquence orchestrée d'activités pédagogiques avec ce formalisme. A cette fin, nous identifions le besoin d'un éditeur de scénario orienté RV avec lequel dialogue l'enseignant. L'éditeur implémente le modèle de scénarios qui constitue la logique du monde virtuel.

## **4.2.2 Phase 2 : Préparation de l'environnement pédagogique**

Le choix et la préparation de l'environnement de réalité virtuelle constituent une deuxième étape de notre processus. Dans cette étape, l'enseignant-concepteur va choisir un environnement virtuel dans lequel il va opérationnaliser ses activités pédagogiques. Pour arriver à cet objectif, nous proposons des solutions techniques sous forme de plateforme avec des services qui permettent de modifier et d'adapter des objets techniques pour des fins pédagogiques. L'objectif de cette plateforme est d'avoir un environnement avec des règles (des animations) qui permettent de décrire le comportement dynamique des objets de RV ainsi que leurs propriétés pédagogiques (cf. Chapitre 4 section 4.2.3). Les questions que nous devons traiter sont les suivantes : (1) Quelle architecture utiliser pour créer un service d'importation des environnements et des objets 3D ? (2) Comment permettre à l'enseignant d'ajouter des objets pédagogiques à son environnement et les déplacer à l'endroit désiré dans l'environnement ? (3) Comment les enseignants peuvent définir les propriétés pédagogiques pertinentes pour ces objets ?

Dans cette étape, une contrainte réside dans la fourniture des environnements virtuels

et des objets de RV conviviaux pour les enseignants, c'est-à-dire des environnements avec des objets que les enseignants peuvent utiliser eux-mêmes pour spécifier leurs besoins d'apprentissage.

#### **Identifier l'environnement 3D**

Cette étape du processus consiste à choisir un environnement 3D dans lequel sera instancié le scénario formalisé. Il s'agit d'un service d'importation, qui permet de charger l'environnement choisi depuis la plateforme d'objets pédagogiques. Il est à noter que la préparation technique des environnements virtuels se fait via cette plateforme.

#### **Identifier les objets pédagogiques orientés RV**

Au sein de l'environnement virtuel, l'enseignant a besoin d'identifier les objets pédagogiques orientés RV nécessaires dans son processus d'apprentissage. Nous avons besoin ainsi d'un service d'importation de ces objets sachant qu'ils sont générés via une plateforme d'objets pédagogiques orientés RV. L'enseignant s'occupe ainsi de placer les objets chargés dans son environnement et de les associer aux activités de son scénario pédagogique. Dans le Chapitre 3 de l'état de l'art, nous avons repris la définition de [Wiley et al., 2002], qui considère un objet pédagogique orienté RV comme une entité éducative réutilisable qui peut être agrégée, conservée dans des archives consultables et réutilisée dans différents environnements pédagogiques. (Pour de plus amples détails sur les objets pédagogiques orientés RV, voir le Chapitre 5 section 5.2.3).

## **4.2.3 Phase 3 : Opérationnalisation**

La phase de l'opérationnalisation est le fruit de l'adéquation entre les deux phases précédentes (formalisation et préparation de l'environnement pédagogique). Elle sert à produire un EVAH à travers des services qui permettent de déployer le scénario pédagogique formalisé.

Après avoir créé un scénario pédagogique et sélectionné un environnement de réalité virtuelle, l'objectif principal de l'opérationnalisation consiste à faire fonctionner le scénario sur l'environnement choisi (i.e. afficher le mode *play* du scénario). Cette étape du processus consiste à générer un EVAH adapté aux besoins de l'enseignant (créer un nouvel EVAH ou bien assurer son évolution s'il existe déjà). Nous définissons un service d'opérationnalisation qui permet aux enseignants de créer des scénarios pédagogiques déployables (cf. Chapitre 6 section 6.3). Techniquement, le service d'opérationnalisation consiste à déployer automatiquement un scénario pédagogique dans l'environnement de réalité virtuelle choisi par l'enseignant. À la fin de cette phase, le scénario conçu peut être exécuté par l'enseignant lors de la phase de test et par les apprenants lors de la phase d'apprentissage.

## **4.2.4 Phase 4 : Tests**

La quatrième étape de notre processus comporte les activités de simulation et de test pour adapter l'EVAH conçu. Une fois que ce dernier est mis en place, l'enseignant vérifie le bon déroulement du scénario pédagogique dans le but de déceler les lacunes et les améliorations qui peuvent être apportées. En effet, il vérifie ce qui doit être proposé à ses apprenants et s'assure que l'environnement comporte les activités prévues. Ainsi, il peut identifier de nouveaux besoins en simulant et en testant les activités. Cette étape a pour objectif d'anticiper le plus possible les futures adaptations et modifications de l'EVAH et d'apporter les correctifs et les ajustements nécessaires dans l'intention de soutenir l'apprentissage.

## **4.2.5 Phase 5 : Apprentissage**

Les scénarios prévus par les enseignants sont traduits en une version mise en œuvre sur des plateformes d'apprentissage. Nous avons identifié dans la littérature des plateformes d'apprentissage orientées RV citées dans l'état de l'art (cf. Chapitre 2), qui permet l'exécution d'un environnement virtuel pour l'apprentissage de l'apprenant. L'étape de l'apprentissage est donc une application du scénario et des activités pédagogiques de l'apprenant qui est l'acteur principal de cette phase. Il est amené à accomplir, avec une certaine autonomie, les actions pédagogiques qui lui sont attribuées. L'action est essentielle pour apprendre à agir et à réagir face à un environnement [Buche et al., 2006].

De son côté, l'enseignant observe et surveille la bonne acquisition des connaissances visées durant la session d'apprentissage. Lors de cette étape nous souhaitons proposer des solutions pour la génération de traces. Ces dernières seront exploitables dans la phase suivante afin d'apporter les améliorations et les ajustements nécessaires. Comme le souligne [Peraya, 2019], les traces d'apprentissage possèdent un important potentiel d'usage qu'il s'agisse de prédire certains comportements de l'apprenant, de visualiser les activités d'apprentissage ou encore de mettre en place des systèmes adaptatifs. Cette phase mène donc, l'enseignant vers une phase d'adaptation de son EVAH.

### **4.2.6 Phase 6 : Adaptation**

Après avoir identifié les évolutions et les modifications nécessaires, lors de la phase d'apprentissage, l'enseignant passe à une phase d'adaptation. Adapter c'est apporter des améliorations à l'EVAH conçu plus particulièrement au niveau des activités ou des ressources pédagogiques orientées RV. Par ailleurs, il ne s'agit pas seulement d'adapter l'EVAH, mais aussi de pouvoir le réutiliser. Comme le souligne [Marion, 2010], la complexité du processus de conception des EVAH nécessite le développement de modèles réutilisables pour éviter de réinventer ce processus pour chaque nouvel environnement. Si on veut qu'un scénario implémenté dans un environnement virtuel particulier soit compatible avec un autre environnement, il faut assurer la réutilisabilité des scénarios produits.

L'objectif de cette phase est d'apporter une solution à l'émergence de nouveaux besoins, motivants et fonctionnels, tout au long du processus de conception. La solution proposée est un service d'adaptation en temps réel. Nous souhaiterions appliquer ce service pour permettre aux enseignants de faire face aux lacunes détectées lors de l'analyse des traces récupérées pendant la phase d'apprentissage et la phase de test en cas de non-correspondance avec les besoins des enseignants. Le service d'adaptation doit appliquer les fonctionnalités nécessaires pour rendre le scénario réutilisable et compatible avec différentes situations.

A titre d'exemple, si un enseignant de chimie souhaite concevoir un EVAH dans le but de faire comprendre à ses élèves, lors d'une séance de travaux pratiques, comment réaliser un dosage volumétrique dans un laboratoire virtuel. Il doit pouvoir réutiliser les activités pédagogiques (concernant le choix des réactifs) de cette situation pédagogique pour les utiliser dans un autre environnement virtuel (par exemple, salle de classe). L'inverse est aussi possible, l'enseignant peut conserver son environnement pédagogique et changer les activités ou les objets pédagogiques orientés RV. Par exemple, dans le cas où l'enseignant a deux classes de niveaux différents, il peut réutiliser le même environnement en adaptant les activités ou les ressources pédagogiques au profil de chaque apprenant ou groupe d'apprenants.

# **4.3 Positionnement des contributions de la thèse dans le processus**

Notre objectif est de formaliser ce qu'est une conception pour les enseignants dans le contexte des EVAH et à en identifier les apports. Par conséquent, nous avons mené une étude qui nous a permis de proposer un processus de conception centré-enseignant itératif dans lequel ce dernier participe aux choix de conception. Ce processus présente un cadre global décrivant les différentes étapes de la conception et la production d'un EVAH et le rôle des différents acteurs. Prenons l'exemple d'un enseignant ayant une idée de situation pédagogique et qui cherche à utiliser la RV, il doit commencer par formaliser son scénario pédagogique. Ensuite, il identifie ce dont il aura besoin comme outils de RV et prépare son environnement virtuel. Il choisit les objets pédagogiques orienté RV nécessaires à sa situation pédagogique. Dans le cadre de nos travaux, l'adaptation de ces objets est réalisé via l'intervention d'un ingénieur pédagogique (cf. section 4.1.2) et via une plateforme d'objets pédagogiques orientés RV, dans des travaux futurs.

Après avoir généré son EVAH, (à la suite d'une phase d'opérationnalisation), l'enseignant peut tester si l'EVAH obtenu répond bien à ses besoins. Les tests sont effectués d'une manière itératives (en recourant à une phase d'adaptation) jusqu'à ce que l'EVAH soit validé. Ainsi, l'enseignant passe à une phase d'apprentissage. A la fin de cette phase, des traces de l'activité de l'apprenant sont générées et analysées afin d'adapter l'EVAH résultant.

Nous avons détaillé dans ce chapitre les besoins spécifiques de chaque phase du processus et les solutions proposées. En fonction de notre processus de conception, nous avons positionné nos contributions ci-après (cf. Figure 4.2), afin de faciliter l'identification de liens entre ces différents travaux et leurs objectifs. Les travaux avec l'icône **V** représentent les contributions qui ont été faites dans le cadre de la thèse. Les travaux avec l'icône **X** montrent des propositions de modèles et services qui feront l'objet de futurs travaux.

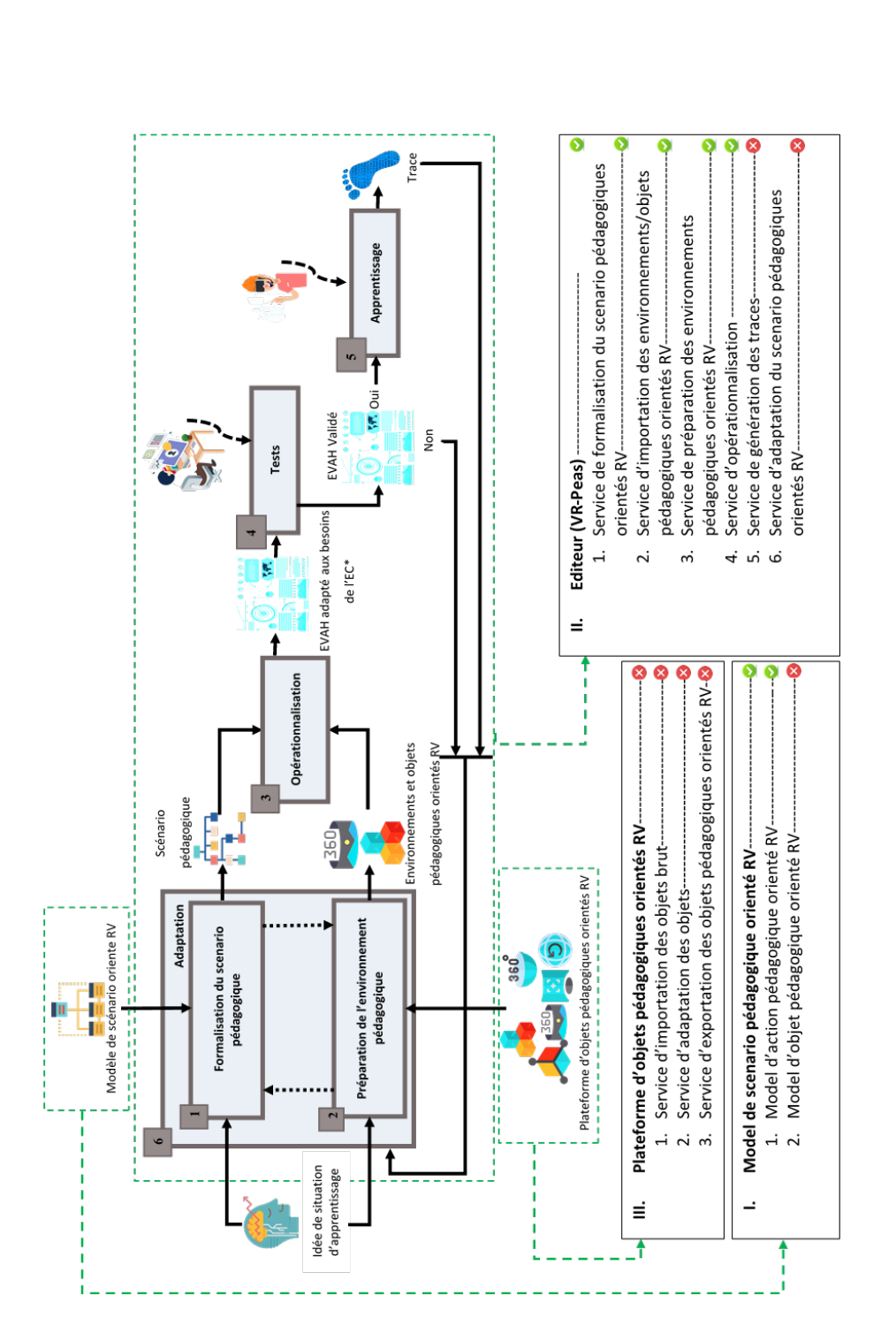

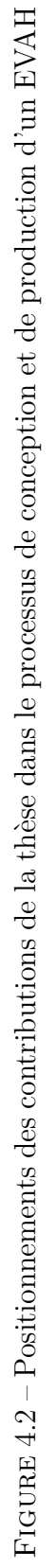

Pour résumer, les principales contributions de ce travail de recherche sont :

- Un modèle de scénario pédagogique orienté RV pour la phase de formalisation qui comprend un modèle d'action et un modèle d'objet orienté RV.
- Un éditeur de scénario, pour que le modèle de scénario pédagogique puisse être exploité dans la production des EVAH. Cet outil permet aux enseignants de formaliser leurs scénarios pédagogiques par le biais d'un service de formalisation des scénarios. Avant d'entamer la phase de préparation de l'environnement pédagogique, nous avons besoin d'un service d'importation des environnements et des objets pédagogiques orientés RV. Par la suite, un service pour la préparation de ces environnements est indispensable. L'éditeur de scénario, lors de la phase d'opérationnalisation utilise un service (d'opérationnalisation) permettant le déploiement automatique des scénarios conçus. Finalement, un service d'adaptation est proposé afin d'améliorer les EVAH générés via des algorithmes d'analyse de traces (i.e. *learning analytics*). Cependant, ce service ne sera pas détaillé dans ce mémoire de thèse, il pourra faire l'objet de futurs travaux.
- Une plateforme d'objets pédagogiques orientés RV, qui ferait aussi partie de futures contributions, est nécessaire à la phase de préparation de l'environnement pédagogique. Elle serait dotée d'un service d'importation et d'adaptation des objets 3D ainsi qu'un service d'exportation des objets pédagogiques orientés RV générés par la plateforme.

# **4.4 Bilan**

L'étude de la littérature que nous avons présentée dans le Chapitre 3 sur les approches proposant des processus de conception d'EIAH et d'EVAH, nous a permis d'identifier quelques étapes essentielles pour la conception et la production des EVAH notamment l'identification des besoins pédagogiques, la conception, le test et la validation et enfin l'adaptation.

Une étude des différents types de conception a été menée afin de choisir le type le plus adapté à la création des EVAH. Notre choix s'est porté sur une conception itérative participative centrée-utilisateur (centrée-enseignant, dans notre cas).

Dans notre approche, les acteurs impliqués dans la conception d'un EVAH sont : l'enseignant, l'apprenant et l'ingénieur pédagogique. Ce dernier a pour rôle d'adapter les objets de RV, de leur ajouter une couche pédagogique (paramètres, animations, etc.) et

les importer au sein de l'éditeur de scénario. De futurs travaux permettront à l'enseignant d'importer, à partir d'une plateforme d'objets pédagogiques orientés RV, des objets adaptés à ses besoins sans l'intervention de l'ingénieur pédagogique.

Le processus de conception et de production d' EVAH, que nous proposons comporte les six étapes suivantes : 1) formalisation des situations pédagogiques sous formes de modèles de scénario, 2) préparation de l'environnement virtuel (réutilisation et adaptation d'environnements et d'objets existants), 3) opérationnalisation des scénarios, 4) simulation et évaluation de l' EVAH généré, 5) mise en situation des apprenants et 6) adaptation de l'EVAH.

Dans le cadre de ce travail, nous nous sommes focalisés sur l'étape de la formalisation des situations pédagogiques orientées RV et leur opérationnalisation. Pour cela, nous avons cherché à apporter d'une part, des solutions pour structurer les situations pédagogiques sous forme de modèles de scénarios réutilisables basés sur les patrons et d'autre part, des solutions pour leur opérationnalisation. En travaillant en partenariat avec des équipes pédagogiques (les enseignants), nous avons proposé dans un premier temps un modèle de scénario pédagogique orienté RV et dans un second temps, un éditeur de scénario.

# **PROPOSITION D'UN MODÈLE DE SCÉNARIO PÉDAGOGIQUE ORIENTÉ RV**

Dans le chapitre précédent, nous avons présenté notre processus de conception des EVAH qui est axé sur les aspects liés à la formalisation, l'opérationnalisation et le test de l'EVAH obtenu (en amont), au déroulement et suivi (pendant), et finalement aux analyses et adaptations (a posteriori) de l'apprentissage.

Il est à noter que l'intention pédagogique est décrite par un scénario pédagogique. Nous rappelons que l'un des objectifs de cette thèse (sous-objectif 1 de l'objectif général "B") est de **« Proposer des solutions pour aider les enseignants à la formalisation des situations pédagogiques orientées RV via un modèle de scénario »**.

Dans ce qui suit, nous présentons notre proposition de modèle de scénario pédagogique orienté RV. Ce chapitre est organisé de la manière suivante. D'abord, nous expliquons la démarche adoptée pour l'élaboration de notre modèle. Ensuite, nous donnons une vue générale du modèle ainsi que les deux concepts d'action de RV et d'objet pédagogique orienté RV. Par la suite, nous décrivons notre proposition de modèle de scénario et les différents niveaux de modélisation. Dans cette section, le scénario pédagogique et son modèle seront mis en relation avec 4 niveaux de modélisation identifiés. Les différents composants du modèle seront également analysés. Une fois la structuration d'un scénario pédagogique orienté RV représentée, nous présentons son instanciation par l'enseignant. Nous verrons dans le Chapitre 6, comment nous intégrons ce modèle dans notre outil de scénarisation.

# **5.1 Méthodologie d'élaboration du modèle de scénario**

Dans le cadre de notre travail exploratoire, nous proposons un modèle de scénario pédagogique orienté RV. Ce modèle a été conçu, d'une part, à partir de l'analyse théorique des différents modèles de scénarios existants dans les EIAH et EVAH, d'autre part, à partir de la conception de quatre exemples de différentes situations pédagogiques.

Lors de notre état de l'art présenté dans le Chapitre 3, nous avons analysé une dizaine de modèles de scénario issus du domaine des EIAH et plus particulièrement des EVAH. Pour notre travail, cet état de l'art nous a permis de mettre en évidence certaines limites. En effet, certains modèles (par exemple, [GUÉRAUD et al., 2004]) ne font pas la distinction entre la description de l'action de RV et les informations pédagogiques qui la concernent. D'autres modèles dépendent soit de la spécification IMS-LD (par exemple, [Marion, 2010]), soit d'une représentation basée sur les réseaux de Petri (par exemple, [Claude et al., 2014]) qui ne convient pas pour décrire des actions complexes. Il existe d'autres modèles (par exemple, [Fahim et al., 2016]) qui imposent au concepteur de structurer l'intégralité des animations et interactions de l'environnement avec le concept d'agent, qui bien que théoriquement possible dans de nombreux cas, ne correspond pas à la logique de tous les enseignants.

Nous n'avons pas trouvé une solution satisfaisante pour la conception de scénarios pédagogiques qui pourrait répondre à notre sous-objectif 1. Néanmoins, l'analyse des travaux connexes à notre problématique, nous a permis de dresser une liste de caractéristiques qui nous semblent utiles pour répondre à notre questionnement de recherche en relation avec l'activité de conception des scénarios par les enseignants dans les EVAH : *« comment aider les enseignants à formaliser leurs besoins pédagogiques à l'aide de solutions de conception basées sur les patrons éprouvées réutilisables et adaptables ? »*. Ces caractéristiques sont les suivantes :

- Une modélisation abstraite des actions pour assurer le caractère générique.
- Une modélisation des ressources pédagogiques (objets pédagogiques orientés RV) et de leurs liens avec les actions exercées dans l'environnement virtuel.
- Une structure flexible en fonction des nouvelles situations pédagogiques que l'enseignant pourra imaginer pour éviter de réinventer le processus de conception d'EVAH pour chaque nouvel environnement.
- Une structure réutilisable, modifiable avec des composants paramétrables permet-

tant de s'adapter à différents contextes pour la réalisation de scénario sans qu'il soit nécessaire de modifier sa description.

Pour intégrer ces caractéristiques, nous avons fait le choix d'une approche à base de patrons qui permet au modèle de scénario de conserver son caractère générique et flexible.

Pour valider nos choix, nous avons travaillé sur quatre exemples de situations pédagogiques (cf. Annexe B, C, D et E). La conception de ces dernières permet d'avoir une vision plus claire sur les éléments indispensables à la modélisation d'un scénario pédagogique orienté RV. Il est à noter que la situation pédagogique portant sur l'expérimentation animale va être utilisée comme exemple pour illustrer nos propositions.

Nous présentons dans ce qui suit, une vue générale du modèle de scénario et les composants clés de notre modèle de scénario, tels que les actions pédagogiques et les objets pédagogiques. Les actions sont l'ensemble des opérations exécutées par l'apprenant et les objets pédagogiques sont les ressources nécessaires à leur exécution. Nous allons illustrer les différents concepts du modèle de scénario par les situations pédagogiques que nous venons d'évoquer.

# **5.2 Vue générale du modèle**

Notre proposition de modèle de scénario offre une réponse à certaines limites que nous avons identifiées dans l'état de l'art (cf. Chapitre 3). L'étude des modèles et méta-modèles existants dans la littérature nous a permis de décrire de manière formelle différents aspects des EVAH. Notre proposition est un enrichissement des modèles existants (dans les EIAH et les EVAH) grâce à une description affinée des activités en utilisant le concept de PCV (cf. section 5.2.1) où les apprenants interagissent avec un dispositif de RV (casque de RV, gants de données, . . . ) afin de prendre en compte les spécificités induites par l'exécution des activités dans un environnement virtuel.

A l'instar de [Marion, 2010], notre approche vise à créer un modèle qui établit un lien entre la description de l'activité pédagogique et l'activité de l'apprenant (ses interactions avec les objets pédagogiques orientés RV) dans l'environnement virtuel.

Nous rappelons que la scénarisation pédagogique consiste à spécifier et modéliser les situations pédagogiques. Il faut alors organiser les ressources pédagogiques dans l'environnement virtuel, planifier et orchestrer les activités pédagogiques ainsi que les actions qui la composent.

Nous avons recensé d'après l'état de l'art dans le Chapitre 3, trois composants in-

dispensables dans le scénario, qui sont : l'activité pédagogique, l'action de RV et l'objet pédagogique. L'activité définit les modalités précises d'acquisition, de validation, de communication d'une ou plusieurs connaissances et l'objet permet la réalisation de ces activités [Pernin, 2003]. Au terme de ce travail nous présentons l'activité pédagogique comme étant une séquence d'actions de RV assurant l'interaction de l'apprenant avec des objets pédagogiques orientés RV.

Avant de présenter notre modèle de scénario, nous présentons une description des activités pédagogiques, ainsi que les deux concepts « action de RV » et « objet pédagogique orienté RV » qui représentent la base de notre modèle de scénario. Nous rappelons que nous avons fait un tour d'horizon des différentes approches proposant des objets pédagogiques et des actions de RV, dans le Chapitre 3 (section 3.2.2 et 3.3.5).

## **5.2.1 Description des activités pédagogiques orientées RV**

Dans le domaine des EIAH en général et par conséquent, des EVAH, la situation pédagogique est considérée comme une composition d'activités réalisées par un ensemble d'acteurs dans un environnement donné. Le déroulement des activités est décrit sous une forme hiérarchique et elles peuvent être organisées de manière séquentielle ou parallèle.

[Marion, 2010] définit une activité pédagogique orientée RV comme étant une tâche à réaliser par l'apprenant dans l'environnement virtuel et décrite par l'enseignant (le quoi). À cette description, l'enseignant peut ajouter des informations pédagogiques ayant pour but d'instrumenter cette tâche dans un objectif pédagogique précis (le comment). Accomplir un objectif pédagogique se fait alors en réalisant une suite d'étapes, appelées activités d'apprentissage qui comprend une suite d'actions.

En se référant à l'approche de [Fuchs, 2018] nous considérons que les activités peuvent toujours être regroupées en quatre comportements de base appelés PCV (Primitives Comportementales Virtuelles) : a) Observer le monde virtuel ; b) Se déplacer dans le monde virtuel ; c) Interagir dans le monde virtuel ; d) Communiquer avec les autres ou avec l'application (cf. Chapitre 2 section 2.1.2). De plus, chaque activité peut être découpée en une séquence d'actions (représentées dans le Tableau 2.1 du Chapitre 2). Par exemple, les activités ayant la PCV « interagir dans le monde virtuel » peuvent avoir des actions de RV du genre « déformer », « déplacer », « verser », « couper », etc.

# **5.2.2 Modèle d'action pédagogique orienté RV**

Comme mentionné précédemment, une activité pédagogique n'est qu'une succession d'actions. Ainsi, pour décrire les activités pédagogiques qui ont lieu dans un EVAH, il suffit de décrire les actions correspondantes à chaque activité.

Le fait qu'un utilisateur puisse agir, c'est-à-dire être en mesure de développer des actions ayant pu être anticipées, choisies et décidées, puis réalisées et mises en œuvre dans l'environnement virtuel, constitue l'élément clé qui justifie, de notre point de vue, l'utilisation de la réalité virtuelle dans des situations d'apprentissage [MELLET-D'HUART, 2004] (cf. Chapitre 3).

Le terme action est utilisé pour décrire des événements à plus petite échelle qui comprennent généralement une interaction avec l'environnement et des relations de cause à effet. Par exemple, pour inciser la peau d'un animal dans le cadre d'une situation pédagogique de biologie (cf. Annexe B), l'apprenant commence par récupérer des ciseaux : d'abord les ciseaux sont sur la table, puis les mains se déplacent vers les ciseaux et les saisissent, et ensuite les ciseaux ne sont plus sur la table. Donc, l'action établit le lien nécessaire entre l'utilisation de l'environnement virtuel et l'activité d'apprentissage. Il nous semble pertinent, à cette fin, de développer un modèle d'action permettant de servir de référence à la construction de l'activité de l'utilisateur, au déroulement scénarisé ou non des événements pouvant survenir au sein même de l'environnement virtuel.

Considérons que chaque action est dotée d'un objet pédagogique (voir en détail section 5.1.3 du présent chapitre) qui possède, à son tour, un rôle spécifique tel que l'objet sur lequel nous agissons et dont la position change, l'objet par lequel l'apprenant a pu causer l'action, etc. Ces rôles ont des étiquettes sémantiques, ce qu'on appelle : les rôles sémantiques. Ci-dessous nous proposons une liste non exhaustive des rôles sémantiques qui peuvent être indispensables pour l'accomplissement d'une telle action :

- INSTRUMENT : c'est le moyen par lequel l'action est accomplie.
- OBJET : (dit aussi sujet) c'est l'entité qui subit les effets d'une action ou qui est déplacée dans un espace par une action.
- SOURCE : c'est l'entité dont provient ou s'éloigne une autre entité.
- POSITION : c'est le repère spatial pour indiquer la position d'un objet ou d'un apprenant par exemple.

Nous définissons une grille thématique i.e. une liste ordonnée de rôles sémantiques pour les actions possibles comme dans les exemples des actions suivantes : Placer : [OBJET, POSITION], Couper : [OBJET, INSTRUMENT], etc.

Reprenons l'exemple de la situation pédagogique concernant l'expérimentation animale, qui a pour but de placer un cathéter dans un canal, une veine ou une artère sur un animal anesthésié. Parmi les actions que l'apprenant est amené à réaliser, nous citons l'action « couper » afin d'inciser la peau de l'animal (rat) depuis la ceinture pectorale jusqu'à la base du menton (voir en détail la situation pédagogique de biologie dans Annexe B). Pareille action nécessite l'instrument "ciseaux" pour exécuter l'action de découpe et un objet "animal" sur lequel l'action est effectuée.

Afin de décrire les actions plus finement, nous incluons des formes de référence considérées comme des points de contrôle appelés "*checkpoints*". Ce concept technique a été utilisé et développé dans plusieurs travaux de recherche [Oubahssi et al., 2021] [A. Gil et al., 2014] et plus particulièrement dans les travaux de thèse de Djadja [DJADJA et al., 2019] pour l'évaluation des gestes dans les EV.

Nous considérons que chaque point de contrôle comprend 4 types qui correspondent à l'état de l'action. Nous avons le type "Début" qui désigne le début de l'action, "Progression" qui illustre la progression de l'action, "Fin" qui marque la fin de l'action et l'état "Échec" qui reflète le résultat d'une action non réussie effectuée par l'apprenant. Les points de contrôle peuvent être des formes géométriques sous forme de sphères ou cubes selon les besoins de l'enseignant (par exemple, pour marquer le maximum que peut contenir une bouteille, un point de contrôle dont la forme sphérique est plus approprié à la forme de la bouteille). Comme on peut le voir sur la Figure 5.1, nous avons utilisé 4 points de contrôle ayant une forme cubique pour illustrer le déroulement de l'action « couper » dans l'exemple de l'activité pédagogique associée à l'expérimentation animale. La partie avec la couleur verte présente un point de contrôle de type "Début" qui définit que l'action de découpe doit impérativement commencer dans la partie indiquée. Le point de contrôle "Progression", présenté avec la couleur orange, montre la zone de progression de l'action et donc précise indirectement le sens de découpe. Un point de contrôle "Fin" (coloré en rouge) qui borne la progression de l'action « couper » est indiqué pour ne pas provoquer une hémorragie par exemple. Une telle hémorragie est parmi les différents scénarios qui peuvent se produire en cas d'échec de la mission de découpe. Pour cela, l'enseignant définit un ou plusieurs points de contrôle de type "Échec" (colorés en noir) pour préciser les zones où les actions sont vouées à l'échec.

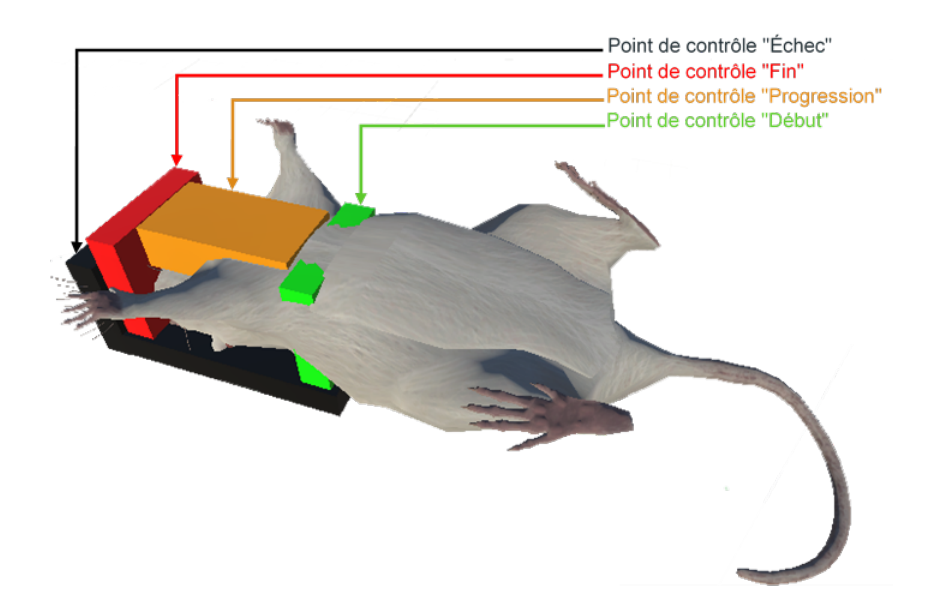

Figure 5.1 – Illustration des différents types de points de contrôle pour l'action « couper » la peau d'un animal

En plus des points de contrôle (*checkpoints*), les actions de RV sont dotées de paramètres ayant des valeurs spécifiques. Par exemple, pour l'action « verser » dans un contexte de dosage, nous définissons les paramètres convenables à cette action tels que le volume du contenu de l'objet "bêcher". En fonction des différentes valeurs attribuées à ces paramètres, s'ajustent les propriétés associées à chaque objet de RV. Ainsi, l'objet "bêcher" aura la propriété « récipient ». Les points de contrôle et les paramètres de l'action de RV contribuent au déclenchement des animations pour les objets concernés. Si par exemple, le volume versé dépasse le volume maximal, le contenu du bêcher se renversera.

Nous illustrons, dans la Figure 5.2, le modèle d'action de RV proposé et les entités que nous avons perçues ci-dessus. Nous explicitons dans la section 5.3.1 notre choix d'adopter une approche basée sur les patrons pour élaborer notre modèle d'action.

L'entité action de RV « *VRAction* » est l'entité centrale du modèle d'action. Elle peut être dotée d'un nom, un objectif pédagogique bien défini, une description et des instructions à suivre pour bien accomplir l'action. Nous notons que certaines actions doivent être réalisées dans un ordre prédéfini. Nous avons établi une relation d'implémentation entre l'entité « *VRAction* » et les 4 entités qui représentent les PCV : Navigation, Observation, Communication et Interaction. Pour les représenter, on s'est orienté vers les interfaces qui définissent une structure de classe non instanciable. Nous indiquons qu'une action de RV

est composée de points de contrôles et de paramètres à travers la relation d'agrégation entre l'interface « *VRAction* » et les deux classes « *Checkpoint* » et « *Parameter* ». Nous définissons d'autres relations d'agrégation entre la classe « *VRObject* » et les deux classes « *Animation* » et « *Property* ». La classe « *Parameter* » utilise la classe « *Property* » et comporte des animations de la classe « *Animation* ».

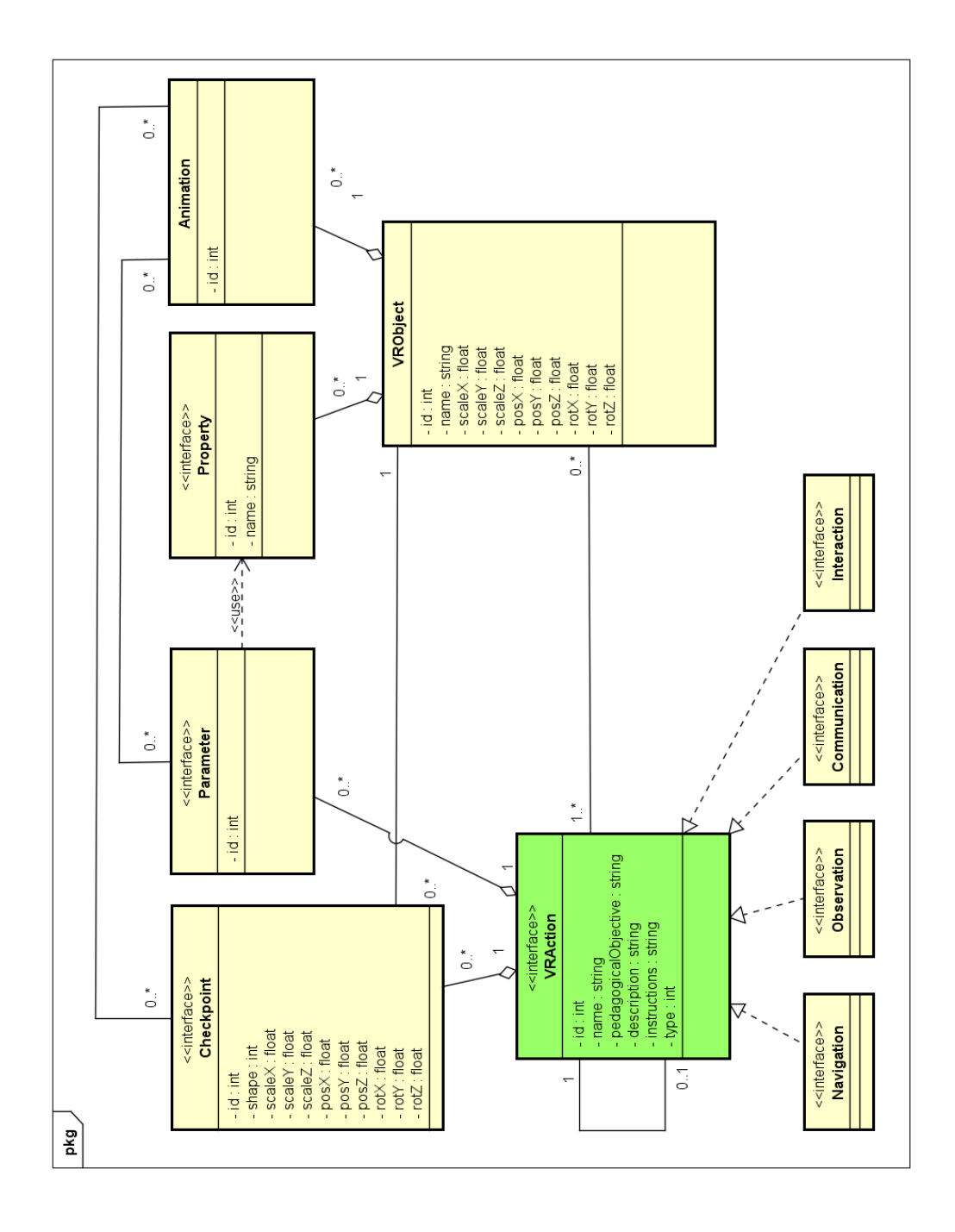

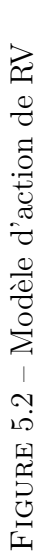

L'association réflexive sur la classe « *VRAction* » explique qu'une action pédagogique Action2 possède éventuellement une action parente Action1. Donc Action2 se déclenchera uniquement lorsque Action1 sera validée. De la même façon, si une Action 3 est parente des actions 1 et 2, elle se déclenchera uniquement lorsque Action2 et Action1 seront validées. Si par exemple Action1 ne possède pas une action parente, alors elle ne dépend pas des conditions de déclenchement et peut être exécutée à n'importe quel moment dans le déroulement de l'activité pédagogique. Nous illustrons dans la figure 5.3, comment les actions pédagogiques sont agencées au sein d'une activité pédagogique « inciser la peau » qui demande l'exécution des actions suivantes : couper, ouvrir le côté droit, ouvrir le côté gauche.

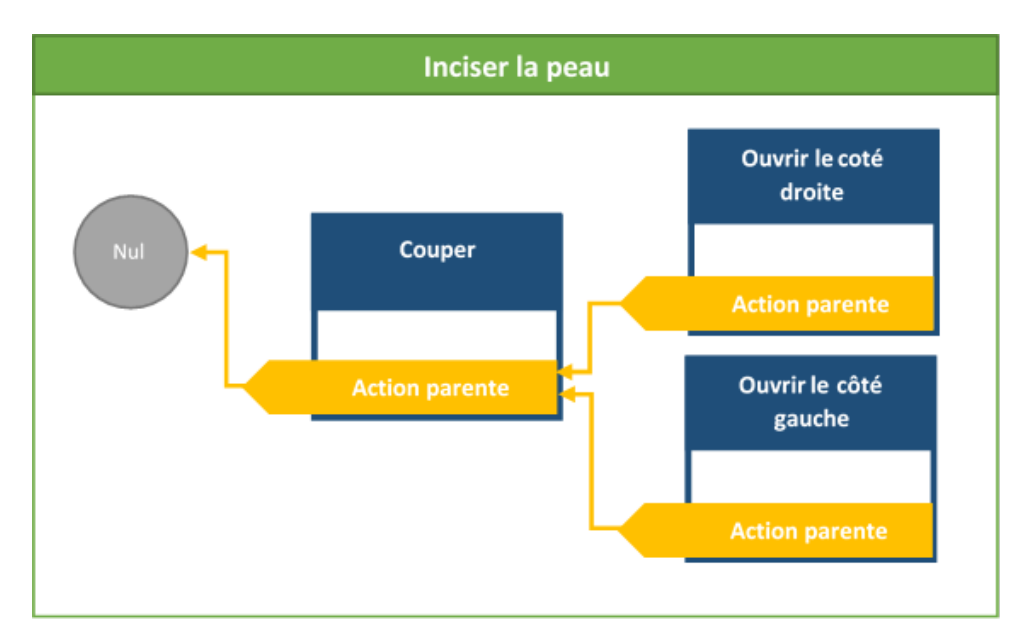

Figure 5.3 – Exemple de l'agencement des actions au sein d'une activité pédagogique orientée RV

La valeur « NUL » est désignée comme valeur par défaut pour l'action qui ne possède pas une action parente. Les actions seront donc exécutées dans l'ordre suivant : Il faut d'abord commencer par « couper » la peau, une fois cette action exécutée, les deux autres actions « ouvrir le côté droit » et « ouvrir le côté gauche » peuvent être exécutées.

# **5.2.3 Objet pédagogique orienté RV**

Un EVAH est généralement composé d'un ensemble d'objets, avec une représentation graphique et éventuellement un comportement. Nous observons deux catégories d'objets : objets de RV techniques et objets de RV pédagogiques.

Dans le cadre de nos travaux, nous utilisons le terme d'objet brut, pour présenter un objet de RV technique. Également appelé objet 3D ou objet graphique. Un objet brut est une entité d'acquisition de connaissances. Il peut être téléchargé depuis des plateformes de dépôt d'objets de RV comme l'*asset store* du moteur *Unity* ou d'autres bibliothèques d'assets gratuites ou payantes. Rappelons que l'idée de base de ce travail de thèse est la réutilisation et l'adaptation de ce type d'objets RV pour des besoins pédagogiques des enseignants.

Un objet pédagogique est un objet 3D avec une couche pédagogique. Il est aussi connu sous le terme de ressource pédagogique ou objet d'apprentissage « *learning object* » [Pernin, 2003]. Il est représenté comme une entité éducative réutilisable qui peut être agrégée, conservée dans des archives consultables et réutilisables pouvant être exploitées dans différents contextes [Wiley et al., 2002]. Nous avons étudié dans le Chapitre 3  $(section 3.2.2)$ , les travaux portants sur les objets pédagogiques tels que ceux de [MOLLET] et al., 2006] [Kallmann, 2001], etc. Nous avons constaté d'après ces travaux de recherche que l'objet pédagogique peut adopter des formes variées. Nous avons organisé notre approche autour de la notion des objets pédagogiques orientés RV et nous avons retenu que ces derniers sont perçus à travers leurs propriétés et animations.

La préparation technique de ces objets requiert un niveau d'expertise particulier. Dans le cadre de nos travaux, un objet pédagogique orienté RV pourra être développé par une équipe technique (exemple par un ingénieur pédagogique). Il est présenté sous la forme d'un objet brut possédant des propriétés pédagogiques et techniques. Quant aux propriétés, elles sont utilisées pour stocker des valeurs associées à ces objets. Certaines propriétés techniques sont communes à tous les objets (notamment ceux qui régissent la position, la forme ou la couleur des objets), tandis que d'autres sont des propriétés spécifiques à l'objet ou au domaine de l'apprentissage. Prenons l'exemple d'une solution d'acide chlorhydrique comme objet pédagogique. Elle possède des propriétés telles que la concentration, le volume et la température de vaporisation.

Nous avons la perspective de définir une plateforme d'objets pédagogiques orientés RV pour assurer l'adaptation et la réutilisation des objets pédagogiques dans différentes situations indépendamment du contexte d'apprentissage. L'objectif est d'avoir un envi-
ronnement avec des règles et des animations qui permettent de décrire le comportement dynamique des objets bruts ainsi que leurs propriétés pédagogiques. Ces règles définissent la valeur des propriétés de l'objet en fonction des actions subies sur l'objet ou sur l'environnement où il sera utilisé. Par exemple, un cube (qui représente un objet brut) doit avoir les propriétés techniques poids et position et si on le lâche, il tombe et se déforme. On pourra lui associer des propriétés pédagogiques liées à la gravitation pour une utilisation dans un contexte pédagogique comme un cours de physique.

Pour ce faire, nous associons à chaque objet brut, un format de données semi structurées (format JSON) et des animations prédéfinies que nous avons développées. Dans le fichier JSON (cf. Figure 5.4), les 3 premières lignes sont consacrées à la définition des dimensions de l'objet. Ensuite, on a la liste des animations. Nous réalisons et associons des animations pour chaque objet en fonction de l'action sélectionnée. Chaque animation possède un identifiant, un nom, une description et un ensemble d'actions compatibles. Par exemple, dans l'action « couper » , l'animation correspondante montre l'ouverture de la peau. Dans d'autres contextes, l'action « couper » peut montrer également la déchirure d'un papier en deux bouts de papiers, le découpe d'un morceau de bois en deux plus petits morceaux, etc. Ces animations ne sont pas compatibles dans le cas de l'action « verser » par exemple.

```
"defaultscaleFactorX": 1.0,<br>"defaultscaleFactorY": 1.0,<br>"defaultscaleFactor2": 1.0,<br>"TriggerName" : "ScissorsAnimator",<br>"TriggerName" : "ScissorsAnimator",<br>"Animators": I ("Locald" ""Animators": I
      "Animators"
          ÷.
 .,<br>"Properties":[
  ("PropertyType":3, "Name": "Observable")
\overline{1}
```
Figure 5.4 – Extrait du fichier JSON décrivant les propriétés de l'objet pédagogique orienté RV

Les objets (notamment leurs contours et leurs trajectoires) sont marqués avec un point de contrôle que l'enseignant utilise pour déclencher l'animation correspondante une fois que l'apprenant a atteint ou a manqué ce point de contrôle (cf. Figure 5.1). Pour chaque animation, nous disposons d'une liste d'animateurs. L'animateur utilise un objet spécifique, une variable de déclenchement, un type d'animation et une condition booléenne qui définit si l'animation s'arrête lorsque l'apprenant dépasse le point de contrôle. En d'autres termes, un point de contrôle inclut des règles qui décrivent le comportement

dynamique des objets bruts. Ces règles définissent l'animation associée à un objet en fonction des actions effectuées sur celui-ci ou sur l'environnement.

## **5.2.4 Exemple d'actions et d'objets pédagogiques orientés RV**

Pour décrire une situation pédagogique, l'enseignant identifie les activités pédagogiques et les objectifs pédagogiques correspondants. Ensuite, il définit les actions possibles dont voici quelques exemples : déplacer, verser, déformer, calculer, colorer, dessiner, tourner, arranger, orienter, manœuvrer, transporter, mixer, mélanger, agiter, couper, pousser, etc.

On distingue pour chaque objet utilisé dans l'action des propriétés spécifiques. Nous citons, par exemple, comme propriétés : la hauteur, la longueur, la profondeur, le volume, la température, la couleur, l'épaisseur, la transparence, la vitesse, le diamètre, la tension, la masse, densité, le poids, aire, la surface, l'emplacement, etc. Les valeurs de ces propriétés à un instant donné sont la conséquence des actions passées.

Plaçons-nous encore dans le contexte de la situation pédagogique de biologie (cf. Annexe B). Le tableau ci-après (Tableau 5.1) hiérarchise les éléments qui viennent d'être explicités dans les sections 5.2.2 et 5.2.3.

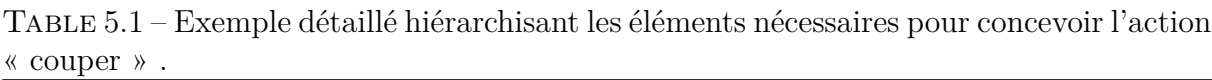

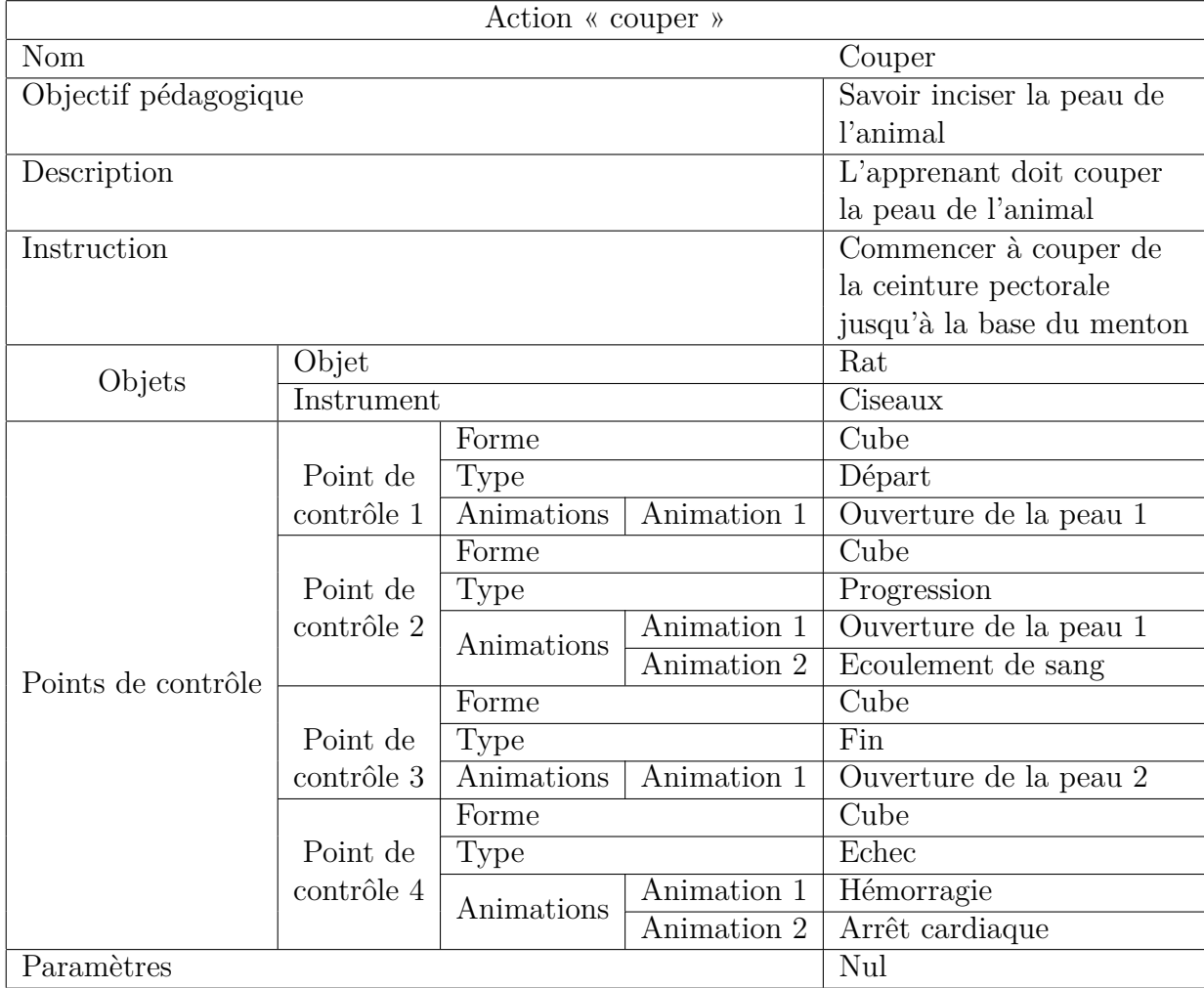

Le Tableau 5.1 montre que l'action « couper » nécessite un objet pédagogique (Rat) et un instrument (ciseaux) pour pouvoir être réalisée. L'action n'a pas besoin de spécifier des paramètres ce qui justifie la valeur nulle donnée à l'élément « paramètres ». En revanche, l'action « couper » nécessite des points de contrôle pour délimiter les zones de découpe, comme nous l'avons illustré sur la Figure 5.1.

Les activités pédagogiques orientées RV ainsi que ses actions probables, les types d'interactions (PCV) et l'objet pédagogique orienté RV que nous venons de décrire, fournissent des éléments de base de notre proposition de modèle de scénario pédagogique.

# **5.3 Modèle de scénario pédagogique orienté RV**

Comme nous avons expliqué dans la section 5.1, en ce qui concerne la méthodologie d'élaboration du scénario pédagogique, nous avons étudié dans les domaines des EIAH et plus particulièrement des EVAH, les modèles de scénarios pédagogiques existants.

Nous avons analysé notamment leurs principaux concepts et leur dynamique au travers du déroulement des actions dans un environnement de RV ainsi que l'utilisation de la notion d'objet pédagogique. Nous avons porté notre attention sur les propriétés des objets pédagogiques décrites dans les travaux de [Marion, 2010] (cf. Chapitre 3).

Nous portons aussi un intérêt à l'utilisation de la notion de point de contrôle dans le cadre de la scénarisation pédagogique orientée RV. L'utilisation des points de contrôle a été exploitée dans le domaine de la réalité virtuelle et plus particulièrement dans les jeux de RV (cf. Chapitre 2). Nous avons trouvé intéressant d'explorer et d'essayer de mettre en œuvre ce concept dans un contexte d'apprentissage.

C'est en prenant en compte les caractéristiques des points de contrôle que nous avons pu enrichir et affiner la description des actions pédagogique. Ces caractéristiques ont été décrites dans la section 5.2.2 de ce chapitre.

Afin d'établir un modèle de scénario générique, nous avons commencé par concevoir quatre situations pédagogiques appartenant à différents domaines. Dans cette section, nous présentons donc, dans un premier temps, les situations pédagogiques adoptées et leur instanciation qui nous ont permis d'identifier les premiers éléments indispensables à la modélisation d'un scénario pédagogique de telles situations pédagogiques. Nous décrivons, dans un second temps, notre proposition de modèle de scénario et nous distinguons différents niveaux de modélisation dans lesquels nous analysons les différents composants. Dans cette section, le scénario pédagogique et son modèle seront mis en relation avec les quatre situations pédagogiques.

## **5.3.1 Instanciation de quatre situations pédagogiques**

Suivant une approche itérative et participative, nous avons travaillé en partenariat avec des enseignants pour les aider à proposer des situations pédagogiques basées sur la RV, les valider, décrire les activités pédagogiques et les actions attendues de l'apprenant dans l'environnement de RV.

Pour aboutir à notre proposition de modèle de scénario orienté RV, il est indispensable d'expliciter à granularité fine les entités composant le scénario (voir la description dans les sections 5.2.2 et 5.2.3). Il s'agit alors de formaliser tous les éléments du scénario à partir de la conception de différentes situations pédagogiques. Ainsi, le rôle de l'enseignant consistait à décrire une problématique dans un contexte disciplinaire et un but à atteindre pour les apprenants. Quatre enseignants dont trois sont de différents domaines nous avaient fourni une description détaillée des différentes activités pédagogiques de leurs situations pédagogiques. Le premier enseignant de physique souhaite simuler une activité de voyage virtuel avec ses étudiants dans l'espace pour leur expliquer le phénomène de la relativité de mouvement et l'attraction gravitationnelle. Un deuxième enseignant de chimie propose une situation pédagogique intitulée "Réalisation d'un dosage volumétrique" dont l'objectif pédagogique est la maîtrise des étapes du protocole de la concentration d'une solution inconnue par dosage volumétrique. Dans le même domaine, le troisième enseignant proposait une autre situation pédagogique de chimie dont l'objectif pédagogique est l'identification des ions. Dans le domaine de la biologie, le quatrième enseignant proposait une nouvelle situation pédagogique plus complexe dont le but est de permettre aux apprenants de réaliser une expérimentation animale qui consiste à placer un cathéter dans un canal, une veine ou une artère chez un animal anesthésié. Nous détaillons les activités pédagogiques qui composent chaque situation dans les annexes B, C, D et E.

L'étude des modèles existants dans l'état de l'art nous a permis de dégager des invariants dans un premier temps. L'instanciation de ces quatre situations pédagogiques appartenant à différents domaines nous a aidé à valider et compléter notre modèle de scénario, dans un second temps. L'objectif est que notre modèle de scénario pédagogique couvre ces quatre situations. Nous avons fait en sorte que ces dernières comportent les différents besoins pédagogiques que peuvent exiger d'autres situations pédagogiques.

En effet, l'instanciation des deux situations pédagogiques de chimie (dont le principe de l'une est le dosage chimique et l'autre l'identification des ions), a relevé le besoin d'adopter des paramètres pour appliquer des mesures spécifiques aux propriétés de chaque objet (cf. Figure 5.5). L'instanciation de la quatrième situation pédagogique de biologie a exigé d'avoir des éléments de précisions ce qu'on a appelé des points de contrôle (cf. Figure 5.6). Quant à la première situation pédagogique de physique, elle nous a permis de vérifier si notre modèle peut s'appliquer à une situation pédagogique qui contient des activités ayant des interactions avec les objets dans l'EV.

La contribution de recherche que nous présentons dans ce chapitre est basée sur les patrons de conception. Les patrons représentent une description des bonnes solutions proposées par un expert pour faire face à un problème récurrent [Mor et al., 2006]. Les patrons sont de plus en plus utilisés à des fins de conception puisqu'ils permettent de fournir à l'enseignant-concepteur un ensemble complet d'idées de conception de manière structurée - afin que les relations entre les différentes composantes du modèle soient faciles à comprendre et utiliser. Dans le cadre de nos travaux, une approche basée sur les patrons de conception conduit à consacrer des modèles (modèles de classes) prédéfinis à des actions spécifiques qui seraient utilisés pour construire progressivement un scénario d'apprentissage. En effet, l'enseignant ne fait pas toujours attention à ajouter toutes les informations nécessaires à la conception de son scénario pédagogique. En outre, les ressources (objets pédagogiques, avatars, etc.) dont dispose l'enseignant sont difficiles à relier entre elles et à situer par rapport à l'action souhaitée. Nous leur fournissons ainsi des collections de modèles d'action en fonction des caractéristiques (paramètres, points de contrôle, . . . ) de cette dernière. Les collections de modèles créées aident les enseignants à utiliser ces caractéristiques de la manière la plus appropriée. Les actions sont conçues donc comme des modèles structurés fournissant des points de repère utiles pour l'enseignant engagé dans la conception sans limiter sa créativité.

La Figure 5.5 illustre le diagramme de classe modélisant l'action « verser » (instance du modèle d'action) qui fait partie du scénario pédagogique de la situation pédagogique portant sur le dosage volumétrique. Nous avons exposé dans la section 5.2.2, la problématique liée à la représentation abstraite des actions de RV pour les rendre directement réutilisables dans différentes situations pédagogiques et nous avons fait le choix d'adopter une approche basée sur les patrons. L'instanciation du modèle d'action résulte donc un patron pour une action donnée.

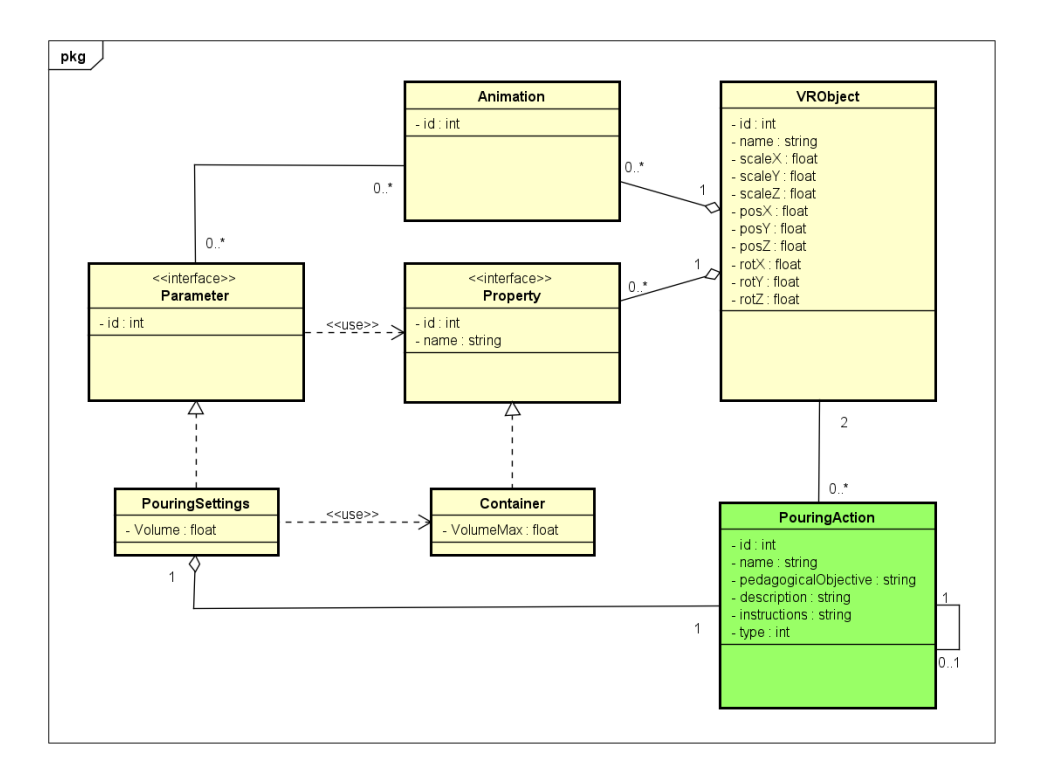

Figure 5.5 – Patron de l'action « verser »

L'action « *PouringAction* » (verser) possède 2 objets pédagogiques « *VRObject* » (les objets peuvent être deux béchers contenant des solutions chimiques) et un ensemble de paramètres de l'action « *PouringSettings* » tel que le volume du contenu de l'objet bécher. Ces paramètres implémentent l'interface « *Parameter* » qui utilise les propriétés via l'interface « *Property*» qui compose l'objet pédagogique. Les propriétés associées à chaque objet pédagogique sont implémentées par l'entité « *Container* » qui définit le volume maximal qui doit être respecté lors de l'action « verser ». Ainsi, l'un des deux objets pédagogiques bécher aura la propriété « *Container* » (récipient). L'objet pédagogique est composé aussi d'une ou plusieurs animations présentées dans la classe « *Animation* » dont leurs déclenchements dépendent de la valeur associée au paramètre volume. Si par exemple, le volume versé dépasse le volume maximal, le contenu du bécher se renversera.

De la même façon, nous instancions l'action « couper » (voir l'illustration dans la Figure 5.6) qui fait partie du scénario pédagogique de la situation pédagogique de biologie. Dans une telle action, il n'est pas nécessaire de spécifier des paramètres. Cependant, il vaut mieux recourir aux points de contrôle pour cerner l'action de découpe. L'action « *CutAction* » (couper) nécessite deux ou plusieurs objets de RV « *VRObject* ». Nous notons qu'une action de découpe ne peut pas être réalisée sans un instrument (des ciseaux par exemple) et un objet sur lequel s'applique l'action (prenons l'exemple d'un rat). Des points de contrôle définis dans l'interface « *Checkpoint* » sont associés aux objets de RV. Comme nous l'avons décrit dans la partie 5.1.3, ces points de contrôle sont implémentés par 4 types : début « *StartCheckpoint* », progression « *ProgressCheckpoint* », fin « *EndCheckpoint* » et échec « *FailCheckpoint* ». Le début et la fin sont requis, mais la progression et l'échec sont facultatifs et peuvent être renseignés plusieurs fois. Les points de contrôle contribuent par la suite au déclenchement des animations « *Animation* » associées aux objets pédagogiques.

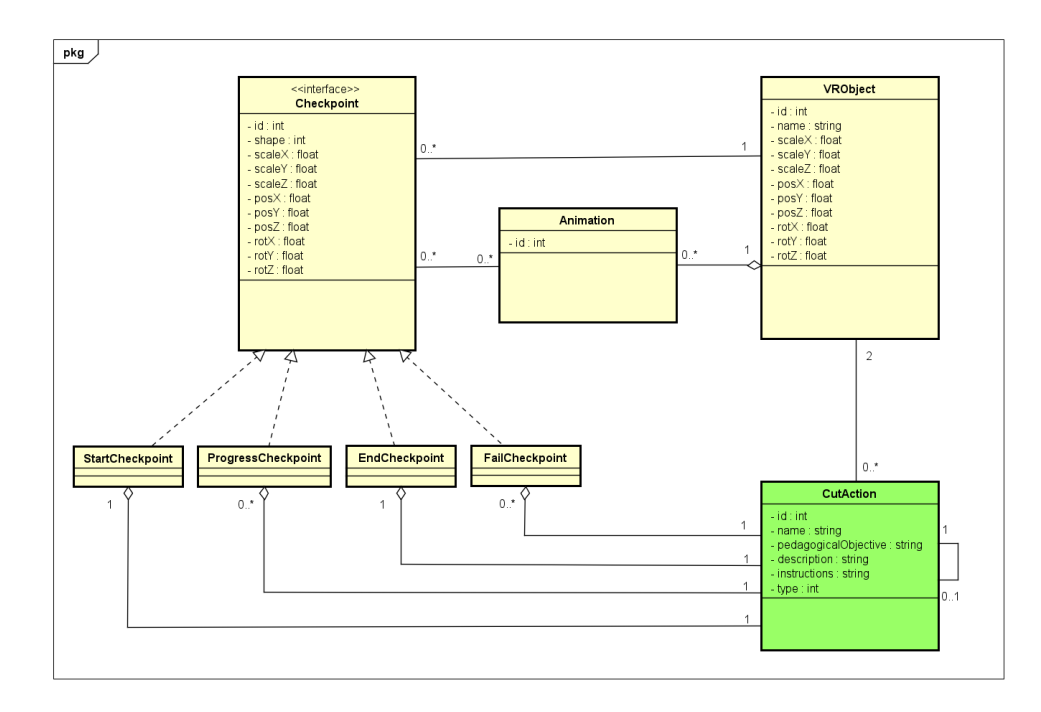

Figure 5.6 – Patron de l'action « couper »

Les exemples illustrés ci-dessus (Figure 5.6 et 5.5), montrent comment nous avons pu obtenir des exemples de modèles d'actions de RV sous la forme de patron réutilisable dans d'autres situations pédagogiques. L'instanciation des trois situations pédagogiques détaillées ci-dessus, fourni aussi les éléments indispensables à intégrer dans notre modèle de scénarios pédagogiques orientés RV notamment les points de contrôles et les paramètres. Par ailleurs, le modèle d'action (décrit dans la section 5.2.2) consiste en un modèle abstrait qui procure la généricité nécessaire à la description des activités et des actions dans l'environnement d'apprentissage. Ces éléments nous ont aidé à proposer un modèle de scénario pédagogique orienté RV suffisamment générique et flexible, pouvant s'adapter à des contextes de réalisation de scénarios différents sans avoir besoin de modifier sa description.

# **5.3.2 Proposition d'un modèle de scénario pédagogique orienté RV**

Nous présentons dans cette partie notre proposition de modèle de scénario pédagogique. A partir de l'étude de la littérature et sur la base de la modélisation de plusieurs situations pédagogiques (présentées dans la partie précédente), nous avons identifié les concepts pédagogiques nécessaires pour exprimer un scénario pédagogique orienté RV : les activités et les actions qui se déroulent dans un environnement virtuel, les objets pédagogiques nécessaires à leurs réalisations et les animations associées à ces objets. Nous avons ajouté la notion de points de contrôle et les paramètres de l'action aboutissant au déclenchement des animations adéquates. Nous illustrons notre proposition à l'aide d'un exemple (cf. section 5.3.1).

Nous avons choisi de regrouper les éléments qui nous ont paru les plus pertinents dans la définition d'un scénario pédagogique orienté RV proposée par [Marion, 2010]. En voici la synthèse : Un scénario pédagogique orienté RV décrit l'organisation des activités pédagogiques dans un environnement virtuel, les objectifs pédagogiques qui leur sont associés, les rôles des différents intervenants dans la situation pédagogique -qu'ils soient enseignant ou apprenant- les dispositifs de RV et les ressources pédagogiques (objets pédagogiques) nécessaires à la réalisation de ces activités.

Dans le Chapitre 3, nous avons décrit les différents modèles de scénarios proposés par la communauté des EIAH et des EVAH. Une des plus importantes propositions de ces deux communautés est la publication de la norme *IMS Learning Design* (ou IMS-LD). Dans IMS-LD, un scénario est considéré comme un enchaînement d'activités pédagogiques. Chacune de ces activités est décrite par un texte ou un ensemble de documents expliquant le but de l'activité, la tâche à réaliser et les consignes à respecter. Tel que décrit au Chapitre 4, dans IMS-LD l'activité est une boîte noire. Ce qui rend ce modèle complexe et manquant d'expressivité concernant la description des interactions exécutées par l'apprenant [Guéraud et al., 2006] [Ferraris et al., 2005].

Le modèle, que nous proposons, s'appuie sur la définition de scénario pédagogique (présentée ci-dessus) ainsi que les concepts de base d'IMS-LD notamment les activités et les actions pédagogiques, l'environnement pédagogique et les ressources pédagogiques (objets pédagogiques). Cependant, pour permettre la description d'enchaînements complexes d'actions et remédier aux difficultés d'expressivité que pose ce type de standard, une formalisation des actions basée sur les patrons est vue comme une solution (cf. section 5.2.2). Notre modèle distingue entre l'action à réaliser et les paramètres de cette action. Ainsi, une action, définie dans le cadre d'une situation pédagogique, peut être éventuellement réutilisée dans le cadre d'une autre situation pédagogique, en modifiant les objets pédagogiques et les paramètres qui lui sont associés.

La Figure 5.7 illustre notre proposition de modèle de scénario pédagogique orienté RV. Ce modèle a été établi à partir des différents concepts nécessaires à la description d'une action et par conséquent, d'une activité dans un environnement virtuel. Notre proposition repose sur une description fine d'activités (utilisation du concept PCV) où les apprenants interagissent avec un dispositif afin de tenir compte des spécificités induites par le déroulement d'activités en environnement virtuel.

Nous avons organisé notre modèle en 4 niveaux : niveau « Utilisateur », niveau « Scénario », niveau « Concepts métier pédagogiques » et niveau « Technique ».

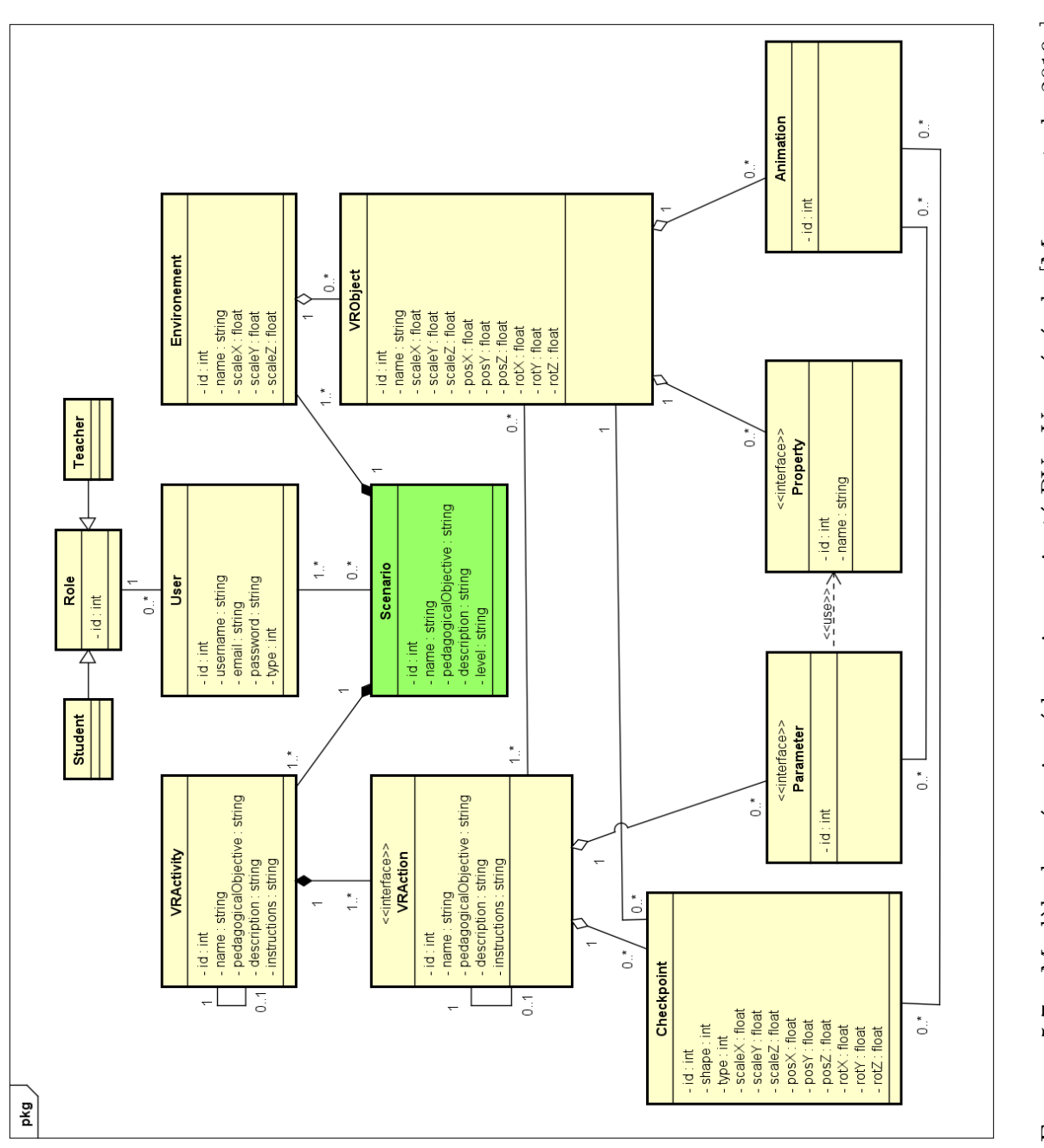

FIGURE 5.7 – Modèle de scénario pédagogique orienté RV : Vue générale [MAHDI et al., 2019c] Figure 5.7 – Modèle de scénario pédagogique orienté RV : Vue générale [MAHDI et al., 2019c]

#### **Niveau « Utilisateur »**

Nous désignons par la classe « *User* », toute personne intervenant dans le processus de conception. Chaque « *User* » possède un rôle. Il peut être un apprenant ou un enseignant. Sur la base de la définition des rôles des acteurs donnée dans le Chapitre 4, nous définissons une classe « *Teacher* » pour l'enseignant et une classe « *Learner* » pour l'apprenant. L'enseignant participe en tant que concepteur (phase de formalisation et de préparation de l'environnement), et aussi en tant qu'animateur (lors de la phase d'apprentissage). L'apprenant, quant à lui, participe à la phase d'apprentissage d'un EVAH.

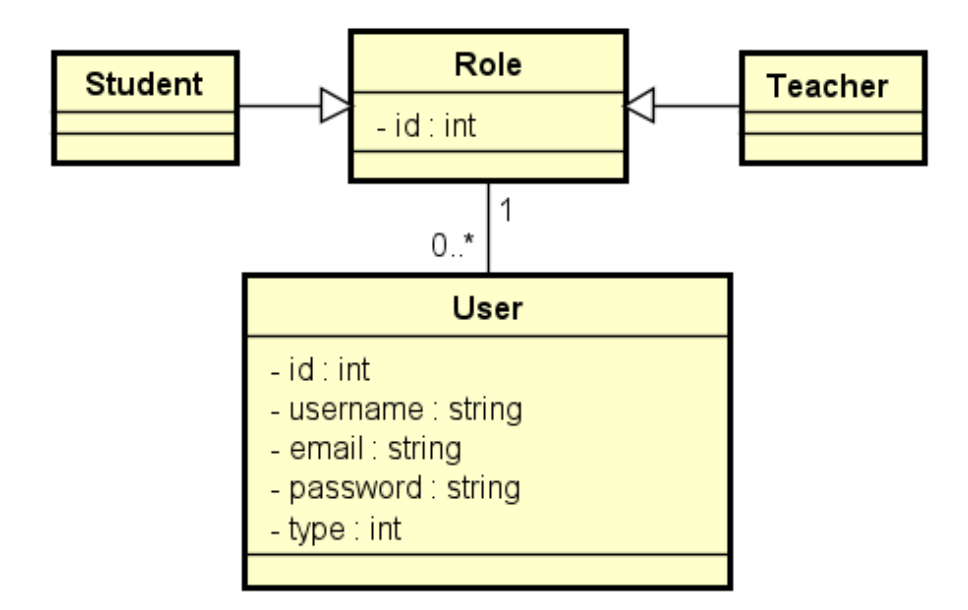

Figure 5.8 – Modèle de scénario pédagogique orienté RV : Niveau « Utilisateur »

#### **Niveau « Scénario »**

L'entité racine de notre modèle est la classe « *Scenario* ». Un scénario peut être créé par l'enseignant ou joué par l'apprenant. Chaque scénario est caractérisé par un nom, une description, un niveau déterminé et répond à un objectif pédagogique précis. Il est composé d'une ou plusieurs activités pédagogiques de RV représentées par la classe « *VRActivity* » et d'un ou plusieurs environnements représentés par la classe « *Environment* ».

#### **Niveau « Concepts métiers pédagogiques »**

L'entité « *VRActivity* » possède une association réflexive où une activité pédagogique *lambda* possède éventuellement une action parente *beta*. Donc *beta* se déclenchera uniquement lorsque *lambda* sera validée. Les activités qui ne possèdent pas d'activité parente peuvent être réalisée à tout moment. La Figure 5.9 illustre l'ordonnancement de trois exemples des activités pédagogiques à partir de l'exemple de l'expérimentation animale : « inciser la peau », « observer la démonstration » et « disloquer les muscles » ainsi que l'ordonnancement de leurs actions. Comme nous l'avons expliqué dans la section 5.2.2, la valeur NUL est désignée comme valeur par défaut pour chaque action qui ne possède pas une action parente.

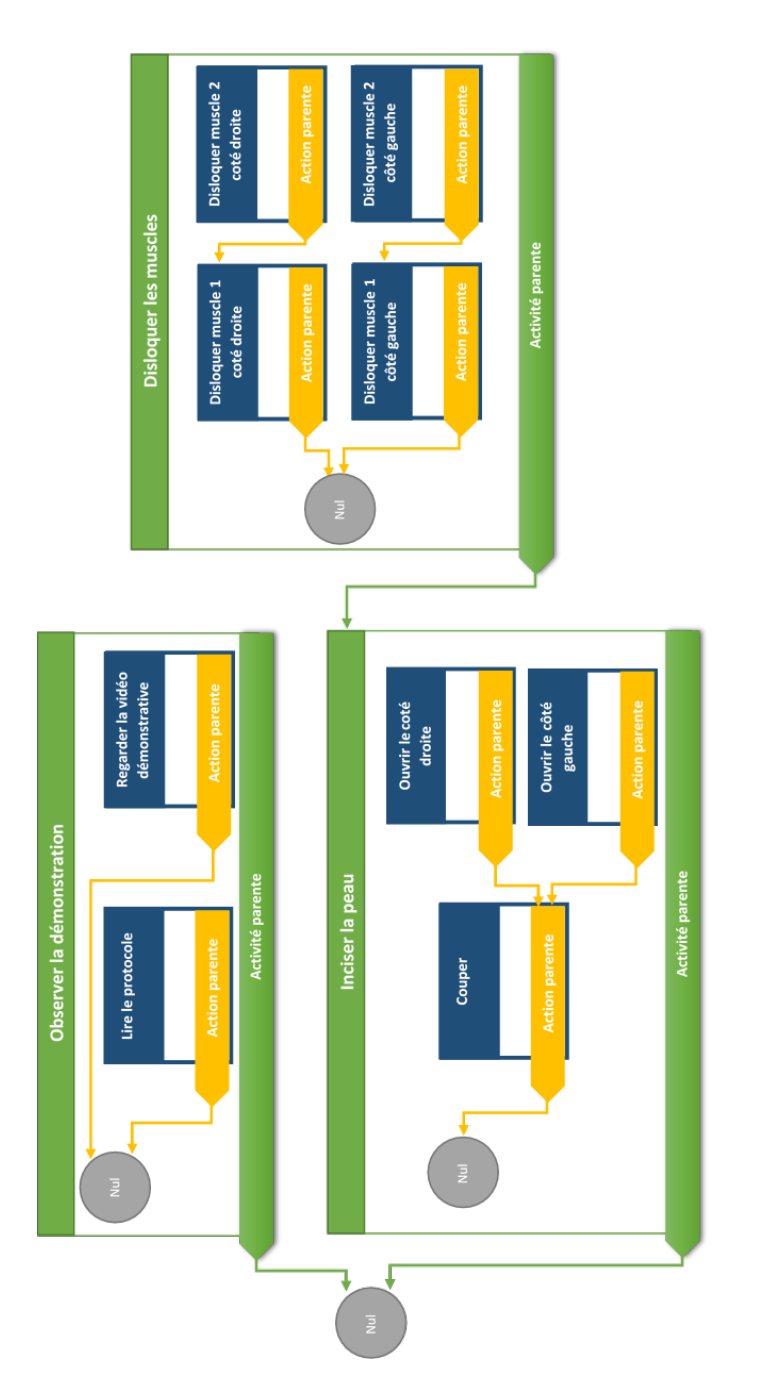

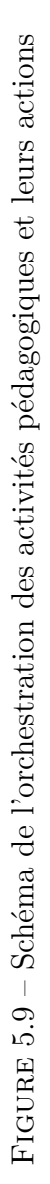

Les activités pédagogiques, tel que le montre la Figure 5.10, sont composées par un ensemble d'actions de RV représentées par l'entité « *VRAction* » agrégeant des points de contrôle « *Checkpoint* » qui peuvent intervenir sur les objets de RV et des paramètres « *Parameter* » qui s'appuient sur les propriétés de ces objets.

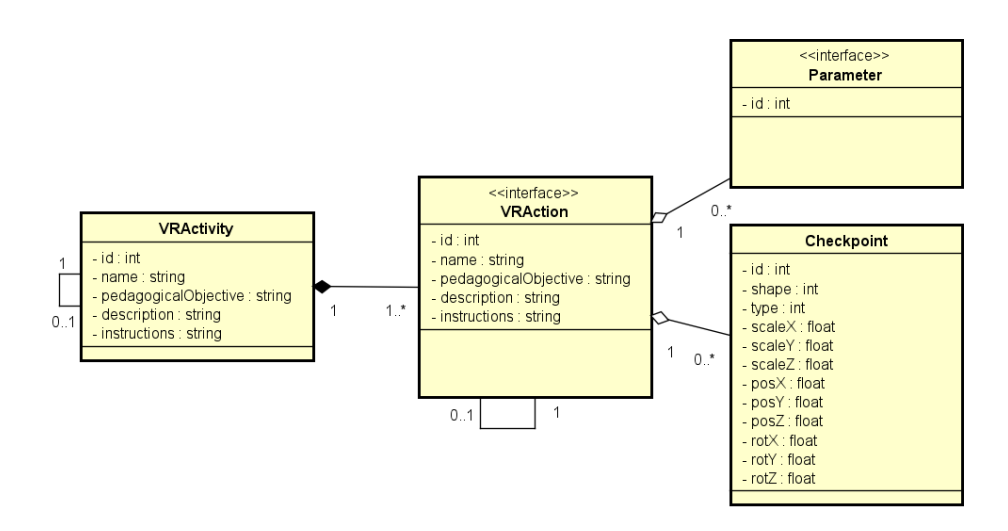

Figure 5.10 – Modèle de scénario pédagogique orienté RV : Niveau « concepts métiers pédagogiques »

#### **Niveau « Technique »**

Cette partie regroupe les objets et concepts nécessaires à la réalisation des actions de RV, ainsi que les animations produites dans l'environnement pédagogique de RV. Tel qu'illustré par la Figure 5.11, un environnement pédagogique, représenté par l'entité « *Environment* », contient des objets de RV « *VRObject* », qui peuvent être nécessaires à l'interaction de l'apprenant ou à sa compréhension. Les objets de RV agrègent des entités qui soutiennent le déroulement des actions de RV. En effet, chaque objet de RV peut avoir une ou plusieurs propriétés « Property » et une ou plusieurs animations « Animation ». Nous avons décrit dans la section 5.2.2 plus en détails comment les objets de RV et leurs propriétés mènent à la création d'une action de RV et au déclenchement des animations adéquates au niveau de ces objets. Les paramètres de l'action et les points de contrôle sont des préconisations pour l'enseignant afin d'étoffer la description des actions pédagogiques.

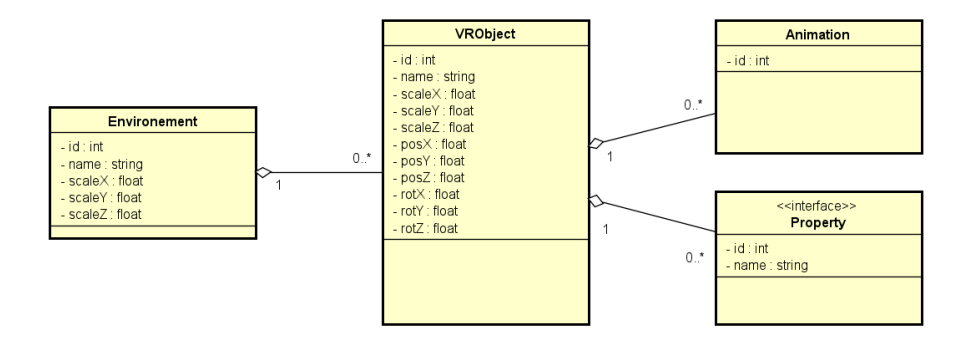

Figure 5.11 – Modèle de scénario pédagogique orienté RV : Niveau « Technique »

#### **Illustration du modèle via un exemple**

Comme nous l'avons précisé précédemment, pour élaborer notre modèle de scénario, nous avons travaillé sur la conception de quatre situations pédagogiques différentes. Cette contribution a été élaborée selon le processus de conception présenté dans le Chapitre 4, les différents enseignants ont participé à la conception des différents modèles de situations pédagogiques selon une approche participative, itérative, centrée-utilisateur (cf. Chapitre 7). Pour illustrer la structure adoptée pour notre proposition de modèle de scénario ainsi que le recours à des patrons d'actions, nous retenons l'exemple de la situation pédagogique portant sur la réalisation d'un dosage volumétrique (décrite dans Annexe C). Le tableau 5.2 représente une instanciation du modèle de scénario dans le contexte de réalisation de dosage plus particulièrement dans le cas de l'action « verser ».

La situation pédagogique illustre une instance du modèle de scénario. Elle permet de structurer le contexte de l'apprentissage et de l'organiser dans l'environnement virtuel « laboratoire virtuel de chimie ». Un enseignant décrit, ainsi, les activités pédagogiques qui répondent à ses objectifs pédagogiques. Une activité pédagogique est l'enchaînement des actions attendues dans l'environnement virtuel pour réaliser un dosage volumétrique.

Parmi ces actions de RV nous détaillons l'action « verser ». Ayant besoin d'un ensemble d'objets pédagogiques, l'action « verser » est dotée d'un objet source « burette » contenant une solution d'hydroxyde de sodium et d'un objet cible « bécher» contenant une solution d'acide chlorhydrique avec de l'eau et du bleu de bromothymol.

Comme présenté dans la section 5.2.3, l'objet pédagogique est un objet brut ayant des propriétés. L'enseignant peut souhaiter réaliser son dosage avec les objets bruts « alcool » et « eau ». Pour avoir, lors du dosage, un changement d'état de ces objets sous

| Action « verser »    |              |            |             |          |                         |
|----------------------|--------------|------------|-------------|----------|-------------------------|
| Nom                  |              |            |             |          | Verser le titrant       |
| Objectif pédagogique |              |            |             |          | Réaliser un dosage      |
| Description          |              |            |             |          | Verser jusqu'au         |
|                      |              |            |             |          | changement de couleur   |
| Objets               | Objet source | Nom        |             |          | <b>Burette</b>          |
|                      |              | Propriétés | Récipient   | Solution | Hydroxyde de sodium     |
|                      |              |            |             |          | $\lambda$ 0.1 mol. L -1 |
|                      |              |            |             | Volume   | 25ml                    |
|                      | Objet cible  | Nom        |             |          | Bécher                  |
|                      |              | Propriétés | Récipient   |          | Acide chlorhydrique     |
|                      |              |            |             | Solution | $+$ eau                 |
|                      |              |            |             |          | + bleu de bromothymol   |
|                      |              |            |             | Volume   | 61ml                    |
| Paramètres           | Paramètre 1  | Volume     |             |          | 15ml                    |
|                      |              | Animations | Animation 1 |          | Ecoulement gouttière    |

Table 5.2 – Exemple détaillé du déroulement de l'action « verser » dans le scénario.

une pression atmosphérique normale, l'enseignant pourra définir le degré de température contribuant à un changement d'état en utilisant les spécificités des objets pédagogiques orientés RV. Par exemple, un objet pédagogique « eau » à une température de 100 °C, se vaporise (avoir un changement d'état) car il possède la propriété « température de vaporisation » donnée à 100 °C. C'est le même cas pour un objet pédagogique « alcool » dont la température de vaporisation est 78 °C.

Lors de l'action « verser ». Il est préconisé aussi d'avoir des paramètres tel que le paramètre « volume » qui permet un ajustage précis du volume de la solution à verser en goutte à goutte.

# **5.4 Bilan**

Avant de proposer un modèle de scénario, nous avons étudié les modèles de scénario existants dans la littérature (Chapitre 3). Le but était d'identifier les exigences du point de vue du guidage de l'enseignant pendant l'élaboration du scénario pédagogique orienté RV selon ses pratiques de conception. D'après cette étude, nous avons pu dresser une liste de caractéristiques qui nous semblaient essentielles pour structurer notre modèle de scénario pédagogique orienté RV. Ainsi, le modèle que nous proposons inclut une modélisation abstraite des actions présentes dans les activités pédagogiques, une modélisation spécifique des objectifs pédagogiques ainsi que le lien entre les objectifs et les activités pédagogiques. Il repose également sur une structure flexible, réutilisable et modifiable avec des composants paramétrables.

La structuration pédagogique de notre modèle de scénario est organisée en trois niveaux de granularité : niveau « Enseignant », niveau « Concepts métier pédagogiques » et niveau « Technique ».

Pour intégrer les caractéristiques citées ci-dessus, nous avons fait le choix d'une approche à base de patrons. Les patrons permettent de consacrer des modèles de classes prédéfinis à des actions spécifiques qui contribuent à l'atteinte des objectifs de la situation d'apprentissage considérée.

La scénarisation pédagogique part d'une situation d'apprentissage donnée. Conçu par l'enseignant, un scénario pédagogique est composé d'un ensemble d'activités pédagogiques et un environnement virtuel (voir le modèle de scénario proposé dans 5.3.2). Chaque activité pédagogique exige une séquence d'actions de RV qui doivent être accomplies par l'apprenant en suivant des instructions et en se servant des ressources mises à sa disposition que l'on a appelé les objets pédagogiques orienté RV. Les actions peuvent être enrichies par des points de contrôle et des paramètres qui peuvent avoir pour conséquence de déclencher les animations associées aux objets pédagogiques. En effet, les animations se déclenchent soit en fonction des valeurs particulières de paramètres (par exemple, lorsque le volume d'une solution chimique atteint une certaine valeur), soit en fonction des points de contrôle définissant les étapes de l'action (début, progression, fin) ainsi que les actions vouées à l'échec.

L'utilisation des points de contrôle est un atout que nous n'avons trouvé dans aucun modèle existant dans les EVAH. Notre proposition de modèle de scénario présente un choix approprié pour atteindre nos objectifs. La particularité de ce modèle est de proposer des activités et plus particulièrement des actions de RV indépendantes du domaine d'application. De plus, il offre une description des plus fins détails de ces activités et actions quelle que soit leur complexité. L'enseignant peut donc manipuler ces éléments qui lui sont familiers, en :

- Définissant les activités pédagogiques et les actions qui auront lieu dans l'environnement pédagogique orienté RV.
- Définissant l'environnement pédagogique orienté RV ainsi que les objets pédagogiques qui le composent.
- Séquençant les activités et les actions en précisant les règles et pré-conditions as-

sociées à celles-ci.

- Ajustant les paramètres des actions de RV et plaçant les points de contrôle souhaités.
- Réutilisant et adaptant la même description des activités pédagogiques (et/ou actions) pour des contextes différents (pour différents niveaux scolaires ou pour d'autres disciplines).
- Réutilisant les objets pédagogiques orientés RV.

Une fois que l'enseignant a structuré et modélisé sa situation pédagogique, nous visons à proposer des outils et des services offrant des fonctionnalités qui lui permettent de modéliser, de réutiliser et d'adapter sa situation pédagogique dans un EVAH.

Par ce fait, un de nos objectifs est de développer un éditeur de scénarios pédagogiques RV qui implémente notre modèle permettant aux enseignants d'intégrer leurs situations sous forme de scénarios et de générer leurs propres EVAH. Cet éditeur et ses caractéristiques sont décrits au chapitre suivant.

# **VR-PEAS : ARCHITECTURE ET ÉLÉMENTS**

Dans le présent chapitre, nous proposons un outil de scénarisation pour réifier nos propositions théoriques présentées dans les chapitres précédents. Cet outil a pour objectif de créer et éditer des scénarios pédagogiques orientés RV afin d'aider à concevoir des EVAH opérationnalisables. Il se base sur le processus de conception élaboré initialement (introduit dans le Chapitre 4) et implémente notre modèle de scénario (présenté dans le Chapitre 5).

Pour le développement de notre outil de scénarisation intitulé VR-Peas (*Virtual Reality PEdAgogical Scenarisation tool*), nous nous sommes orientés vers le moteur de *Unity 3D* parce qu'il possède la communauté la plus active et propose les principaux outils de réalité virtuelle. De plus, il offre la possibilité d'export sur les différentes plateformes *iOS* et *Android*.

Nous décrivons plus particulièrement, dans ce chapitre, comment modéliser un scénario pédagogique à l'aide de l'éditeur VR-Peas qui implémente notre modèle de scénarios orienté RV. Une fois le scénario modélisé, il faut le déployer dans un environnement de RV. Dans ce qui suit, nous détaillons le service d'opérationnalisation développé. Mais auparavant, nous décrivons l'architecture de notre éditeur que nous avons structuré en 5 modules principaux, ses principales interfaces et ses caractéristiques en se basant sur un scénario d'étude pour avoir une vision plus claire sur son utilisation. Nous présentons également les différentes fonctionnalités et nous terminons par une synthèse.

# **6.1 Objectifs de VR-Peas**

Notre contribution logicielle VR-Peas est destinée principalement aux enseignants non informaticiens. Nous considérons notre outil de scénarisation comme un moyen pour ces derniers d'exprimer leurs besoins pédagogiques, de concevoir et de déployer leurs situations pédagogiques dans un environnement de RV. Nous identifions donc deux principaux objectifs de VR-Peas :

- Offrir à l'enseignant un outil de modélisation visuelle pour produire ou adapter un scénario existant basé sur le modèle de scénario que nous avons proposé (cf. Chapitre 5). Il s'agit plus particulièrement de décrire les activités d'apprentissage orientées RV et leur organisation. Cette modélisation visuelle doit pouvoir fournir, entre autres, une vision globale sur l'ensemble du scénario à implémenter.
- Permettre à l'enseignant, de déployer automatiquement ses scénarios pédagogiques, conçus avec VR-Peas.

Nous rappelons que nous avons établi, dans le Chapitre 3, une étude comparative sur une sélection d'outils de scénarisation orientés RV que nous avons choisis pour leur proximité avec notre sous-objectif 2 : **fournir aux enseignants un outil auteur capable de concevoir, réutiliser et opérationnaliser des scénarios pédagogiques orientés RV**. Bien que les outils existants ne répondent pas entièrement à nos besoins, cette étude nous a permis d'évaluer leurs caractéristiques et leurs capacités à décrire des activités pédagogiques se déroulant dans un EVAH et à les intégrer dans une session d'apprentissage. Par conséquent, nous nous sommes appropriés certaines de leurs fonctionnalités nécessaires à la génération des EVAH.

Nous détaillons dans les sections qui suivent, l'éditeur de scénario que nous proposons et comment nous avons répondu à nos questions de recherche concernant cette contribution, à savoir :

- Quelle architecture utiliser pour définir des services permettant de réutiliser/adapter des environnements 3D existants ?
- Comment assurer l'interopérabilité des différents environnements 3D ?
- Comment faire face aux limites de compatibilité des composants techniques ?

# **6.2 VR-Peas : Architecture globale**

Dès lors que l'on se place dans un contexte interactif, la scénarisation pédagogique ne consiste plus uniquement en « la modélisation d'un scénario », mais également en « la mise en place des mécanismes » nécessaires à la réalisation de ce scénario [Barot, 2014]. Notre contribution vient confirmer l'importance d'un tel éditeur de scénarios dans la création des situations pédagogiques modélisées. Nous illustrons dans la Figure 6.1, l'architecture globale de notre éditeur et nous présentons par la suite ses différents modules.

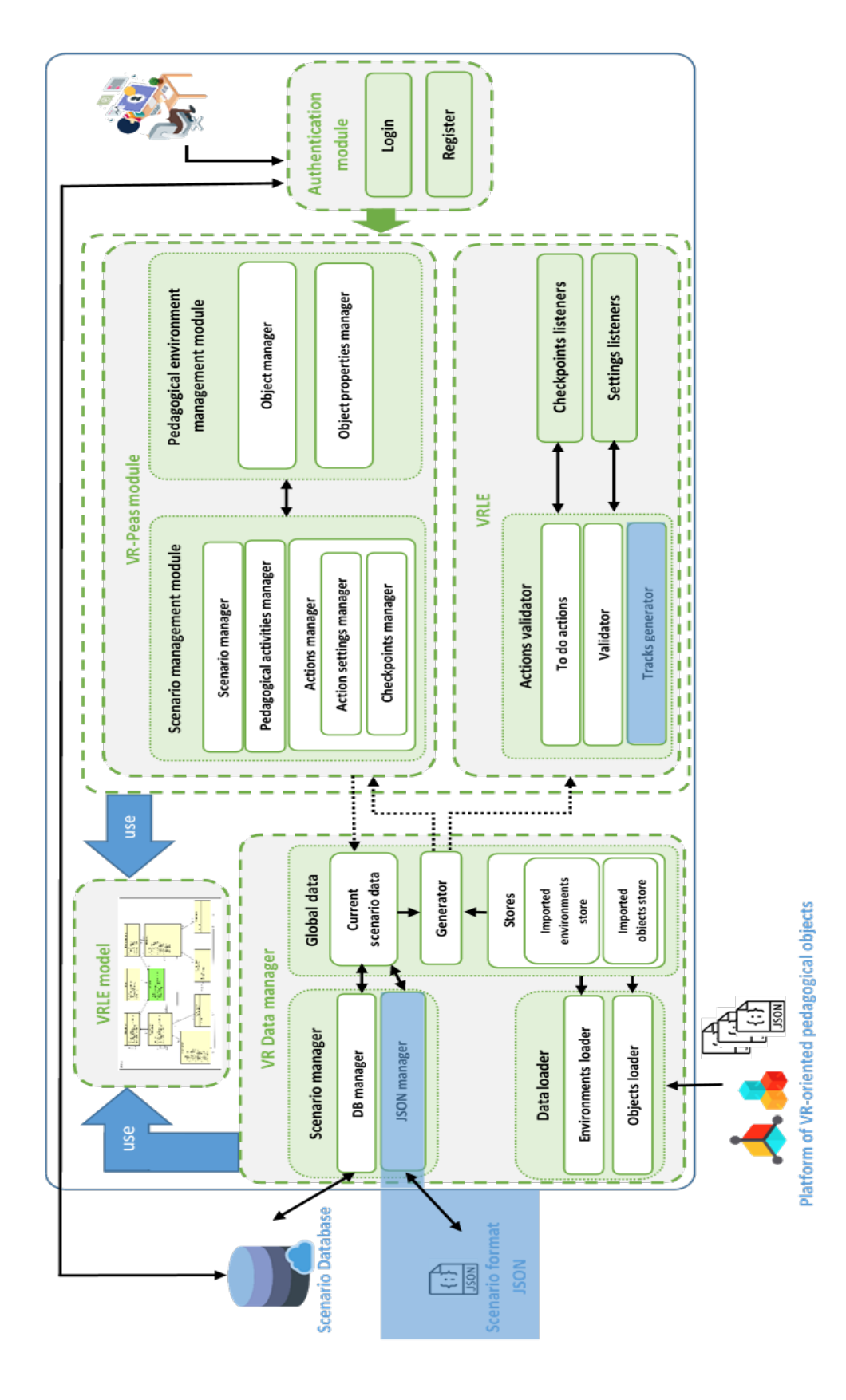

L'architecture de VR-Peas est composée de cinq modules principaux : « *Authentication module* », « *VR-Peas module* », « *VRLE* », « *VRLE model* » et « *VR Data manager* ». Nous détaillons ces différents modules dans les parties qui suivent.

## **6.2.1 Module d'authentification**

Le module d'authentification permet aux enseignants de créer des comptes sur l'éditeur et d'être authentifiés. Chaque enseignant doit renseigner son login et son mot de passe. Ces données d'authentification sont échangées avec la base de scénarios afin de sauvegarder les nouveaux comptes d'utilisateurs ou de récupérer les comptes déjà existants dans la base. Il est à noter que nous avons eu recours aux politiques de gestion d'accès en définissant différents profils d'accès afin que chaque personne ne puisse accéder qu'aux seules données dont il a effectivement besoin.

## **6.2.2 Module VR-Peas**

VR-Peas module est le module consacré à la scénarisation des situations pédagogiques par l'enseignant-concepteur. Le module s'appuie sur deux sous-modules qui représentent le cœur de notre contribution : le **module de gestion pédagogique des scénarios** et le **module de gestion de l'environnement**.

#### **Module de gestion de scénario**

Le module de gestion de scénario permet aux enseignants de gérer leurs propres scénarios (création, réutilisation et modification) via un gestionnaire de scénarios. Dès la création d'un scénario, le module propose à l'enseignant de choisir un nouvel environnement pédagogique ou d'en éditer un existant. Une phase de préparation de cet environnement est assurée par un module de gestion des environnements pédagogiques (cf. section ci-dessous) dans le cas où l'enseignant souhaite adapter son environnement par l'ajout d'objets pédagogiques particuliers. Le module de gestion de scénario intègre un gestionnaire des activités pédagogiques qui permet à l'enseignant de définir ses activités et d'indiquer leur déroulement dans le scénario. Les actions de chaque activité pédagogique sont gérées dans un sous-module intitulé « *actions manager* ». Dans ce dernier, les objets pédagogiques associés aux actions doivent être sélectionnés. En fonction du patron de l'action, le sous-module « *actions manager* » comporte un gestionnaire de points de contrôle pour la création, la manipulation et le déplacement ainsi qu'un gestionnaire de paramètres de l'action pour définir les paramètres pédagogiques nécessaires.

#### **Module de gestion des environnements pédagogiques**

Le module de gestion des environnements pédagogiques est nécessaire pour aider l'enseignant à préparer l'environnement qu'il a choisi. Il instancie les objets pédagogiques chargés dans le « *VR Data manager* » (cf. section 6.2.4 de ce chapitre) depuis la plateforme d'objets pédagogiques orientés RV. En effet, il permet d'afficher et d'exploiter les objets pédagogiques via un gestionnaire d'objets pédagogiques. Ce module est pourvu d'un gestionnaire des propriétés pédagogiques permettant d'attribuer à chaque objet les propriétés pédagogiques convenables.

#### **6.2.3 Module « VRLE model »**

Le module « *VRLE model* » implémente le modèle de scénario que nous avons proposé dans le Chapitre 5. Ce module est utilisé par le *VR-Peas module* et le « *VR Data manager* » (que nous définissons dans la section 6.2.4) afin de structurer les modèles de scénarios pédagogiques orientés RV.

### **6.2.4 Module « VR Data manager »**

Le module « *VR Data manager* » fournit un moyen pour traduire les éléments du modèle en objets concrets interprétables par *Unity*. Il est basé sur trois principaux sous modules : « *Scenario manager* », « *VR objects manager* » et « *Global data* ». En effet, le « *VR Data manager* » assure la connexion à la base dans laquelle sont stockées les données du scénario via le « *Scenario manager* ». Ce dernier comporte un « *DB manager* et un « *JSON manager* ». Le premier permet d'échanger les données de scénario avec la base et le deuxième s'occupe de charger et décharger les données à partir d'un scénario fourni au format JSON. Il est à noter que le « *JSON manager* » fait partie de nos futurs travaux techniques. Le format JSON des scénarios est un avantage qui facilite considérablement la production des EVAH en mode déconnecté.

Le sous-module intitulé « *Data loader* » est composé d'un « *VR environments loader* », qui charge les environnements virtuels, et un « *VR objects loader* », qui charge les objets pédagogiques orientés RV. Ces éléments sont récupérés de la plateforme des objets pédagogiques orientés RV. Nous rappelons que l'objectif de cette plateforme est

d'avoir un environnement avec des règles (des animations) qui permettent de décrire le comportement dynamique des objets de RV ainsi que leurs propriétés pédagogiques (cf. Chapitre 5, section 5.2.3). Vu que le périmètre de thèse ne permet pas de la développer, la plateforme des objets pédagogiques orientés RV fait l'objet d'une perspective de ce travail de recherche.

Les données du scénario courant récupérées dans le « *Scénario manager* » sont stockées dans un sous module intitulé « *Global data* ». En plus, du stockage des données du scénario courant dans un « *Current scenario data* », le « *Global data* » comporte un générateur d'EVAH (*Generator*) et des entrepôts (*Stores*) d'objets et d'environnements pédagogiques orientés RV. Le générateur utilise des données du scénario courant et récupère l'environnement virtuel et les objets pédagogiques orientés RV mentionnés dans le scénario pour produire un EVAH qui peut être utilisé dans la phase de tests ou d'apprentissage (le module *VRLE*). Le générateur est également utilisé dans la génération d'un environnement d'édition de scénarios dans le « *VR-Peas module* » afin de les modifier, les réutiliser ou les adapter.

#### **6.2.5 Module VRLE**

Le module *VRLE* (abréviation de *Virtual Reality Learning Environment*) représente le mode *play* permettant de jouer le scénario. Ce module est utilisé par l'enseignant pour tester le résultat de son scénario via l'EVAH généré, il est aussi accessible aux apprenants lors de la phase d'apprentissage. Il faut noter que le mode *play* est important pour les apprenants afin d'effectuer les tâches demandées aussi bien que pour les enseignants afin de tester et valider leur EVAH. Le module « *VRLE* » permet de contrôler les actions de l'apprenant grâce à un sous module intitulé « *Actions validator* ». Ce dernier comprend la liste des actions à effectuer et génère les traces de l'apprenant. Pour valider les actions qui ont été réalisées, nous avons intégré à ce module des « *listeners* ». Un « *listener* » est un élément à l'écoute des actions de l'apprenant dans l'environnement virtuel. Il permet la vérification du bon déroulement de ces actions. Par exemple, dans le cadre d'une action verser, un « *listener* » permet de contrôler si le volume de la solution versée correspond au volume ajusté par l'enseignant. Dans nos travaux, nous avons créé deux types de « *listeners* » : les « *checkpoints listeners* » et les « *settings listeners* » qui contribuent au contrôle du comportement de l'apprenant auprès des points de contrôle «*checkpoint*» et envers les paramètres attribués aux actions.

# **6.3 VR-Peas : Service d'opérationnalisation des scénarios**

Notre éditeur offre à l'enseignant non seulement le moyen de concevoir son scénario pédagogique mais aussi le moyen de l'opérationnaliser et générer son propre EVAH. Grâce à cette double fonction, l'enseignant peut lui-même déployer automatiquement le scénario conçu et permettre à ses apprenants de jouer le scénario et d'exécuter les différentes activités instrumentées.

Une fois le scénario conçu, toutes ses données sont exportées via un service d'opérationnalisation vers la base de scénarios. Nous entendons par données : les environnements (*environments*), les utilisateurs (*users*), les activités de RV (*vractivities*), les actions de RV (*vractions*) et ses paramètres (*parameter*), les objets de RV (*vrobjects*) et ses propriétés (*property*), etc. (cf. Figure 6.2).

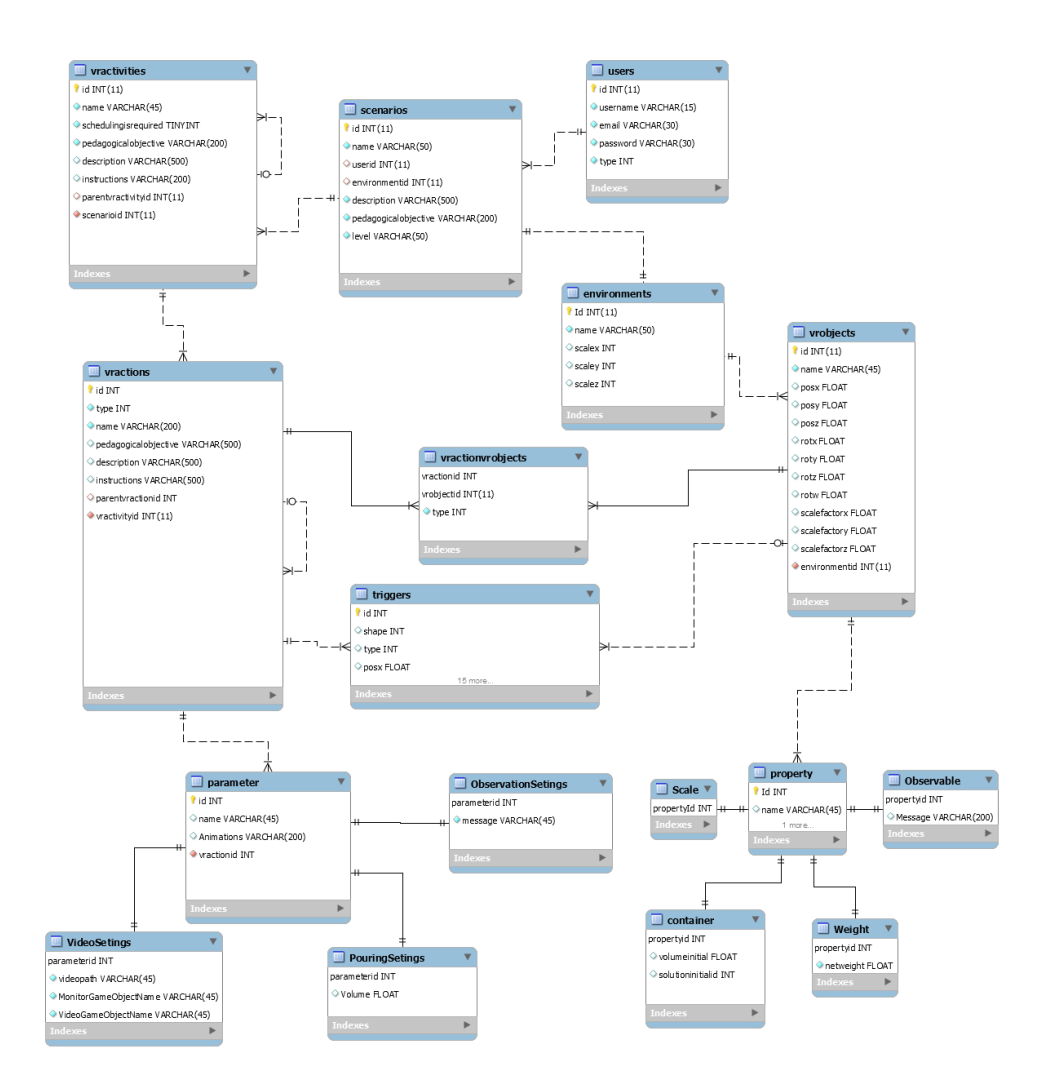

Figure 6.2 – VR-Peas : Aperçu du modèle conceptuel de données

Le service d'opérationnalisation se charge, ensuite, d'importer le scénario courant et ses différents composants. Le service s'occupe également de charger les environnements virtuels et les objets pédagogiques de la plateforme d'objets pédagogiques orientés RV dans le « *Global Data* » avant de procéder à leur instanciation. Selon les données présentes dans le scénario courant, le service d'opérationnalisation instancie l'environnement et les objets pédagogiques orientés RV de ce scénario dans l'EVAH.

Il est à noter que l'enseignant possède la liberté de modifier son scénario, effectuer une sauvegarde de ce dernier et procéder à nouveau à son redéploiement. La Figure 6.3 illustre l'opérationnalisation des scénarios pédagogiques orientés RV. Ce service est fonctionnel dans l'outil VR-Peas.

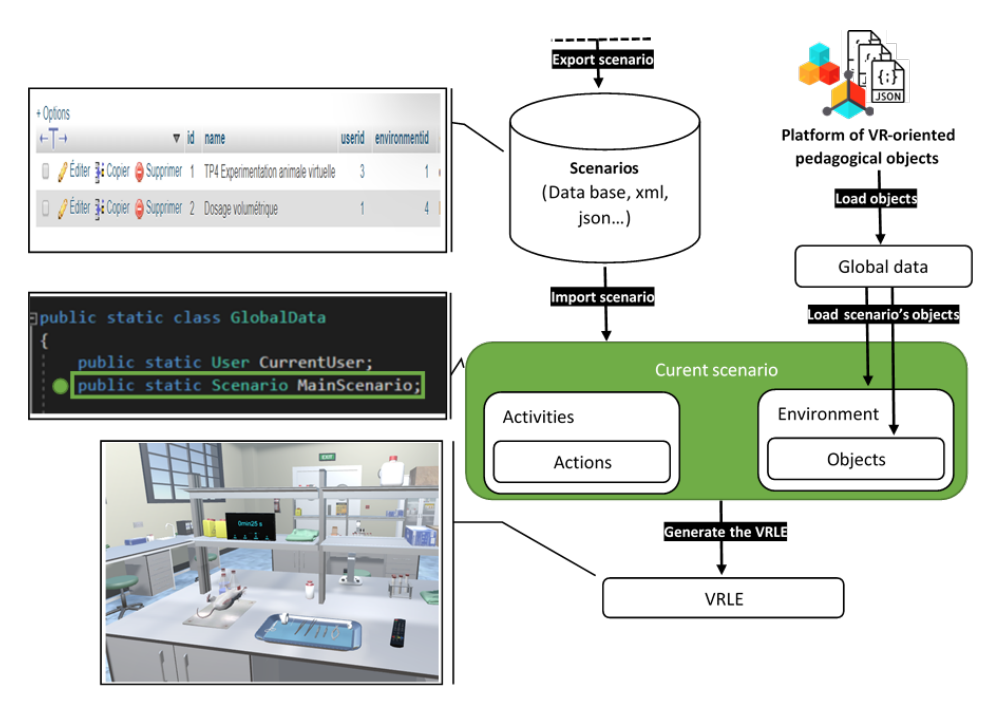

Figure 6.3 – VR-Peas : Service d'opérationnalisation des scénarios pédagogiques orientés RV

# **6.4 VR-Peas : Fonctionnalités et interfaces**

Nous avons conçu l'éditeur pour qu'il soit intuitif pour un enseignant de décrire l'activité pédagogique que doit accomplir son apprenant, de formaliser la séquence d'actions et les différentes interactions possibles avec des objets de l'environnement virtuel. Techniquement, il associe à chaque activité pédagogique les actions de RV correspondantes qui doivent être exécutées avant de passer à la suivante. Des objets pédagogiques orientés RV peuvent être nécessaires pour la compréhension ou l'exécution d'une action pédagogique et donc pour l'accomplissement de l'activité pédagogique.

Nous rappelons que nous avons créé les premiers prototypes de l'éditeur selon une démarche itérative et participative. Ces prototypes ont ainsi évolué à chaque itération du développement en fonction des retours des enseignants-concepteurs partenaires de notre évaluation (cf. Chapitre 7) pour aboutir à une première version de l'éditeur. Dans cette section, nous présentons les interfaces que nous avons validées auprès des enseignants à l'issue de ces itérations et nous expliquons quand et comment utiliser les différentes fonctionnalités de notre éditeur afin d'exprimer l'intention pédagogique de l'enseignant.

## **6.4.1 VR-Peas : Interfaces et caractéristiques**

Nous présentons dans cette section les interfaces principales de notre éditeur.

Dans un premier temps, l'enseignant doit se connecter via une interface de login (cf. Figure 6.4).

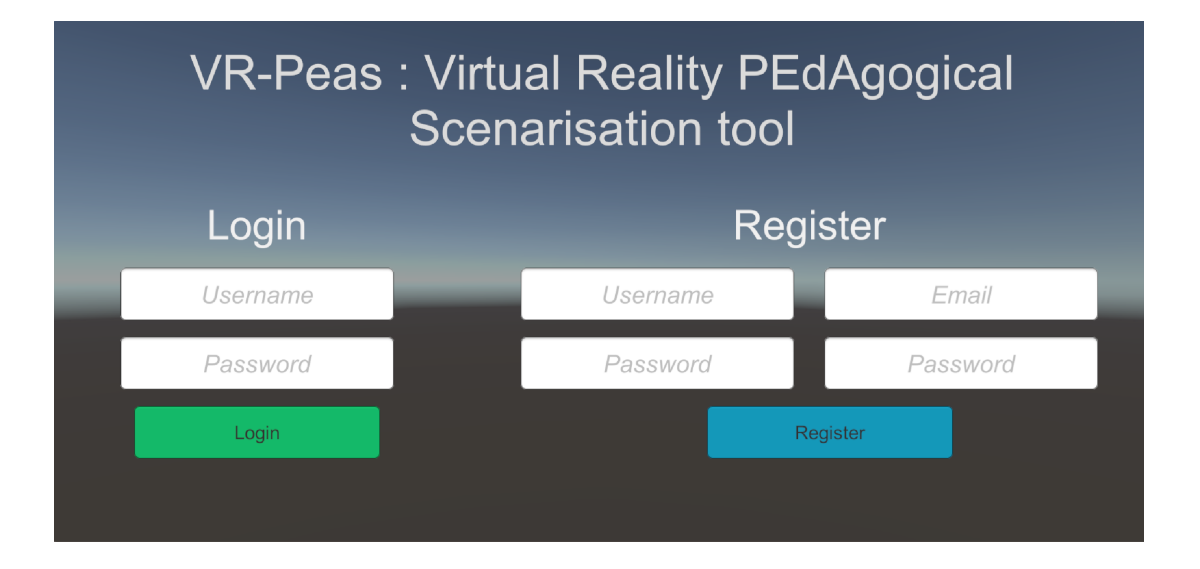

Figure 6.4 – VR-Peas : Page d'accueil

Ensuite, il est redirigé vers l'interface d'import/création de scénario dans laquelle il peut créer un nouveau scénario ou importer et modifier un scénario existant (cf. Figure 6.5). Dans le cas où l'enseignant choisit d'importer un scénario existant, il n'a qu'à le

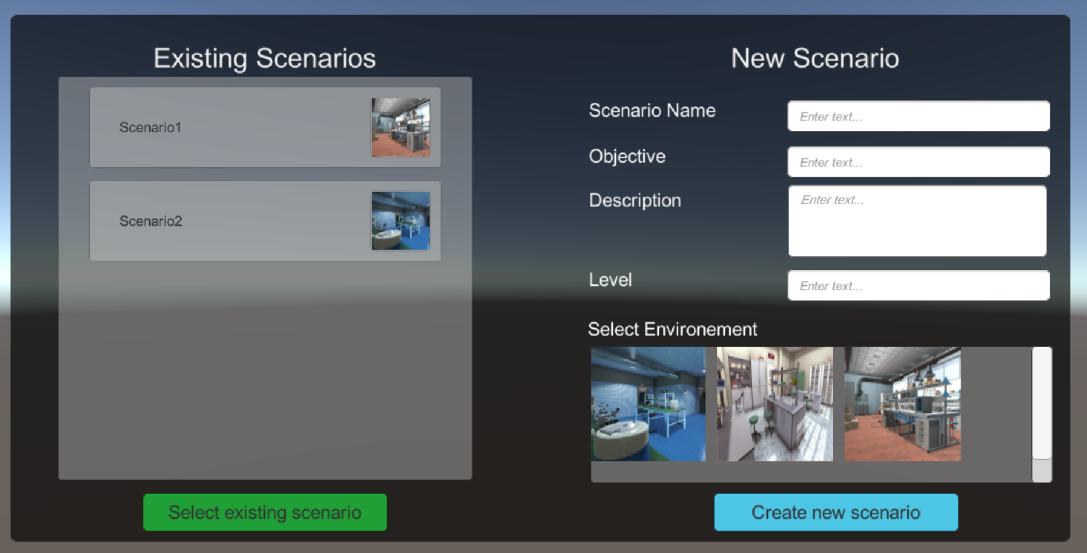

modifier pour l'adapter au cadre pédagogique de sa situation d'apprentissage.

Figure 6.5 – VR-Peas : import/création de scénario

Ci-après, nous considérons que l'enseignant opte pour la création d'un nouveau scénario. Avant de commencer la création du scénario pédagogique, il faut importer un environnement virtuel créé au préalable en cliquant sur celui le plus adapté à sa situation pédagogique (par exemple, pour un enseignant de chimie qui veut faire des travaux pratiques avec ses élèves, l'environnement de RV correspond à un laboratoire virtuel de chimie).

A ce moment, une nouvelle interface s'ouvre et permet à l'enseignant de spécifier le nom de son scénario, sa description, l'objectif pédagogique et le niveau d'étude cible.

Par la suite, l'enseignant est redirigé vers la page dédiée à l'interface de modélisation. Depuis cette interface, il peut se rendre à l'interface de préparation de l'environnement (cf. Figure 6.6). Typiquement, il s'agit de glisser-déposer les objets pédagogiques souhaités dans son environnement pédagogique depuis l'inventaire des objets, de gérer leurs positions et leurs dimensions pour aboutir à la situation pédagogique qu'il désire.

Pour mémoire, les environnements virtuels et les objets pédagogiques utilisés par l'enseignant seront issus de la plateforme d'objets pédagogiques orientés RV que nous envisageons de développer dans des travaux ultérieurs (cf. section 5.2.3 du Chapitre 5). Après avoir spécifié l'environnement virtuel, on commence l'étape de la modélisation du scénario dans laquelle l'enseignant décrit les activités pédagogiques que l'apprenant doit exécuter. Il ajoute d'abord une nouvelle activité pédagogique en cliquant sur le bouton « ajouter »

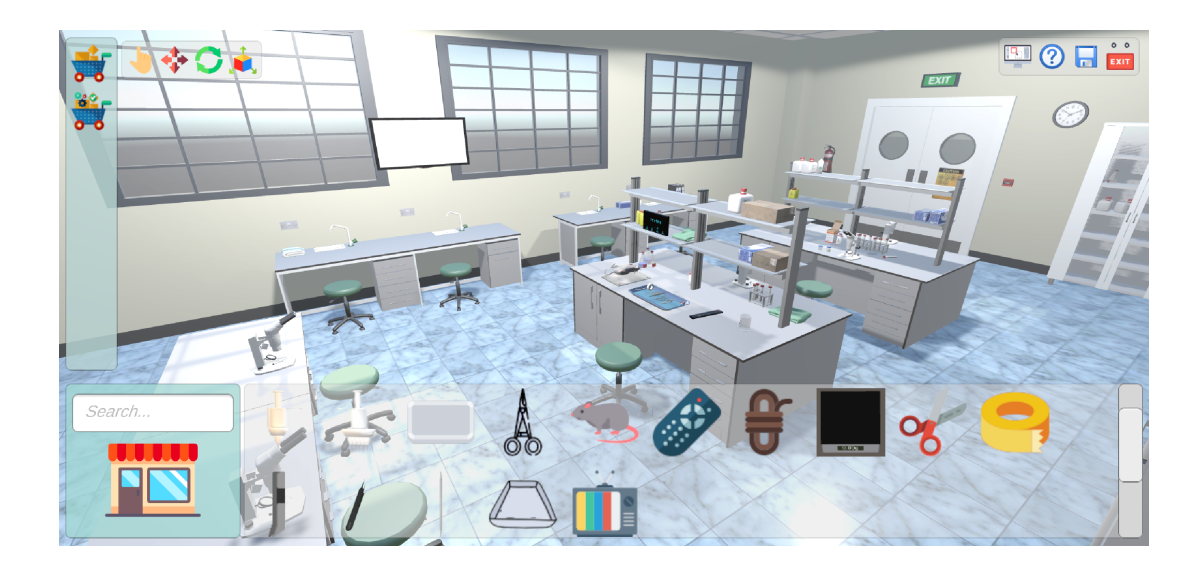

Figure 6.6 – VR-Peas : Interface de préparation de scénario

de la palette d'outils généraux du module *Pedagogical Activities Manager*. Ceci ouvre une boite de dialogue dans laquelle l'enseignant renseigne les informations nécessaires telles que le nom, les objectifs pédagogiques et la description de l'activité.

Ensuite, il ajoute les actions souhaitées en se servant de la palette de gestion des activités (cf. Figure 6.7). Cette palette permet d'afficher la liste des actions possibles pour chaque activité ou bien d'ajouter de nouvelles actions. Les actions représentent l'ensemble des opérations accomplies par l'apprenant. Pour faciliter l'ajout des actions pédagogiques, nous avons organisé une fenêtre contenant quatre blocs cliquables. Chaque bloc correspond à une action de type PCV (les primitives comportementales virtuelles explicitées dans la section 5.2.2 du Chapitre 5). Ainsi l'enseignant peut choisir la PCV « observation » si par exemple sa situation pédagogique concerne l'appréhension de principes mathématiques ou de principes physiques (cf. Annexe E). Il peut également choisir les PCV « manipulation », « déplacement » ou « communication » s'il vise à favoriser l'apprentissage de gestes et de comportements par la mise en situation et le transfert de compétences du virtuel vers le réel [Patel et al., 2006] (cf. Annexe B, C et D ). Dans le cas d'une PCV « manipulation », l'enseignant est amené à sélectionner des actions de manipulation (telles que déplacer, verser, couper, etc.) ainsi que les objets nécessaires à la réalisation de ces actions.

Nous proposons maintenant d'aller plus loin que la simple description des actions à réaliser, en permettant à l'enseignant d'enrichir cette description par l'ajout des concepts particuliers tels que les paramètres de l'action et les points de contrôle. Notons que chaque

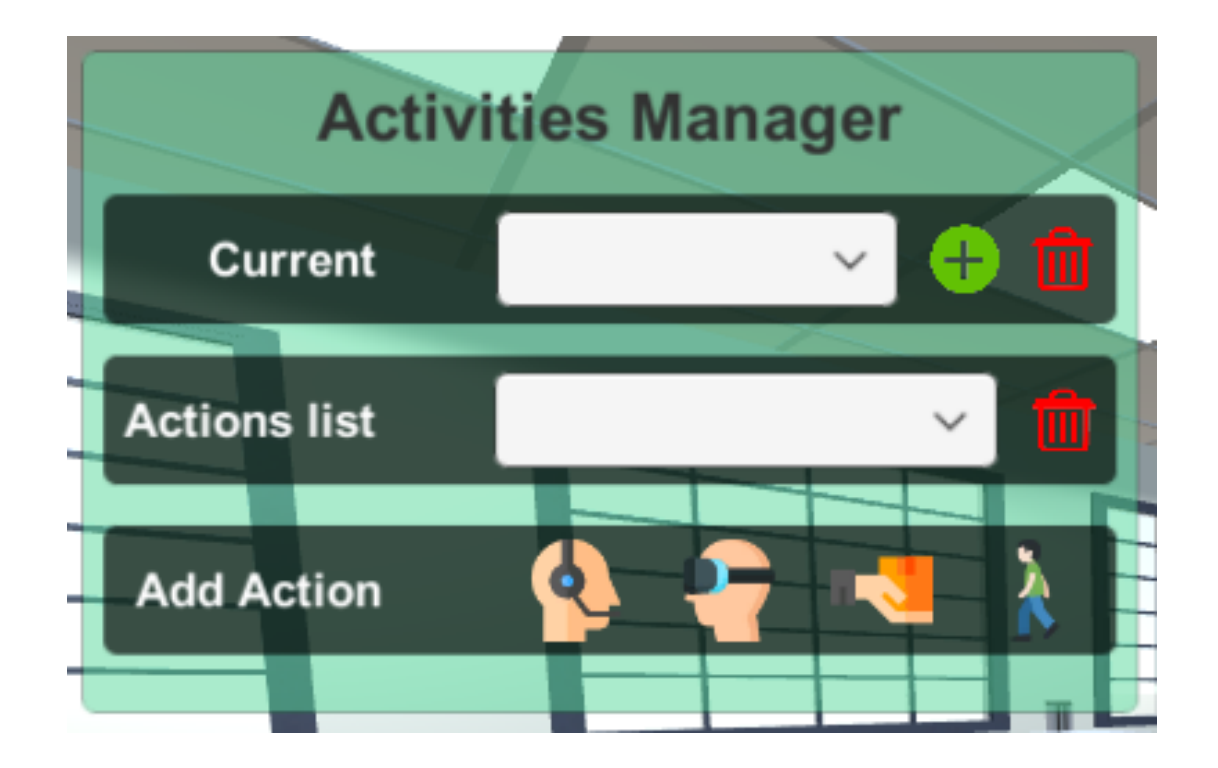

Figure 6.7 – VR-Peas : Gestionnaire d'activités

action est étayée par un patron donné à suivre. En d'autres termes, chaque action possède une structure particulière spécifiée au préalable dans notre modèle de scénario. Nous avons explicité, dans la section 5.3.1 du chapitre 5, différentes formes de patrons pour des actions différentes. Nous distinguons des patrons qui nécessitent uniquement le recours à des points de contrôle comme pour l'exemple de l'action « couper » (la Figure 6.8 affiche les méthodes qui assurent l'application du patron de l'action « couper » dans la classe « *cut* »).

Il existe aussi des patrons qui exigent de passer obligatoirement par des paramètres de l'action. Nous pouvons retrouver des formes de patrons nécessitant les points de contrôle et les paramètres.

Pour étoffer la description des actions pédagogiques avec des points de contrôles, l'enseignant se sert d'un gestionnaire de points de contrôle. L'enseignant définit et positionne ces points de contrôle et spécifie les animations appropriées. Ainsi, il peut contrôler si l'action de l'apprenant contourne le point de contrôle, s'en rapproche ou bien s'en éloigne. Au moment où l'action de l'apprenant atteint le point de contrôle, nous sommes devant deux situations : soit l'action a lieu, soit une animation se déclenche sur un objet pédago-

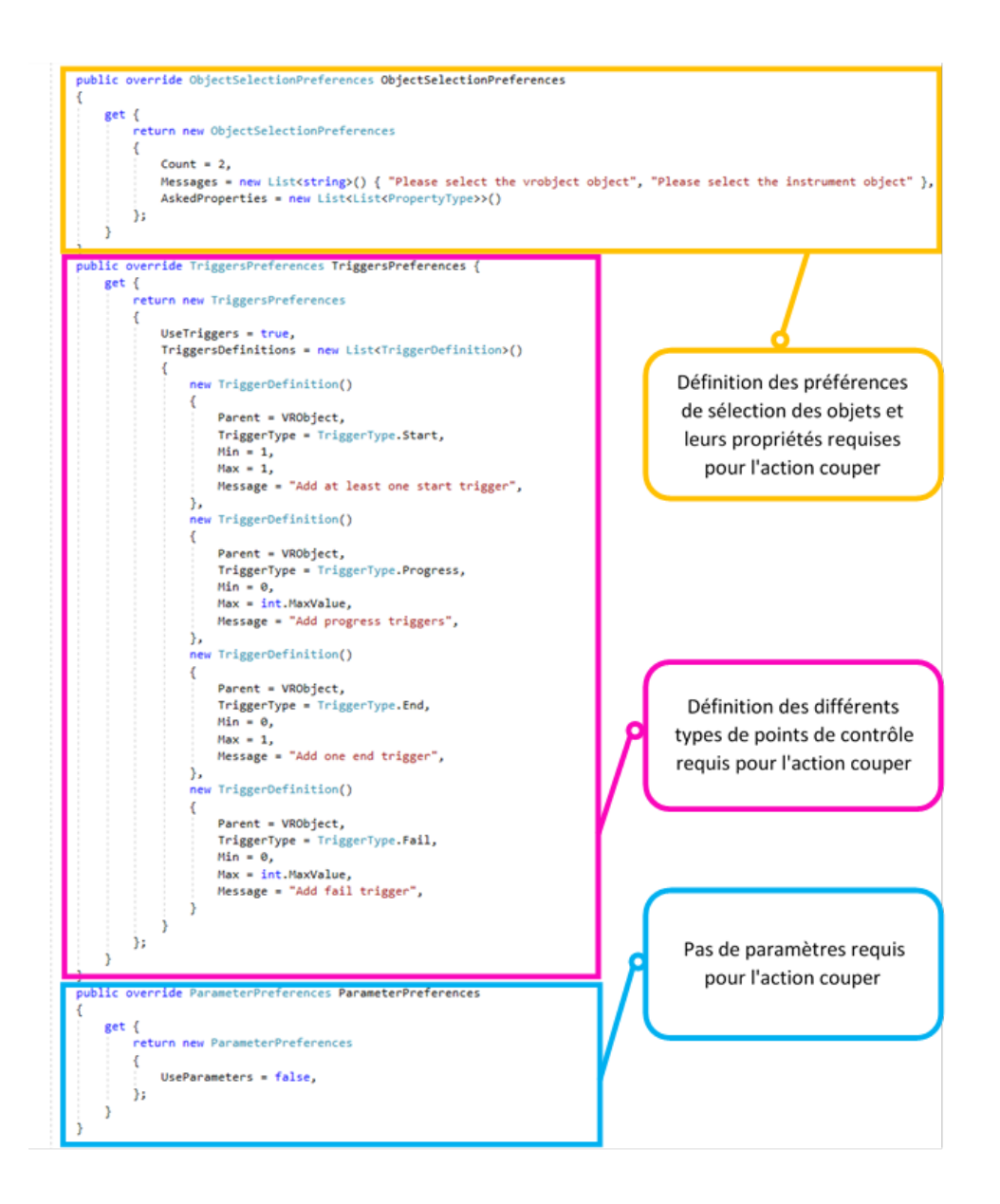

Figure 6.8 – Extrait du code expliquant l'utilisation de patron dans le cas de l'action « couper »

gique donné. Il est à noter que les animations associées à chaque objet pédagogique sont récupérées du fichier JSON présenté dans la section 5.2.3 du Chapitre 5 (Figure 5.4).

L'enseignant peut être amené à attacher des paramètres de l'action et spécifier les propriétés des objets pédagogiques qui y interviennent. A titre d'exemple, le patron de l'action « verser », exige de définir le paramètre « volume » qui spécifie le volume à verser lors de l'exécution de l'action. Ainsi, on associe la propriété « récipient » pour l'objet pédagogique (bécher par exemple) qui intervient dans l'action.

Une fois la modélisation du scénario effectuée, l'enseignant peut sauvegarder son scénario pédagogique et le déployer grâce au service d'opérationnalisation que nous avons détaillé dans la section 6.3 du présent chapitre.

## **6.4.2 VR-Peas : Fonctionnalités**

L'outil que nous proposons est un éditeur de scénario destiné aux enseignants et offrant une interface graphique qui permet de créer ou modifier un scénario pédagogique. Il dispose de différentes fonctionnalités que nous citons :

- Les fonctionnalités de manipulation graphique dans l'interface d'édition de l'environnement notamment :
	- o Le drag-and-drop des objets pédagogiques depuis l'inventaire des objets pour l'ajout ou la suppression des éléments de l'environnement.
	- o La ré-organisation en modifiant la position des objets dans l'interface d'édition de l'environnement et en définissant les alignements et les rotations souhaités.
	- o La redimension des objets pour adapter leur taille selon le besoin via la palette de manipulation graphique (cf. Figure 6.9). Il est à noter que cette manipulation des entités (les objets, les points de contrôle, etc.) de l'environnement, pour y associer une configuration particulière, peut être réalisée soit directement depuis l'éditeur soit en mode immersif (avec un casque de RV et des manettes).
- Les fonctionnalités de navigation dans l'environnement et le réglage de la visualisation. Notre éditeur propose différentes vues (vue immersive et vue non immersive) selon les besoins.
- Les indications concernant la mission destinée à l'apprenant pour qu'il sache à tout moment ce qui est attendu de lui.
- La gestion de l'enchaînement des actions de RV dans une activité pédagogique et l'enchaînement des activités pédagogiques au sein de l'environnement virtuel via une case à cocher qui permet de spécifier si l'action (ou l'activité) courante doit

être précédée d'une autre action (ou activité).

- Les fonctionnalités pour recharger un scénario existant ou un scénario partiellement conçu via l'importation de ses différentes composantes créées au préalable notamment les environnements virtuels, les activités pédagogiques et les actions de RV. L'objectif est de favoriser la réutilisation de composants existants, d'une part pour accélérer la conception et d'autre part, pour capitaliser sur des composants ayant déjà fait leurs preuves dans d'autres EVAH.
- La fonctionnalité permettant le passage à l'étape de test du scénario pédagogique conçu via le bouton *play* dans la palette d'outils généraux qui déclenche la génération de l'EVAH.
- La fonctionnalité de sauvegarde. Le scénario peut être enregistré à tout moment durant la modélisation en cliquant sur le bouton de sauvegarde dans la palette d'outils généraux.

Nous disposons de 3 interfaces principales : interface de préparation de l'environnement, interface de modélisation et interface d'opérationnalisation. L'enseignant prépare l'environnement virtuel et modélise son scénario en identifiant les objets pédagogiques et les paramètres nécessaires à la réalisation des actions de RV dans l'interface de préparation de l'environnement. Cette interface est pourvue de l'inventaire des objets pédagogiques orientés RV en lien avec la situation pédagogique. L'enseignant passe à la création et la configuration des activités pédagogiques instrumentées via l'interface de modélisation. Cette interface est pourvue de la palette de gestion des activités.

Nous avons désormais une vision globale sur l'ensemble des caractéristiques et fonctionnalités de notre éditeur dont l'objectif est de permettre à l'enseignant de concevoir un contenu pédagogique à travers l'édition et la modélisation visuelle des scénarios pédagogiques.

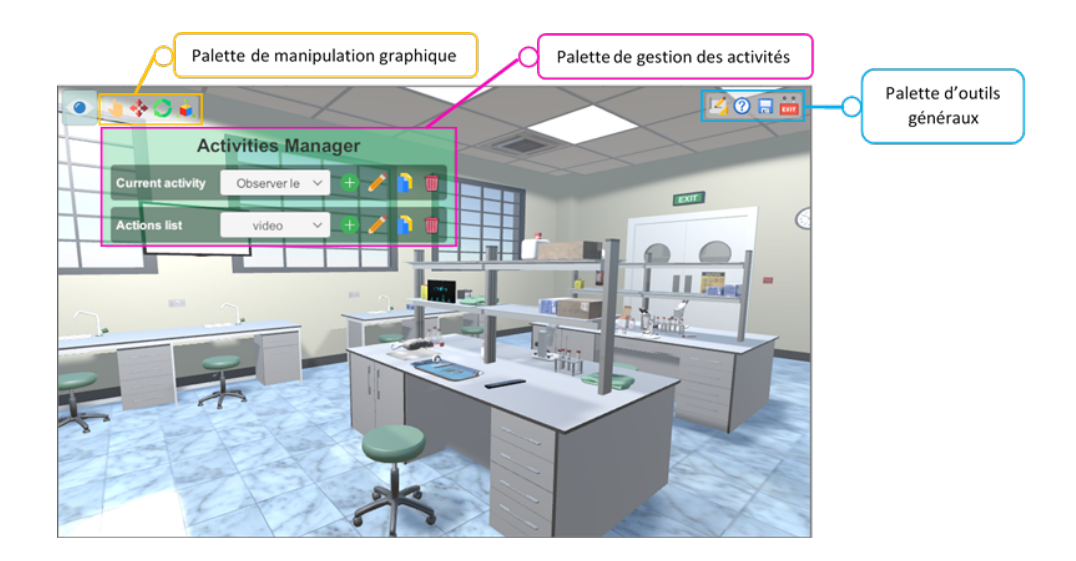

Figure 6.9 – VR-Peas : Interface de modélisation

## **6.4.3 Scénario d'utilisation**

Dans cette section, nous explicitons un scénario d'utilisation illustrant les activités pédagogiques, les actions à réaliser, l'organisation des objets pédagogiques au sein de l'environnement pédagogique, etc. Notons que l'évaluation de l'outil (cf. Chapitre 7) est réalisée auprès de 4 enseignants de différents domaines (physique, chimie, biologie). Nous avons proposé d'illustrer un scénario d'utilisation de notre éditeur dans le domaine de la biologie. La situation pédagogique correspondante a pour but de placer un cathéter dans un canal, une veine ou une artère chez un animal anesthésié tout en respectant les règles d'éthique (cf. Annexe B).

#### **Étape de préparation de l'environnement pédagogique**

Une fois connecté, l'enseignant crée un nouveau scénario pédagogique. Ensuite, il choisit un environnement virtuel existant qui correspond au laboratoire virtuel de biologie. Nous retrouvons ici l'intérêt de l'utilisation de la RV pour modéliser des éléments difficiles à faire expérimenter à des apprenants tel que le cas de la présente situation pédagogique.

A ce stade, l'enseignant procède à la phase de préparation de son environnement en y plaçant les objets pédagogiques orientés RV souhaités. L'environnement virtuel (schématisé dans la Figure 6.10) est donc constitué de l'objet « *rat* » sur lequel l'apprenant
exerce les actions demandées et des différents instruments nécessaires à la réalisation de ces actions tels les ciseaux, les gants, le scotch, etc.

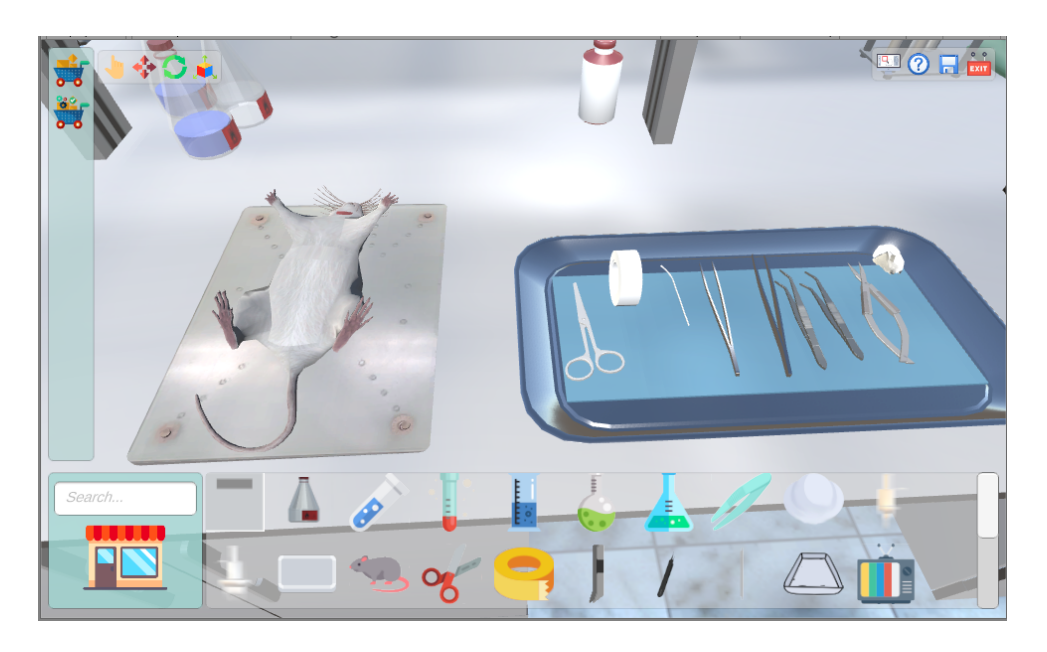

Figure 6.10 – La phase de la préparation de l'environnement virtuel de la SP de biologie

#### **Etape de scénarisation pédagogique**

- a) Définition des activités pédagogiques dans l'environnement virtuel : Lorsque la phase de préparation est terminée, l'enseignant est alors en mesure de concevoir et de générer son scénario pédagogique. Pour y parvenir, il identifie les activités pédagogiques qui correspondent à ses objectifs pédagogiques. La séance de TP se compose de quatre activités pédagogiques. L'apprenant doit d'abord fixer l'animal (rat) en décubitus dorsal sur une planche. Il doit ensuite l'anesthésier par une injection intrapéritonéale. Il intervient sur l'animal en coupant, en ouvrant la peau, la chair et en soulevant la trachée. La dernière activité pédagogique consiste à placer le cathéter dans un canal (trachéotomie), une veine ou une artère.
- b) Définition des actions : Pour concevoir la première activité pédagogique concernant la fixation du rat, l'enseignant est amené à définir les actions requises. Dans ce cas, l'action consiste à scotcher le rat. Ainsi, l'enseignant doit renseigner l'objet sur laquelle l'action s'exécute (le rat), puis l'instrument à utiliser (le scotch). Ensuite, il décrit ses points de contrôle, les place aux extrémités des pattes du rat et définit

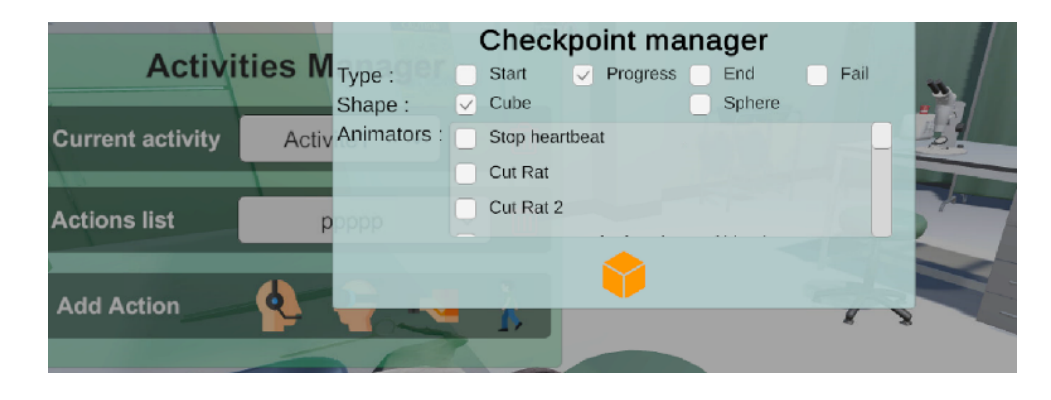

une animation qui correspond à l'action "scotch" (cf. Figure 6.11).

Figure 6.11 – Le gestionnaire des points de contrôle et le réglage des paramètres correspondant à l'action scotcher

De cette façon, lorsque l'apprenant franchit la zone qui appartient à ces points de contrôle, l'action "scotch" se produit (cf. Figure 6.12).

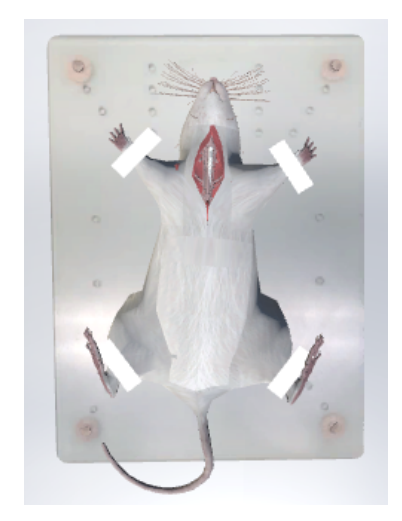

Figure 6.12 – Le déclenchement de l'animation correspondante à l'action scotcher

#### **Génération de scénarios**

Après avoir modélisé son scénario, l'enseignant est amené à le sauvegarder. Il procède à la génération de son EVAH à travers le déploiement de son scénario en appuyant sur le bouton *play* dédié.

# **6.5 Synthèse**

Une fois que le modèle de scénario a été défini, nous avons cherché à l'intégrer dans un outil de scénarisation orienté RV pour créer des expériences d'apprentissage dans des environnements virtuels.

À travers ce chapitre, nous avons explicité l'outil de scénarisation que nous avons développé et ses caractéristiques. Cet outil vient appuyer les propositions de recherche faites pendant la thèse, en particulier : (1) La méthodologie globale de conception d'un EVAH, composée des phases de formalisation, de préparation de l'environnement et d'opérationnalisation détaillées dans le Chapitre 4 ; (2) Le modèle de scénario pédagogique orienté RV explicité dans le Chapitre 5.

Nous avons cherché à proposer un outil simple d'utilisation avec des interfaces conviviales, une navigation simple et des fonctionnalités variées notamment celles d'import/export tout en facilitant la modélisation du contenu scénaristique conformément à l'intention de l'enseignant-concepteur. En plus de sa représentation graphique facilement compréhensible par les enseignants-concepteurs novices, l'autre spécificité de notre éditeur réside dans le fait qu'il permet la conception de scénarios pédagogiques sans connaître au préalable le modèle implémenté et leurs opérationnalisation pour un fonctionnement en ligne ou déconnecté grâce à un service d'opérationnalisation automatique.

Comme nous l'avons signalé, l'utilité du format JSON des scénarios réside dans la possibilité de produire des EVAH en mode déconnecté sous réserve que l'éditeur dispose de fonctionnalités import/export pour charger les données d'un scénario à partir d'un fichier JSON. La mise en place du scénario en format JSON est considérée comme une perspective technique. D'autres pistes d'amélioration de notre modèle sont envisagées plus particulièrement en ce qui concerne la phase d'adaptation de notre processus. Pour le moment, VR-Peas implémente seulement les parties sur lesquelles nous avons concentré notre thèse, c'est-à-dire allant de la phase de formalisation du scénario jusqu'à la phase de l'apprentissage. Nous souhaitons, dans nos futurs travaux, implémenter la phase d'adaptation via la mise en place d'un service d'adaptation et de génération de traces.

Dans le chapitre suivant, nous présentons l'évaluation de l'éditeur, réalisée dans le cadre de cette thèse, afin d'identifier ses capacités en termes d'expressivité pédagogique et d'assistance des enseignants à élaborer un scénario équilibré et complet.

# **EVALUATION DE L'OUTIL VR-PEAS**

Dans le cadre de nos travaux, nous avons proposé un processus de conception et de production des EVAH (Chapitre 4) et un modèle de scénario pédagogique orienté RV (Chapitre 5). Ces propositions ont été réifiées dans un outil de scénarisation que nous avons intitulé VR-Peas (Chapitre 6). Dans ce septième chapitre, nous proposons de présenter l'évaluation de notre outil menée au cours des différentes phases de son processus de développement. Ce processus est itératif et participatif.

Ce mode de développement s'inscrit dans notre démarche méthodologique de conception centrée-utilisateur. Nous commençons ce chapitre en explicitant l'objectif général de l'évaluation et les hypothèses que nous souhaitons valider. Nous présentons, plus particulièrement, les différentes évaluations réalisées, en décrivant, leurs objectifs et les résultats obtenus. Nous achevons ce chapitre par un bilan général.

# **7.1 Evaluation de VR-Peas : Objectifs et hypothèses**

Nous rappelons que pour développer et valider nos contributions techniques, nous avons travaillé selon un mode agile. Un des aspects fondamentaux des méthodes agiles réside dans la mise en place de processus de développement et d'évaluation itératifs et incrémentaux, menés dans un esprit collaboratif. A chaque itération, des livraisons de fonctionnalités opérationnelles sont à tester et valider avec les utilisateurs représentatifs. Ce mode de développement (et d'évaluation) est conforme à notre méthodologie basée sur un processus de conception itératif et participatif centré utilisateur (i.e. l'enseignant). Nous avons ainsi, organisé des réunions avec des enseignants lors de chaque itération afin d'identifier leurs propositions d'améliorations et les futurs développements à réaliser. Il faut noter que ces enseignants n'avaient pas d'expérience antérieure en scénarisation pédagogique et dans la création des EVAH. À la fin de chaque itération, nous avons essayé, d'une part, d'éprouver nos propositions théoriques (le modèle de scénario et le processus de conception) à une échelle plus large et d'autre part d'avoir une validation intermédiaire de l'outil développé. La dernière itération consistait à réaliser une validation finale auprès des enseignants à l'aide d'un questionnaire. Cette approche a permis aux enseignants d'avoir une visibilité régulière de l'avancement des développements et des fonctionnalités de l'éditeur mises en place. Il nous a permis aussi en tant que chercheur d'améliorer notre modèle de scénario et d'évaluer la capacité de l'outil VR-Peas à aider des enseignants, considérés comme « novices » en scénarisation, à exprimer et modéliser des scénarios pédagogiques orientés RV.

Nous avons défini des critères d'évaluation en nous reposant sur les notions d'utilité et d'utilisabilité définies par [TRICOT et al., 2003]. L'utilité est la possibilité d'atteindre le but de l'objet (concevoir un scénario pédagogique orienté RV, dans notre cas). Son évaluation correspond à l'adéquation entre l'objectif défini par l'enseignant et l'atteinte de cet objectif. L'utilisabilité est la possibilité d'utiliser un dispositif au niveau de son interface, sa navigation et sa cohérence avec l'objectif. Nous souhaitons également évaluer le degré d'utilisation de notre éditeur dans différents contextes. Dans notre cas, nous faisons l'hypothèse que VR-Peas est :

- 1. Utile s'il permet de concevoir un scénario pédagogique orienté RV. Nous souhaitons lors de cette étape valider si notre modèle de scénario et notamment la représentation de sa structuration pédagogique (conception des activités et actions pédagogiques) permet de produire un EVAH qui répond aux besoins initiaux de l'enseignant ;
- 2. Utilisable par les enseignants, s'il est facile à utiliser (permet une navigation simple et facile), s'il fournit une interface de création de scénarios avec des fonctionnalités facilitant son utilisation. Il s'agit donc de valider la satisfaction des enseignants dans la réalisation des tâches évaluées ;
- 3. Utile pour différents contextes. En effet, en plus de l'évaluation de d'utilisabilité et d'utilité perçus par les enseignants, nous souhaitons vérifier s'il permet de créer des scénarios pédagogiques orientés RV réellement utilisables dans différents contextes pédagogiques. Dans la partie suivante, nous détaillons le processus que nous avons mis en place pour développer, tester et valider notre outil VR-Peas.

# **7.2 Processus de développement et d'évaluation de VR-Peas**

Nous rappelons que nous avons suivi un processus de développement et d'évaluation centré enseignant dont l'objectif est de valider ou invalider les hypothèses formulées cidessus. Nous avons explicité le processus d'évaluation mené au cours du processus de développement (cf. Figure 7.1). Il contient un ensemble d'activités et de phases menées par différents acteurs. Il comporte 4 phases menées par différents acteurs au moyen de ressources que nous présentons dans la partie suivante. Nous commençons par une pré-évaluation. Nous avons, ensuite, des évaluations intermédiaires itératives jusqu'à ce que l'outil et le scénario atteignent le niveau de qualité attendu par les enseignants-concepteurs. Durant ces évaluations, l'éditeur est enrichi et développé (phase de développement) au fur et à mesure, en fonction des résultats obtenus à la fin de chaque itération. Nous achevons avec une évaluation finale (répondre à un questionnaire et analyse des résultats).

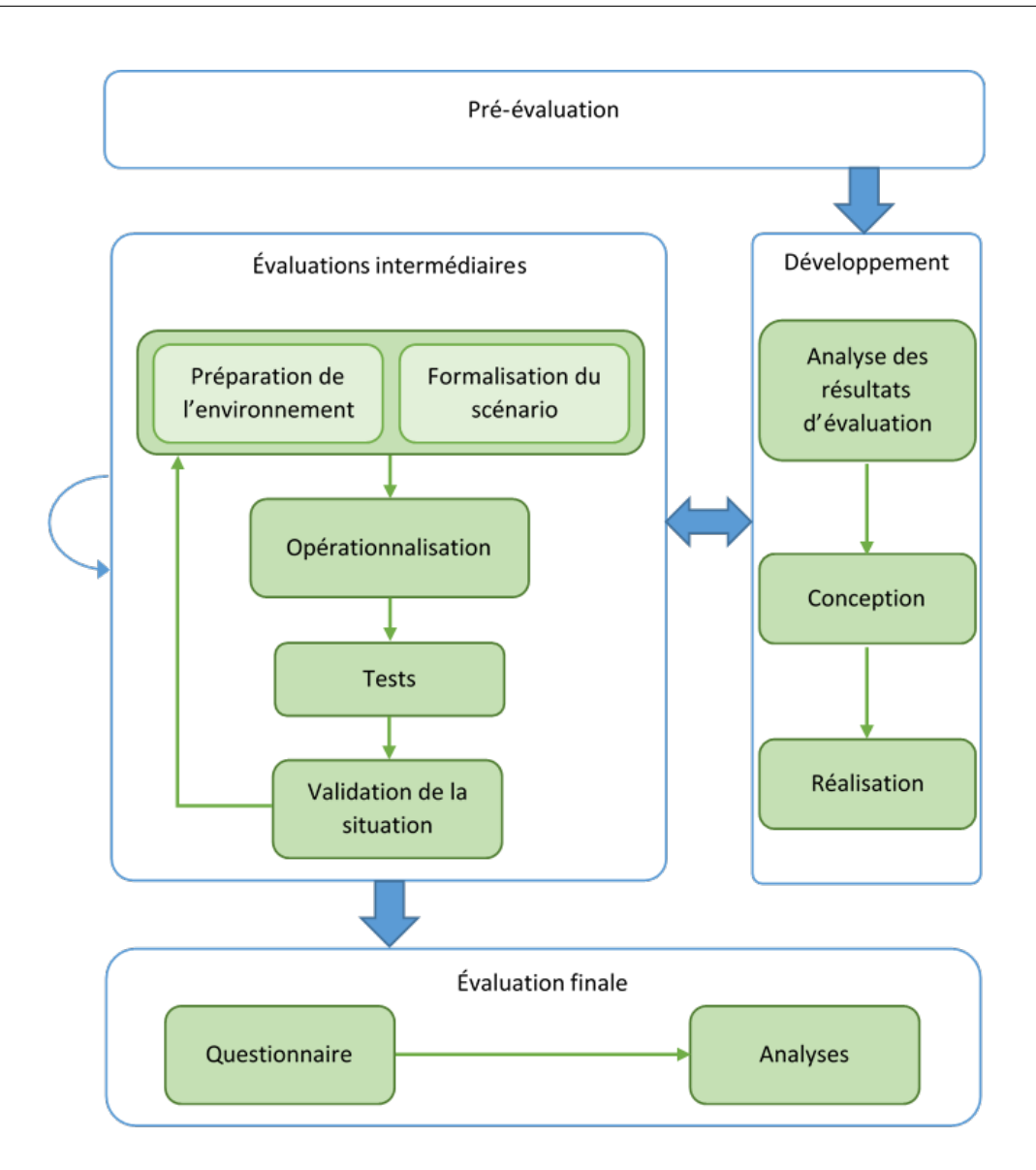

Figure 7.1 – Processus de développement et d'évaluation de VR-Peas

### **7.2.1 Participants et matériels utilisés**

Rappelons que pour conduire le développement et les évaluations menées à chaque itération, nous avons ciblé 4 enseignants souhaitant mettre en œuvre des situations pédagogiques avec la réalité virtuelle. Ces enseignants ont des profils différents ce qui a permis d'avoir des scénarios (des situations pédagogiques) qui sont plus diversifiés. Le Tableau 7.1 illustre les profils des enseignants ainsi que les objectifs de leurs situations pédagogiques.

| Enseignant   | Organisme                             | Domaine                    | Objectif pédagogique de la     |  |  |
|--------------|---------------------------------------|----------------------------|--------------------------------|--|--|
|              |                                       |                            | SP                             |  |  |
| Enseignant 1 | Le Mans Univer-                       | $\overline{\text{Chimie}}$ | Maîtrise des étapes néces-     |  |  |
|              | sité                                  |                            | saires à la conception du      |  |  |
|              |                                       |                            | protocole permettant de dé-    |  |  |
|              |                                       |                            | terminer la concentration      |  |  |
|              |                                       |                            | d'une solution inconnue par    |  |  |
|              |                                       |                            | dosage volumétrique            |  |  |
| Enseignant 2 | Le Mans Univer-                       | Biochim.-Genie             | Maîtrise technique et maî-     |  |  |
|              | sité                                  | Bio                        | trise des gestes pour interve- |  |  |
|              |                                       |                            | nir sur un animal anesthésié   |  |  |
| Enseignant 3 | Institution<br>$\mathrm{d}\mathrm{e}$ | Physique                   | Faire comprendre aux élèves    |  |  |
|              | l'Immaculée-                          |                            | que la nature du mouve-        |  |  |
|              | Conception                            |                            | ment dépend du référentiel     |  |  |
|              | Laval                                 |                            | choisi                         |  |  |
| Enseignant 4 | Institution<br>$\mathrm{d}\mathrm{e}$ | Chimie                     | Identification des ions        |  |  |
|              | l'Immaculée-                          |                            |                                |  |  |
|              | Conception                            |                            |                                |  |  |
|              | Laval                                 |                            |                                |  |  |

Table 7.1 – Profil des enseignants participants aux évaluations de VR-Peas

Les 4 enseignants-concepteurs étaient physiquement présents dans la salle d'expérimentation du CERIUM2 à Laval. Cependant, en raison de la crise sanitaire, la contrainte de distance a rendu l'organisation avec les enseignants plus difficile. En effet, le contexte du Covid 19 nous a empêché de nous réunir plus souvent et est venu compliquer la tâche des enseignants pour tester les résultats de leur scénarisation auprès de leurs apprenants. De plus, nous avions organisé des réunions avec d'autres enseignants qui n'ont pas pu se tenir. Durant les sessions de travail, nous avons fourni à chaque enseignant un poste informatique lui permettant d'accéder à l'éditeur ainsi que les dispositifs de RV notamment un casque de RV et une manette de commande. Le poste était également connecté à internet afin de répondre au questionnaire diffusé en ligne que nous leur avons fourni dans un deuxième temps.

### **7.2.2 Phase 1 : Pré-évaluation**

La première étape de notre processus de développement et d'évaluation consiste à présenter aux enseignants nos idées conceptuelles pour réifier le modèle de scénario proposé ainsi que les premières maquettes des interfaces de l'outil auteur présenté dans le chapitre précédent.

Étant donné que les enseignants-concepteurs appartiennent à des domaines d'expertises différents, nous ne leur avons pas imposé un modèle de scénario particulier. Chaque enseignant avait donc son scénario prévu en amont. Les scénarios proposés illustrent des situations pédagogiques réelles (par exemple, la situation du dosage volumétrique pour l'enseignant de chimie). Avec une grande liberté, chaque enseignant a été amené à renseigner dans une fiche pédagogique (cf. Annexe B,C,D et E) les détails de son scénario (les activités pédagogiques, les actions, les objets pédagogiques, etc.). Afin de limiter le temps de l'évaluation, nous avons fait le choix de limiter le nombre d'activités pédagogiques dans chaque scénario à cinq au plus.

De notre part, nous nous sommes basés sur l'instanciation de ces 4 situations pédagogiques pour valider notre modèle de scénario générique (fondé sur des composants invariants observés dans l'état de l'art) et l'enrichir par des éléments (i.e. points de contrôle et paramètres) permettant une description fine de l'activité pédagogique (cf. Chapitre 5). Nous rappelons que notre objectif est d'avoir un modèle flexible, adaptable aux différents contextes de réalisation de scénario, favorisant l'intégration des nouveaux besoins des enseignants.

Ensuite, dans notre démarche de conception centrée enseignant (cf. Chapitre 4), nous avons présenté aux enseignants les différentes maquettes que nous avons modélisé. Les maquettes permettent de communiquer instantanément sur le concept et le fonctionnement de l'outil. Les enseignants-concepteurs ont été ainsi amenés à interagir avec ces maquettes et les critiquer sachant que leur caractère inachevé encourage le feedback constructif. Le feedback recueilli sur les maquettes s'articulait principalement sur les différents onglets venant de la palette de gestion des activités et des actions orientées RV.

Les figures ci-dessous présentent deux exemples de la première version des maquettes. La Figure 7.3 montre l'interface de gestion d'activités et la Figure 7.4 montre l'interface de modélisation, que nous avons validées auprès des enseignants.

Une fois les maquettes des différentes interfaces validées, nous sommes passés à la programmation pour donner vie à notre outil (phase de développement). Nous avons présenté au cours de la phase 2, une première version de l'éditeur VR-Peas (toujours en cours de développement) aux enseignants.

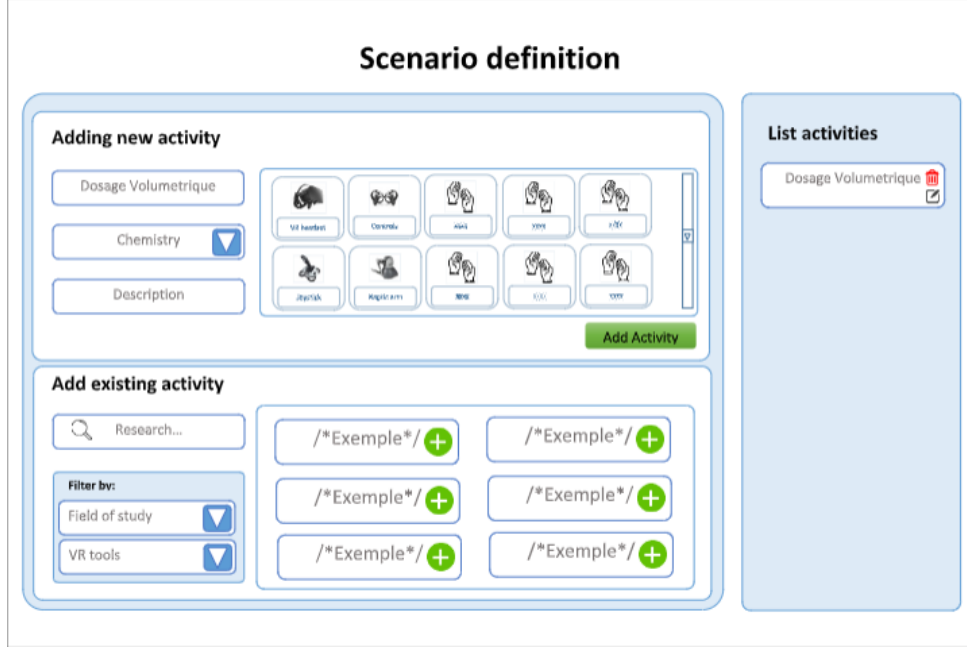

Figure 7.2 – Gestion des activités : Version 1 des maquettes

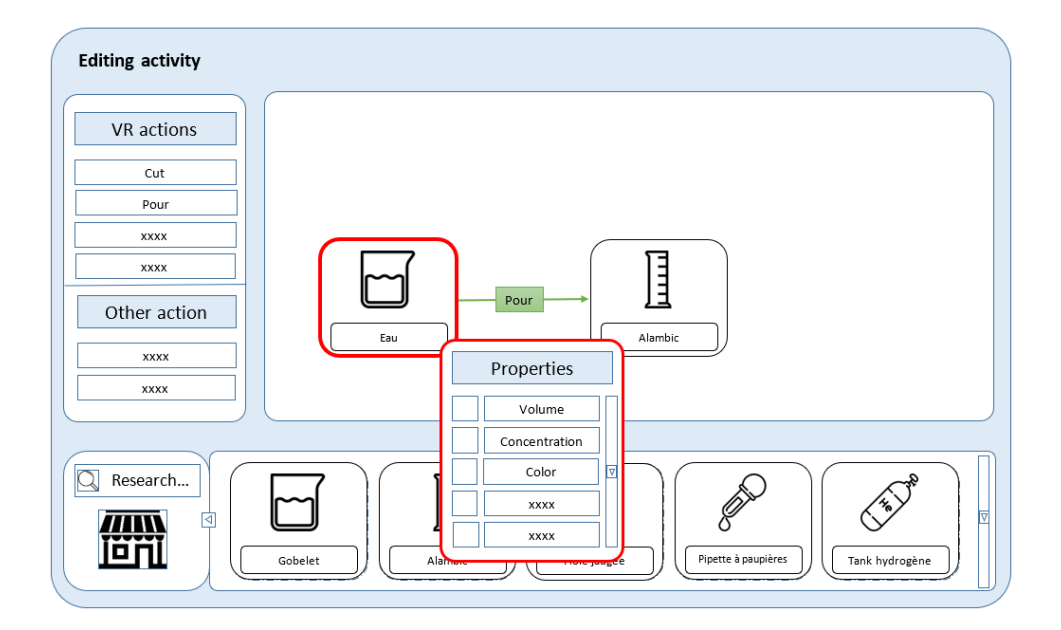

Figure 7.3 – Gestion des actions : Version 1 des maquettes

## **7.2.3 Phase 2 : Évaluations intermédiaires**

Les évaluations intermédiaires guident le développement dans le but de repérer d'éventuelles erreurs de conception ou des problèmes techniques. Nous avons organisé des rencontres, tous les 2 mois environ, avec chaque enseignant pour réaliser des évaluations dont les résultats ont été pris en considération dans la suite des évolutions de VR-Peas. Nous souhaitions, via ces évaluations intermédiaires, avoir des validations intermédiaires de l'éditeur et des exemples d'activités pédagogiques (par conséquent, des actions de RV) qui composent le scénario pédagogique proposé par les enseignants. Lors de chaque réunion, nous avons rappelé le but de l'évaluation et proposé une brève démonstration de l'outil et des nouvelles fonctionnalités mises en place. Ce type de démonstration permettait aux enseignants de prendre en main rapidement VR-Peas. A ce stade, chaque enseignant a été amené à formaliser et déployer son scénario pédagogique. Lors de la phase de formalisation, l'enseignant est en mesure de préparer l'environnement virtuel et les objets qui le composent.

#### **Formalisation du scénario de l'enseignant**

Nous avons invité chaque enseignant à modéliser son scénario pédagogique. Durant cette étape, les enseignants-concepteurs ont été amenés à manipuler librement l'éditeur et à exploiter ses fonctionnalités. Il s'agissait de retranscrire, dans l'outil VR-Peas, les scénarios pédagogiques qu'ils avaient détaillés dans la fiche pédagogique. Chaque enseignant commençait ainsi à créer un compte pour pouvoir se connecter sur l'éditeur VR-Peas. Il était ensuite invité à créer les activités pédagogiques de son scénario et à les orchestrer. Prenons les exemples de quelques activités pédagogiques de l'expérimentation animale (cf. Annexe B) : « inciser la peau », « observer la démonstration » et « disloquer les muscles ». Nous rappelons que chaque activité pédagogique comporte un ensemble d'actions de RV et se déroule dans un environnement virtuel composé d'objets pédagogiques orientés RV. Nous trouvons ainsi l'occasion d'illustrer sur la Figure 7.4 la modélisation d'une action dans l'éditeur via le gestionnaire des activités et le gestionnaire des points de contrôle.

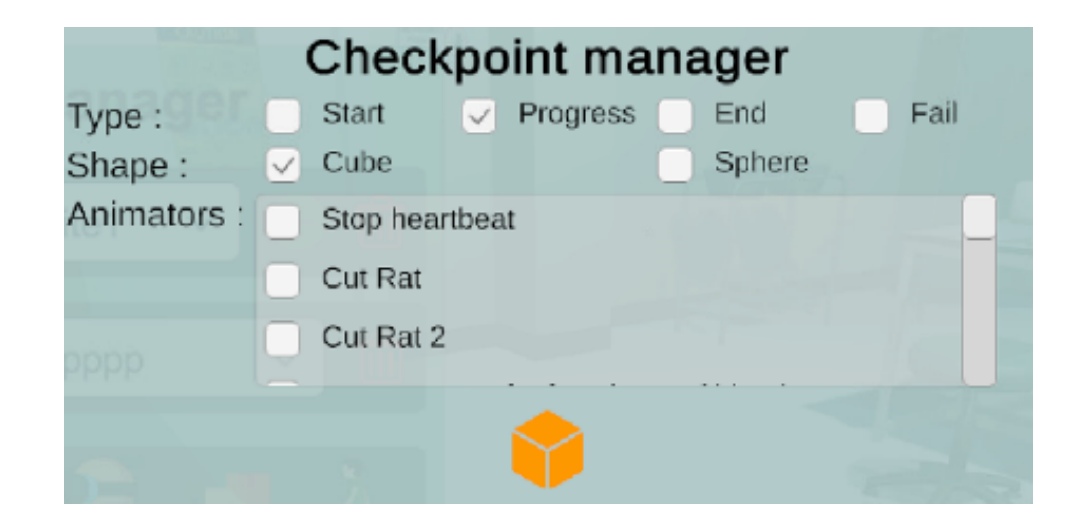

Figure 7.4 – Réglage des paramètres d'une action quelconque via le gestionnaire des points de contrôle

#### **Préparation de l'environnement virtuel**

Lors de sa première session de travail, chaque enseignant a pu choisir l'environnement virtuel et les objets de RV qu'il souhaite intégrer dans sa situation ainsi que les propriétés pédagogiques ou les paramètres de ces objets. Nous rappelons que l'une des perspectives de nos travaux de recherche est d'avoir une plateforme d'objets pédagogiques pour l'adaptation de ce type d'objet. Dans le cadre de cette thèse, nous avons préparé et adapté manuellement les objets pédagogiques orientés RV associés à la situation pédagogique de chaque enseignant (cf. section 7.2.4).

#### **Opérationnalisation du scénario de l'enseignant**

Après avoir conçu leurs scénarios pédagogiques, les enseignants ont été amenés à utiliser le service d'opérationnalisation intégré dans VR-Peas pour les déployer automatiquement (cf. Chapitre 6). Le déploiement est réalisé via le bouton *play* dans la palette d'outils généraux qui déclenche la génération des scénarios.

#### **Test et validation du scénario de l'enseignant**

Les données recueillies au cours de cette étape ont pour vocation d'évaluer la qualité des scénarios (ou des activités pédagogiques) généré(e)s par l'éditeur. L'enseignant commençait par tester le résultat du déploiement de son scénario en jouant (simulant) le rôle de l'apprenant dans la phase d'apprentissage. Il pouvait par la suite revenir à tout moment à la phase de formalisation et/ou la phase de préparation de l'EV pour faire des adaptations. Cette phase du processus de développement et d'évaluation, s'est déroulée en 6 itérations en moyenne avec chaque enseignant. L'objectif de chaque itération était de valider une ou deux actions de RV (par exemple l'action « couper » de l'activité pédagogique « inciser la peau »). Lors de la dernière itération, il s'agissait de valider le scénario entier.

Après avoir généré leur EVAH et pendant les phases de tests, les enseignant-concepteurs ont pu évaluer si les fonctionnalités et les interfaces de l'éditeur permettent de décrire toutes les actions et les activités pédagogiques souhaitées. A la fin de chaque évaluation intermédiaire, ils ont proposé des aspects à développer ou à peaufiner dans l'outil afin de faciliter la scénarisation. De notre côté, nous avons noté les incompréhensions, les impasses et tout événement qui montrait une difficulté d'utilisation de l'outil. Ces différentes observations ont fait l'objet, une fois la phase de test terminée, d'une analyse avec l'enseignant, afin de mieux comprendre les causes des problèmes rencontrées et d'identifier les difficultés de compréhension concernant le processus de conception, le modèle de scénario et l'utilisation de VR-Peas. Ainsi des solutions (généralement techniques) naissaient de ces discussions.

### **7.2.4 Phase 3 : Développement**

D'après les échanges avec chaque enseignant sur ce dont il aura besoin pour le déroulement de son scénario, nous nous sommes occupés, dans un premier temps, de la préparation des objets 3D et des objets pédagogiques orientés RV. Nous nous sommes occupés plus particulièrement, de les rendre utilisables au sein de l'éditeur de scénario et de leur ajouter les paramètres nécessaires et les animations souhaitées.

Cette phase a été menée itérativement jusqu'à ce que nous ayons préparé tous les objets demandés par l'enseignant-concepteur. Ces objets seront ainsi directement accessibles via une palette d'objets dans l'interface de préparation d'environnement virtuel de l'éditeur.

Cette tâche de préparation des objets prenait en général entre 2 et 4 semaines. Nous rappelons que l'un de nos futurs objectifs est de permettre à l'enseignant-concepteur de réutiliser (depuis une plateforme d'objets pédagogiques orientés RV) des objets qui ont été adaptés à ses besoins, ce qui permet de réduire les coûts de développement.

Dans un second temps, nous nous sommes focalisés sur les propositions d'évolutions is-

sues de chaque itération du processus de développement et d'évaluation, en ce qui concerne les fonctionnalités et les interfaces de l'éditeur. Un des enseignants participants à notre évaluation a souhaité exploiter davantage la RV dans sa scénarisation pédagogique. Par ce fait, nous avons ajouté un mode immersif (en plus du mode standard) pour la préparation de l'environnement et la scénarisation. Avec le mode immersif, l'enseignant peut placer directement les objets dans l'environnement virtuel, créer les actions qui composent chaque activité pédagogique et ajouter les déclencheurs nécessaires (les points de contrôles et les paramètres) via une manette et un casque de RV (cf. Chapitre 6). D'autres enseignants ont indiqué l'importance d'avoir une fonctionnalité de sauvegarde pour revenir sur la conception du scénario à tout moment. Nous avons ainsi, ajouté la fonctionnalité correspondante qui permet aux enseignants de sauvegarder leurs scénarios. Lors de la dernière itération, nous avons organisé une rencontre avec les enseignants pour aboutir à la validation de l'éditeur dans sa version avancée et d'évaluer l'EVAH final.

D'après nos observations durant la phase de préparation de l'environnement virtuel (cf. section 7.2.3), nous avons pu souligner l'importance de la réutilisation des composants logiciels et fonctionnels. Le coût de conception peut être largement diminué en permettant aux enseignants-concepteurs d'intégrer des activités pédagogiques (par extension, des actions de RV) existantes tout comme d'exploiter des scénarios pédagogiques existants. En fonction des ressources et de la situation pédagogique visée, les enseignants ont en effet tout intérêt à reprendre des parties de scénarios capitalisés (car jugés satisfaisants à l'usage) dans des anciens EVAH. Il peut s'agir de composants logiciels comme un objet pédagogique orienté RV ou des composants fonctionnels comme une activité pédagogique existante dans un autre scénario, un environnement pédagogique existant, etc. Dans notre cas, notre outil fournit aux enseignants-concepteurs des composants des deux types (logiciels et fonctionnels) et dans des domaines variés qu'ils peuvent réutiliser.

## **7.2.5 Phase 4 : Évaluation finale**

Une fois le développement terminé, nous achevons notre processus par une évaluation finale réalisée afin de s'assurer que l'outil réponde aux attentes définies.

Pour cette évaluation, nous avons fourni aux enseignants un questionnaire à remplir pour valider l'utilité et l'utilisabilité de certains aspects de VR-Peas et avoir plus d'information sur leur expérience avec l'outil.

Vu le faible nombre d'enseignants-participants, nous avons privilégié une méthode d'évaluation plutôt qualitative. Les données qualitatives sont constituées de résultats d'observation qui identifient les caractéristiques de conception faciles ou difficiles à utiliser. Une évaluation qualitative se base sur le retour d'expérience des enseignants. Chaque enseignant génère des informations sur les décisions de conception, les problèmes rencontrés et y propose des solutions. A partir de 5 enseignants participants, ces informations sont de moins en moins significatives et quasi identiques à celles déjà recueillies [NIELSEN, 2000]. A l'inverse, les données quantitatives nécessitent un nombre d'enseignants participants plus grand. Ils sont sous la forme d'une ou de plusieurs mesures (telles que les taux d'achèvement des tâches ou les durées des tâches) qui indiquent si les tâches étaient faciles à exécuter<sup>1</sup>.

Par conséquent, nous avons eu recours, dans cette dernière évaluation, à un questionnaire afin d'évaluer la satisfaction des enseignants-concepteurs face à l'utilité et l'utilisabilité de notre outil.

Afin d'avoir plus d'informations sur l'expérience des enseignants-concepteurs avec VR-Peas, nous avons fourni à chaque participant dans cette étape, un questionnaire à remplir (Annexe A). En effet, nous avons demandé aux enseignants d'indiquer un indice de confiance (de 1 à 5) afin de recueillir plus de précision sur la valeur de leurs appréciations. Le questionnaire est partitionné en plusieurs parties. D'abord, les enseignants sont amenés à renseigner, dans la partie 1 du questionnaire, des informations sur leurs profils (domaine, niveau, etc.). Ensuite, ils évaluaient s'ils ont réussi à concevoir et déployer leurs scénarios pédagogiques orientés RV i.e. s'ils ont pu préparer l'environnement virtuel, modéliser les activités pédagogiques et générer leurs EVAH. Nous avons ainsi adressé deux parties du questionnaire (partie 2 et 3) relatives à la conception du scénario pédagogique et son déploiement. Des questions sur l'utilisabilité ont été également intégrées dans la partie 4 du questionnaire pour noter le degré de facilité qu'ils ont eu à utiliser VR-Peas. Pour finir, le questionnaire avait aussi une cinquième partie relative à leur ressenti et leurs propositions d'amélioration (cf. Tableau 7.2).

Afin d'évaluer **l'utilisabilité** de notre éditeur, nous nous sommes basés sur le modèle SUS «*System Usability Scale*» [Bangor et al., 2009]. Ce modèle SUS est composé de 10 affirmations à noter sur une échelle de 1 à 5 (de « pas du tout d'accord » jusqu'à « tout à fait d'accord »), nous y avons rajouté des champs de commentaires pour chaque affirmation afin de permettre aux enseignants s'ils le souhaitent d'expliquer la note attribuée. Nous allons détailler les items de SUS dans la section 7.3 de ce chapitre. [Bangor et al., 2009] ont estimé qu'une note moyenne supérieure à 3 pour un item signifiait que la

<sup>1.</sup> <https://www.nngroup.com/articles/quant-vs-qual/>

dimension évaluée donnait satisfaction.

Pour recueillir les perceptions subjectives des enseignants quant à **l'utilité** de VR-Peas, nous avons proposé aux enseignants d'attribuer une note sur une échelle entre 1 et 5 (de « pas du tout d'accord » à « tout à fait d'accord ») aux questions énoncées. Ainsi, chaque enseignant devait, par exemple, répondre à la question « La représentation visuelle du scénario est-elle expressive ? » en notant le scénario qu'il avait en main. Les enseignants sont également invités à faire part de leurs commentaires pour chacune de leur réponse s'ils le souhaitent. Nous avons gardé la même logique pour la détermination de l'utilisabilté et nous avons estimé qu'une note moyenne supérieure à 3 pour un item signifiait que la dimension évaluée donnait satisfaction.

| <b>TADDE 1.4 OIgainSation generate du questionnaire.</b>  |                             |  |  |  |
|-----------------------------------------------------------|-----------------------------|--|--|--|
| Partie 1. Profil et expérience des enseignants            | Question 1 $\grave{a}$ 4    |  |  |  |
| Partie 2. Utilité de l'outil VR-Peas : Formalisation du   | Question 1 à 16             |  |  |  |
| scénario pédagogique orienté RV                           |                             |  |  |  |
| Partie 3. Utilité de l'outil VR-Peas : Génération du scé- | Question 1 et 2             |  |  |  |
| nario pédagogique orienté RV                              |                             |  |  |  |
| Partie 4. Utilisabilité de l'outil VR-Peas                | Questionnaire SUS           |  |  |  |
|                                                           | (Question 1 $\grave{a}$ 10) |  |  |  |
| Partie 5. Ressent is et propositions d'amélioration       | Question $1$ à $3$          |  |  |  |

Table 7.2 – Organisation générale du questionnaire.

De notre côté, nous avons analysé le retour d'expérience des enseignants, leurs impressions et leurs propositions d'améliorations que nous avons recueillies d'après les résultats du questionnaire.

# **7.3 Résultats du questionnaire**

Dans cette section, nous nous sommes intéressés à l'analyse des données recueillies depuis les réponses des enseignants au questionnaire. L'objectif est de valider nos hypothèses, cerner les points positifs de nos propositions ainsi que les points qu'il faut encore améliorer. L'analyse des résultats de l'évaluation finale repose sur les 3 dimensions suivantes : l'analyse de l'utilité, de l'utilisabilité à l'égard de VR-Peas et l'analyse du ressenti des enseignants à partir des commentaires qu'ils nous ont fournis dans le questionnaire.

#### **Utilité de VR-Peas**

L'utilité, telle que définie par [TRICOT et al., 2003], est la possibilité d'atteindre le but de l'objet. Il s'agit d'évaluer l'adéquation entre l'objectif défini par l'enseignant et l'atteinte de cet objectif. En d'autres termes, si l'enseignant arrive à concevoir des scénarios et à générer des EVAH utilisables dans ses situations pédagogiques. Nous nous appuyons sur un questionnaire pour évaluer VR-Peas selon ses fonctionnalités et les structures de scénarisation qu'il permet de créer. Nous analysons dans cette partie, les résultats des réponses aux questionnes dédiés à l'évaluation de l'utilité de VR-Peas. Les réponses relatives à l'utilité perçue de notre éditeur sont illustrées dans Annexe A.

Nous constatons que les réponses recueillies à partir du questionnaire ont été globalement satisfaisantes. En effet, les notes sont très positives, avec des moyennes supérieures ou égales à quatre sur cinq pour 10 questions (parmi les 18 questions). Dans l'ensemble, les enseignants concepteurs ont affirmé que l'organisation des interfaces de l'éditeur leur a facilité la compréhension des étapes nécessaires à la conception du scénario (d'après la moyenne de 4/5 obtenue pour la question 17 de la partie 2 du questionnaire). L'inventaire des objets dans l'interface dédiée à la préparation de l'environnement offre des éléments variés qui peuvent s'adapter à plusieurs contextes (d'après la moyenne de 4.5/5 obtenue pour la question 2 de la partie 2 du questionnaire). De plus, tous les enseignants ont déclaré que le bloc catégorisant les actions en quatre types d'action était pratique et avantageux pour identifier les actions dans chaque activité et les étoffer avec les déclencheurs appropriés (d'après la moyenne de 5/5 obtenue pour la question 7 de la partie 2 du questionnaire).

Les notes positives (moyenne égale à 5/5) pour la question 5 de la partie 2 du questionnaire « Avez-vous réussi à formaliser l'ensemble des activités pédagogiques de votre scénario ? » montrent que tous les enseignants ont réussi à concevoir et produire leurs scénarios pédagogiques.

Tous les enseignants ont indiqué que VR-Peas avait facilité la conception des EVAH et étaient satisfaits de l'ensemble du processus de conception. Néanmoins, d'après leurs réponses sur la question 16 de la partie 2 du questionnaire, deux enseignants ont indiqué que la représentation visuelle d'un scénario était peu expressive et ont donné la note de 2/5. La moyenne 3.75/5 obtenue pour la question 4 de la partie 2 du questionnaire, relative à la préparation de l'environnement pédagogique en mode immersif, valide le fait que les enseignants ont assez bien réussi à utiliser les outils de RV et à gérer l'environnement. Le commentaire de l'un des enseignants confirme ainsi : « *Ce qui m'intéresse dans le mode* *immersif, c'est le fait de pouvoir manipuler les objets et ajouter les points de contrôles avec précision* ».

La moyenne 4.5/5 obtenue pour la question 1 de la partie 3 du questionnaire « Jugezvous que le déploiement du scénario pédagogique était facile à faire ? » , souligne la facilité de la production d'un EVAH en déployant automatiquement le scénario conçu. Les tableaux suivants illustrent les résultats obtenus pour les deux parties du questionnaire qui concernent l'utilité de VR-Peas.

| Questions  |      |      |      |      | G,              |         |     |     |
|------------|------|------|------|------|-----------------|---------|-----|-----|
| Moyenne    |      | 4.5  | 4.25 | 3.75 | $5\overline{)}$ | 3,75    |     | 3,5 |
| Ecart-Type | 1,03 | 0.7  | 0.9  | 1,08 |                 | 0.82    | 0.7 | ,25 |
| Questions  | 9    | 10   |      | 12   | 13              |         | 15  |     |
| Moyenne    | 3.5  | 3,75 | 4    |      |                 | 4.25    | 4.5 |     |
| Ecart-Type | 1.25 | 0,82 | 0.7  |      |                 | $0.9\,$ |     | .22 |

Table 7.3 – Résultats obtenus pour la partie 2 du questionnaire.

Table 7.4 – Résultats obtenus pour la partie 3 du questionnaire.

| Questions  |      |  |
|------------|------|--|
| Moyenne    | .25  |  |
| Ecart-Type | 1,03 |  |

Ces résultats valident donc l'hypothèse selon laquelle notre modèle de scénario et notamment la représentation de sa structuration pédagogique (conception des activités et actions pédagogiques) faciliterait la conception et la production d'un EVAH. Cette hypothèse explicite dans quelle mesure le modèle de scénario proposant une structure modifiable et des composants paramétrables permet de couvrir une grande variété de scénarios pédagogiques orientés RV.

Nous analysons dans ce qui suit les réponses à la partie du questionnaire concernant l'utilisabilité de VR-Peas.

#### **Utilisabilité de VR-Peas**

Nous rappelons que l'utilisabilité est définie par *TRICOT* et al., 2003 comme étant la maniabilité de l'objet. Dans notre contexte, l'utilisabilité d'un outil de scénarisation orienté RV dépend essentiellement des caractéristiques de son interface et notamment sa cohérence, sa lisibilité, sa navigation, sa simplicité, sa cohérence. . . [Bastien et al., 1993] [Spool et al., 1999]. L'objectif est de recueillir les appréciations qualitatives des enseignants, concernant le potentiel de VR-Peas pour la conception d'un scénario pédagogique orienté RV. Plus précisément, nous avons cherché à savoir si les enseignants étaient satisfaits de l'outil ou s'ils avaient des difficultés à se familiariser avec ses fonctionnalités pour réaliser leurs scénarios prévus et si les interfaces proposées dans VR-Peas étaient simples à comprendre. Nous avons utilisé le modèle SUS [Brooke, 2013] [Brooke, 1996] pour mesurer l'utilisabilité de VR-Peas. SUS est un questionnaire populaire et efficace pour l'évaluation de la facilité d'utilisation de divers systèmes [Bangor et al., 2009]. Il comporte des questions fermées avec une échelle de Likert, qui fournit une gradation de 5 points pour chaque question allant de 1 à 5 (de « pas du tout d'accord » jusqu'à « tout à fait d'accord »). Les chercheurs ont estimé qu'une note moyenne supérieure à 3 pour un item signifiait que la dimension évaluée donnait satisfaction. Toutes les questions du modèle sont conçues pour couvrir de multiples aspects de l'utilisabilité des systèmes (apprenabilité, acceptabilité, complexité, etc.). Nous y avons rajouté un champ de commentaires pour chaque affirmation afin de permettre aux enseignants participants d'expliquer la note attribuée et recueillir leurs appréciations. Les dix items composant le questionnaire SUS sont listés dans la partie du questionnaire dédiée à l'utilisabilité (cf. Tableau 7.5) que nous avons fourni aux enseignants-concepteurs lors de l'évaluation. Il est à noter que les colonnes 2 à 5 reprennent l'échelle de Likert selon laquelle les enseignants indiquent leur évaluation.

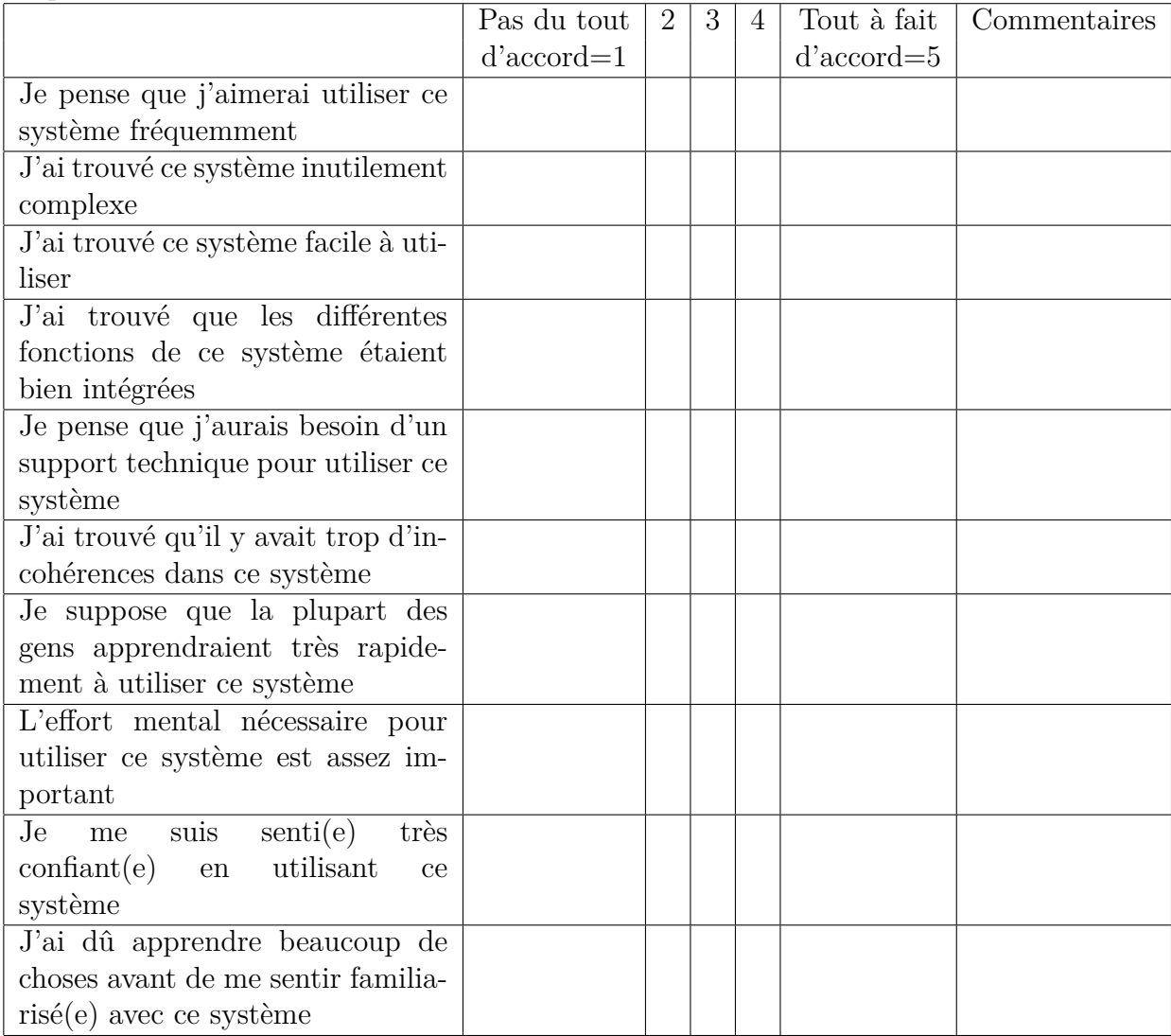

Table 7.5 – Exemple détaillé hiérarchisant les éléments nécessaires pour concevoir l'action couper

La pondération de chaque question (notée Si) varie de zéro à quatre. Pour les items 1, 3, 5, 7 et 9, la note est obtenue en soustrayant un à la pondération choisie par le participant. Pour les points 2, 4, 6, 8 et 10, la note est obtenue en soustrayant cinq de la pondération choisie par le participant. Les scores ont ensuite été additionnés et multipliés par 2,5 pour obtenir un score global compris entre zéro et 100 [Bangor et al., 2009].

$$
SUSscore = 2.5 \sum_{i=1}^{5} (S_{2i-1} - 1) + (5 - S_{2i})
$$
\n(7.1)

L'évaluation des données recueillies à partir du questionnaire de SUS a été globalement

positive. Les notes SUS ont été plutôt homogènes avec un écart type de 5,412 et une moyenne de 69.375/100 sur les 4 enseignants (le score le plus bas étant de 62.5/100 et le plus haut étant 77.5/100). Cette moyenne indique que le type du rang est « Ok ». Le score obtenu indique aussi que VR-Peas est perçu comme étant proche de la limite entre «marginalement acceptable» et «acceptable» (Voir échelle d'acceptabilité proposée par [Bangor et al., 2009] sur la Figure 7.5).

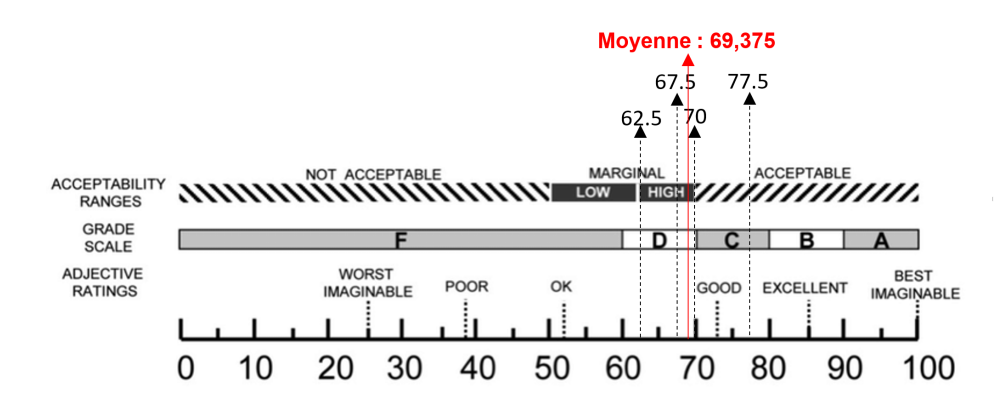

Figure 7.5 – Score SUS pour les 4 enseignants-participants et la moyenne obtenue

Les enseignants-concepteurs n'ont pas eu de mal à se servir de l'outil. En effet, à l'affirmation « *J'ai trouvé ce système facile à utiliser !* », les 4 enseignants ont répondu à l'unanimité que l'utilisation de VR-Peas était assez intuitive. Deux d'entre eux ont ajouté que l'interface leur avait paru « *simple et ergonomique* ». De plus, ils ont confirmé que les évaluations intermédiaires leur ont permis de réellement comprendre et de prendre en main la totalité des fonctionnalités de l'outil VR-Peas. Le commentaire suivant illustre bien ce propos : « *L'éditeur dans sa version avancée, offre des fonctionnalités et des interfaces toujours plus claires et performantes* ». Par ailleurs, 3 enseignants sur 4 ont trouvé notre éditeur très facile à utiliser et ont été à l'aise avec la conception en mode immersif en affirmant que la réalité virtuelle leur a permis de communiquer de façon plus créative et plus engageante. Néanmoins, un enseignant a perçu des difficultés au niveau du mode immersif qui requiert des connaissances minimales sur les dispositifs de RV utilisés. L'hétérogénéité des profils des enseignants participants et de leurs situations pédagogiques n'a pas empêché d'avoir des résultats convergents. Vu le nombre réduit d'enseignants participants, ceci peut partiellement reconfirmer la capacité de notre éditeur à produire des scénarios pédagogiques orientés RV variés.

# **7.4 Bilan**

Ce chapitre résume les évaluations menées afin de tester l'utilisabilité et l'utilité de l'outil de scénarisation VR-Peas via le questionnaire, ainsi que la qualité des scénarios pédagogiques orientés RV via les phases de test.

Dans la première partie de ce chapitre, nous avons défini l'objectif de cette évaluation qui consiste à valider (1) l'utilisabilité de l'éditeur par des enseignants, (2) sa capacité à exprimer et modéliser des scénarios pédagogiques orientés RV et (3) son utilité dans différents contextes.

Dans la deuxième partie de ce chapitre, nous avons présenté le développement et l'évaluation de VR-Peas mené selon un processus agile itératif. La phase d'évaluation s'est déroulée en 3 temps allant de la pré-évaluation jusqu'à l'évaluation finale. Nous avons commencé par valider nos maquettes d'outil de scénarisation auprès des enseignants afin d'avoir leurs retours en tant qu'utilisateurs finaux. Ensuite, nous avons réalisé des tests intermédiaires dans lesquels les enseignants se chargeaient de concevoir et déployer les activités pédagogiques de leurs scénarios. L'une des vocations premières de ces évaluations était de faire interagir les enseignants avec l'outil afin que l'expérience de ces derniers, lors de nos échanges, puisse fournir des éléments probants permettant son évolution. Nous avons eu également des échanges avec les enseignants pour leur fournir des objets de RV adaptés à leurs besoins. Une phase de test a été essentielle pour valider les différentes activités conçues et valider le scénario entier lors des dernières itérations. Enfin, nous avons cherché à valider l'utilité et l'utilisabilité de l'outil via un questionnaire soumis à chaque enseignant participant à l'évaluation finale. Ceci nous a conduit à une phase d'analyse dans laquelle nous avons interprété le retour d'expérience des enseignants recueilli dans le questionnaire.

Dans la dernière partie, nous avons analysé les résultats obtenus lors de l'évaluation de VR-Peas. Le questionnaire comportait deux types de questions : (1) des questions fermées concernant l'utilité et l'utilisabilité de VR-Peas où l'enseignant doit noter sur une échelle de 1 à 5 (de « pas du tout d'accord » jusqu'à « tout à fait d'accord ») ; (2) des questions ouvertes dont l'objectif est de laisser les utilisateurs s'exprimer librement et présenter leurs ressentis et propositions d'amélioration.

Les résultats ont montré une satisfaction générale par rapport aux EVAH générés. L'utilité de VR-Peas était également jugée satisfaisante puisque les enseignants ont été capables de concevoir et générer des scénarios pédagogiques de bonne qualité. Cette affirmation vient consolider notre proposition de modèle de scénario. Même si nos résultats ne sont pas statistiquement représentatifs, les résultats ont confirmé l'utilisabilité de notre éditeur et son utilité pour différents contextes. En effet, avec VR-Peas, les enseignants ont pu concevoir des activités variées et ils ont su fournir des spécifications claires et détaillées.

Trois enseignants se sentaient plus confortables avec l'outil et ont donné de meilleures notes que le 4ème enseignant qui n'a pas eu le temps de réellement s'habituer au mode immersif et utiliser tout le potentiel de la RV. Toutefois, malgré les concepts nouveaux que les enseignants-concepteurs devaient assimiler, cet enseignant a quand même réussi à appréhender les fonctionnalités de notre outil de scénarisation ce qui valide son intuitivité. Quant aux autres, ils transcrivaient rapidement leurs scénarios et utilisaient de manière plus appropriée les fonctionnalités de VR-Peas avec un temps de pratique inférieure au 4ème enseignant.

Pour finir, bien que les résultats des évaluations valident nos objectifs, l'outil VR-Peas dans sa version actuelle présente quelques lacunes, notamment liées à son ergonomie. Un autre point soulevé par les enseignants-concepteurs, est la nécessité de revoir les légendes des éléments de la palette. Ces enseignants estiment, en effet, que certains objets de la palette susciteront une ambigüité auprès d'enseignants n'ayant pas de forts acquis en pédagogie.

# **CONCLUSION**

Dans cette dernière partie nous dressons, tout d'abord, un bilan des travaux accomplis durant cette thèse avec les différentes solutions apportées vis-à-vis de notre état de l'art. Ensuite, nous envisageons quelques perspectives dans le cadre de la poursuite de ces travaux.

## **8.1 Bilan des travaux et apports de la thèse**

Les travaux présentés dans ce mémoire se situent dans le cadre des EVAH en général et de la scénarisation de ces environnements en particulier. Un problème concret a été abordé, celui de la conception et le déploiement des scénarios pédagogiques orientés RV. En vue d'apporter des solutions pratiques et théoriques à ce problème, nous nous sommes basés sur l'étude de la littérature menée dans les deux premiers chapitres de ce manuscrit. Nous avons situé nos travaux par rapport à l'existant afin de souligner le potentiel pédagogique que peuvent apporter les technologies de la réalité virtuelle. Nous avons examiné, par la suite, la question de la scénarisation pédagogique orientée RV. Nous avons analysé également les différentes méthodologies et outils permettant d'assister les enseignants dans la conception et le déploiement de leurs EVAH.

Nous avons identifié le besoin d'un processus de conception et d'un outil auteur pour structurer et opérationnaliser les activités pédagogiques des enseignants. Nous avons aussi identifié le manque de modèle qui couvre les besoins pédagogiques des enseignants : la modélisation de la structuration pédagogique et la prise en compte les spécificités de la RV.

Nous sommes partis du constat que la conception d'un EVAH est un processus complexe et couteux, posant des difficultés, à la fois d'ordre technique, induites par l'interdisciplinarité intrinsèque à la RV (informatique graphique, dispositifs haptiques, répartition, etc.) et d'ordre cognitif, héritées des EIAH (respect des caractéristiques de la tâche à apprendre, transfert d'apprentissage vers le monde réel, etc.) [Bossard et al., 2008].

L'état de l'art nous a servi de point de départ afin de répondre aux objectifs de la thèse : (1) **aider et accompagner les enseignants à produire des EVAH adaptés à leurs besoins i.e. proposer un cadre méthodologique et conceptuel des EVAH** ; (2) **aider les enseignants à concevoir, réutiliser et déployer leurs scénarios pédagogiques orientés RV**.

Nous avons alors pu élaborer un processus de conception d'EVAH et nous avons pu mettre en évidence une liste de caractéristiques qui nous semblaient fondamentales pour élaborer notre processus de conception et de production des EVAH ainsi que les composants nécessaires pour construire notre modèle de scénario orienté RV qui s'adapterait au plus de situations possibles, afin de l'implémenter dans un outil auteur.

Cette contribution de modèle de scénario pédagogique orienté RV a été établi en nous appuyant sur la littérature, mais aussi sur la conception de quatre situations pédagogiques différentes pour établir les informations nécessaires à la description d'une activité pédagogique en environnement virtuel. L'objectif est de fournir des scénarios pouvant répondre aux besoins de l'enseignant. Nous avons organisé nos approches autour de deux éléments centraux du scénario pédagogique orienté RV : l'action de RV -qui constitue le lien entre l'utilisation d'un environnement virtuel et l'activité pédagogique [MELLETd'Huart, 2004] - et l'objet pédagogique orienté RV nécessaire à sa réalisation. Afin que les scénarios créés puissent être suffisamment génériques et réutilisables, nous nous sommes intéressés au concept de patrons de conception permettant de s'adapter à la complexité et à la dépendance du contexte [Mor et al., 2006]. Il s'agit de pouvoir créer des enchaînements « classiques » d'activités pédagogiques, pouvant ensuite être instanciés avec des activités particulières orientées RV [Marion, 2010]. Chaque patron contient des composants nécessaires à la réalisation d'actions tels que les objets pédagogiques et peut aussi contenir des paramètres et des points de contrôle offrant davantage de possibilités de personnalisation et d'adaptation en fonction des besoins spécifiques des enseignants.

Afin de concevoir et opérationnaliser les scénarios pédagogiques dans un environnement de RV, une autre contribution consiste à développer un éditeur de scénario pédagogique orienté RV qui réifie notre processus de conception et de production des EVAH. C'est un outil que l'on a souhaité simple à prendre en main par des enseignants novices en conception des EVAH, et riche en fonctionnalités.

Dans le but de valider nos contributions théoriques et techniques, nous avons proposé une démarche de développement (selon un mode agile) basée sur des phases de test et d'évaluation itératives qui s'est déroulée en trois temps : une pré-évaluation, des évaluations intermédiaires en parallèle avec la phase de développement de VR-Peas, puis une évaluation finale de ce dernier basée sur l'administration d'un questionnaire. Ce dernier nous a permis d'évaluer l'utilité et l'utilisabilité de l'outil VR-Peas.

Les résultats issus des différentes évaluations et l'analyse des réponses des enseignantsconcepteurs aux questionnaires ont montré que chaque enseignant a réussi à concevoir un EVAH qui respecte son scénario défini en amont sur la fiche pédagogique (cf. les annexes B, C, D et E) et couvre tous ses besoins pédagogiques.

Bien que nous n'ayons pas pu obtenir des résultats statistiquement significatifs, nous avons pu observer des tendances positives pour certaines questions sur l'utilité. En effet, avec notre éditeur VR-Peas, les enseignants ont pu concevoir des scénarios pédagogiques avec des activités complexes et variées. Plus intéressant encore, les enseignantsconcepteurs semblent avoir acquis des compétences en utilisant VR-Peas puisqu'ils ont capitalisé leur apprentissage de la modélisation lors des conceptions suivantes. Nous ouvrons dans la section qui suit des pistes de réflexion poursuivant nos propositions notamment sur la dimension adaptative et collaborative des EVAH.

# **8.2 Limites et perspectives**

Les réflexions menées au cours de ces travaux de thèse ouvrent de nombreuses perspectives. Parmi ces perspectives nous retenons celles concernant plus spécifiquement l'amélioration de VR-Peas, la mise en place d'une plateforme d'objets pédagogiques orientés RV, l'analyse des traces, la mise en place d'un processus d'adaptation, l'intégration de l'apprentissage collaboratif et une évaluation à plus large échelle impliquant les apprenants.

### **8.2.1 Amélioration de l'outil de scénarisation VR-Peas**

Cette première perspective s'inscrit dans les aspects techniques de nos propositions. Elle concerne l'amélioration de l'outil VR-Peas et son enrichissement avec des fonctionnalités complémentaires telles que les fonctionnalités import/export pour charger les données d'un scénario à partir d'un fichier JSON. Il s'agit donc de permettre l'utilisation de scénarios en format JSON. Le format JSON des scénarios facilite considérablement la production des EVAH en mode déconnecté. Un autre point d'amélioration concerne le mode immersif apparu, lors de l'évaluation, difficile à prendre en main par les enseignantsconcepteurs n'ayant pas de connaissances préalables sur les dispositifs de RV utilisés. Ainsi, nous prévoyons d'enrichir l'outil avec une démonstration, un tutoriel ou une aide en ligne. Ceci permettra d'offrir plus d'assistance aux enseignants lors de l'utilisation du mode immersif. Nous souhaitons aussi améliorer le service de déploiement d'un point de vue ergonomique.

# **8.2.2 Développement d'une plateforme d'objets pédagogiques orientés RV**

Dans le Chapitre 4, nous avons présenté un processus de conception et de production d'un EVAH dans lequel nous avons positionné les contributions de notre thèse. Notre deuxième perspective technique est le développement d'une plateforme d'objets pédagogiques orientés RV dans le cadre de ce processus. En effet, lors de la phase de préparation de l'environnement pédagogique, l'enseignant aura besoin d'un service d'importation et d'adaptation des objets 3D ainsi qu'un service d'exportation des objets pédagogiques orientés RV générés par la plateforme. Cette plateforme permettra aux enseignants de réutiliser les objets de RV et de les adapter facilement aux nouveaux besoins pédagogiques.

À l'échelle de notre thèse, nous avons eu recours à des plateformes d'objets de RV pré-établies tel qu'*Asset store* du moteur *Unity*. A partir de ces plateformes nous avons pu télécharger et importer les objets de RV dans VR-Peas. Nous avons pu également créer et adapter des objets 3D avec des modeleurs d'objets (tels que *max Blender, 3D Studio, Turbosquid*, etc.) afin de leur ajouter les paramètres nécessaires ainsi que les animations souhaitées et les télécharger dans un format qui peut être par la suite importé dans l'éditeur.

Nous avons identifié lors de l'importation de ces objets bruts dans l'éditeur VR-Peas, le besoin de connaitre leurs méta-données pédagogiques afin de les réutiliser dans des situations pédagogiques, par exemple, les actions compatibles, les animations possibles, etc. Par ce fait, nous avons identifié le besoin d'ajouter une couche pédagogique sur ces objets bruts, ce qui a permis d'obtenir la notion d'objets pédagogiques orientés RV.

Nous envisageons avec cette plateforme d'automatiser la tâche d'adaptation et de réutilisation des objets que nous faisons jusqu'à maintenant manuellement. Nous rappelons que notre objectif général est d'assister l'enseignant dans sa conception, en lui proposant des objets pédagogiques orientés RV pouvant répondre à ses préoccupations. Les objets pédagogiques orientés RV peuvent être spécifiés sur la base des règles, des animations et des propriétés pédagogiques prédéfinies des objets bruts. Ces règles définissent la valeur des propriétés de l'objet en fonction des actions subies sur l'objet ou sur l'environnement où il sera utilisé. L'implémentation de cette plateforme est liée à la construction d'un modèle d'objet pédagogique orienté RV. L'idée est d'associer à chaque objet brut, un format de données semi structurées (format JSON) qui précise les dimensions de l'objet et la liste des animations prédéfinies en fonction de l'action sélectionnée.

Le modèle a pour but d'améliorer la réutilisabilité des objets et des interactions entre ces objets. Nous avons présenté dans le Chapitre 5, notre proposition de modèle de scénario et ses différents niveaux. Nous avons défini le niveau technique (section 5.3.2) qui comprend une entité « *VRObject* » pour l'objet de RV et ses concepts nécessaires à la réalisation des actions de RV (entité « *Property* »), ainsi que les animations possibles à produire dans l'environnement virtuel (entité « *Animation* ») (cf. Figure 8.1).

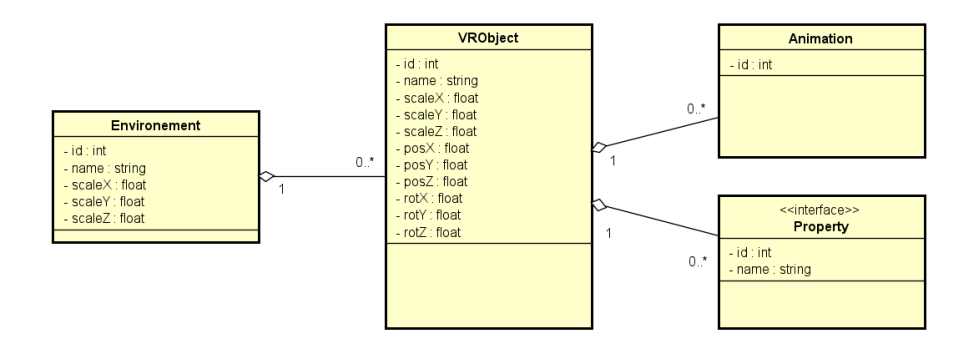

Figure 8.1 – Modèle de scénario pédagogique orienté RV : Niveau « Technique »

Cette partie de notre modèle de scénario présente une base pour élaborer un modèle d'objet pédagogique orienté RV. Une piste de recherche serait donc d'explorer cette partie et de l'enrichir pour favoriser et optimiser l'adaptation et la réutilisation des objets de RV.

Nous avons ainsi identifié des verrous scientifiques et techniques engendrant les questions suivantes : Comment automatiser l'adaptation et la réutilisation des objets via la plateforme d'objets pédagogiques orientés RV ? Quels sont les éléments conceptuels de la plateforme ? Quels sont les composants du modèle d'objet pédagogique orienté RV ?

### **8.2.3 Analyse des traces**

Un autre volet que nous abordons dans les perspectives, est l'analyse des traces. Nous souhaitons filtrer et analyser les actions des apprenants. Nous souhaitons exploiter ces données sur les activités réalisées dans l'environnement virtuel, pour des finalités différentes telles que l'adaptation ou la personnalisation via différents critères (préférences des apprenants, rythme d'apprentissage, etc.). Nous pourrions retracer les activités pédagogiques qui auront eu lieu dans le processus d'apprentissage via un service de génération de traces. En effet, à partir de l'interaction des apprenants avec les objets (objets de RV et objets pédagogiques orientés RV) présents dans l'environnement, l'analyse des traces générées va permettre de donner une vision statistique sur l'avancement de chaque apprenant. Afin de structurer les informations recueillies, nous aurons besoin de définir un modèle de l'apprenant. Ce dernier va permettre de connaître les informations sur le parcours de l'apprenant, ses connaissances et ses compétences. Ces données sont stockées dans le profil de l'apprenant qui sera utilisé comme paramètre du processus d'adaptation.

De manière générale, ces traces d'interactions doivent permettre d'outiller les enseignants et les apprenants pour les aider à comprendre, évaluer, suivre et soutenir l'apprentissage en cours. Dans le cadre de notre approche centrée enseignant, nous souhaitons exploiter le modèle de l'apprenant pour permettre aux enseignants-concepteurs d'adapter l'apprentissage en fonction des difficultés rencontrées par les apprenants. L'adaptation de l'apprentissage peut être sous forme d'assistance via des conseils et des aides personnalisés [PAQUETTE, 2002]; d'adaptation de l'enseignement ou encore d'adaptation des évaluations formatives à l'évolution de chaque apprenant [Mbatchou, 2016].

La problématique posée est plus d'ordre technique. Elle engendre différentes questions : Quel modèle utiliser pour doter l'EVAH d'un système d'analyse des traces de l'activité des apprenants ? Quelles méthodes de collecte et d'analyse de ces traces d'apprentissage ?

L'analyse de l'activité s'intéresse aux résultats des actions, donc à ce qui se passe dans l'environnement virtuel. La particularité de l'analyse des traces en réalité virtuelle vient de la richesse de l'interfaçage comportemental avec l'environnement virtuel [Fuchs, 1996] et de l'existence de comportements autonomes de certaines entités (les objets pédagogiques orientés RV dans notre cas).

Les traces que l'on peut enregistrer automatiquement dans un EVAH se présentent par conséquent, sous deux formes : les actions de l'apprenant et l'effet de ces actions sur le rendu visuel ou sonore dans l'environnement virtuel [BAUDOUIN et al., 2007]. Une autre question peut se poser dans ce contexte : Comment formaliser les traces générées et

les interpréter en prenant en compte le lien entre les actions exercées par l'apprenant et les comportements des objets pédagogiques dans l'environnement virtuel ? Quels sont les indicateurs pertinents à calculer dans un tel environnement ?

### **8.2.4 Mettre en place un processus d'adaptation**

Le travail accompli dans cette thèse ouvre la voie vers des pistes d'adaptation des activités pédagogiques. L'adaptation a pour but d'améliorer la qualité de l'EVAH produit en restructurant certaines propriétés de ses composants. Notre outil ne fait pas de suivi de l'apprenant et ne s'adapte pas automatiquement aux difficultés que rencontre l'apprenant. A cet effet, nous souhaitons récolter les traces des interactions de l'apprenant avec son environnement virtuel et les analyser pour en déduire la progression de l'apprenant. Les traces seront la source de connaissances pour le processus d'adaptation. Elles permettent aux enseignants d'être aussi conscients que possible de l'activité d'apprentissage comme par exemple la compréhension de la réussite ou de l'échec des apprenants. Donc, l'adaptation est une tentative de correction ou d'amélioration du scénario après analyse de ces traces. Il s'agit surtout pour les enseignants de proposer de nouvelles activités pédagogiques ou d'enrichir celles qui sont déjà programmées dans le scénario. Il serait également intéressant d'identifier des types de situations selon les différents profils d'apprenants pour pouvoir proposer des situations personnalisées. Cependant plusieurs questions se posent : Comment répondre aux différentes attentes des enseignants en termes d'adaptation de leurs EVAH ? Quelle technique d'adaptation utiliser ? Quel algorithme choisir pour présenter des expériences d'apprentissage personnalisées ?

Dans la même perspective, une autre voie de recherche est d'aborder la question de la réutilisation et de l'appropriation des scénarios pédagogiques [CHAABOUNI et al., 2016]. Vu que les contextes d'apprentissage changent continuellement, comment adapter les scénarios pédagogiques orientés RV en fonction du contexte d'utilisation et de mise en œuvre ?

### **8.2.5 Apprentissage collaboratif**

L'une des perspectives intéressantes pour la suite de nos travaux serait de favoriser l'apprentissage collaboratif. L'apprentissage collaboratif désigne un travail effectué en commun par plusieurs apprenants pour atteindre un objectif commun. L'enseignant y joue le rôle de facilitateur des apprentissages [HENRI et al., 2001].

Le travail collaboratif regroupe toutes les activités humaines faisant intervenir plu-

sieurs apprenants, simultanément ou non [OTMANE, 2010]. Dans ce contexte, la collaboration implique un engagement mutuel des apprenants qui doivent coordonner leurs efforts à la réalisation d'une activité en utilisant les ressources pédagogiques et les outils de RV nécessaires.

Des travaux ([Oliveira et al., 2000] [Henri et al., 2001][Henri et al., 2003] [Grosjean, 2004] [Otmane, 2010]) ont été menés pour créer des scénarios collaboratifs et décrire les étapes de conception d'une activité d'apprentissage collaboratif dans le contexte particulier de la virtualité et les décisions clés qui doivent être prises par l'enseignant-concepteur. D'un point de vue conceptuel, la conception de scénarios d'apprentissage collaboratif, pose un certain nombre de questions : Comment paramétrer en amont le déclenchement et la structuration des activités d'apprentissage collaboratif, en vue d'accompagner les apprenants le plus loin possible dans l'achèvement de ces activités ? Comment aménager l'EV en tenant compte de l'hétérogénéité des ressources pédagogiques mises à disposition et l'interchangeabilité de ces ressources entre les apprenants ? Comment le comportement et les interactions entre objets pédagogiques orientés RV peuvent être décrits ?

En tentant de répondre à ces questions, nous chercherons dans un premier temps à saisir les exigences du scénario pédagogique en ce qui concerne la démarche collaborative. Dans un second temps, nous proposerons et intègrerons de nouveaux services permettant la prise en compte de la communication des apprenants et la coordination des activités pédagogiques, dans notre processus de conception d'EVAH.

# **8.2.6 Évaluation auprès d'un large panel d'enseignants et implication des apprenants**

La crise sanitaire n'a pas permis d'expérimenter et d'évaluer notre éditeur dans de bonnes conditions avec un plus grand nombre d'enseignants. De surcroît, les résultats des évaluations réalisées n'ont pas pu être testées et validées auprès des apprenants (cf. Chapitre 7). Nos évaluations ont été, ainsi, d'ordre qualitatif où l'objectif a été de faire ressortir les perceptions des enseignants-concepteurs face à l'utilisation de VR-Peas et de mettre en lumière leurs observations et recommandations.

Il serait très intéressant de réaliser des analyses plus quantitatives grâce à un plus grand nombre d'enseignants participants. L'objectif est d'assurer une meilleure représentativité et d'obtenir des mesures pour l'efficacité, l'efficience ou la satisfaction de l'outil. Les données quantitatives permettraient de réaliser différents traitements et comparaisons statistiques. Le recueil de ces données nécessite des techniques de fouille de données, d'analyse de traces, de visualisation de données, etc.

L'expérimentation à plus large échelle de VR-Peas permettrait d'une part, plusieurs améliorations au niveau conceptuel et au niveau des fonctionnalités proposées par l'outil et d'autre part de construire une base de scénarios réutilisables.

- **#FIVE** Framework for Interactive Virtual Environments. 67
- **#SEVEN** Scenarios Engine for Virtual Environments. 63, 67–69
- **ACA** Agents Conversationnels Animés. 39
- **ARVAD** Apprentissage par la Réalité Virtuelle de l'Autonomie des Déplacements. 73
- **AV** Assistant Virtuel. 38
- **CAO** Conception assistée par ordinateur. 33

**CAVE** Cave Automatic Virtual Environment. 24, 30

- **CERIUM2** Centre de Recherche et d'Innovation de l'Université du Maine en Mayenne. 151
- **CP** Conseillers Pédagogiques. 38, 39
- **EditoVILAN** Editor of VIrtuaL environment to Acquire orientatioN skills. 9, 74
- **EIAH** Environnements informatiques pour l'apprentissage humain. 13–15, 17, 49–51, 72, 81, 85, 95, 98–100, 111, 116, 167
- **EV** Environnement virtuel. 9, 14, 15, 20, 25–27, 30, 31, 33, 34, 41, 42, 58–60, 67–69, 86, 112, 156, 174
- **EVAH** Environnement Virtuel pour l'Apprentissage Humain. 9, 13–21, 23, 24, 28, 35, 42, 45, 47–49, 51–55, 62–64, 66, 68, 70–72, 75, 77–79, 81, 82, 84–88, 90–101, 107, 111, 116, 119, 125–128, 131–133, 135, 142, 145–148, 156–158, 160, 161, 165, 167–170, 172–174
- **EVC** Environnement Virtuel Collaboratif. 43, 44
- **EVCs** Environnements Virtuels Collaboratifs. 43, 44
- **FIACRE** Formation Individuelle des Agents de Conduite à l'aide de Réalité Virtuelle. 76

**FORMID** FORMation Interactive à Distance. 63, 66, 68

**Gaspar** Gestion Aviation Sur Porte-Avions par la Réalité virtuelle. 64

**GVT** Generic Virtual Training. 9, 75, 76

**HMD** Head-Mounted Display. 24, 28

**HPP** Hémorragie du Post Partum. 41

**Humans** HUman Models based Artificial eNvironments Software. 9, 41–43

- **IEIAH** Ingénierie des Environnements informatiques pour l'apprentissage humain. 15, 50
- **IMS-LD** Instructional Management Systems Learning Design. 63, 68, 98, 116

**LIUM** Laboratoire d'Informatique de l'Université du Mans. 15, 84

**LORA** Language for Object-Relation Application. 69, 71, 75, 76

- **MASCARET** Multi Agent System for Collaborative Adaptive and Realistic Environment for Training. 9, 63–66, 68–72
- **OPI** Objet Pédagogique Interactif. 58, 66
- **PCV** Primitives Comportementales Virtuelles. 11, 25, 27, 28, 31, 99, 100, 103, 110, 117, 138
- **Poseidon** PedagOgical ScEnario for vIrtual and informeD envirONment. 63, 64, 68, 70–73
- **POSVET** PedagOgical Scenarization for Virtual Environments for Training. 63, 66, 68, 71, 73
- **RV** Réalité Virtuelle. 5, 9–11, 13–15, 17–21, 23–39, 41, 45, 47, 49, 51–53, 55, 58, 60, 62, 63, 66, 68–71, 73, 76–79, 81, 84–87, 89–93, 95–100, 103, 105–108, 110, 111, 113–119, 122–128, 131–133, 135–137, 141–143, 146–148, 151, 152, 154–162, 164–174
- **SAA** Situations Actives d'Apprentissage. 66
- **SELDON** ScEnario and Learning situations adaptation through Dynamic OrchestratioN. 42
- **STORM** Simulation and Training Object-Relation Model. 9, 58, 59, 75, 76

**TDAH** Trouble de Déficit de l'Attention–Hyperactivité. 35

**TGRIS** Teacher-Guided Realistic Interview Simulator. 9, 38, 39

**TMS** Troubles Musculo-Squelettiques. 37, 38

**ULIS** Unités Locales d'Insertion Socio professionnelle. 73, 74

**VEHA** Virtual Environment supporting Human Activities. 58–60, 65, 68–70

**VirTeaSy** VIRtual TEAching SYstem. 41, 74, 75

**VR-Peas** Virtual Reality PEdAgogical Scenarisation tool. 10, 11, 19–21, 127–132, 134–139, 143, 146–148, 150–152, 154–162, 164–166, 169, 170, 174, 175

**VRLE** Virtual Reality Learning Environment. 13, 130–132

**VTS** Virtual Training Suite. 9, 38–40

# **Références**

- Allen, W. C., (2006), Overview and evolution of the ADDIE training system, *Advances in Developing Human Resources*, *8 4*, 430-441.
- AUBRY, S., (2007), *Annotations et gestion des connaissances en environnement virtuel collaboratif* (Theses), Université de Technologie de Compiègne, [https://tel.archives](https://tel.archives-ouvertes.fr/tel-00160513)[ouvertes.fr/tel-00160513](https://tel.archives-ouvertes.fr/tel-00160513)
- Bakki, A., (2018), *Modèle et outil pour soutenir la scénarisation pédagogique de MOOC connectivistes* (These cotutelle 2018LEMA1033), Université du Maine ; Université Ibn Zohr (Agadir), <https://tel.archives-ouvertes.fr/tel-02021067>
- BANGOR, A., KORTUM, P. & MILLER, J., (2009), Determining What Individual SUS Scores Mean : Adding an Adjective Rating Scale, *J. Usability Stud.*, *4*, 114-123.
- Barange, M., Loor, P. D., Louis, V., Querrec, R., Soler, J., Trinh, T.-H., éric MAISEL & CHEVAILLIER, P.,  $(2011)$ , Get Involved in an Interactive Virtual Tour of Brest Harbour : Follow the Guide and Participate. *Intelligent Virtual Agents* (p. 93-99), Springer Berlin Heidelberg, [https://doi.org/10.1007/978-3-642-23974-](https://doi.org/10.1007/978-3-642-23974-8_10) [8\\_10](https://doi.org/10.1007/978-3-642-23974-8_10)
- Barot, C., (2014), *Scénarisation d'environnements virtuels. Vers un équilibre entre contrôle, cohérence et adaptabilité* (thèse de doct.), Université de Technologie de Compiègne.
- Barre, J., Benabbou, A., Corneloup, V., Bourrier, Y. & Job, A., (2017), Simulation et Réalité Virtuelle pour l'apprentissage des Compétences Non-Techniques en conduite et en médecine des situations d'urgence, *Journées J-RV (journées de l'AFRV)*, <https://hal.archives-ouvertes.fr/hal-01681378>
- Bastien, C. & Scapin, D. L., (1993), *Ergonomic criteria for the evaluation of humancomputer interfaces* (rapp. tech. RT-0156), INRIA, [https:// hal.inria.fr/inria -](https://hal.inria.fr/inria-00070012) [00070012](https://hal.inria.fr/inria-00070012)
- Baudouin, C., Beney, M., Chevaillier, P. & Le Pallec, A., (2007), Recueil de traces pour le suivi de l'activité d'apprenants en travaux pratiques dans un environnement de réalité virtuelle, *Sciences et Technologies de l'Information et de la Communication pour l'éducation et la Formation*, *14 1*, 389-418.
- BENFORD, S., GREENHALGH, C., RODDEN, T. & PYCOCK, J., (2001), Collaborative virtual environments, *Communications of the ACM*, *44 7*, 79-85.
- BENNETT, S., AGOSTINHO, S. & LOCKYER, L., (2017), The process of designing for learning : understanding university teachers' design work, *Educational Technology Research and Development*, *65 1*, 125-145.
- BENTLEY, R., HUGHES, J. A., RANDALL, D., RODDEN, T., SAWYER, P., SHAPIRO, D. & SOMMERVILLE, I., (1992), Ethnographically-informed systems design for air traffic control, *Proceedings of the 1992 ACM conference on Computer-supported cooperative work*, 123-129.
- BOSSARD, C., KERMARREC, G., BUCHE, C. & TISSEAU, J., (2008), Transfer of learning in virtual environments : a new challenge ?, *Virtual Reality*, *12 3*, 151-161.
- Bouville, R., Gouranton, V., Boggini, T., Nouviale, F. & Arnaldi, B., (2015), #FIVE : High-Level Components for Developing Collaborative and Interactive Virtual Environments, *Proceedings of Eighth Workshop on Software Engineering and Architectures for Realtime Interactive Systems (SEARIS 2015), conjunction with IEEE Virtual Reality (VR)*, [https://hal-univ-rennes1.archives-ouvertes.fr/](https://hal-univ-rennes1.archives-ouvertes.fr/hal-01147734) [hal-01147734](https://hal-univ-rennes1.archives-ouvertes.fr/hal-01147734)
- Bowman, D. A., (1999), Interaction techniques for common tasks in immersive virtual environments, *Georgia Institute of Technology*.
- Bowman, D. A. & McMahan, R. P., (2007), Virtual reality : how much immersion is enough ?, *Computer*, *40 7*, 36-43.
- Brooke, J., (1996), Sus : a quick and dirty usability, *Usability evaluation in industry*, *189*.
- Brooke, J., (2013), SUS : a retrospective, *Journal of Usability Studies*, *8*, 29-40.
- Brough, J. E., Schwartz, M., Gupta, S. K., Anand, D. K., Kavetsky, R. & Pettersen, R., (2007), Towards the development of a virtual environment-based training system for mechanical assembly operations, *Virtual reality*, *11 4*, 189-206.
- Buche, C., Querrec, R., Chevaillier, P. & Kermarrec, G., (2006), Apports des systèmes tutoriaux intelligents et de la réalité virtuelle à l'apprentissage de compétences., *In Cognito-Cahiers Romans de Sciences Cognitives*, *2*, 51-83.
- BUCHE, C., QUERREC, R., DE LOOR, P. & CHEVAILLIER, P., (2004), Mascaret : Pedagogical multi-agents system for virtual environment for training., *Journal of Distance Education Technologies*, *2 4*, 41-61, <https://hal.archives-ouvertes.fr/hal-00610857>
- Carpentier, K., (2015), *Scénarisation personnalisée dynamique dans les environnements virtuels pour la formation* (thèse de doct.), l'Université de Technologie de Compiègne.
- CARPENTIER, K. & LOURDEAUX, D., (2014), Diegetization : An Approach for Narrative Scaffolding in Open-World Simulations for Training. *Interactive Storytelling* (p. 25- 36), Springer International Publishing, [https://doi.org/10.1007/978-3-319-12337-](https://doi.org/10.1007/978-3-319-12337-0_3) [0\\_3](https://doi.org/10.1007/978-3-319-12337-0_3)
- Chaabouni, M., Laroussi, M., Piau-Toffolon, C., Choquet, C. & Ben Ghezala, H., (2016), A context modeling approach and a tool for reusing learning scenarios, *24th International Conference on Computers in Education - ICCE'2016*, pp. 288- 293, <https://hal.archives-ouvertes.fr/hal-01861336>
- Charlier, B., Daele, A. & Deschryver, N., (2002), Vers une approche intégrée des technologies de l'information et de la communication dans les pratiques d'enseignement, *Revue des sciences de l'éducation*, *28 2*, 345-365.
- CHECA, D. & BUSTILLO,  $A_{1}$ , (2020), A review of immersive virtual reality serious games to enhance learning and training, *Multimedia Tools and Applications*, *79 9*, 5501-5527.
- CHELLALI, A., (2009), étude des interactions homme-homme pour l'élaboration du réfé*rentiel commun dans les environnements virtuels collaboratifs* (Theses), Université de Nantes, <https://tel.archives-ouvertes.fr/tel-00467441>
- Chen, C. J., Toh, S. C. & Fauzy, W. M., (2004), The theoretical framework for designing desktop virtual reality-based learning environments, *Journal of Interactive Learning Research*, *15 2*, 147-167.
- Chevaillier, P., (2006), Les systèmes multi-agents pour les environnements virtuels de formation, *Habilitation à diriger des recherches, Université de Bretagne Occidentale, Brest*, *31*.
- Churchill, D., (2007), Towards a useful classification of learning objects, *Educational Technology Research and Development*, *55*, 479-497, [https:// doi.org/10.1007/](https://doi.org/10.1007/s11423-006-9000-y) [s11423-006-9000-y](https://doi.org/10.1007/s11423-006-9000-y)
- Churchill, E.-F. & Snowdon, D., (1998), Collaborative virtual environments : an introductory review of issues and systems, *virtual reality*, *3 1*, 3-15.
- Claude, G., Gouranton, V., Bouville Berthelot, R. & Arnaldi, B., (2014), Short Paper : #SEVEN, a Sensor Effector Based Scenarios Model for Driving Collaborative Virtual Environment, In T. NOJIMA, D. REINERS  $&$  O. STAADT (Ed.), *ICAT-EGVE, International Conference on Artificial Reality and Telexistence, Eurographics Symposium on Virtual Environments* (p. 1-4), [https:// hal.archives](https://hal.archives-ouvertes.fr/hal-01086237)  [ouvertes.fr/hal-01086237](https://hal.archives-ouvertes.fr/hal-01086237)
- Cober, R., Tan, E., Slotta, J., So, H.-J. & Könings, K. D., (2015), Teachers as participatory designers : Two case studies with technology-enhanced learning environments, *Instructional Science*, *43 2*, 203-228.
- Coelho, D. C., Tichon, P. J., Hine, D. T., Wallis, D. G. & Riva, P. G., (2006), Media Presence and Inner Presence : The Sense of Presence in Virtual Reality Technologies (P. G. RIVA, P. M. ANGUERA, P. B. WIEDERHOLD & P. F. MANTOVANI, Éd.), <http://cogprints.org/5965/>
- Cormier, J., (2012), *Mobiliser une analyse de l'activité comme aide à la conception et à l'évaluation d'un Environnement Virtuel pour l'Apprentissage Humain : un exemple en implantologie dentaire* (thèse de doct.), Brest.
- Cormier, J., Pasco, D., Syllebranque, C. & Querrec, R., (2011), VirTeaSy a haptic simulator for dental education, *The 6th international conference on virtual learning ICVL*, 61-68.
- Crampes, M. & Saussac, G., (1999), Facteurs qualité et composantes de scénario pour la conception de simulateurs pédagogiques à vocation comportementale., *Sciences et Technologies de l'Information et de la Communication pour l'éducation et la Formation*, *6 1*, 11-36.
- Da Dalto, L., (2004), *CS WAVE : la réalité virtuelle pour la formation au soudage*, Ed. Techniques Ingénieur.
- DALGARNO, B. & LEE, M. J., (2010), What are the learning affordances of 3-D virtual environments ?, *British Journal of Educational Technology*, *41 1*, 10-32.
- de FREITAS, S. & OLIVER, M., (2006), How can exploratory learning with games and simulations within the curriculum be most effectively evaluated ?, *Computers & Education*, *46*, 249-264, <https://doi.org/10.1016/j.compedu.2005.11.007>
- DJADJA, D. J. D., HAMON, L. & GEORGE, S., (2019), Modeling and Evaluating of Human 3d+t Activities in Virtual Environment, *The 14th European Conference on Technology Enhanced Learning*, 696-700, https://doi.org/10.1007/978-3-030-[29736-7\\\_69](https://doi.org/10.1007/978-3-030-29736-7\_69)
- Donikian, S., (2004), *Modélisation, contrôle et animation d'agents virtuels autonomes évoluant dans des environnements informés et structurés* [Publication de l'Habilitation à Diriger des Recherches de l'auteur], Université de Rennes 1, [ftp://ftp.](ftp://ftp.irisa.fr/techreports/habilitations/donikian/part1.pdf) [irisa.fr/techreports/habilitations/donikian/part1.pdf](ftp://ftp.irisa.fr/techreports/habilitations/donikian/part1.pdf)
- Downes, S., (2010), The role of the educator. Huffington Post Education.
- DRUMMOND, D., HADCHOUEL, A. & TESNIÈRE, A., (2017), Serious games for health : three steps forwards, *Advances in Simulation*, *2 1*, 1-8.
- Edward, L., Lourdeaux, D., Lenne, D., Barthes, J., Burkhardt, J., Fabrice, C. et al., (2007), V3s : A training and decision making tool to model safety interventions on seveso sites, *Virtual Reality International conference*.
- Fabre, D., Couix, S., Burkhardt, J.-M., Gounelle, C. & Cabon, P., (2006), Virtual reality to support human factors for safety : where we are and where we (aim to) go, *Esrel-safety and reliability annual conference*.
- FAHIM, M., JAKIMI, A. & EL BERMI, L., (2016), Pedagogical scenarization for virtual environments for training : towards genericity, coherence and adaptivity, *International Journal of Advanced Engineering Research and Science*, *3 12*, 236953.
- Fawaz, A., (2008), *Réalité virtuelle et gestion technique du patrimoine construit : une application à la gestion du fonctionnement et de la maintenance de grands édifices ferroviaires* (thèse de doct.), Arts et Métiers ParisTech.
- FERRARIS, C., LEJEUNE, A., VIGNOLLET, L. & DAVID, J.-P., (2005), Modélisation de scénarios pédagogiques collaboratifs, *Conférence EIAH*, *5*, 285-296.
- Fowler, C., (2015), Virtual reality and learning : Where is the pedagogy ?, *British journal of educational technology*, *46 2*, 412-422.
- Frejus, M. & Drouin, A., (1996), Réalité virtuelle et processus cognitifs : état de l'art et perspectives en formation, *Collection de notes internes de la Direction des études et recherches. Mathématiques, informatique, télécommunications*.
- Fuchs, P., (1996), *Les interfaces de la réalité virtuelle*, éditeur AJIIMD.
- Fuchs, P., (2018), *Théorie de la réalité virtuelle : les véritables usages / Philippe Fuchs ; [préface de Laurent Chrétien]*, Mines Paristech PSL.
- Gac, P., (2020), *Conception et évaluation d'environnements virtuels pédagogiques : application à la formation professionnelle* (Theses 2020ANGE0016), Université d'Angers, <https://tel.archives-ouvertes.fr/tel-03224180>
- Gerbaud, S., Mollet, N., Ganier, F., Arnaldi, B. & Tisseau, J., (2008), GVT : a platform to create virtual environments for procedural training, *2008 IEEE Virtual Reality Conference*, 225-232.
- GERIS, A. & ÖZDENER, N., (2020), Design Models for Developing Educational Virtual Reality Environments : A Systematic Review, *Virtual and Augmented Reality in Education, Art, and Museums*, 1-22.
- GIL, A., MENDONÇA, P. & MONTEIRO, B., (2014), Unity3D-based Neuro-Evolutive Architecture to Simulate Player.
- Gil, P., (2000), *E-formation : NTIC et reengineering de la formation professionnelle*, Dunod.
- Goodyear, P., (2015), Teaching as design, *Herdsa review of higher education*, *2 2*, 27-50.
- Grosjean, S., (2004), L'apprentissage collaboratif à distance : Du scénario pédagogique à la dynamique interactionnelle, *Technologies de l'Information et de la Connaissance dans l'Enseignement Supérieur et l'Industrie*, 229-236, [https://edutice.archives](https://edutice.archives-ouvertes.fr/edutice-00000718)[ouvertes.fr/edutice-00000718](https://edutice.archives-ouvertes.fr/edutice-00000718)
- Gruenewald, D. A., (2003), The Best of Both Worlds : A Critical Pedagogy of Place, *Educational Researcher*, *32 4*, 3-12, <https://doi.org/10.3102/0013189X032004003>
- Guéraud, V., Adam, J.-M., Pernin, J.-P., Calvary, G. & David, J.-P., (2004), L'exploitation d'Objets Pédagogiques Interactifs à distance : le projet FORMID, *STI-CEF (Sciences et Technologies de l'Information et de la Communication pour l'éducation et la Formation)*, *11*, 46-pages.
- GUÉRAUD, V. & CAGNAT, J.-M., (2006), Automatic semantic activity monitoring of distance learners guided by pedagogical scenarios, *European Conference on Technology Enhanced Learning*, 476-481.
- Hachet, M., (2003), *Interaction avec des environnements virtuels affichés au moyen d'interfaces de visualisation collective* (thèse de doct.), Université Bordeaux 1.
- Hand, C., (1997), A Survey of 3D Interaction Techniques, *Computer Graphics Forum*, *16 5*, 269-281, <https://doi.org/https://doi.org/10.1111/1467-8659.00194>
- HANSON, K. & SHELTON, B. E., (2008), Design and development of virtual reality : analysis of challenges faced by educators, *Journal of Educational Technology & Society*, *11 1*, 118-131.
- Henri, F. & Basque, J., (2003), Conception d'activités d'apprentissage collaboratif en mode virtuel.
- HENRI, F., COMPTE, C. & CHARLIER, B., (2007), La scénarisation pédagogique dans tous ses débats, *Revue internationale des technologies en pédagogie universitaire*, *4 2*, 14-24.
- HENRI, F. & LUNDGREN-CAYROL, K., (2001), Apprentissage collaboratif à distance. Pour comprendre et concevoir les environnements d'apprentissage virtuels, *Sainte-Foy : Presses de l'université du Québec*.
- Hernández-Leo, D., Agostinho, S., Beardsley, M., Bennet, S. & Lockyer, L., (2017), Helping teachers to think about their design problem : a pilot study to stimulate design thinking, *Gómez Chova L, López Martinez A, Candel Torres I, editors. EDULEARN17 Proceedings 9th International Conference on Education and New Learning Technologies ; 2017 Jul 3-5 ; Barcelona, Spain. Valencia : IATED ; 2017. p. 5681-90.*
- Hernández-Leo, D., Asensio-Pèrez, J. I., Derntl, M., Pozzi, F., Chacon, J., PRIETO, L. P. & PERSICO, D., (2018), An Integrated Environment for Learning Design, *Frontiers in ICT*, *5*, <https://doi.org/10.3389/fict.2018.00009>
- HODGE, E. M., TABRIZI, M., FARWELL, M. A. & WUENSCH, K. L., (2008), Virtual reality classrooms : Strategies for creating a social presence, *International Journal of Social Sciences*, *2 2*, 105-109.
- Hodgins, H., on Technology, C., Learning, A., for Training, A. S., Development & Association, N. G., (2000), *Into the Future : A Vision Paper*, Commission on Technology ; Adult Learning, <https://books.google.fr/books?id=l08RcgAACAAJ>
- Ivanov, I., (2017), Des dispositifs mobiles à la réalité virtuelle : le projet immersif Immo3D au service du réseau d'agences immobilières MLS, *Communication Organisation*, *2*, 165-180.
- Jean-Daubias, S., (2004), De l'intégration de chercheurs, d'experts, d'enseignants et d'apprenants à la conception d'EIAH, *Technologies de l'Information et de la Connaissance dans l'Enseignement Supérieur et de l'Industrie*, 290-297, [https://edutice.](https://edutice.archives-ouvertes.fr/edutice-00000708) [archives-ouvertes.fr/edutice-00000708](https://edutice.archives-ouvertes.fr/edutice-00000708)
- Kali, Y., McKenney, S. & Sagy, O., (2015), Teachers as designers of technology enhanced learning, *Instructional science*, *43 2*, 173-179.
- Kallmann, M. & Thalmann, D., (1998), Modeling Objects for Interaction Tasks, *Proc. Eurographics Workshop on Animation and Simulation*, 73-86, [http://infoscience.](http://infoscience.epfl.ch/record/101527) [epfl.ch/record/101527](http://infoscience.epfl.ch/record/101527)
- Kallmann, M., (2001), *Object interaction in real-time virtual environments* (thèse de doct.), Citeseer.
- Kohls, C. & Wedekind, J., (2010), *Investigations of E-Learning Patterns : Context Factors, Problems and Solutions : Context Factors, Problems and Solutions*, IGI Global.
- KOPER, R., (2001), Modeling units of study from a pedagogical perspective-the pedagogical meta-model behind EML, *Open University of the Netherlands : Educational Technology Expertise Centre*.
- Koper, R., Olivier, B. & Anderson, T., (2003), IMS learning design information model, *IMS Global Learning Consortium*.
- Krull, G., Mallinson, B. & Sewry, D. A., (2006), Describing online learning content to facilitate resource discovery and sharing : the development of the RU LOM Core, *Journal of Computer Assisted Learning*, *22 3*, 172-181.
- Kruse, K., (2002), Introduction to instructional design and the ADDIE model, *Retrieved January*, *26*, 2005.
- LACAZE-LABADIE, R., (2019), *Planification et modèle graphique pour la génération dynamique de scénarios en environnements virtuels* (thèse de doct.), Université de Technologie de Compiègne.
- Lakhdari, N., (2016), *Modélisation en 3d du développement embryonnaire.* (thèse de doct.).
- Lanquepin, V., Carpentier, K., Lourdeaux, D., Lhommet, M., Barot, C. & Amokrane, K., (2013), HUMANS : a HUman models based artificial eNvironments software platform, *Proceedings of the Virtual Reality International Conference : Laval Virtual*, 1-8.
- Latta, J. N. & Oberg, D., (1994), A conceptual virtual reality model, *IEEE Computer Graphics and Applications*, *14*, 23-29.
- LAURILLARD, D., (2012), Teaching as a Design Science : Building Pedagogical Patterns for Learning and Technology, *Teaching as a Design Science : Building Pedagogical Patterns for Learning and Technology*, 1-258, <https://doi.org/10.4324/9780203125083>
- Loup-Escande, E., Jamet, E., Ragot, M., Erhel, S., Michinov, N., Peltier, C. & Lopez, T., (2015), Concevoir des environnements virtuels éducatifs avec les utilisateurs finaux : Exemple du projet VirtualiTeach, *Terminal. Technologie de l'information, culture & société*, *117*.
- LOURDEAUX, D., (2001), *Réalité virtuelle et formation : conception d'environnements virtuels pédagogiques* (thèse de doct.), école Nationale Supérieure des Mines de Paris.
- Mahdi, O., Oubahssi, L., Piau-Toffolon, C. & Iksal, S., (2019c), Modèle et outil pour assister la scénarisation des activités pédagogiques orientées RV, *9ème*

*Conférence sur les Environnements Informatiques pour l'Apprentissage Humain*, <https://hal-univ-lemans.archives-ouvertes.fr/hal-02122230>

- MARFISI-SCHOTTMAN, I., VINATIER, I. & BEVACQUA, E., (2019), TGRIS : Outil de simulation pour la gestion des émotions dans la formation à l'entretien des conseillers pédagogiques, *Environnements Informatiques pour l'Apprentissage Humain (EIAH19)*, 307-318.
- Marion, N., (2010), *Modélisation de scénarios pédagogiques pour les environnements de réalité virtuelle d'apprentissage humain* (thèse de doct.), Brest.
- MARION, N., QUERREC, R. & CHEVAILLIER, P., (2009), Integrating Knowledge from Virtual Reality Environments to Learning Scenario Models-A Meta-modeling Approach., *CSEDU (1)*, 254-259.
- Marion, N., Septseault, C., Boudinot, A. & Querrec, R., (2007), Gaspar : Aviation management on an aircraft carrier using virtual reality, *2007 International Conference on Cyberworlds (CW'07)*, 15-22.
- Martin-Gutiérrez, J., Mora, C. E., Añorbe-Diaz, B. & González-Marrero, A., (2017), Virtual technologies trends in education, *EURASIA Journal of Mathematics, Science and Technology Education*, *13 2*, 469-486.
- MAYES, J. T. & FOWLER, C., (1999), Learning technology and usability : a framework for understanding courseware, *Interacting with computers*, *11 5*, 485-497.
- Mbatchou, G., (2016), Accompagnement de l'apprentissage/formation : modélisation du scénario pédagogique, *6èmes Rencontres Jeunes Chercheurs en Environnements Informatiques pour l'Apprentissage Humain*, 95-100.
- Mcandrew, P., Goodyear, P. & Dalziel, J., (2006), Patterns, designs and activities : Unifying descriptions of learning structures, *International Journal Learning Technology*, *2*, <https://doi.org/10.1504/IJLT.2006.010632>
- Mellet D'Huart, D., (2001), La réalité virtuelle : un média pour apprendre, In P. J. bibinitperiod P. J.-P. De Vries E. (Éd.), *Cinquième colloque Hypermédias et apprentissages* (p. 331-338), EPI; INRP, https://edutice.archives-ouvertes.fr/ [edutice-00000489](https://edutice.archives-ouvertes.fr/edutice-00000489)
- Mellet-d'Huart, D., (2004), *De l'intention à l'attention : contributions à une démarche de conception d'environnements virtuels pour apprendre à partir d'un modèle de l'(én) action* (thèse de doct.), Le Mans Université.
- Merrill, M. D., (2002), First principles of instruction, *Educational technology research and development*, *50 3*, 43-59.
- MIKROPOULOS, T. A., CHALKIDIS, A., KATSIKIS, A. & EMVALOTIS, A., (1998), Students' attitudes towards educational virtual environments, *Education and Information Technologies*, *3 2*, 137-148.
- Mollet, N. & Arnaldi, B., (2006), Storytelling in Virtual Reality for Training. *Technologies for E-Learning and Digital Entertainment* (p. 334-347), Springer Berlin Heidelberg, [https://doi.org/10.1007/11736639\\_45](https://doi.org/10.1007/11736639_45)
- Mor, Y. & WINTERS, N., (2006), Design approaches in technology enhanced learning, *Interactive Learning Environments*, *15*, <https://doi.org/10.1080/10494820601044236>
- Morris, D., Sewell, C., Blevins, N., Barbagli, F. & Salisbury, K., (2004), A collaborative virtual environment for the simulation of temporal bone surgery, *International conference on medical image computing and computer-assisted intervention*, 319-327.
- NIELSEN, J.,  $(2000)$ , Why you only need to test with five users. Alertbox.
- Oliveira, J., Shirmohammadi, S. & Georganas, N., (2000), Collaborative Virtual Environment for industrial training, 288-, https://doi.org/10.1109/VR.2000. [840516](https://doi.org/10.1109/VR.2000.840516)
- Otmane, S., (2010), *Modèles et techniques logicielles pour l'assistance à l'interaction et à la collaboration en réalité mixte* (HDR), Université d'Evry-Val d'Essonne.
- Oubahssi, L. & Grandbastien, M., (2005), The Activity at the Center of the Global Open and Distance Learning Process, *AIED 2005*, 386-394, [https://hal.archives](https://hal.archives-ouvertes.fr/hal-01434290)[ouvertes.fr/hal-01434290](https://hal.archives-ouvertes.fr/hal-01434290)
- Oubahssi, L. & Mahdi, O., (2021), VEA : A Virtual Environment for Animal experimentation, *The 21th IEEE International Conference on Advanced Learning Technologies (ICALT 2021)*, 422-424, <https://doi.org/10.1109/ICALT52272.2021.00134>
- Oubahssi, L., Mahdi, O., Piau-Toffolon, C. & Iksal, S., (2018b), A process of design and production of Virtual Reality Learning Environments, *International Conference on Collaborative Learning (ICL 2018)*, *916 1*, 353-364, [https://hal](https://hal-univ-lemans.archives-ouvertes.fr/hal-01882158)  [univ-lemans.archives-ouvertes.fr/hal-01882158](https://hal-univ-lemans.archives-ouvertes.fr/hal-01882158)
- Oubahssi, L. & Piau-Toffolon, C., (2017), Conception et développement d'un environnement virtuel pour l'apprentissage : Application dans le cadre du projet ARVAD, *ORPHEE Rendez-vous*, <https://hal.archives-ouvertes.fr/hal-01850709>
- Ouramdane, N., Otmane, S. & Mallem, M., (2009), Interaction 3D en Réalité Virtuelle-Etat de l'art, *Technique et Science Informatiques*, *28 8*, 1017-1049.
- PAQUETTE, G., (2002), L'ingénierie pédagogique. Pour construire l'apprentissage en réseau.[ed.] Sainte-Foy Presses de l'Université du Québec. 2002, *La recherche appliquée en pédagogie : des modèles pour l'enseignement. Bruxelles : De Boeck & Larcier*.
- PARLOW, J. & THOMPSON, M., (2013), Effective law enforcement training with virtual reality software.
- PATEL, K., BAILENSON, J. N., HACK-JUNG, S., DIANKOV, R. & BAJCSY, R., (2006), The effects of fully immersive virtual reality on the learning of physical tasks, *Proceedings of the 9th Annual International Workshop on Presence, Ohio, USA*, 87-94.
- Peraya, D., (2019), Les learning analytics en question, *Distances et médiations des savoirs*, *25*, 19.
- Pernin, J.-P., (2003), Objets pédagogiques : unités d'apprentissage, activités ou ressources, *Revue" Sciences et Techniques Educatives", Hors série*, 179-210.
- Pernin, J.-P., (2004), LOM, SCORM et IMS-Learning Design : ressources, activités et scénarios, *actes du colloque «L'indexation des ressources pédagogiques numériques», Lyon*, *16*.
- PERNIN, J.-P. & VILLIOT-LECLERCQ, E. E., (2006), Scénarios : représentations et usages, *Premières journées communication et apprentissages instrumentés en réseau*, 357- 371, <https://edutice.archives-ouvertes.fr/edutice-00138489>
- PLANCHER, G., NICOLAS, S. & PIOLINO, P., (2008), Apport de la réalité virtuelle en neuropsychologie de la mémoire : étude dans le vieillissement, *Psychologie & NeuroPsychiatrie du vieillissement*, *6 1*, 7-22.
- Ponder, M., Herbelin, B., Molet, T., Schertenlieb, S., Ulicny, B., Papagiannakis, G., Magnenat-Thalmann, N. & Thalmann, D., (2003), Immersive VR decision training : telling interactive stories featuring advanced virtual human simulation technologies, *Proceedings of the workshop on Virtual environments 2003*, 97-106.
- PSOTKA, J., (1995), Immersive training systems : Virtual reality and education and training, *Instructional science*, *23 5-6*, 405-431.
- Renou, J., (2012), *Le débriefing en simulation médicale : techniques et outils pédagogiques* (mém. de mast.), <https://dumas.ccsd.cnrs.fr/dumas-00787927>
- Ritz, L. T., (2015), Teaching with CAVE virtual reality systems : Instructional design strategies that promote adequate cognitive load for learners, *SMTC Plan B Papers*, *5*.
- Rizzo, A. A., Bowerly, T., Buckwalter, J. G., Klimchuk, D., Mitura, R. & PARSONS, T. D., (2009), A virtual reality scenario for all seasons : the virtual classroom, *Cns Spectrums*, *11 1*, 35-44.
- Roussou, M., (2004), Learning by doing and learning through play : an exploration of interactivity in virtual environments for children, *Computers in Entertainment (CIE)*, *2 1*, 10-10.
- SARAOS LUNA, A., GOURANTON, V. & ARNALDI, B., (2012), Collaborative Virtual Environments For Training : A Unified Interaction Model For Real Humans And Virtual Humans, *International Conference on Serious Games and Edutainment*, 1-12, <https://hal.archives-ouvertes.fr/hal-00734462>
- Schlemminger, G., Besse, S. & Roy, M., (2012), Réalité virtuelle et éducation : l'exemple de l'apprentissage des langues, *Les 7èmes Journées de l'Association Française de Réalité virtuelle, augmentée, mixte et d'interaction 3D*.
- SCHLEMMINGER, G., ROY, M., VEIT, M., CAPOBIANCO, A. & NOEPPEL, G., (2013), Réalité virtuelle et jeux : de nouveaux outils pour des apprentissages plurilingues ?, *Education et sociétés plurilingues*, *35*, 29-42.
- Sehaba, K. & Hussaan, A. M., (2013), Adaptive serious game for the re-education of cognitive disorders, *AMSE journals, Advances in modelling, series Modelling C*, *73*, 148-159.
- SHARMA, S., AGADA, R. & RUFFIN, J., (2013), Virtual reality classroom as an constructivist approach, *2013 Proceedings of IEEE Southeastcon*, [https://doi.org/10.1109/](https://doi.org/10.1109/secon.2013.6567441) [secon.2013.6567441](https://doi.org/10.1109/secon.2013.6567441)
- SHUTE, V., RAHIMI, S. & EMIHOVICH, B., (2017), Assessment for Learning in Immersive Environments, In D. Liu, C. DEDE, R. HUANG & J. RICHARDS (Éd.), *Virtual*, *Augmented, and Mixed Realities in Education* (p. 71-87), Springer Singapore, [https:](https://doi.org/10.1007/978-981-10-5490-7_5)  $// doi.org/10.1007/978-981-10-5490-7-5$
- Spool, J. M., Scanlon, T., Snyder, C., Schroeder, W. & DeAngelo, T., (1999), *Web site usability : A designer's guide*, Morgan Kaufmann.
- Tadjine, Z., Oubahssi, L., Piau-Toffolon, C. & Iksal, S., (2016), A Process Using Ontology to Automate the Operationalization of Pattern-Based Learning Scenarios, In S. ZVACEK, M. T. RESTIVO, J. UHOMOIBHI & M. HELFERT (Éd.), *Computer Supported Education* (p. 444-461), Springer International Publishing.
- Tchounikine, P., (2002a), Conception des environnements informatiques d'apprentissage : mieux articuler informatique et sciences humaines et sociales.
- Tchounikine, P., (2002b), Pour une ingénierie des Environnements Informatiques pour l'Apprentissage Humain, *Revue I3-Information Interaction Intelligence*, *2*, 59-95.
- Tchounikine, P., (2004), *Platon-1 : quelques dimensions pour l'analyse des travaux de recherche en conception d'EIAH*, <https://telearn.archives-ouvertes.fr/hal-00002999>
- Tchounikine, P., (2009), *Précis de recherche en ingénierie des EIAH*, [https : / / hal .](https://hal.archives-ouvertes.fr/hal-00413694) [archives-ouvertes.fr/hal-00413694](https://hal.archives-ouvertes.fr/hal-00413694)
- Tena-Chollet, F., Frealle, N., Bony-Dandrieux, A. & Tixier, J., (2016), Design of a semi-virtual training environment (serious game) for decision-makers facing up a major crisis, *Chemical Engineering Transactions*, *48*.
- Tendick, F., Downes, M., Goktekin, T., Cavusoglu, M. C., Feygin, D., Wu, X., Eyal, R., Hegarty, M. & Way, L. W., (2000), A virtual environment testbed for training laparoscopic surgical skills, *Presence : Teleoperators & Virtual Environments*, *9 3*, 236-255.
- Treviranus, J., Richards, J., Jacobs, I. & McCathieNevile, C., (1999), Authoring Tool Accessibility Guidelines, *The latest working draft of these guidelines for designing accessible authoring tools*.
- Tricot, A., Plégat-Soutjis, F., Camps, J.-F., Amiel, A., Lutz, G. & Morcillo, A., (2003), Utilité, utilisabilité, acceptabilité : interpréter les relations entre trois dimensions de l'évaluation des EIAH, In DESMOULINS, C., MARQUET, P., BOUHINEAU & D. (Éd.), *Environnements Informatiques pour l'Apprentissage Humain 2003* (p. 391-402), ATIEF; INRP, https://edutice.archives - ouvertes  $\int$  fr/edutice -[00000154](https://edutice.archives-ouvertes.fr/edutice-00000154)
- Trinh, T.-H., Querrec, R., De Loor, P. & Chevaillier, P., (2010), Ensuring semantic spatial constraints in virtual environments using UML/OCL, *Proceedings of the 17th ACM Symposium on Virtual Reality Software and Technology*, 219-226.
- Wiley, D. A. et al., (2002), *The instructional use of learning objects* (T. 1), Agency for instructional technology Bloomington.
- WINDSCHITL, M. & WINN, B., (2000), A virtual environment designed to help students understand science, *In B. Fishman and S. O'Connor-Divelbiss (Eds.), Proceedings of the International Conference of the Learning Sciences. Mahwah, NJ : Lawrence Erlbaum Associates, Inc*, 290-296.
- ZHAI, S., BUXTON, W. & MILGRAM, P., (1994), The "Silk Cursor" : Investigating Transparency for 3D Target Acquisition, *Proceedings of the SIGCHI Conference on Hu-*

*man Factors in Computing Systems*, 459-464, [https://doi.org/10.1145/191666.](https://doi.org/10.1145/191666.191822) 

### **Mes publications**

- Mahdi, O., (2018), Etude de la conception et l'opérationnalisation des situations pédagogiques dans les EVAH, *Septièmes Rencontres Jeunes Chercheurs en EIAH (RJC EIAH 2018)*.
- MAHDI, O., OUBAHSSI, L., PIAU-TOFFOLON, C. & IKSAL, S., (2018), Towards design and operationalization of pedagogical situations in the VRLEs, *2018 IEEE 18th International Conference on Advanced Learning Technologies (ICALT)*, 400-402.
- Mahdi, O., Oubahssi, L., Piau-Toffolon, C. & Iksal, S., (2019a), Assistance to scenarisation of VR-oriented pedagogical activities : models and tools, *2019 IEEE 19th International Conference on Advanced Learning Technologies (ICALT)*, *2161*, 344-346.
- MAHDI, O., OUBAHSSI, L., PIAU-TOFFOLON, C. & IKSAL, S., (2019b), A model and its tool to assist the scenarization of VR-oriented pedagogical activities, *CSEDU 2019*, 511-518.
- Mahdi, O., Oubahssi, L., Piau-Toffolon, C. & Iksal, S., (2019c), Modèle et outil pour assister la scénarisation des activités pédagogiques orientées RV, *9ème Conférence sur les Environnements Informatiques pour l'Apprentissage Humain*, <https://hal-univ-lemans.archives-ouvertes.fr/hal-02122230>
- Mahdi, O., Oubahssi, L., Piau-Toffolon, C. & Iksal, S., (2019d), Towards an editor for VR-oriented educational scenarios, *European Conference on Technology Enhanced Learning*, 756-760.
- Oubahssi, L., Loup, G., Piau-Toffolon, C. & Mahdi, O., (2018a), ADDEGames : An Assistance Design tool for Digital Epistemic Games, *2018 IEEE 18th International Conference on Advanced Learning Technologies (ICALT)*, 103-107.
- Oubahssi, L., Mahdi, O., Piau-Toffolon, C. & Iksal, S., (2018b), A process of design and production of Virtual Reality Learning Environments, *International Conference on Collaborative Learning (ICL 2018)*, *916 1*, 353-364, [https://hal](https://hal-univ-lemans.archives-ouvertes.fr/hal-01882158)  [univ-lemans.archives-ouvertes.fr/hal-01882158](https://hal-univ-lemans.archives-ouvertes.fr/hal-01882158)

# **ANNEXES**

# **A Questionnaire**

# Outil pour la scénarisation des activités pédagogiques orientées RV

\*Obligatoire

Profil

1. 1. Nom et Prénom \*

2. 2. Adresse e-mail \*

3. 3. Etablissement \*

4. 4. Domaine \*

5. 5. Niveau des étudiants \*

Utilité de l'outil VR-Peas : Formalisation du scénario pédagogique orienté RV

6. 1. Avez-vous trouvé l'environnement virtuel qui correspond à votre situation pédagogique ? \*

*Une seule réponse possible.*

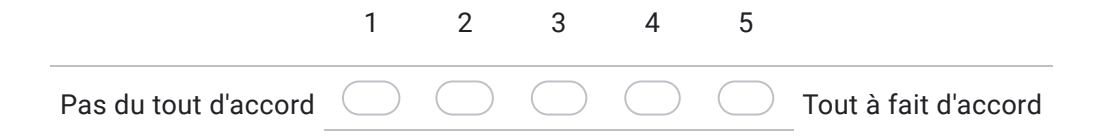

7. 2. Avez-vous réussi à trouver les objets souhaitables depuis l'inventaire ? \*

*Une seule réponse possible.*

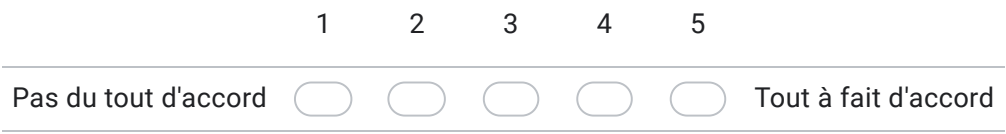

8. 3. Avez-vous trouvé simple de placer les objets dans l'environnement ? \*

*Une seule réponse possible.*

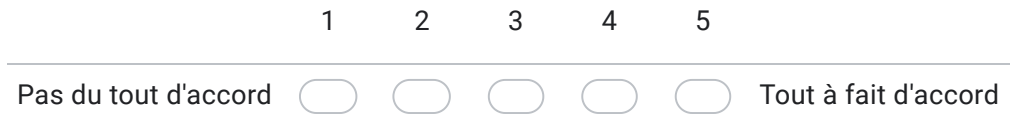

9. 4. L'utilisation de la scénarisation en mode immersif vous a simplifié la tache de formalisation du scénario ? \*

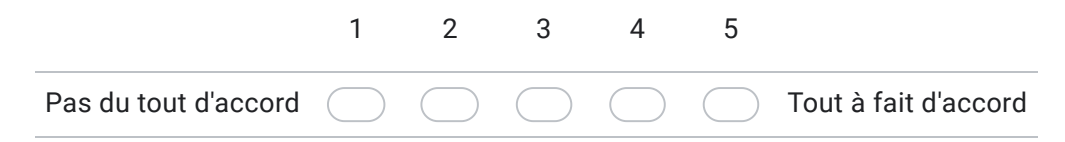

10. 5. Avez-vous réussi à formaliser l'ensemble des activités pédagogiques de votre scénario ? \*

*Une seule réponse possible.*

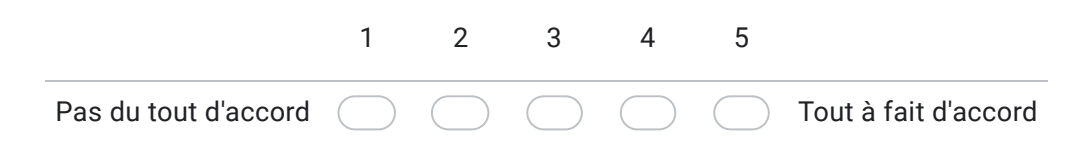

11. 6. Avez-vous réussi à formaliser l'ensemble des actions pour chaque activité pédagogique sans problème ? \*

*Une seule réponse possible.*

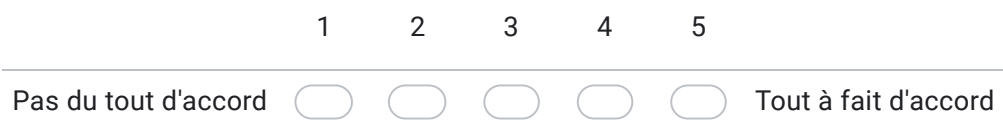

12. 7. L'organisation de la palette des actions en bloc de quatre catégories vous a-telle guidé pour identifier et détailler ces actions par les déclencheurs souhaités ? \*

*Une seule réponse possible.*

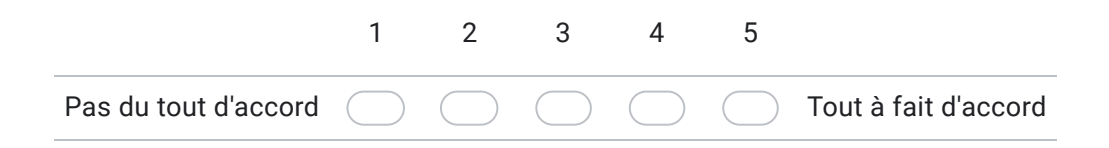

13. 8. Avez-vous réussi à détailler l'ensemble des paramètres/checkpoints demandés pour certaines actions pédagogiques ? \*

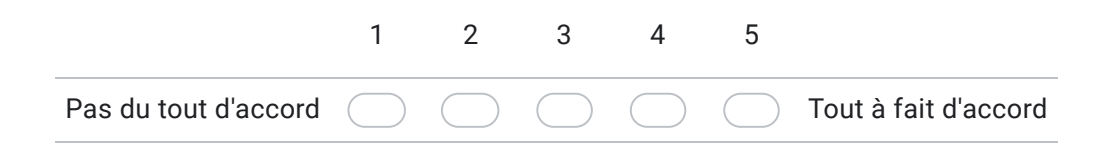

#### 14. 9. Les fonctionnalités et les concepts proposés dans l'éditeur couvrent bien votre scénario pédagogique ? \*

*Une seule réponse possible.*

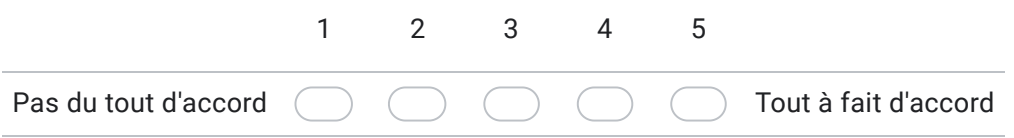

15. 10. L'organisation de l'onglet de la gestion des activités vous a-t-elle guidé dans l'ajout d'une activité pédagogique ou d'une nouvelle action ? \*

*Une seule réponse possible.*

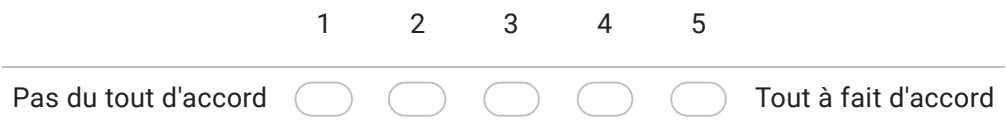

16. 11. L'organisation de l'onglet de la gestion des activités vous a-t-elle guidé dans la visualisation des actions correspondant à l'activité sélectionnée ? \*

*Une seule réponse possible.*

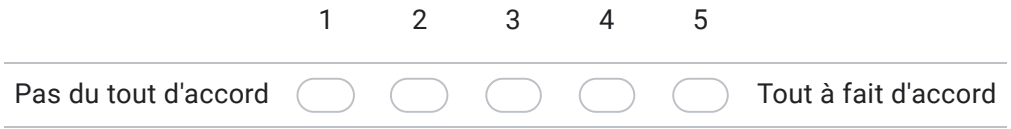

17. 12. Vous avez réussi à exploiter toutes les fonctionnalités de l'éditeur? \*

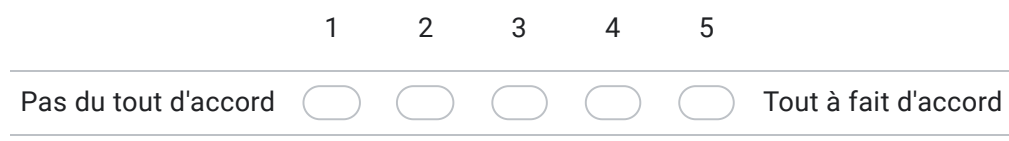

18. 13. Selon vous, est-ce que le bouton ramenant à la fenêtre de préparation de l'environnement est bien placé ? \*

*Une seule réponse possible.*

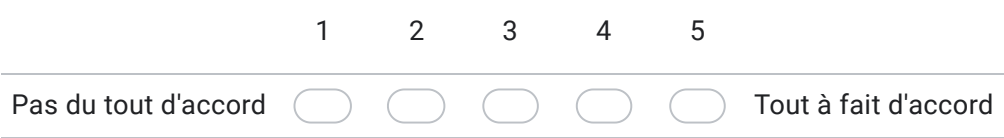

19. 14. La gestion de l'ordre des actions pédagogiques dans l'activité pédagogique associée vous a-t-elle parue pertinente ? (activité quelconque ?) \*

*Une seule réponse possible.*

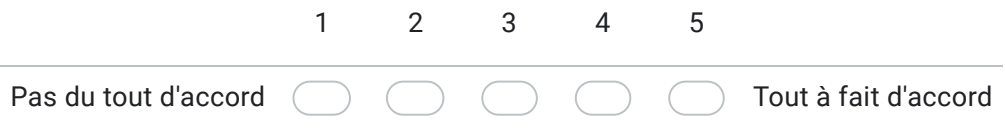

20. 15. La gestion de l'ordre du déroulement des activités pédagogiques vous a-t-elle parue pertinente ? \*

*Une seule réponse possible.*

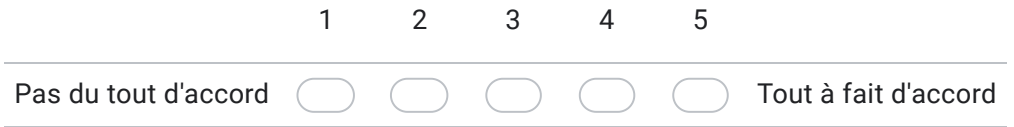

21. 16. La représentation visuelle du scénario est-elle expressive ? \*

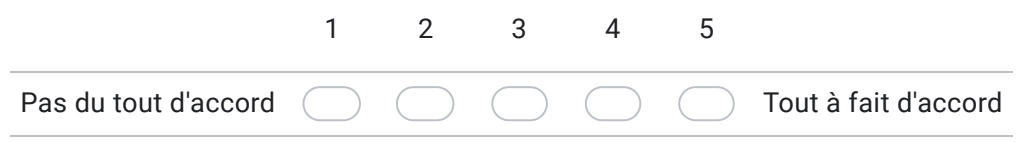

#### Utilité de l'outil VR-PEAS : Génération du scénario pédagogique orienté RV

22. 1. Jugez-vous que le déploiement du scénario pédagogique était facile à faire ? \*

*Une seule réponse possible.*

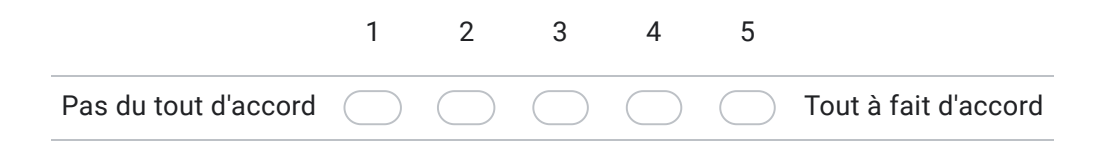

#### 23. 2. Trouvez-vous que le bouton dédié à l'opérationnalisation était bien placé ? \*

*Une seule réponse possible.*

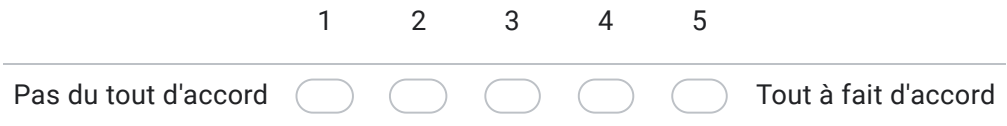

#### Utilisabilité de VR-Peas

24. 1. Je pense que j'aimerai utiliser ce système fréquemment \*

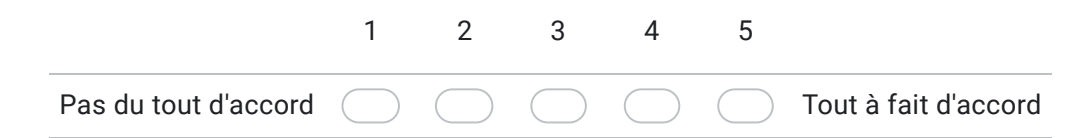

#### 25. 2. J'ai trouvé ce système inutilement complexe \*

*Une seule réponse possible.*

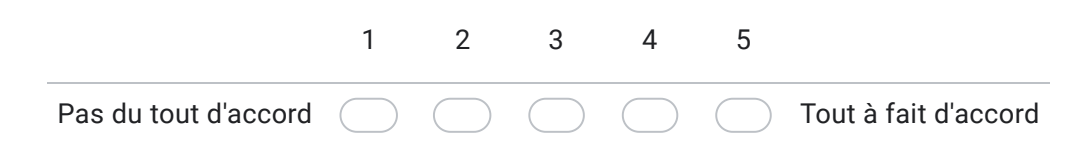

#### 26. 3. J'ai trouvé ce système facile à utiliser \*

*Une seule réponse possible.*

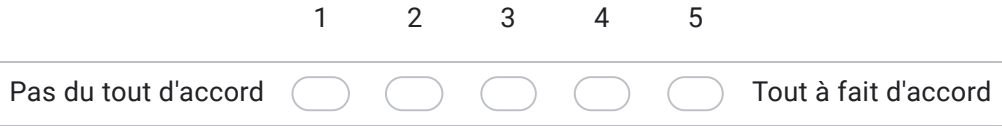

27. 4. J'ai trouvé que les différentes fonctions de ce système étaient bien intégrées \*

*Une seule réponse possible.*

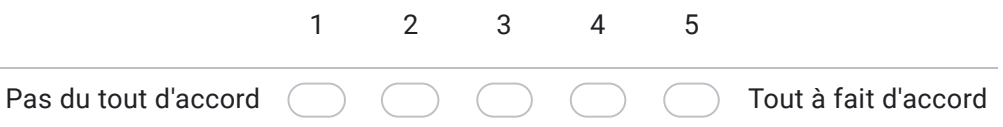

28. 5. Je pense que j'aurais besoin d'un support technique pour utiliser ce système \*

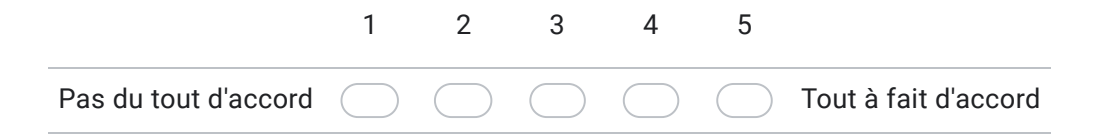

#### 29. 6. J'ai trouvé qu'il y avait trop d'incohérences dans ce système \*

*Une seule réponse possible.*

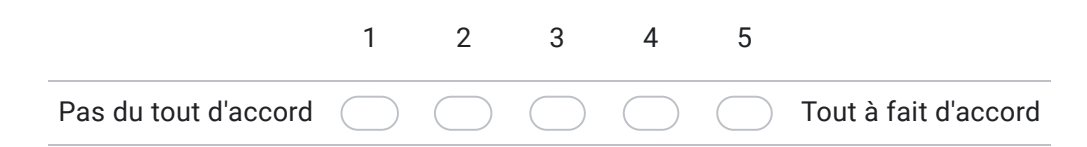

30. 7. Je suppose que la plupart des gens apprendraient très rapidement à utiliser ce système \*

*Une seule réponse possible.*

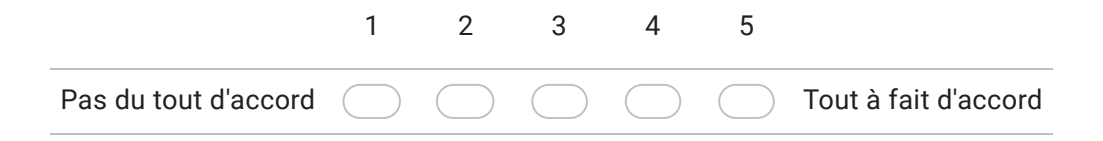

31. 8. L'effort mental nécessaire pour utiliser ce système est assez important \*

*Une seule réponse possible.*

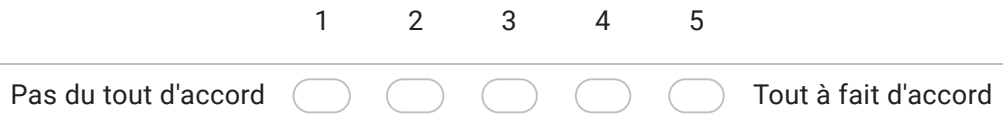

32. 9. Je me suis senti(e) très confiant(e) en utilisant ce système \*

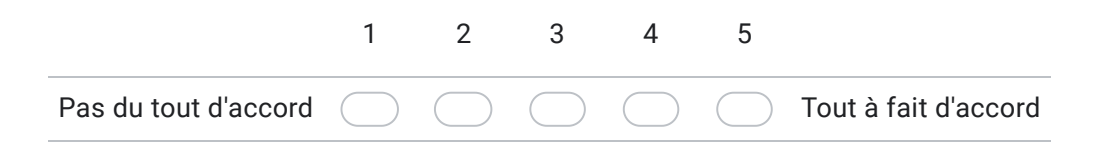

33. 10. J'ai dû apprendre beaucoup de choses avant de me sentir familiarisé(e) avec ce système \*

*Une seule réponse possible.*

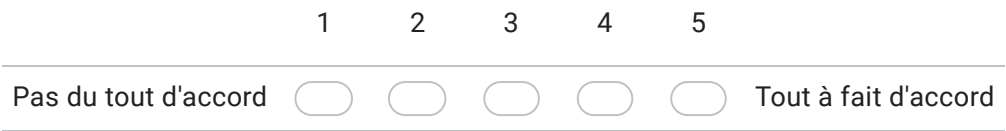

#### Ressentis et propositions d'amélioration

- 34. 1. Selon vous, l'éditeur fournit-il les concepts nécessaires pour créer un EVAH (environnement virtuel pour l'apprentissage humain) ? \*
- 35. 2. Dans l'ensemble, êtes-vous satisfait de votre expérience avec VR-Peas? \*
- 36. 3. Avez-vous des améliorations, des recommandations ou des appréciations ? \*

Ce contenu n'est ni rédigé, ni cautionné par Google.

# Google Forms

# **B Situation 1**

# **Présentation du sujet de thèse et des données à renseigner**

### **Introduction :**

L'objectif de la thèse est de proposer des solutions techniques et méthodologiques pour aider les enseignants à concevoir (adapter ou réutiliser) leurs situations pédagogiques et les opérationnaliser dans un environnement virtuelle pour l'apprentissage humain (EVAH).

La situation pédagogique est une situation d'apprentissage conçu par l'enseignant pour aboutir un objectif pédagogique bien défini. Elle est composée d'un ensemble d'activités pédagogiques. Chaque activité pédagogique exige certains prérequis afin de renforcer telles compétences chez l'apprenant. Ce dernier a pour rôle d'accomplir les activités pédagogiques dans un environnement de réalité virtuelle en suivant les consignes de l'enseignant. Il effectue une séquence d'actions (étapes) en se servant des différentes ressources mises à sa disposition.

#### **Proposition de situation pédagogique :**

La conception par un enseignant d'une situation pédagogique passe par l'écriture d'une problématique dans un contexte disciplinaire et d'un but à atteindre pour les apprenants. Pour se faire, je vous invite à remplir les données suivantes :

- **Nom de la situation pédagogique :** TP4 Expérimentation animale virtuelle
- **Objectif général :** Initiation à l'expérimentation animale objective
- **Description :** Initiation à la pose d'un cathéter de tracheeon test
- **Environnement virtuel :** Laboratoire
- **Ressources utilisées :**
	- Rat
	- Scotch
	- Table
	- Planche
	- Cotton
	- Cathéter
	- Ciseaux
	- Pinces
	- File
	- TV + télécommande
	- **Activités pédagogiques :**
	- **Activité 1 :**
		- **Nom** : Observer le laboratoire
		- **Objectif pédagogique :** Observer l'environnement de travail
		- **Description** : Paillasse, matériel, vidéo
		- **Actions :**
			- **Action 1 :**
				- **Nom :** Vidéo
				- **Objectif pédagogique :** Comprendre le déroulement des activités/actions au sein de la situation pédagogique.
				- **Description :** L'apprenant regarde une vidéo mettant en évidence et illustrant les activités/actions à effectuer.
	- **Activité 2 :**
		- **Nom** : Fixer l'animal en décubitus dorsal
		- **Objectif pédagogique :** Savoir positionner correctement l'animal et scotcher
		- **Description :** L'apprenant place l'animal anesthésié en décubitus dorsal sur une plaque et le fixe avec du scotch
		- **Actions :**
			- **Action 1 (x4 pattes) :**
				- **Nom :** Fixer la patte
				- **Objectif pédagogique :** Savoir fixer chaque patte de l'animal
				- **Description :** L'apprenant utilise le scotch pour fixer chaque patte de l'animal anesthésié
	- **Activité 3 :**
		- **Nom** : Inciser la peau
		- **Objectif pédagogique :** Inciser la peau
		- **Description :** Une fois l'animal fixé, l'apprenant procède à l'incision de la peau
- **Actions :**
	- **Action 1 :**
		- **Nom :** Inciser la peau
		- **Objectif pédagogique :** Inciser au bon endroit
		- **Description :** L'apprenant doit inciser la peau depuis la ceinture pectorale jusqu'à la base du menton.
	- **Action 2 :**
		- **Nom :** Ouvrir la peau
		- **Objectif pédagogique :** Ouvrir la peau pour découvrir le muscle couvrant la trachée
		- **Description :** L'apprenant écarte la peau à l'aide de pinces fortes, ensuite il écarte les glandes salivaires jusqu'à découverte du muscle couvrant la trachée
- **Activité 4 :**
	- **Nom** : Disloquer les tissus musculaires
	- **Objectif pédagogique :** Disloquer le muscle avec deux pinces
	- **Description** : L'apprenant est amené à fendre le muscle dans la longueur jusqu'à voir la trachée
	- **Actions :**
		- **Action 1 :**
			- **Nom :** Disloquer le muscle
			- **Objectif pédagogique :** Disloquer le muscle avec deux pinces
			- **Description :** L'apprenant essaie de maintenir le muscle écarté avec deux pinces
- **Activité 5 :**
	- **Nom** : Nettoyer la zone incisée
	- **Objectif pédagogique :** Dégager le champ opératoire pour voir la trachée
	- **Description** : L'apprenant nettoie la zone inciser en éliminant le sang
	- **Actions :**
		- **Action 1 :**
			- **Nom :** Eliminer le sang
			- **Objectif pédagogique :** Savoir nettoyer la zone inciser avant manipulation
			- **Description :** Après avoir inciser la peau et disloquer le muscle, l'apprenant nettoie avec le sang écoulé avec du coton
- **Activité 6 :**
	- **Nom** : Passer un fil sous la trachée
	- **Objectif pédagogique :** Passer un fil sous la trachée
	- **Description :** L'apprenant ramène un gros fil de coton et le glisse sous la trachée à l'aide d'une pince
	- **Actions :**
		- **Action 1 :**
			- **Nom :** Gratter les tissus sous la trachée
			- **Objectif pédagogique :** Gratter les tissus sous la trachée
			- **Description :** L'apprenant est amené à gratter les tissus sous la trachée pour pouvoir glisser le fil de coton sous la trachée
		- **Action 2 :**
			- **Nom :** Passer le fil et faire un nœud
			- **Objectif pédagogique :** Savoir passer le et faire un nœud au bon endroit
			- **Description :** L'apprenant est amené à glisser le fil et réaliser un nœud plat maintenu largement ouvert au-dessus de la trachée

#### ○ **Activité 7 :**

- **Nom** : Inciser la trachée et placer le cathéter
- **Objectif pédagogique :** Inciser la trachée et placer le cathéter
- **Description :** L'apprenant réalise une hémi-section de la trachée entre deux anneaux au-dessous de la zone thyroïdienne et introduit le cathéter
- **Actions :**
	- **Action 1 :**
		- **Nom :** Inciser la trachée
		- **Objectif pédagogique :** Inciser délicatement la trachée
		- **Description :** L'apprenant soulève légèrement la trachée à l'aide du fil de coton et l'incise délicatement avec les ciseaux
	- **Action 2 :**
- **Nom :** Placer le cathéter
- **Objectif pédagogique :** Savoir placer le cathéter dans le bon endroit
- **Description** : L'apprenant introduit le cathéter de trachée (6cm) légèrement biseauté et introduire l'extrémité pointue située vers le bas, dans la fente, en direction des poumons sur 1cm.
- **Action 3 :**
	- **Nom :** Serrer le nœud
	- **Objectif pédagogique :** Serrer le nœud sans écraser la trachée
	- **Description :** L'apprenant est amené à serrer le nœud au-dessous de la zone d'introduction du cathéter. L'animal doit garder une ventilation régulière normale. En cas de détresse respiratoire, l'apprenant est amené à ôter immédiatement le cathéter.

# **C Situation 2**

# **Présentation du sujet de thèse et des données à renseigner**

### **Introduction :**

L'objectif de la thèse est de proposer des solutions techniques et méthodologiques pour aider les enseignants à concevoir (adapter ou réutiliser) leurs situations pédagogiques et les opérationnaliser dans un environnement virtuelle pour l'apprentissage humain (EVAH).

La situation pédagogique est une situation d'apprentissage conçu par l'enseignant pour aboutir un objectif pédagogique bien défini. Elle est composée d'un ensemble d'activités pédagogiques. Chaque activité pédagogique exige certains prérequis afin de renforcer telles compétences chez l'apprenant. Ce dernier a pour rôle d'accomplir les activités pédagogiques dans un environnement de réalité virtuelle en suivant les consignes de l'enseignant. Il effectue une séquence d'actions (étapes) en se servant des différentes ressources mises à sa disposition.

#### **Proposition de situation pédagogique :**

La conception par un enseignant d'une situation pédagogique passe par l'écriture d'une problématique dans un contexte disciplinaire et d'un but à atteindre pour les apprenants. Pour se faire, je vous invite à remplir les données suivantes :

- **Nom de la situation pédagogique :** Réalisation d'un dosage volumétrique
- **Objectif général :** Maitriser les étapes nécessaires à la conception du protocole permettant de déterminer la concentration d'une solution inconnue par dosage volumétrique
- **Description détaillée :** Au cours de la simulation, l'étudiant devra définir le protocole lui permettant de réaliser le dosage de la solution inconnue puis le mettre en œuvre. Pour cela, il devra choisir le matériel et les réactifs adaptés, préparer les solutions si nécessaires, prévoir les volumes nécessaires, mettre en œuvre le protocole en respectant les bonnes pratiques de laboratoires et les consignes de sécurité
- **Environnement virtuel :** Laboratoire virtuel de chimie
- **Ressources utilisées :**
	- Solution de phénolphtaléine
	- Eau
	- Solution d'acide acétique
	- Solution d'acide chlorhydrique
	- Solution d'hydroxyde de sodium à 0,1 mol.L -1
	- Solution d'hydroxyde de sodium à 1 mol.L -1
	- Bleu de Bromothymol
	- 4 Béchers (100mL)
	- Burette 25 mL
	- Eprouvette graduée de 50 mL
	- Pipette graduée
	- **Activités pédagogiques :**
	- **Activité 1 :**
		- **Nom** : Choisir les réactifs nécessaires à la réalisation du dosage.
		- **Objectif pédagogique :** Identifier les propriétés chimiques du composé à doser et la réaction à mettre en jeu au cours du dosage.
		- **Description :** L'étudiant identifie les solutions qui seront nécessaires à la réalisation du dosage et les place sur la table.
		- **Actions :**
			- **Action 1 :**
				- **Nom :** Choisir bécher acide à doser
				- **Objectif pédagogique :** Choisir les réactifs adaptés à la manipulation
				- **Description :** L'étudiant choisit la solution la solution d'acide chlorhydrique à doser.
			- **Action 2 :**
				- **Nom** : Choisir solution titrante.
				- **Objectif pédagogique :** Choisir les réactifs adaptés à la manipulation
				- **Description :** L'étudiant choisit la solution d'hydroxyde de sodium à 0,1 mol.L -1 comme solution titrante
			- **Action 3 :**
				- **Nom :** Choisir indicateur coloré
				- **Objectif pédagogique :** Choisir les réactifs adaptés à la manipulation
				- **Description :** L'étudiant choisit le Bleu de Bromothymol
- **Action 4 :**
	- **Nom :** Choisir eau
	- **Objectif pédagogique :** Choisir les réactifs adaptés à la manipulation
	- **Description** : L'étudiant choisit la solution Eau
- **Activité 2 :**
	- **Nom :** Préparer le matériel
	- **Objectif pédagogique :** Manipuler le matériel de laboratoire
	- **Description :** L'étudiant utilise la burette et la pipette graduée pour mesurer les doses à prélever/ajouter.
	- **Actions :**
		- **Action 1 :**
			- **Nom :** remplir la burette
			- **Objectif pédagogique :** manipuler le matériel
			- **Description :** L'étudiant rempli la burette avec 25 ml de la solution titrante.
		- **Action 2 :**
			- **Nom :** Prélever solution à titrer
			- **Objectif pédagogique :** manipuler le matériel
			- **Description :** L'étudiant prélève 10 ml de la solution d'acide chlorhydrique en utilisant une pipette graduée et le verse dans un bécher.
		- **Action 3 :**
			- **Nom :** Ajouter l 'indicateur
			- **Objectif pédagogique :** manipuler le matériel
			- **Description :** L'étudiant ajoute 1 ml du Bleu de Bromothymol à la solution d'acide chlorhydrique présente dans le bécher.
		- **Action 4 :**
			- **Nom :** Verser de l'eau
			- **Objectif pédagogique :** Manipuler le matériel
			- **Description :** L'étudiant ajoute 50 ml de l'eau à la solution présente dans le bécher.
- **Activité 3 :**
	- **Nom** : Réaliser le dosage
	- **Objectif pédagogique :** Verser goutte à goutte la solution titrante dans la solution à titrer présente dans le bécher.
	- **Description** : Réaliser un dosage volumétrique
	- **Actions :**
		- **Action 1 :**
			- **Nom :** Verser le titrant
			- **Objectif pédagogique :** Réaliser un dosage
			- **Description :** Après avoir préparé la solution titrante, l'étudiant verse goutte à goutte cette solution à l'aide d'une burette de 25 ml, dans le bécher contenant la solution d'acide chlorhydrique à doser jusqu'à ce que cette dernière change de couleur.
- **Activité 4 (QCM) :**
	- **Nom** : Déterminer la concentration de la solution
	- **Objectif pédagogique** : Réaliser un calcul simple de concentration
	- **Description :** L'étudiant répond au questionnaire affiché sur un écran dans le labo.
	- **Actions :**
		- **Action 1 :**
			- **Nom :** cocher la bonne réponse
			- **Objectif pédagogique :** Maitriser le calcul de la concentration
			- **Description :** L'étudiant est amené à sélectionner la bonne réponse dans le questionnaire affiché sur l'écran

# **D Situation 3**

## **Présentation du sujet de thèse et des données à renseigner**

### **Introduction :**

L'objectif de la thèse est de proposer des solutions techniques et méthodologiques pour aider les enseignants à concevoir (adapter ou réutiliser) leurs situations pédagogiques et les opérationnaliser dans un environnement virtuelle pour l'apprentissage humain (EVAH).

La situation pédagogique est une situation d'apprentissage conçu par l'enseignant pour aboutir un objectif pédagogique bien défini. Elle est composée d'un ensemble d'activités pédagogiques. Chaque activité pédagogique exige certains prérequis afin de renforcer telles compétences chez l'apprenant. Ce dernier a pour rôle d'accomplir les activités pédagogiques dans un environnement de réalité virtuelle en suivant les consignes de l'enseignant. Il effectue une séquence d'actions (étapes) en se servant des différentes ressources mises à sa disposition.

#### **Proposition de situation pédagogique :**

La conception par un enseignant d'une situation pédagogique passe par l'écriture d'une problématique dans un contexte disciplinaire et d'un but à atteindre pour les apprenants. Pour se faire, je vous invite à remplir les données suivantes :

- **Nom de la situation pédagogique :** résolution d'une enquête grâce à des tests de reconnaissance d'ions en solution
- **Objectif général :**

L'élève doit être capable d'identifier la présence des ions dans une solution en utilisant des produits testeurs (des réactifs).

- **Description détaillée :**
- **Environnement virtuel :** laboratoire virtuel de chimie
- **Ressources utilisées :**
	- Hydroxyde de sodium (soude) (Na<sup>+</sup>+OH- )
	- Solution 1 (sulfate de cuivre II)
	- Solution 2 (sulfate de fer II)
	- Solution 3 (sulfate de Zinc II)
	- Tubes à essaie

#### ● **Activités pédagogiques :**

- **Activité 1 :**
	- **Nom** : identifier la présence des ions
	- **Objectif pédagogique** : reconnaître la présence des ions (Fe<sup>2+</sup>, Cu<sup>2+</sup>, Zn<sup>2+</sup>, Fe<sup>3+</sup>)
	- **Description :** avec des réactifs (produits testeurs), identifier la présence des ions ci-dessus en fonction de la précipité obtenue dans le tube à essai.
	- **Actions :**
		- **Action 1 :**
			- **Nom :** Identifier la présence de Fe2+
			- **Objectif pédagogique :** précipité vert indique la présence de Fe2+
		- **Description :**

Dans un tube à essai :

- mettre environ 5 mL de sulfate de fer II
- Rajouter quelques gouttes de soude
- Observer le précipité obtenu
- **Action 2 :**
	- **Nom :** Identifier les ions Cu2+
	- **Objectif pédagogique :** précipité bleu (présences des ions Cu2+)
	- **Description :**

Dans un tube à essai :

- mettre environ 5 mL de sulfate de cuivre II
- Rajouter quelques gouttes de soude
- Observer le précipité obtenu
- **Action 3 :**
	- **Nom :** Identifier les ions Zn2+
	- **Objectif pédagogique :** précipité blanc (présence des ions Zn2+)
	- **Description :**
- mettre environ 5 mL de sulfate de Zinc II
- Rajouter quelques gouttes de soude
- Observer le précipité obtenu
- **Action 4 :**
	- **Nom :** Identifier les ions Fe3+
	- **Objectif pédagogique :** précipité Rouille (présence des ions Fe3+)
	- **Description :**
- mettre environ 5 mL de sulfate de fer III
- Rajouter quelques gouttes de soude
- Observer le précipité obtenu

#### ○ **Activité 2 :**

- **Nom** : Qui a tué Jay Mal ?
- **Objectif pédagogique :** A partir d'un cas concret, l'élève devra être capable de proposer un protocole expérimental et de répondre à la problématique en se basant sur les acquis de l'activité 1.
- **Description :** Jay Mal a été assassine dans la soirée. Selon les premiers indices relèves, la victime s'est battu avec l'assassin et une bouteille cassée prouve que ce dernier a été asperge de vin blanc. Cinq suspects ont été interpelles et les substances présentes sur leurs vêtements sont dans les cinq tubes à essai a votre disposition. Vous savez que les ions présents dans le vin blanc s'oxydent à l'air libre en ions fer III (Fe<sup>3+</sup>).

*Identifier les substances présentes sur les vêtements des suspects et confondre l'assassin.*

- **Actions :**
	- **Action 1 :**
		- **Nom :** Proposer un protocole expérimental
		- **Objectif pédagogique :** Analyser et raisonner la situation
		- **Description :** l'élève devra être capable de proposer un protocole pour identifier la présence des ions fer III en prenant les précautions nécessaires.
	- **Action 2 :**
		- **Nom :** Identifier le bécher qui contient du vin blanc.
		- **Objectif pédagogique :** Reconnaitre les ions fer III (Fe 3+)
		- **Description :**

Pour identifier la présence des ions fer III, il faut choisir l'hydroxyde de sodium comme réactif (testeur)

Ajouter quelques gouttes de ce réactif dans les 5tubes à essai

- **Action 3 :**
	- **Nom :** Réponse à la problématique
	- **Objectif pédagogique :** Observer et interpréter
	- **Description :** le tube à essai qui contient un précipité Rouille indique la présence des ions fer III (Fe<sup>3+</sup>) d'où l

# **E Situation 4**
## **Présentation du sujet de thèse et des données à renseigner**

## **Introduction :**

L'objectif de la thèse est de proposer des solutions techniques et méthodologiques pour aider les enseignants à concevoir (adapter ou réutiliser) leurs situations pédagogiques et les opérationnaliser dans un environnement virtuel pour l'apprentissage humain (EVAH).

La situation pédagogique est une situation d'apprentissage conçu par l'enseignant pour aboutir un objectif pédagogique bien défini. Elle est composée d'un ensemble d'activités pédagogiques. Chaque activité pédagogique exige certains prérequis afin de renforcer telles compétences chez l'apprenant. Ce dernier a pour rôle d'accomplir les activités pédagogiques dans un environnement de réalité virtuelle en suivant les consignes de l'enseignant. Il effectue une séquence d'actions (étapes) en se servant des différentes ressources mises à sa disposition.

## **Proposition de situation pédagogique :**

La conception par un enseignant d'une situation pédagogique passe par l'écriture d'une problématique dans un contexte disciplinaire et d'un but à atteindre pour les apprenants. Pour se faire, je vous invite à remplir les données suivantes :

- **Nom de la situation pédagogique :** Relativité de mouvement
- **Objectif général :** Comprendre que la nature du mouvement dépond du référentiel choisi
- **Description détaillée :** Pour décrire le mouvement d'un objet (planète) et déterminer sa trajectoire, il faut donner la position de cet objet par rapport à un référentiel à différents moments. La trajectoire est l'ensemble de ces positions successives.
- **Environnement virtuel :** L'espace
- **Ressources utilisées :** Des planètes (Terre, Lune…)
- **Activités pédagogiques :**
	- **Activité 1 :**
		- **Nom** : Observation du mouvement circulaire
		- **Objectif pédagogique :** Etudier le mouvement de la lune par rapport à la terre
		- **Description :** L'apprenant se réfère à la terre pour repérer le mouvement de la lune et déduit la nature de la trajectoire
		- **Actions :**
			- **Action 1 :**
				- **Nom :** Observer la trajectoire qui correspond au mouvement de la lune par rapport à la terre
				- **Objectif pédagogique :** Dégager la notion de référentiel et déduire que la trajectoire correspond à un cercle
				- **Description :** L'apprenant observe la position de la lune par rapport à la terre à différents moments
			- **Action 2 :**
				- **Nom :** Répondre à une question
				- **Objectif pédagogique :** Dégager la notion de référentiel et déduire que la trajectoire correspond à un cercle
				- **Description :** L'apprenant déduit que le mouvement est circulaire
	- **Activité 2 :**
		- **Nom** : Etudier le mouvement curviligne
		- **Objectif pédagogique :** Etudier le mouvement de la lune par rapport au soleil
		- **Description :** L'apprenant se réfère au soleil pour repérer le mouvement de la lune et déduit la nature de la trajectoire
		- **Actions :**
			- **Action 1 :**
				- **Nom :** Observer la trajectoire qui correspond au mouvement de la lune par rapport au soleil.
				- **Objectif pédagogique :** Dégager la notion de référentiel et déduire que la trajectoire correspond à une courbe
				- **Description :** L'apprenant observe la position de la lune par rapport au soleil à différents moments, déduit que le mouvement est curviligne
			- **Action 2 :**
				- **Nom :** Répondre à une question
				- **Objectif pédagogique :** Dégager la notion de référentiel et déduire que la trajectoire correspond à une courbe
				- **Description :** L'apprenant déduit que le mouvement est curviligne

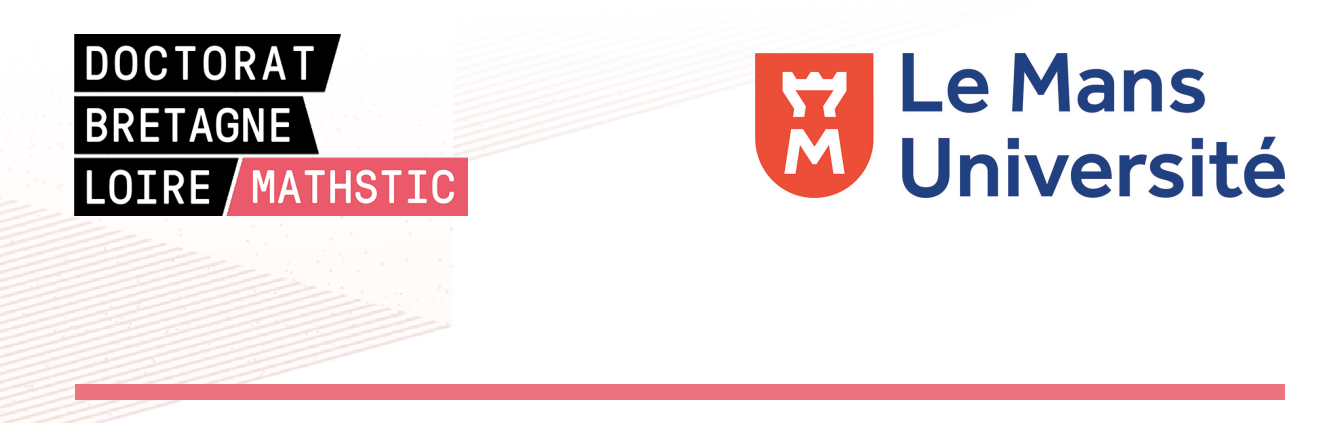

**Titre :** Modèle et outil pour assister la scénarisation des activités pédagogiques orientées RV

**Mot clés :** Ingénierie des EVAH, apprentissage, réalité virtuelle, scénarisation pédagogique, éditeur de scénarios, opérationnalisation.

**Résumé :** Le travail présenté dans cette thèse s'intègre dans le domaine des Environnements Virtuelles pour l'Apprentissage Humain (EVAH) dont l'objectif principal est de susciter, accompagner et personnaliser l'apprentissage dans les environnements virtuels. Notre mission ainsi établie sur la base de l'étude et l'analyse des EVAH existants, était de proposer des solutions techniques et méthodologiques pour : d'une part, accompagner l'enseignant dans la conception et la production de son EVAH adapté à ses besoins et d'autre part, aider l'enseignant à concevoir, adapter et réutiliser ses scénarios pédagogiques basés sur la réalité virtuelle. Ces objectifs ont guidé la proposition d'une solution méthodologique basée sur un processus de conception qui décrit le déroulement d'un EVAH en détaillant les acteurs impliqués et les spécificités de chaque étape du processus.

Nous avons cherché à apporter des solutions pour structurer les situations pédagogiques sous forme de modèles de scénarios réutilisables. Lors de cette étape, nous avons travaillé en partenariat avec des équipes pédagogiques et nous proposons dans un premier temps un modèle de scénario pédagogique orienté RV spécifique à cette approche caractérisée principalement par sa généricité et flexibilité qui favorisent son adaptation à des contextes de réalisation de scénario différents sans avoir besoin de modifier sa description. Dans un second temps nous avons développé un outil auteur qui réifie notre modèle de scénario pédagogique orienté RV dont le but de permettre aux enseignants de modéliser et d'adapter facilement leurs situations (sous forme de scénarios) et de générer leur propre EVAH.

Dans cette thèse, nous avons commencé par étudier la littérature développée sur ces sujets. La deuxième partie de cette thèse est consacrée à la spécification du processus de conception et de production des EVAH. La troisième partie du manuscrit est consacrée consacré à l'élaboration d'un modèle de scénarios pédagogiques orientés RV. L'ensemble des points discutés dans ce chapitre concerne la scénarisation pédagogique et l'importance de fournir des patrons de conception. Nous nous sommes intéressés également aux concepts d'activités pédagogiques et objets pédagogiques dans un EVAH. Ils ont été mentionnés dans la littérature comme des éléments essentiels pour la modélisation de situation pédagogique orientée RV. Nous montrons, par la suite, comment créer un outil auteur simple à prendre en main, pour être utilisé par des enseignants non experts, et à la fois riche en fonctionnalités pour pouvoir s'adapter à leurs différents besoins et les réponses apportées à cette question de recherche feront l'objet de la quatrième partie de cette thèse.

Nous avons doté notre outil auteur d'un service d'opérationnalisation automatique des scénarios pédagogiques orientés RV. Il a été, ainsi, expérimenté et évalué auprès des enseignants n'ayant pas d'expériences antérieures en scénarisation pédagogique et n'ayant pas participer à la réalisation d'un EVAH. L'éditeur a été évalué notamment du point de vue de l'utilité et de l'utilisabilité. Les résultats obtenus permettent de confirmer que permet de concevoir des scénarios pédagogiques orientés RV aussi générique que possible et fournit tous les éléments nécessaires à la modélisation de telles situations

pédagogiques. Les retours des enseignantsconcepteurs ont particulièrement souligné sa

simplicité d'utilisation et le bénéfice de pouvoir scénariser dans le monde virtuel.

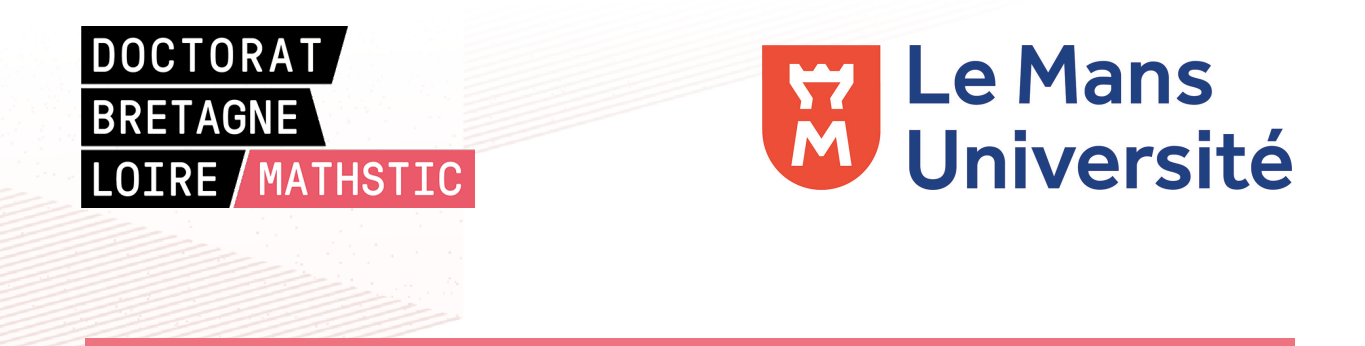

**Title:** Model and tool to assist the scenarisation of VR-oriented pedagogical activities

**Keywords:** VRLE engineering, learning, virtual reality, pedagogical scenarisation, scenario editor, operationalization.

**Abstract:** The work presented in this thesis is integrated in the field of Virtual Environments for Human Learning (VRLE) whose main objective is to stimulate, support and personalize learning in virtual environments. Our mission thus established on the basis of the study and analysis of existing VRLE, was to propose technical and methodological solutions to: on the one hand, assist the teacher in the design and production of his VRLE adapted to his needs, and on the other hand, help the teacher to design, adapt and reuse his pedagogical scenarios based on virtual reality. These objectives guided the proposal of a methodological solution based on a design process that describes the course of an VRLE by detailing the actors involved and the specificities of each step of the process. We sought to provide solutions for structuring pedagogical situations in the form of reusable scenario models. During this stage, we have worked in partnership with pedagogical teams and we are initially proposing a VR-oriented pedagogical scenario model specific to this approach, characterized mainly by its genericity and flexibility, which favors its adaptation to different scenario realization contexts without the need to modify its description.

Secondly, we have developed an authoring tool which reifies our VR-oriented pedagogical scenario model with the aim of enabling teachers to easily model and adapt their situations (in the form of scenarios) and generate their own VRLE. In this thesis we began by studying the literature developed on these topics. The second part of this thesis is devoted to the specification of the design and production process of VRLE. The third part of the manuscript is devoted to the development of a model of VR-oriented pedagogical scenarios. All of the points discussed in this chapter relate to educational scriptwriting and the importance of providing design patterns. We have also looked at the concepts of learning activities and learning objects inside a VRLE. These have been mentioned in the literature as essential elements for VR-oriented pedagogical situation modelling. We then show how to create an authoring tool that is simple to use, to be used by non-expert teachers, and at the same time rich in functionality to be able to adapt to their different needs. The answers to this research question will be the subject of the fourth part of this thesis.

We have equipped our tool with a service for the automatic operationalisation of VRoriented pedagogical scenarios. It has thus been experimented and evaluated with teachers with no previous experience in pedagogical scenario writing and teachers who have never been involved in the implementation of a VRLE. The editor was evaluated in particular from the point of view of utility and usability. The results obtained confirm that it is possible to design VR-oriented pedagogical scenarios as generic as possible and provides all the necessary elements for modelling such pedagogical situations. Feedback from participants particularly highlighted its ease of use and the benefit of being able to script in the virtual world.